# HIDROLOGIA APLICADA A LA INGENIERIA

DESGLOSE DEL PROGRAMA

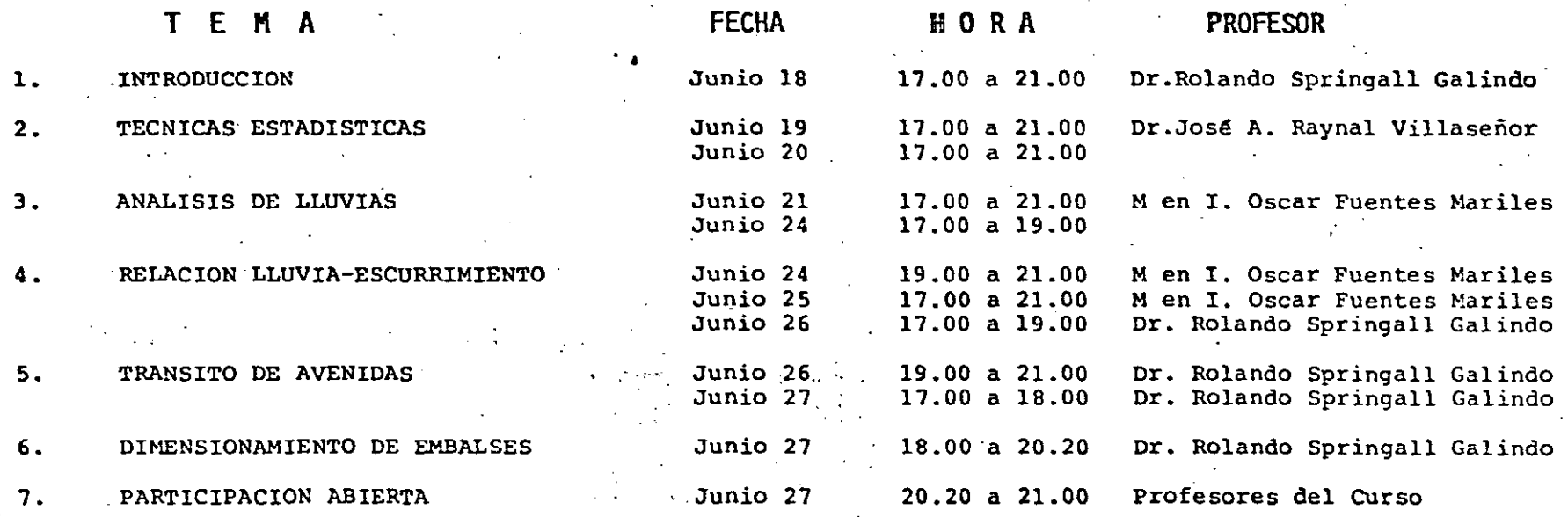

للأسلم المقتافان و

 $\ddot{\textbf{1}}$ 

Junio, de 1985

# CURSO: "HIDROLOGIA APLICADA A LA INGENIERIA" PREGUNTAS A CONTESTAR POR EL ESTUDIANTE

- 1) Mencione las distribuciones de probabilidad que conoce y que se usan frecuentemente en el Análisis de Gastos y Llúvias Máximas.
- 2) ¿Qué entiende por Procesos de Transferencia de Inforrnaci6n en Variables Hidrológicas?. •
- 3) ¿Cuáles son los métodos que conoce para detectar cambios en las muestras de datos hidrológicos?.
- 4) . ¿Qué es infiltraci6n?
- 5) ¿Qué es un hidrograma?
- 6) ¿Qué entiende por precipitaci6n en exceso?
- 7) ¿Qué se obtiene al emplear la f6rmula racional?
- 8) ¿Cu~les son las partes de las obras que constituyen un aprovechamiento?

•

- " 9) ¿Cuáles son los tipos de aprovechamiento de las obras hidráulicas?
- 10) ¿Cuál es la ventaja de· utilizar los métodos probabilísticos en la simulación de un funcionamiento de vasos?.

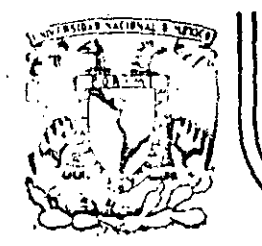

# **DIVIS/ON DE EDUCAC/ON CONTINUA FACULTAD DE INGENIERIA U.N.A.M.**

HIDROLOGIA APLICADA A LA INGENIERIA

#### EJEMPLOS: TRASPüSILION Y MAXIMIZACION DE TORMENTAS ANALISIS DE GASTOS MAXIMOS

JUNIO, 1985

Palacio de Mlnoria Calle do Tacuba 5 primer piso Deleg. Cuauhtemoc *06000* México, D.F. Tel.: 521·40·20 Apdo. Postal M·2285

#### EJEMPLO 111.4 TRASPOSICION Y MAXIMIZACION DE TORMENTAS

Obtener la curva masa de ·la tormenta traspuesta y maximizada para una cuen • ·• .1 •. ~1•·•• /~.1:11 l·w' "111"' rilcViJCiúu Jc *800* 111 Wll punto de roela rnáxin.o de 24°C a partir de la tormenta dada por las curvas hp-A-d de la fig. 111.12 para la cual se registró una temperatura de rocío de 21°C y un punto de rocio máximo de 25•c en una cuenca a una elevación de 800 m.

a) Al entrar a la fig. 111.12 con el área de 2588 km<sup>2</sup> se encuentra. la curva masa

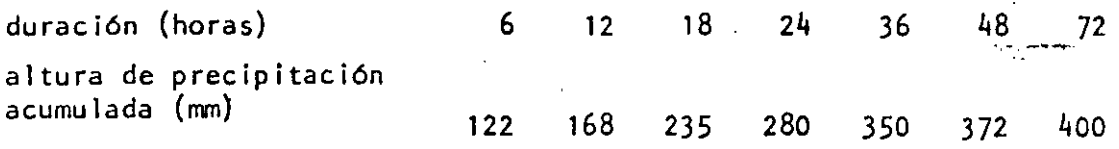

b) Para realizar los ajustes resulta conveniente estimar el aqua precipltable entre la altitud del sitio de la tormenta y los 200 mb para el máximo punto de roela en dicho **sitio,** esto es:

De la fig. III.13 con T<sub>d</sub> = 25°C y p = 200 mb,  $W = 81$ De la fig. 111.13 con T<sub>d</sub> = 25°C y z = 800 m , w = 17

diferencia  $h_A = W_s = 64$  mm

e) Cálculo del agua precipitable entre la altitud del sitio de la tormenta y los 200 mb para el punto de rocio en dicho sitio

De la fig. III.13 con T<sub>d</sub> = 21°C y p = 200 mb, W = 57 De la fig. 111.13 con T<sub>d</sub> = 21°C y z = 800 m , w = 13 diferencia  $h_o = V_i = 44$  mm

d) Obtención del agua precipitable entre la altitud del sitio de la tormenta y los 200 mb para el máximo punto de roela en la cuenca en estudio

De la fig. 111.13 con T<sub>d</sub> = 24°C y p = 200 mb, w = 74 De la fig. 111.13 con T<sub>d</sub> = 24°C y z = 800 m, w = 16  $h_{M} = W_{3} = 58$  mm

Por lo tanto el factor de ajuste de trasposición es

 $f = K K_M = 1.32$ 

f) La tormenta ajustada resulta al multiplicar por f las alturas de precipitación de la tabla del inciso a), con lo cual

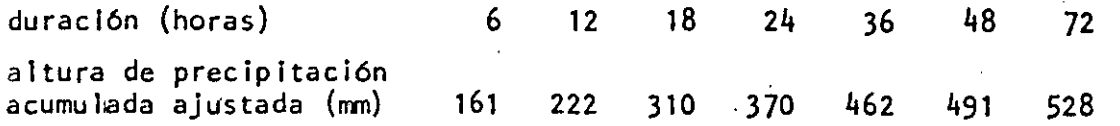

Un hietograma posible para  $\Delta t = 24$  horas es:

 $(370 - 0 = 370, 491 - 370 = 121, 528 - 491 = 37)$ 

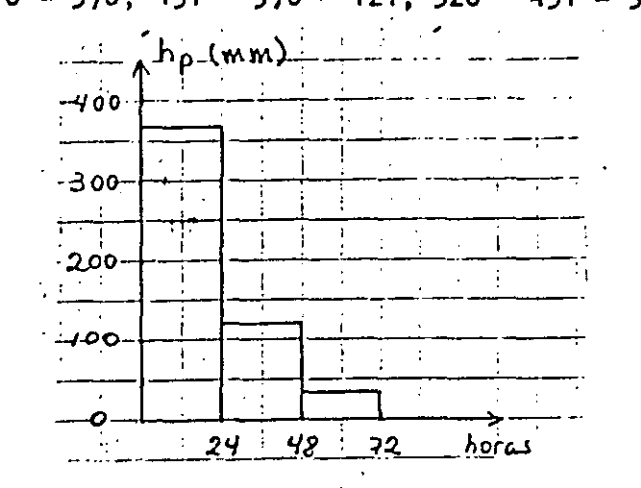

Sin embargo, de la aplicación de un modelo lluvia-escurrimiento se puede encontrar el orden de las barras del hietograma que origine el gasto mayor.

#### **NOTA:**

Cuando la elevación del .sitio de la tormenta es diferente al de la cuenca en estudio se requiere otro factor llamado por diferencia .de elevación  $K_{7}$  dado por

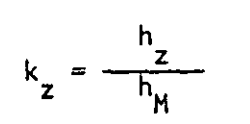

Donde h<sub>z</sub> es el agua precipitable entre la altitud del sitio de la cuenca en estudio y los 200mb para el máximo punto de recio en tal sitio.

# El factor de ajuste, en este caso, es  $f = K K_{M} K_{Z}$

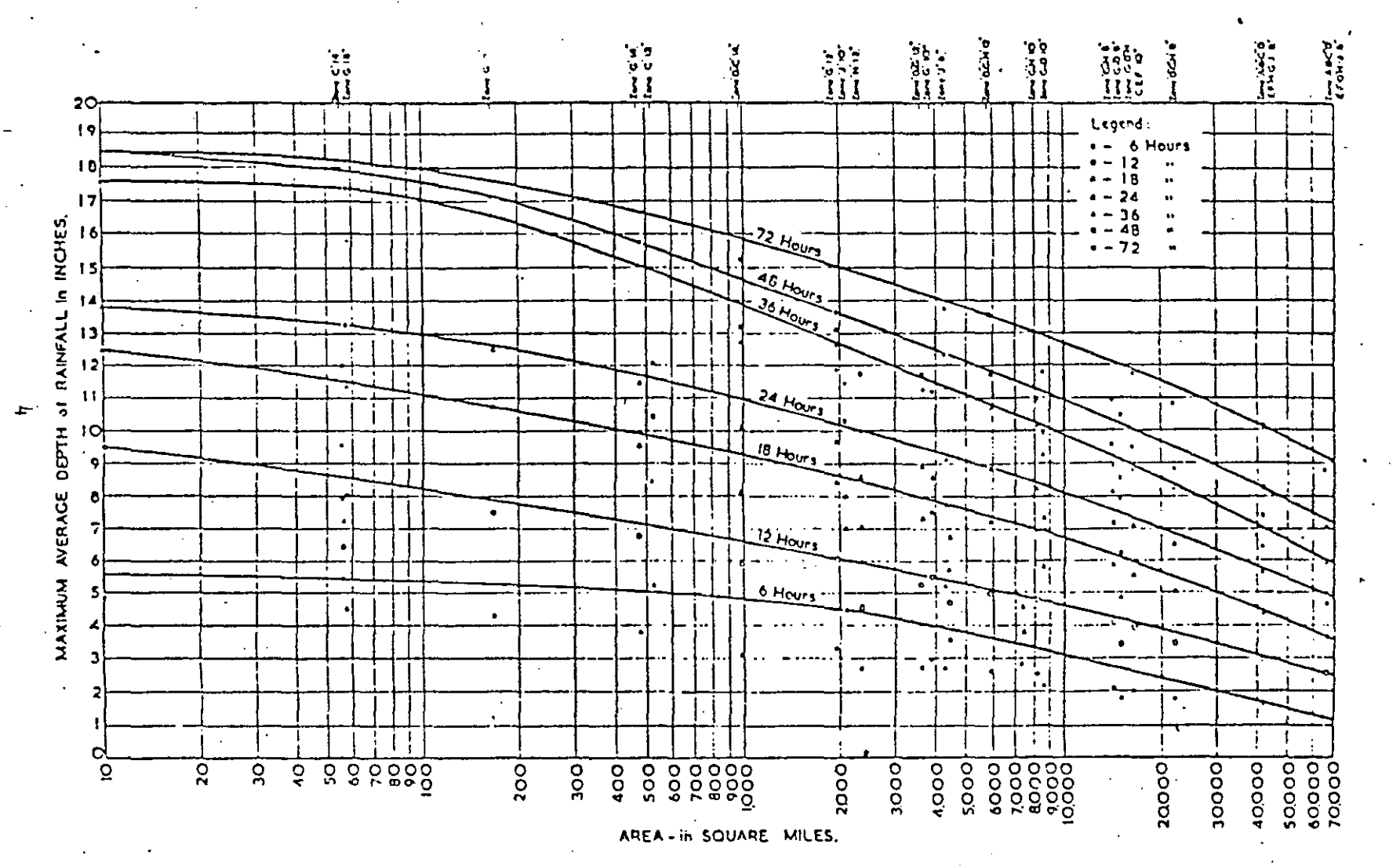

 $FIg.$ Maximum depth, duration, area curves.

Fig III.12 Curvas altura de precipitación-drea-duración

Jemplo

Z,

 $CAP$ 

 $\overline{O}$ 

 $E_j$ emplo. III. 4<br>CAP 3

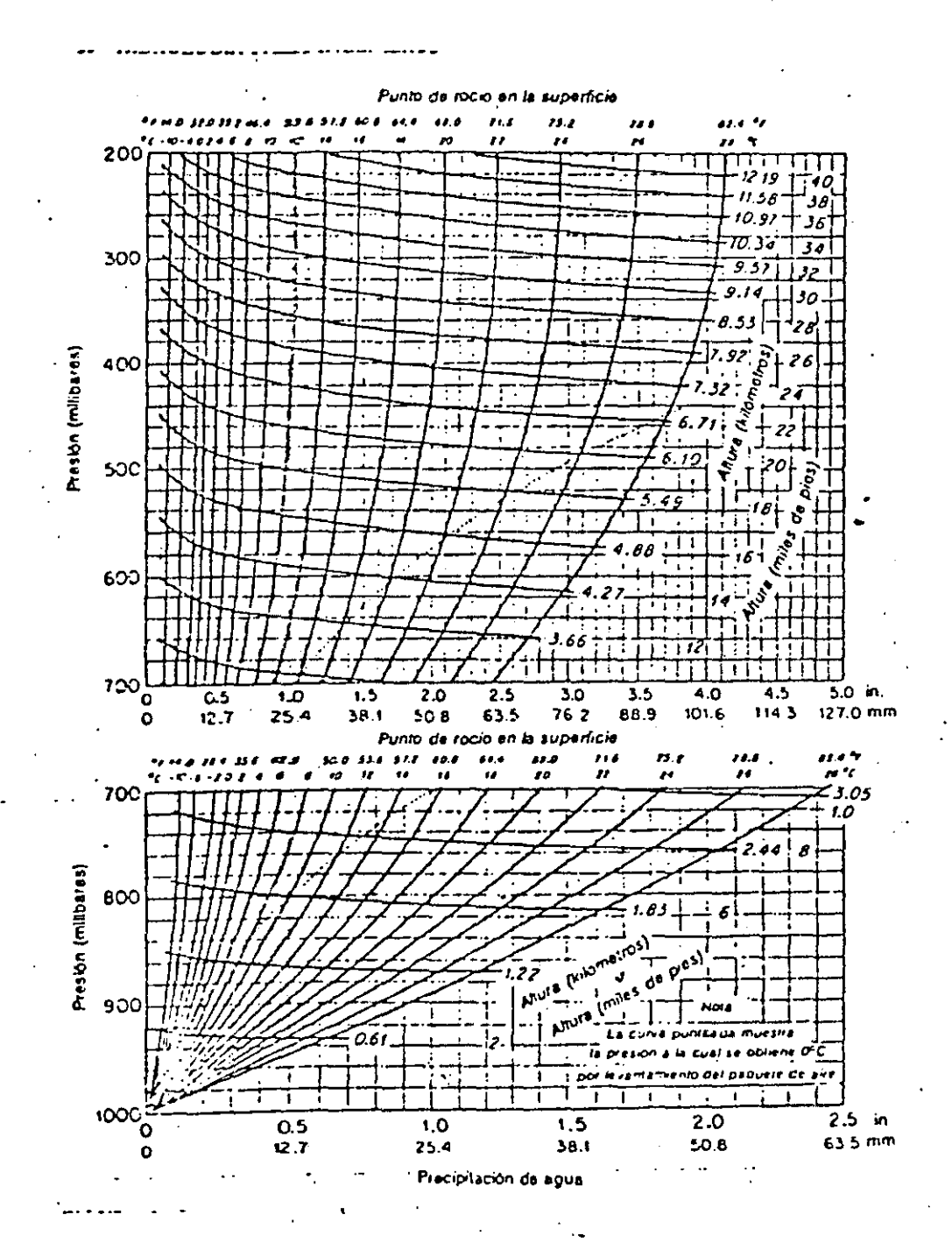

Fig  $III.13$ 

#### EJEMPLO 111 .9 OBTENCION DE UN HIETOGRAMA MEDIO DE PRECIPITACION EN EXCESO

Obtenga el hietograma medio de precipitación en exceso para la cuenca de área 888 km2 mostrada en la fig a si se sabe en tres estaciones pluviográficas se ha obtenido los registros de la fig b. En la cuenca se han traza do pól igonos de Thiessen y se ha encontrado que el área representada por cada estación, estas áreas se han anotado en la fig. b. Adicionalmente, de estudios previos se ha determinado que la cuenca tiene un coeficiente de escurrimiento de 0.2  $\frac{1}{\sqrt{1-\frac{1}{\sqrt{1-\frac{1$ 

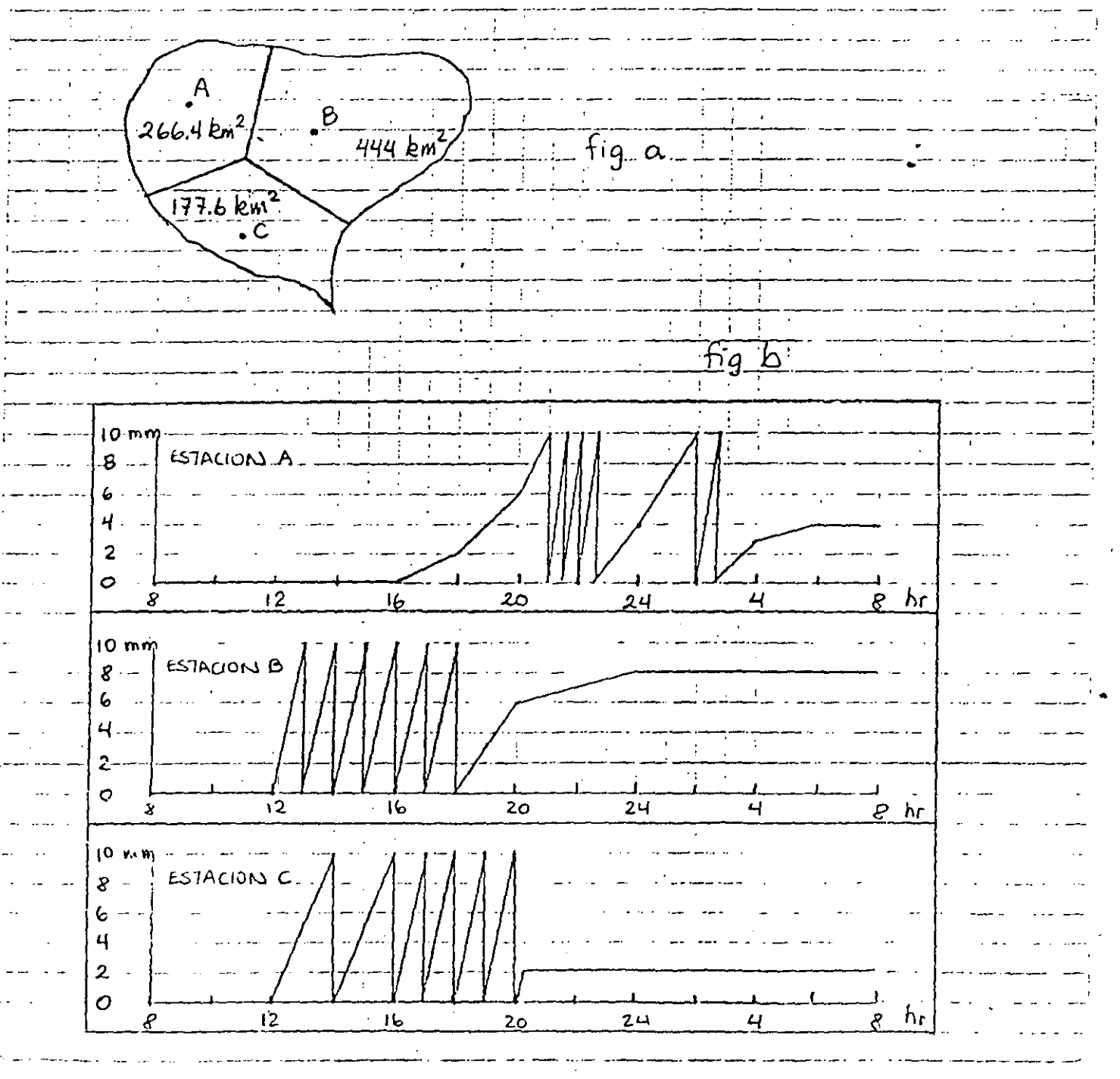

SOLUCION

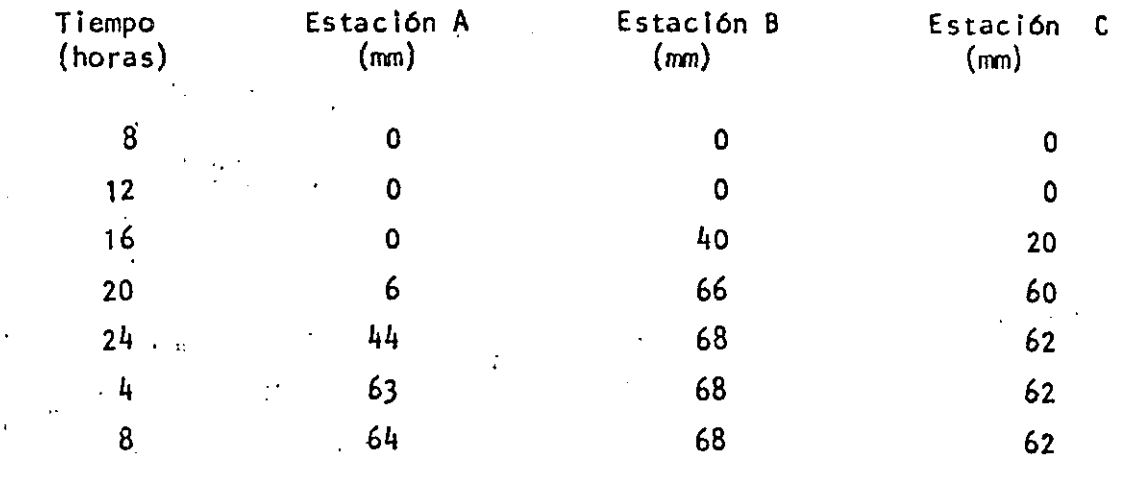

#### $a)$ Obtención de curvas masa

#### $b)$ Obtención de hietogramas

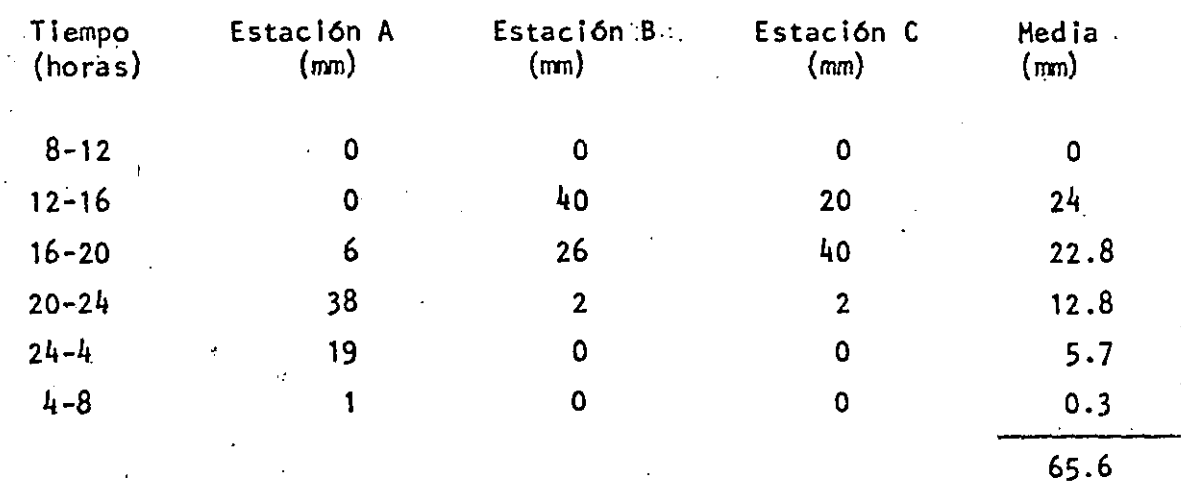

 $\mathsf{c})$  .

 $\ddot{\phantom{a}}$ 

Cálculo de la precipitación media

De acuerdo con los datos del área cubierta por cada estación

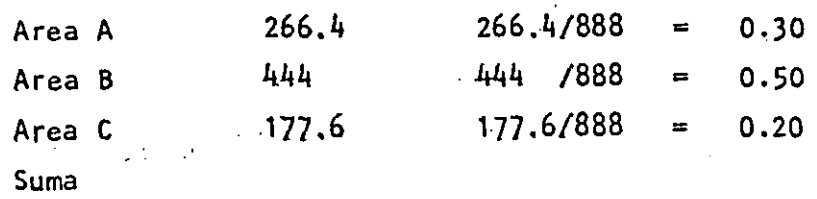

 $\overline{7}$ 

La altura media para cada intervalo de tiempo se reporta en la tabla anterior. Por ejemplo la correspondiente a 16-20 se obtuvo como  $0.3(6) + 0.5(26) + 0.2(40) = 22.8$ 

#### d) Obtención de la precipitación efectiva

El total de la lluvia media es  $0.3(64) + 0.5(68) + 0.2(62) = 65.6$ La cantidad de lluvia media que escurre es  $(0.2)$   $(65.6)$  = 13.12 mm

e) Cálculo del indice de infiltración media

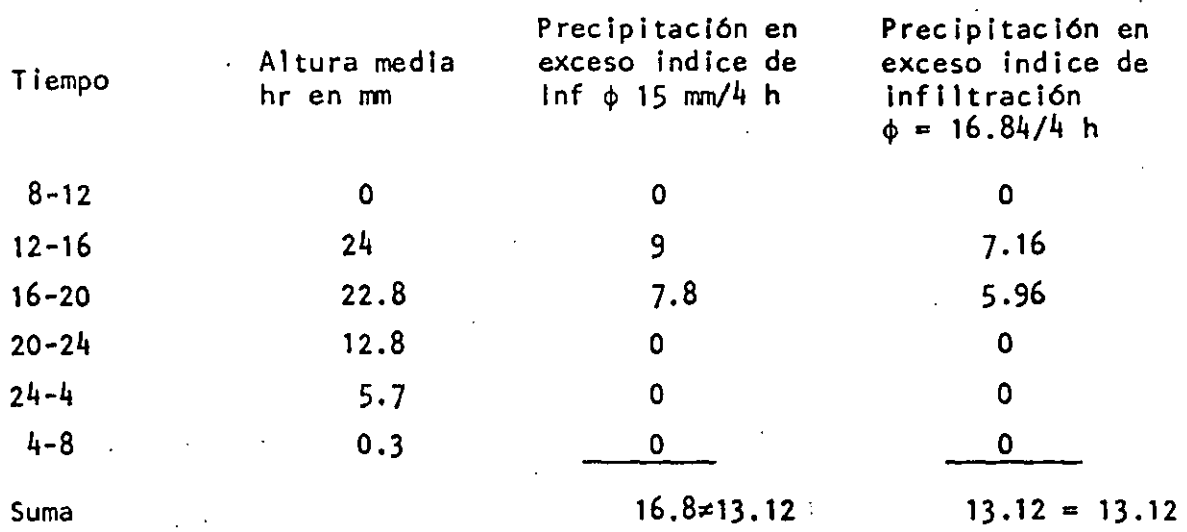

El hietograma de precipitación en exceso (h $_{\rm e}$ ) es

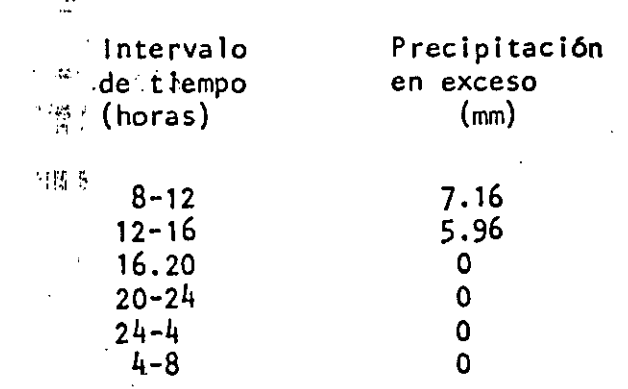

La duración de la precipitación efectiva es 8 horas

1 EJEMPLO. 111.10 DETERMINACION DE UN HIDROGRAHA DE ESCURRIMIENTO DIRECTO

Encontrar el hidrograma de escurrimiento directo a partir del hidrograma. unitario obtenido en el ejemplo 111.3 con el hietograma de precipitación en exceso encontrado en el ejemplo 111.9

a) Como la·duración de la precipitación en exceso es 8 h (ver ejemplo  $111.9$  y el hidrograma unitario es para una duración de precipita $\tau$ clón en exceso es 4 h (ver ejemplo 111 .3) se requiere obtener el hi drograma unitario para 8 h a partir de la curva S

Sea el hldrograma ajustado obtenido en el ejemplo 111.4

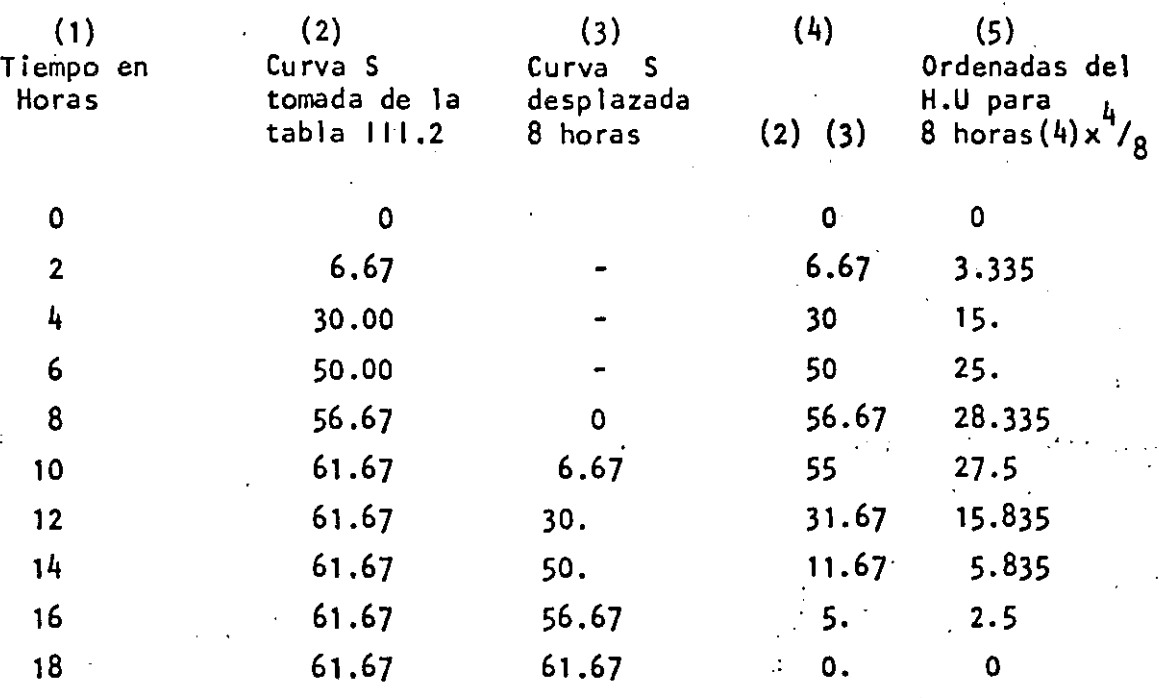

' '

b) La precipitación exceso total es 13.12 mm (ver ejemplo 111.9} por lo que al multiplicar las ordenadas del H.U para 8 h por 13.12 se encuen tra el .hidrograma de escurrimiento directo

>. 1

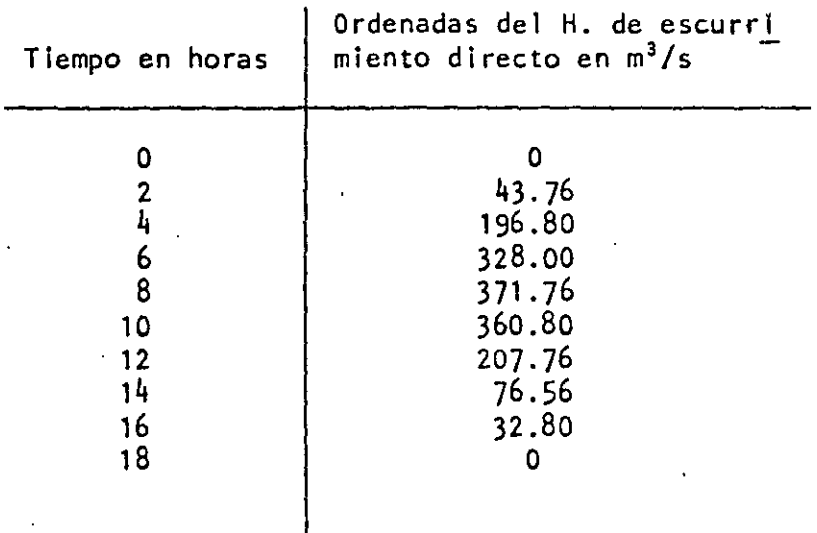

*6* 

10

 $\bar{1}$ 

#### EJEMPLO 111.11 OBTENCION DE LA PRECIPITACION EN EXCESO POR EL METODO DEL U.S SOIL CONSERVATION SERVICE

Obtener la precipitación efectiva sobre un suelo de arenas finas y limos cu biertos con pastizales que poseen una pendiente de 2%. En el lugar se presentó una precipitación total de 150 mm y se sabe que en 5 días previos existió una precipitación acumulada de 21 mm.

- a) De la tabla 1.3 se estima que el suelo es tipo B
- b) De la tabla 1.2 para un suelo tipo B cubierto con pastizales y pendiente mayor a 1% le corresponde  $N = 79$
- e) Como en los 5 dlas previos hubo una precipitación menor a 25 mm se hará la corrección A utilizando la tabla 1.4

Interpolando en la tabla para  $N = 79$  se encuentra

$$
0.73 + \frac{0.79 - 0.73}{10} (9) = 78.4 = 78
$$

**Control** 

d) Utilizando la fig 1.2 al entrar con  $P = 15$  cm y pivotear en una curva que corresponda a  $N = 78$  se encuentra que la lámina de precipitación efectiva es del orden de los 9 cm

Altura de precipitación efectiva =  $90 \text{ mm}$ 

 $\label{eq:2} \frac{1}{\sqrt{2}}\int_{0}^{\pi}\frac{1}{\sqrt{2}}\left(\frac{1}{\sqrt{2}}\right)^{2}d\mu_{\rm{eff}}$ 

Ejemphlo de Tromsjerna de Informacion  
\nConsolvane los drbs de garbej promacion  
\nAs chacimes: As Morbs de garbej promacion  
\nAs chacimes: As Morbs & Combinimo: amnoles, e fondos a  
\ndiam transformació (ggrifmuou, e 1015 in., 4 (rvió)  
\nclium transformació (ggrifmuou, e 1045 in., 4 (rvió)  
\ncups corresponds (e.g., 1)  
\nN. = 13 
$$
N_0 = 9
$$
  
\n $\overline{N}_1 = 323244646.9422$   $S_1(y) = \frac{0.8222}{1.31244444} = \overline{N}_0 = 9.2970$   
\n $\overline{N} = 0.8820$   $\overline{N}_0 = 0.0020$   
\n $\overline{N} = 0.8820 > \frac{1}{(12)^{1/2}} = 0.2887 = \overline{N}_0$   
\nIn Virbola and is also a standardized  
\n $\overline{N} = 0.8820 > \frac{1}{(12)^{1/2}} = 0.2887 = \overline{N}_0$   
\nIn virbola and is also a standardized in the moduli, the analytic  
\n $\overline{N} = 0.8820 > 0.5300 = \overline{N}_0$   
\nIn virbola and (vortance):  
\n $\overline{N} = 0.8820 > 0.5300 = \overline{N}_0$   
\nIn virbola and (vortance):  
\n $\overline{N} = 0.9820 > 0.5300 = \overline{N}_0$   
\n $\overline{N} = 0.9820 > 0.5300 = \overline{N}_0$   
\nIn virbola and (vortance):  
\n $\overline{N} = 0.9820 > 0.5300 = \overline{N}_0$   
\n $\overline{N} = 0.9820 > 0.5300 = \overline{N}_0$   
\n $\overline{N} = 0.9820 = 0.000$   
\n $\overline{N} = 0.9820 = 0.000$   
\n $\overline{N} =$ 

a confirmación se obtiene la debranza de la sincestra extendida:  $\frac{1}{(19+4-1)}$   $\left[ (19-1) \frac{(0.7580)^2}{0.0222} + (4-1) (0.8061)^2 (0.0192)^2 \right]$  $S'(y) =$ +  $(19 - 4)$   $(0.8081)^2$  ( 7.2470 - 7.2112)<sup>2</sup> + (4-1)(1.3091) (1- $(0.8820)^2$ ) $(0.756)$  $s'(z) = 0.5895$  $4(13-4)(13-1) = 1.3091$  $(4-1)(13-3)(13-2)$ El senadelo de transferación de información sen:  $J_{t} = 6.9662$  $\left(\frac{0.7580}{0.8273}\right)$  (X<sub>t</sub> - 7.2112) + (1.3091)<sup>12</sup>  $\sqrt{1-(0.5820)^{2}}$  (0.2580) 4 or sui :  $+0.8081$   $\chi_{t}$  $Jt = 0.6389$  $+ 0.4087 \xi_{+}$ J al hacer uso de este misdelo puede auborrie el pensad de 1965-1968 que falta en la estacción La Huesta Jin. Tabes resultados asi'como los datos de las estaciónis de prisentar en la tabla anexa.

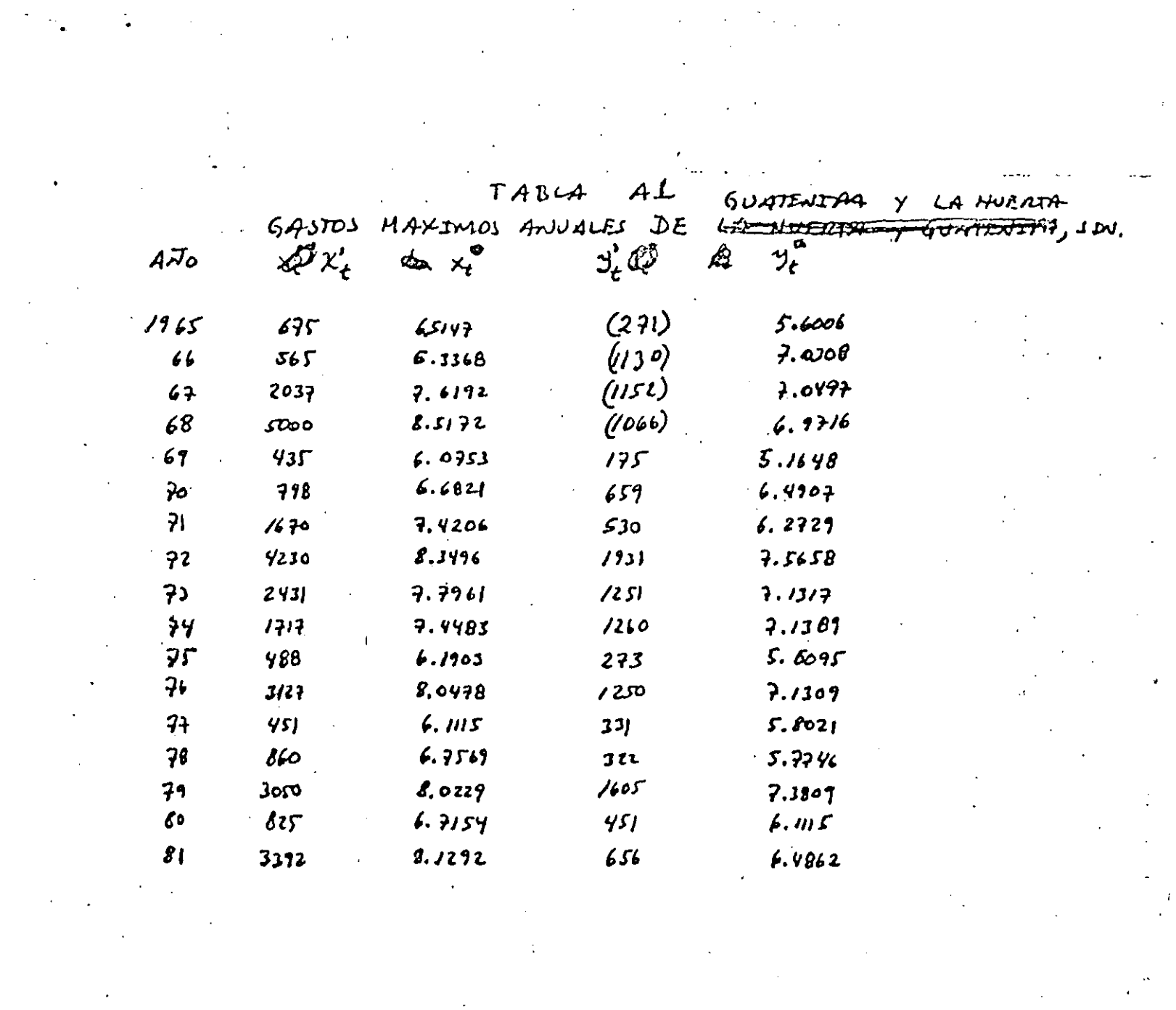

 $\label{eq:2} \frac{1}{\sqrt{2}}\sum_{i=1}^n\frac{1}{\sqrt{2}}\sum_{i=1}^n\frac{1}{\sqrt{2}}\sum_{i=1}^n\frac{1}{\sqrt{2}}\sum_{i=1}^n\frac{1}{\sqrt{2}}\sum_{i=1}^n\frac{1}{\sqrt{2}}\sum_{i=1}^n\frac{1}{\sqrt{2}}\sum_{i=1}^n\frac{1}{\sqrt{2}}\sum_{i=1}^n\frac{1}{\sqrt{2}}\sum_{i=1}^n\frac{1}{\sqrt{2}}\sum_{i=1}^n\frac{1}{\sqrt{2}}\sum_{i=1}^n\frac{1$ 

 $\label{eq:R1} \mathcal{R} = \mathcal{R} \times \mathcal{R}$ 

sequants:  
\n
$$
\hat{x}_{0} = 7/2.73
$$
  
\n $\hat{Z}_{0} = 7/2.73$   
\n $\hat{Z}_{0} = 7/2.73$   
\n $\hat{Z}_{0} = 7/2.73$   
\n $\hat{Z}_{0} = 7/2.73$   
\n $\hat{Z}_{0} = 7/2.73$   
\n $\hat{Z}_{0} = 7/2.61$   
\n $\hat{Z}_{0} = 7/21.84$   
\n $\hat{Z}_{0} = 7/21.84$   
\n $\hat{Z}_{0} = 7/21.84$   
\n $\hat{Z}_{0} = 7/21.84$   
\n $\hat{Z}_{0} = 7/21.84$   
\n $\hat{Z}_{0} = 7/21.84$   
\n $\hat{Z}_{0} = 7/21.84$   
\n $\hat{Z}_{0} = 7/21.84$   
\n $\hat{Z}_{0} = 7/21.84$   
\n $\hat{Z}_{0} = 7/21.84$   
\n $\hat{Z}_{0} = 7/21.84$   
\n $\hat{Z}_{0} = 7/21.84$   
\n $\hat{Z}_{0} = 7/21.84$   
\n $\hat{Z}_{0} = 7/21.84$   
\n $\hat{Z}_{0} = 7/21.84$   
\n $\hat{Z}_{0} = 7/21.84$   
\n $\hat{Z}_{0} = 7/21.84$   
\n $\hat{Z}_{0} = 7/21.84$   
\n $\hat{Z}_{0} = 7/21.84$   
\n $\hat{Z}_{0} = 7/21.84$   
\n $\hat{Z}_{0} = 7/21.84$   
\n $\hat{Z}_{0} = 7/21.84$   
\n $\hat{Z}_{0} = 7/21.84$   
\n $\hat{Z}_{0} = 7/21.84$   
\n $\hat{Z}_{0} = 7/21.84$ 

 $\sim 10^7$ 

 $\label{eq:2} \frac{1}{\sqrt{2}}\left(\frac{1}{\sqrt{2}}\right)^{2} \left(\frac{1}{\sqrt{2}}\right)^{2}$ 

J los valors delos pasinetros pose la segunda estración don:  $\widetilde{\chi}_{b_{\lambda}} = \widetilde{\chi}_{b_{\lambda}} + \delta \chi_{b_{\lambda}} = 7/5.78$  $\delta_{\theta_L} = \hat{\alpha}_1 + \delta_{\theta_1} = 438.70$  $\hat{\beta}_2 = \hat{\beta}_1 + \delta \rho_1 = 0.0255$ tos que al continuor el proceso se transforman jinalenciale  $\hat{\chi}_0 = 561.42$  $\hat{\alpha} = 265.00$  $\hat{\beta} = -0.8493$ 

# TABLA A2 GASTOS MAYIMOS HWUALES EN LA

ESTA-CION CHINIPAS, CHIH.

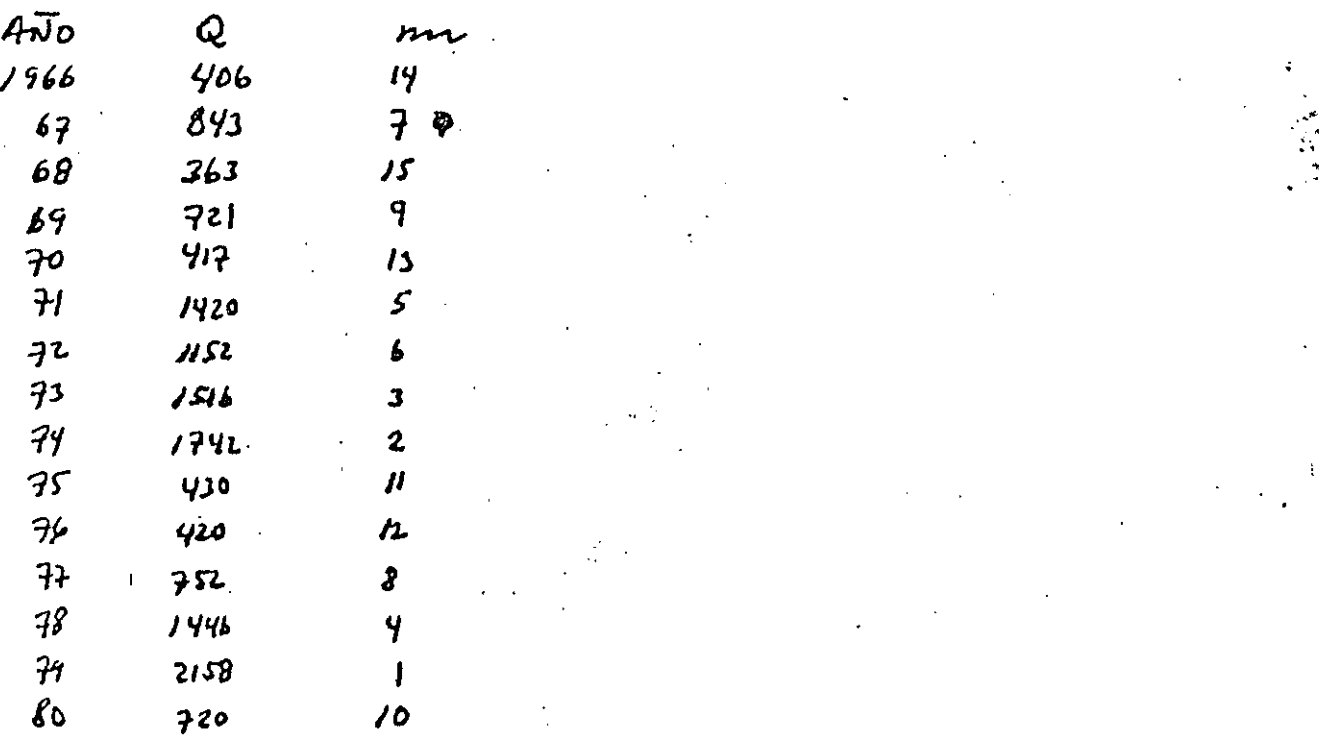

a continuous is obtained to denote the number of the  
\ndor-  
\ndor-  
\n
$$
S'(3) = \frac{1}{(13+9-1)} \left[ (13-1) \frac{(0.9560)^2}{(0.9232)} + (4-1) (0.8061)^2 (0.0192)^3 + (4-1) (1.3091) (1- (0.8820)^2)(0.973)^3 + (19-1) (1.3091) (1- (0.8820)^2)(0.973)^3 + (19-1) (1.3091) (1- (0.8820)^2)(0.973)^3 + (19-1) (1.3091) (1- (0.8820)^2)(0.973)^3 + (19-1) (1.3091) (1- (0.8820)^2)(0.973)^3 + (19-1) (1.3091)(1- (0.8920)^2)(0.973)(0.973)(1-2) + (0.8991) (0.8991) (
$$

 $\frac{1}{2}$  ,  $\frac{1}{2}$ 

 $\mathcal{L}^{(1)}$ 

 $\sim 10^{-10}$ 

 $\bar{\beta}$ 

 $\mathcal{L}_{\mathcal{A}}$ 

 $\langle \hat{1} \rangle$ 

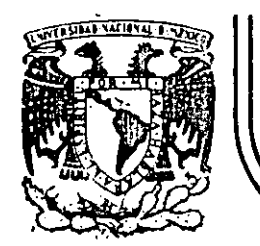

# DIVISION DE EDUCACION CONTINUA<br>FACULTAD DE INGENIERIA U.N.A.M.

 $\frac{3\pi}{2}$ 

HIDROLOGIA APLICADA A LA INGENIERIA

INTRODUCCION.

CAPITULO I

DR. ROLANDO SPRINGALL GALINDO

المناقبات JUNIO, 1985

Palacie de Minería Calle de Tacuba 5 primer piso Deleg. Cuauhtémoc 06000 México, D.F. Tel.: 521-40-20 Apdo. Postal M-2285

#### 1.

Definición  $1.1$ 

De acuerdo con el U.S Council for Science and Technology\* "Hidrología es la ciencia que trata de las aguas de la tierra, su ocurrencia, circulación y distribución, sus propiedades químicas y físicas y su reacción con el me dio ambiente, incluyendo su relación con los seres vivientes. El dominio de la hidrología abarca la historia de la existencia total del agua sobre la tierra".

De acuerdo con los métodos matemáticos, la hidrología paramétrica se define como "La aproximación a la hidrología en donde el ciclo hidrológico es tra tado como un sistema determinado",

#### Proceso Histórico  $1.2$

Es interesante previo al inicio del curso, revisar brevemente los programas realizados en el pasado hacia el estado presente del conocimiento por lo que respecta a la hidrología física. Es necesario considerar dos escue las paralelas de investigación: el campo de la investigación dentro de la hidrología y el desarrollo paralelo de las técnicas de medición y cálculo. Aqui, el término ciencia se define como "El conocimiento adquirido por ob. servación y experimentación, probadas en forma crítica y cimentadas bajo

 $\forall i \in \mathbb{N}_0, \exists i \in \mathbb{N}_i$  ahat is hydrology? Trans Amer Geophys Union 49:2:  $529.1968.$ 

principios generales". La ciencia de la hidrologta no significa que este completamente formalizada y se requiere de un trabajo considerable por hacer antes de que prlncipios generales formales puedan ser desarrollados, mismos que satisfactoriamente representen toda amplitud y profundidad de la ciencia.

Recordando una definición sobre el hombre, 'en la cual se describe asl mismo como un animal que hace herramientas. Esta referencia se refleja claramente en el desarrollo de la hidrología. El hidrólogo utiliza herramien tas, por medio de las cuales mide' y calcula, y junto con sus colégas de otras ciencias, sucesivamente ha desarrollado y manufacturado mejores implementos para observar los procesos y probar las teortas de' su investigación. El desarrollo de las técnicas y equipos con los cuales observa y calcula han corrido en forma muy próxima, paralelamente a la investigación dentro de la ciencia de la hidrología, La innovación de nuevos métodos o técnicas de cálculo, a menudo resulta en progreso del desarrollo de la hi- . ' drologia. Uno de los mejores ejemplos de esto es el desarrollo de la computación electrónica rápida, las cuales han originado un incremento considerable en las actividades de investigación, ayudando en una serie de prue bas críticas de viejas filosofías y un desarrollo más activo de nuevas teo ri as.

Para ·tener una idea clara de \as etapas más definidas de los dos campos paralelos de investigación, los cuales se pueden referir como el desarrollo de la teoría y el desarrollo de las herramientas, es necesario regresar a tiempos pasados, Cuatro períodos de desarrollo pueden ser presenta-

dos,

 $1, 2$ 

- 1. Filosofia primitiva; medidas y cálculos rudimentarios, 3500 A e - 1500 o e.
- 2. Filosofía basada en experimentación y desarrollo de técnicas de medición, 1500 D C - 1800 D C.
- 3. Período filosófico y desarrollo de técnicas de cálculo mejorado 1800 o e - 1954 D c.
- 4. Filosofia de la iteracción de la hidrología integral y la era de la computación, 1954 O C a la fecha.

Biswas\* ha desarrollado un 1 ibro que permite conocer con un mayor detalle la historia de la hidrología.

En la tabla 1.1. se muestra en orden cronológico el desarrollo paralelo que ha tenido la teorfa, mediciones y técnicas de cálculo relacionadas· con la hidro1ogla, desde 1880. Esto abarca parte del tercero y la totalidad del cuarto periodo antes mencionado.

#### 1.3 Aplicaciones y Limitaciones

Para plantear las aplicaciones de la Hidrologfa, se debe partir de la premisa de que el hombre no puede existir sin el agua. Por lo anterior, en la época actual, el conocimiento de la hidrologfa y el disponer de gente preparada en este campo es de importancia fundamental para un efec tivo manejo del agua, trascendental para nuestra sociedad.

\*Biswas AK: History of Hydrology, Amsterdam, North Holland. 1971

# TABLA 1.1.

### DES RROLLO PARALELO DE LA TEORIA, MEDICIORES Y TECNICAS DE CALCULO EN HIDROLOGIA DE 1880 A 1972°

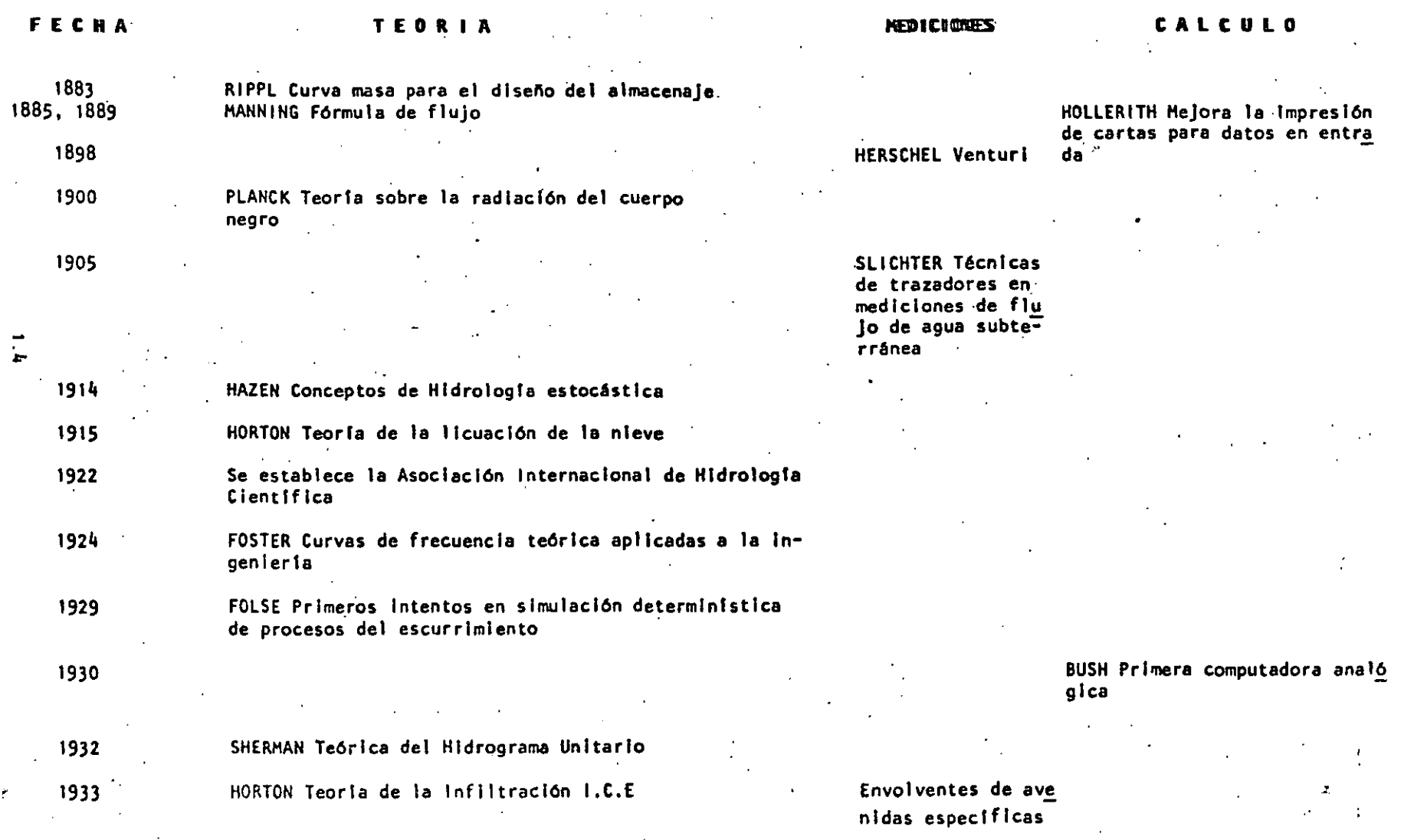

 $\text{(Cont. TABLE A 1.1)}$ 

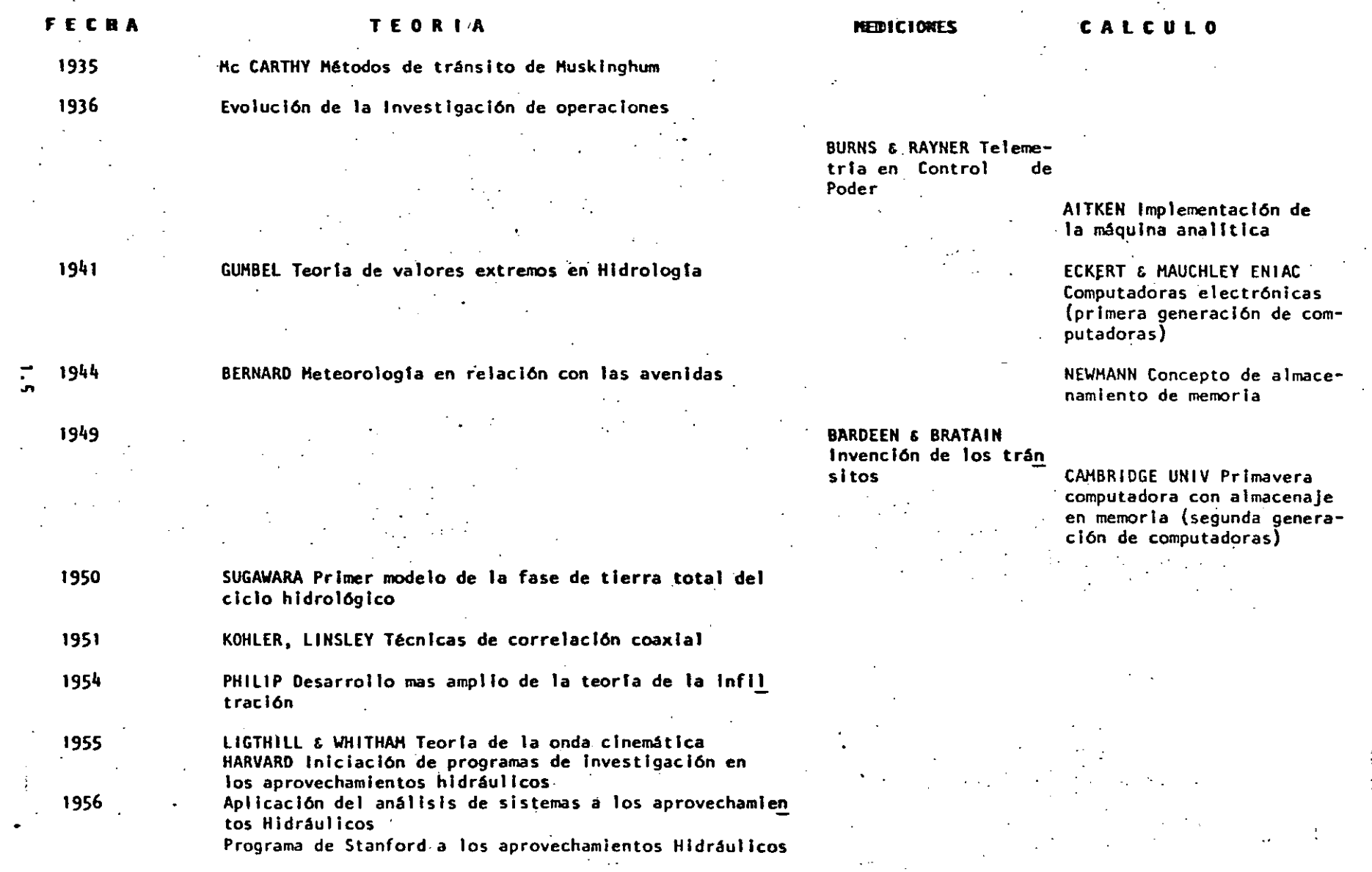

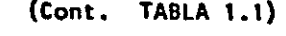

# TEOR IA

U.S. CORP OF ENGINEERS inicio del desarrollo del modelo

LINSLEY & CRAWFORD. Concepto de la simulación determi-

nística usando computadoras digitales. Programa de in-

Desarrollo acelerado en simulación, sistemas e hidrolo

PROGRAMA HARVARD SOBRE EL AGUA. Integración de los aspectos de economía, de ingeniería y políticas en los

Se implementa la predicción en tiempo real de las aveni

INSTITUTO BRITANICO DE HIDROLOGIA. Se establece

PHILIP Enfasis sobre microprocesos en Hidrologia

Se inicia la Década Hidrológica Internacional

Se aceleran los estudios en hidrología urbana

Simulación de efectos sobre el uso de tierras

#### CALCULO

**MEDICIONES** 

BELL TELEPHONE Introducción a los datos por teléfono y terminales de telecomunicaciones.

Desarrollo en microcircultos (tercera generación de compu tadoras)

Introducción a computadoras

con grande memoria y alta velocidad: IBM 360, BURROUGHS **B 5500, CDC, ICL, GEC** 

Se implementa el concepto de memoria virtual Computadoras en serie IBM-370

Aplicación de sistemas de gran escala en aprovechamientos Técnicas laser, ultrasónicas y electromagné ticas en la modición de flujo

1960  $\frac{1}{\sigma}$ 

**FECHA** 

1958

1959

**SSARR** 

das

vestigación de Stanford

aprovechamientos hidráulicos

regionales del agua

gía estocástica

1962

1965

1967

1969

1970

1971

Aunque el uso del agua para actividades domésticas es vital, su uso en la industría, comercio, agricultura y recreación es básico dentro del desarrollo del país.

Dado que el agua es un líquido vital y escaso, es lógico pensar que debemos de contar con técnicas adecuadas para la planeación, manejo y desarrollo de los aprovechamientos hidrológicos del país. Una planeación y manejo efectivo de los recursos de agua es el compromiso del hidrólogo y sólo es posible alcanzarlo si se entiende claramente los sistemas físi cos que deben manejar. Por otra parte, se requieren modelos matemáticos confiables para evaluar y predecir el funcionamiento de los sistemas hi drológicos.

El hidrólogo juega un papel elemental en esta problemática y entendimien to de la misma. Su competencia tiene un tremendo impacto en todas las actividades de los aprovechamientos hidrológicos.

Este curso pretende proveer al estudiante de un entendimiento de los aspectos físicos de los sistemas hidrológicos yila manera en la cual las componentes hidrológicas pueden sintetizarse para una efectiva planeación y preparación de modelos de diseño.

Desde el punto de vista de diseño de una obra hidráulica, los principales objetivos de la hidrología pueden resumirse en dos grandes grupos\*:

a) pobtención de la avenida máxima que con una determinada frecuen cia puede ocurrir en un cierto lugar, lo cual es necesario con

<sup>&</sup>quot;R.Springall "Hidrología. Primera Parte" Publicación del Instituto de Ingenieria, D 7, UNAM (Abril de 1970).

siderar al diseñar vertedores, puentes y drenajes en general.

í

b) Conocimiento de la cantidad, frecuencia y naturaleza de ocurren cia del transporte del agua sobre la superficie terrestre. Es-· tose requiere en el diseño de sistemas de irrigación, abastecimiento de agua aprovechamientos hidroeléctricos y navegación de rlos.

Por lo que respecta a las limitaciones de la hidrología, estas se relacio nan con la información hidrológica disponible y la complejidad ·de los procesos naturales con los cuales trata.

Lo anterior involucra que en general cada problema es único y es dificil analizarlos con un sistema deductivo riguroso. Esto ha involucrado que al tratar de uniformizarse los criterios, se plantean cada vez sistemas más complejos en donde interviene un mayor número de parámetros, que en ocasiones son diftciles de cuantificar •.

Al aplicar un criterio hidrológico para el ·análisis de un problema, debe considerarse que la aplicación del mismo no involucra el resultado esperado, a menos que las bases con las que se elaboró dicho criterio sean las mismas a las del problema. En caso contrario deberá tomarse en cuen ta este hecho en la interpretación del resultado y darle a este el peso que merece, Conforme se disponga de mayor información hidrológica se po drán ir ajustando los criterios existentes, elaborar otros y tener una mayor seguridad en los resultados hidrológicos que se obtengan.

La República Mexicana dispone de una amplia red de estaciones el imatológicas controladas, principalmente por la Secretaria de Agricultura y Re-

cursos Hidráulicos y en parte por la Comisión Federal de Electricidad y La Comisión Internacional de Limites y Aguas. En la Tabla 1.2 se muestran las principales publicaciones de que se dispone en el país con información Hidrológica. Por otra parte, la Dirección de Hidrologia de la S.A.R.H., ha·dividido el pals en 37 regiones hidrológicas y dispone de planos indicando las estaciones climatológicas e hidrométricas que se en cuentran en cada una de ellas. Además del' nombre de la estación, consi\_g\_ na los años de registro y que dependencia la controla.

#### 1.4. Ciclo Hidrológico

El ciclo hidrológico es un proceso continuo por medio del cual el agua es transportada de los océanos a la atmósfera, a la tierra y regresa al mar. Dentro de este ciclo existen diversos subciclos. Un ejemplo de esto es · la evaporación del agua de la superficie terrestre y su subsecuente precipitación sobre ella antes de regresar al océano. La fuerza que contro la la totalidad del sistema del transporte del agua proviene del sol, el cual provee la energía requerida para la evaporación. Cabe hacer notar que las cualidades del agua también cambian durante su paso a través del ciclo; el agua de mar se convierte en agua fresca por la evaporación. En la fig, 1.1., se muestra la representación cualitativa del ciclo hidrológico *y* en la fig, 1,2,, las fases que estudia la hidrologia,

Como puede observarse en la fig, 1.2., las componentes del ciclo hidroló gico involucran las diversas fases a que está sujeta una cuenca hidrológica, Esto es básico en el análisis de los procesos hidrológicos y en el desarrollo de modelos de simulación, los cuales tratan al ciclo hidro lógico como un sistema cerrado y definen en forma continua los parámetros

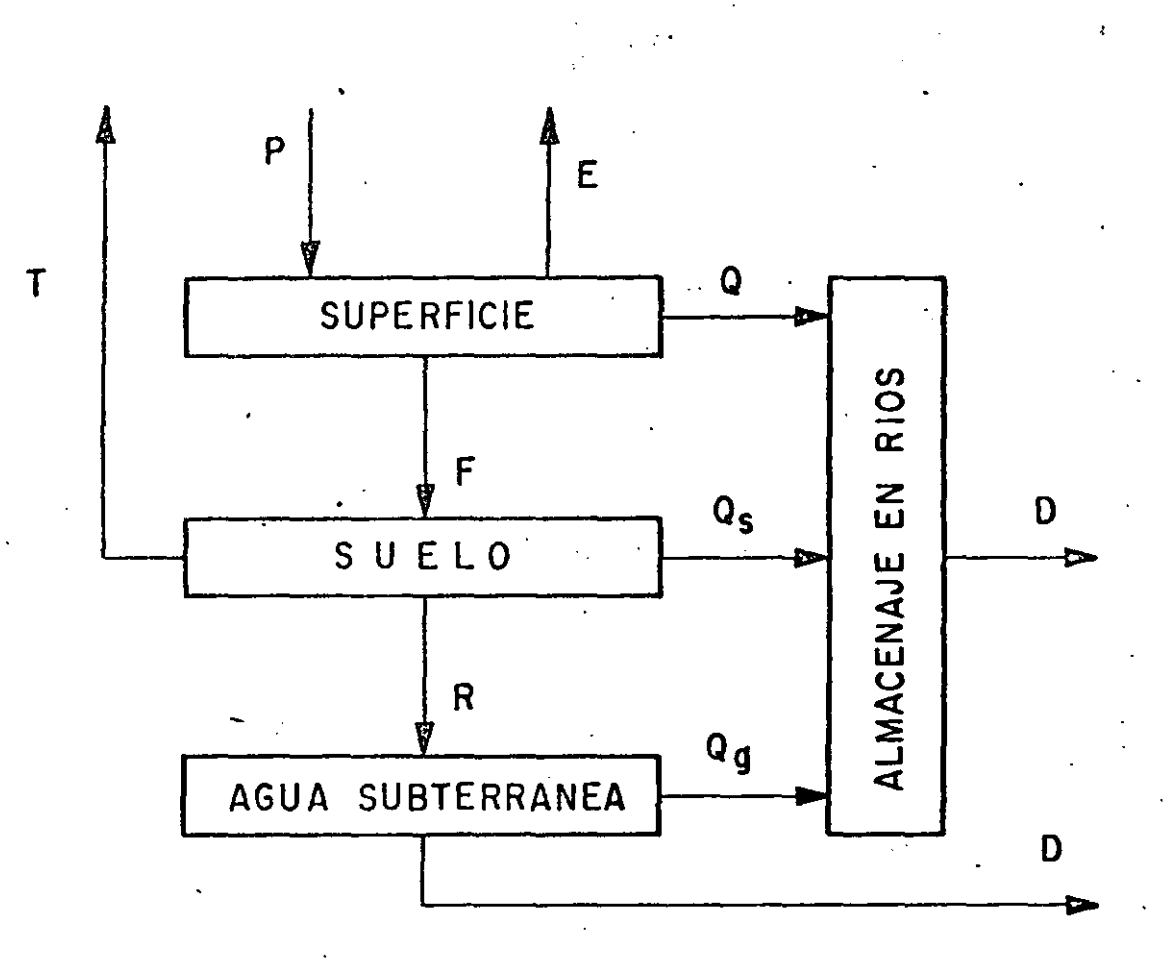

 $\overline{L}$ 

Fig 1.2 Fases que estudia la hidrología

#### TABLA 1.2

INFORMACION HIDROLOGICA EN LA REPUBLICA MEXICAMA

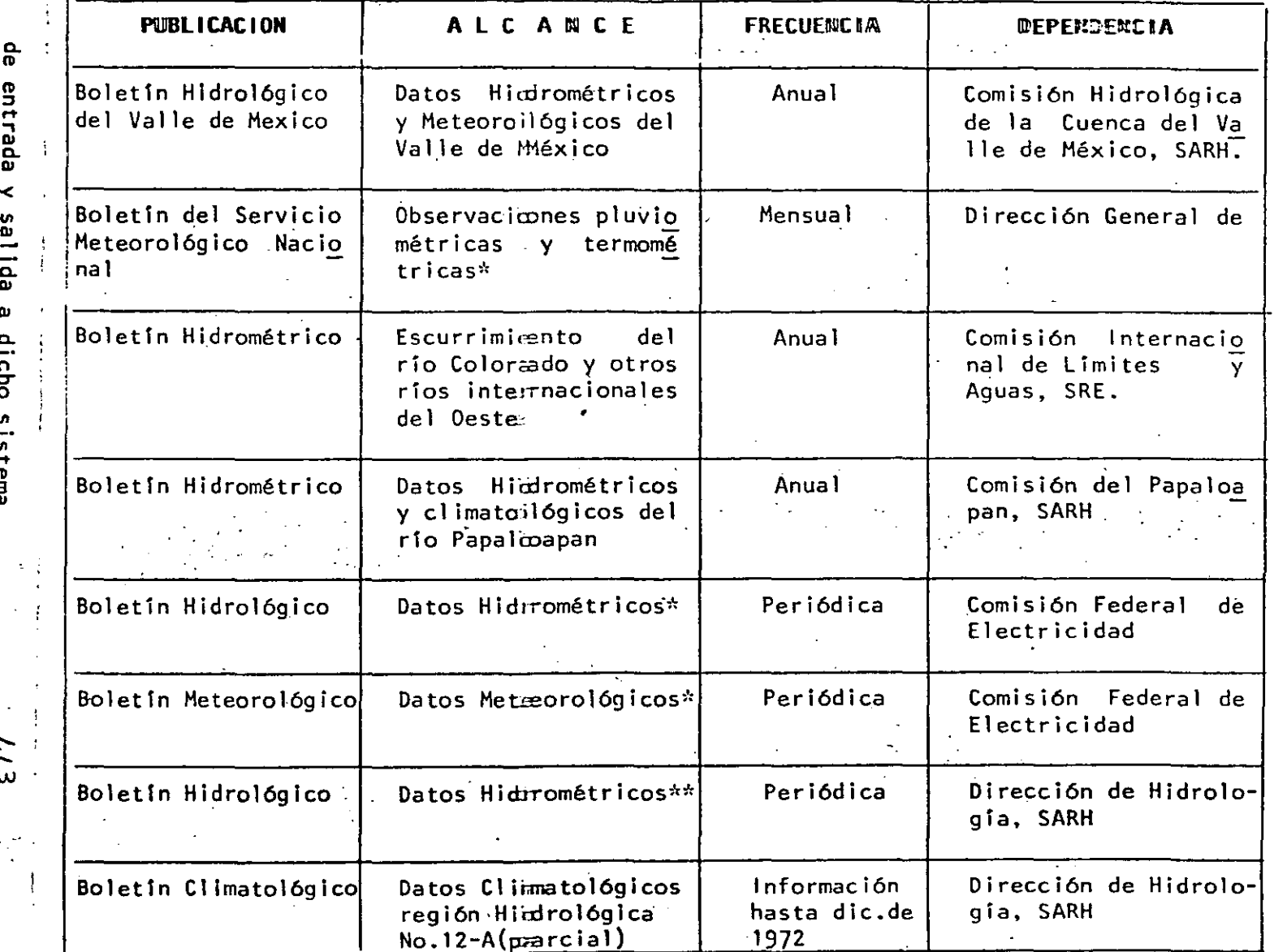

entrada ≺ sall<sub>ida</sub> ω

dicho sistema

 $\sum$ 

Se refiere a sus estaciones en toda la República Mexicana

Abarca información por región Hidrológica. El pals está dividida en 37 regiones.<br>Hidrológicas

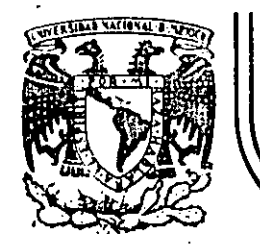

# DIVISION DE EDUCACION CONTINUA<br>FACULTAD DE INGENIERIA U.N.A.M.

TECNICAS ESTADISTICAS

CAPITULO  $\overline{2}$ 

 $\frac{1}{1+\frac{1}{2}}$ 

#### JUNIO, 1985

HIDROLOGIA APLICADA A LA INGENIERIA

## DR. JOSE A. RAYNAL VILLASEÑOR

Palacio de Minería Calle de Tacuba 5 primer piso

Deleg. Cuauhtémoc 06000

México, D.F. Tel.: 521-40-20

Apdo. Postal M-2285
### 2. TECNICAS ESTADISTICAS

### 2.1 Introducción

Las técnicas estadisticas''aplicadas a la solución de diversos problemas en Hidrología, han cobrado un auge tal que ya se habla de dos ramas de la citada ciencia: la De~ terminista y la Estocástica.

Como es de esperarse, sería totalmente imposible inclufr a todas esas técnicas dentro del contexto de estas notas, por lo que se ha decidido incluír solamente los as pectos relativos a cuatro tópicos que han sido selecciona dos: Distribuciones de Probabilidad, Procesos de Transferencia de Información, Detección de Cambios en la Informa .¿ión y Análisis de Gastos y Lluvias Máximos.

 $\ddot{\phantom{0}}$ 

Adicionalmente, dentro~de los cuatro tópicos seleccio nados sólo se incluyen aspectos de naturaleza ingenieril, lo cual hace que estas notas carezcan del carácter exaustivo y esto constituye una advertencia a los lectores po~ tenciales de ellas ..

#### $\pm$ 2.2 Distribuciones de Probabilidad

Dentro de la extensa variedad de distribuciones de probabilidad disponibles para la modelación de muestras de datos en Hidrología, se han seleccionado las siguientre educio que ellas son las de uso más común en la ciencia. citada previamente:

1.- Distribución Log-Normal de 2 y 3 parámetros.

... ? ... Distribución Gamma de 2 y 3 parámetros.

3. - Distribución de Log-Pearson Tipo. I I I.

,..:\:.- • Distribución de Valores Extremos Tipo I (Gumbel).

5.- Distribución General de Valores Extremos.

Los métodos de estimación de parámetros de esas distribuciones, han sido restringidos a los de Momentos y Má xima Verosimilitud. Es conveniente.aclarar que estos no son los únicos métodos existentes pero sí son los de apli cación más generalizada.

·2.2.1 Distribuciones de Probabilidad en General

En Hidrología uno de los problemas que se tiene más ir~uentemente es la estimación de gastos o lluvias *de* di· seño a partir de muestras pequeñas de gastos o lluvias má  $\sim$   $\frac{1}{2}$  and  $\sim$ 

fs-nhvio decir que si se tuviera una muestra de datos lo suficientemente grande que cubriera el periodo de re-~Tno del gasto o de la lluvia de diseño buscado, dicho evento y sus límites de confianza podrían ser derivados directamente de la muestra. Pero como este no es el caso, la muestra de datos es usada para el ajuste de una distri bución de probabilidad y ésta a su vez proporciona los

÷.

gastos o lluvias de diseño con periodo de retorno más allá del más grande registrado.·

Como fue mostrado en el punto anterior, existen diver<br>sas funciones de probabilidad que están al alcance de los ingenieros. Ahora bien, existen dos fuentes de error al u sar distribuciones de probabilidad teóricas para estimar la magnitud de los gastos o lluvias de diseño: 1-) Se des conoce la verdadera función de distribución que siguen los datos de la muestra de que se dispone. 2-) Los paráme tros estadfsticos de la función de distribución deberi.ser estimadosa partir de la muestra y hay que tener·pfesente que estos datos están sujetos a errores, y, por 'lo tanto, el método de estimación de parámetros debe minimizar esos errores y ser tan eficiente como sea posible.

金色的 しゅうしょう しょうしょう しょうしょう しょうしょう しょうしょうしょう しょうしょうしょう . . . : El método de momentos consiste en igualar los momentos de la función de distribución de la población con $_{c}$ los de  $\lambda$ la muestra, así el i-ésimo momento poblacional con respe $\alpha$ .. to al origen de una distribuci6n es:

 $\mu_i' = \int_{0}^{\infty} x^{\mathbf{i}} p(x) dx$  $-\infty$  .

 $(2.1)$ 

y el momento central correspondiente es:

 $\int_{x}^{2\pi}$ ...  $\Psi_0^2 = \int_0^{\infty} (x - \Psi_1^2) \Psi_0^2(x) dx$   $\frac{d}{dx}$  $(2.2)$ ·.~\_;.z.· *'v:-· ·'!* :\_,.,\_ <sup>l</sup> '

donde x es el valor de la variable aleatoria X,  $p(x)$  es la función de densidad de probabilidad de x,  $\mu_i^+$  es el i- $\underline{6}$ simo momento con'respecto al origen, li es el i-ésimo momento central  $y^{-1}$ <sup>1</sup><sup>1</sup> es el primer momento con respecto<sub>d</sub>al origen.·

En el caso del método del máxima verosimilitud; el principio de máxima verosimilitud establece que para una función de densidad de probabilidad p(x;  $\alpha$ ,  $\beta$ ,...) donde

',

 $\alpha$ ,  $\beta$ ,... son los parámetros de la distribución que la des criben y que deben ser estimados, la probabilidad de obte ner un <mark>valor d</mark>ado de x, x<sub>j</sub>, es proporcional a p(x<sub>j</sub>; α, B...) y a la probabilidad conjunta, L, de obtener una muestra de n valores de  $x_1$ ,  $x_2$ ,...,  $x_n$  es al producto: proporcional

$$
L = \frac{n}{i} p(x_i; \alpha, \beta, \ldots) \qquad (2.3)
$$

La ecuación (2.3) es llamada función de verosimilitud.,

Entonces, el método de máxima verosimilitud consiste en estimar  $\alpha$ ,  $\beta$ ,..., de tal forma que  $L$  sea maximizada. La forma tradicional de hacer lo anterior es derivar par $cialmente$  la ecuación  $(2.3)$  con respecto a cada uno de : los parámetros e igualar a cero las ecuaciones resultantes y resolverlas simultáneamente. Puede demostrarse que el máximo de.L ocurre en el mismo punto que el máximo de Ln (L), que en lo sucesivo se designará como LL. Es muy frecuente que LL sea utilizada en lugar de L, dado que aquella es mucho más fácil de manejar que ésta.

2.2.3 Distribución Lag-Normal de 2 y 3 parámetros

Considérese la transformación y = Ln x, puede demostrarse que si x está distribuída con distribución Log-Nor mal, entonces y está distribuida con distribución normal. Si los parámetros de y son la media  $\mu$ y y la varianza  $\sigma y^2$ , entonces la función de densidad de probabilidad de x es:

$$
p(x) = \frac{1}{\sqrt{2\pi}} \exp \left\{ -\frac{1}{2} \left[ \frac{\ln(x) - \mu y}{\sigma y} \right]^2 \right\}
$$
 (2.4)

la cual es la distribución Log-Normal de 2 parámetros y Py es el parámetro de ubicación (la media de y) y *aY* es el parámetro de escala (la desviación estándar de y) am-

 $\mathcal{C}$ 

bos en el dominio Log-Normal.

Si el valor x poseé un límite inferior,  $x_0$ , diferente de cero y si el valor  $z = x-x_0$  sigue una distribución Log-Normal con dos parámetros, entonces el valor x está distribuido con distribución Log~Normal de 3 parámetros. La función de distribución de x es:

$$
p(x) = \frac{1}{|2\pi (x-x_0) \sigma y} \exp \left\{-\frac{1}{2} \left[ \frac{\ln (x-x_0) - \mu y}{\sigma y} \right]^2 \right\} (2.5)
$$

 $\circled{5}$  $\sim$   $\sim$ 

~ ~

 $\cdot$   $\cdot$ 

Los parámetros µy, oy y x<sub>0</sub> son llamados los parámetros de escala (la media de Ln  $(x-x_0)$ ), de forma (desviación estándar de Ln  $(x-x_0)$ ) y de ubicación, respectivamente.

La distribución Log-Normal de dos parámetros sólo pue de ser utilizada para eventos positivos.

A través del método de momentos, los estimadores de los parámetros de la distribución Log-Normal de 2 parámetros son:

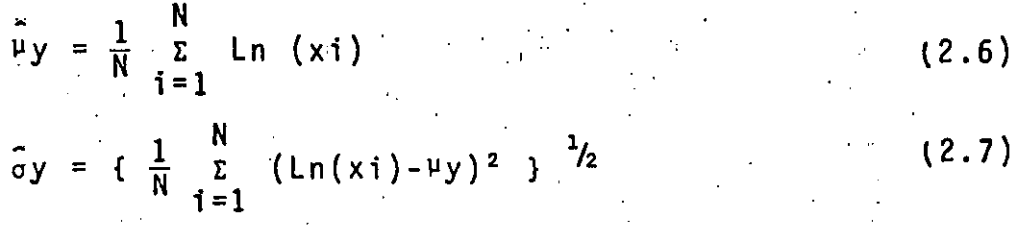

Da la coincidencia que estos son los mismos para el método de máxima verosimilitud.

En el caso de la distribución de Log-Normal de 3 pará metros, el parámetro dé ubicación puede estimarse, sólo cuando el coeficiente de asimetría de x es positivo, como:

$$
\hat{x}_0 = \mu_X (1 - \frac{nX}{nz})
$$
 (2.8)

1 '

donde \lx es la media de x, nx y nz·son los coeficientes de variación de-x y z, respectivamente.

 $Z = X-X_0$  y:

$$
n_{Z} = \frac{(1-w^{\frac{2}{3}})^{3}}{w^{\frac{1}{3}}}
$$

donde w es:

$$
w = \frac{1}{2} \left[ -\hat{Y}x + (\hat{Y}^2x + 4)^{1/2} \right] \qquad (2.10)
$$

f'

(2.9)

 $y \, \hat{Y}_X$  es el valor estimado del coeficiente de asimetría de x. Una vez obtenido el parámetro de ubicación,  $x_0$ , los pa rámetros de escala y forma son obtenidos de las ecuaciones  $(2.6)$  y  $(2.7)$  sustituyendo  $x_i$  por  $(x_i-x_0)$ .

Cuando el método de máxima .verosimilitud es aplicado a la distribución Log-Normal de 3 parámetros, se tiene que los estimadores pueden ser calculados a través de la solución simultánea de las siguientes ecuaciones:

$$
\hat{\mu}_{y} = \frac{1}{N} \sum_{i=1}^{N} Ln (x_{i} - \hat{x}_{0})
$$
\n(2.11)\n  
\n
$$
\sigma y = \left( \frac{1}{N} \sum_{i=1}^{N} [Ln (x_{i} - \hat{x}_{0}) - \hat{\mu}_{y} \hat{1}]^{2} \right)^{1/2}
$$
\n(2.12)\n  
\n
$$
F(\hat{x}_{0}) = \sum_{i=1}^{N} \frac{1}{(x_{i} - \hat{x}_{0})} \left( \frac{1}{N} \sum_{i=1}^{N} Ln (x_{i} - \hat{x}_{0}) - \left[ \frac{1}{N} \sum_{i=1}^{N} Ln (x_{i} - \hat{x}_{0}) \right]^{2}
$$
\n
$$
- \frac{1}{N} \sum_{i=1}^{N} Ln (x_{i} - \hat{x}_{0}) + \sum_{i=1}^{N} \frac{Ln(x_{i} - x_{0})}{(x_{i} - \hat{x}_{0})} = 0
$$
\n(2.13)

## 2.2.4 Distribuci6n Gamma de 2 y 3 parámetros

 $\mathbf \lambda$ 

La distribuci6n Gamma de 2 parámetros tiene la función de densidad de probabilidad siguiente:

$$
p(x) = \frac{1}{\alpha^{\beta} \Gamma(\beta)} \quad x^{\beta - 1} \quad \bar{e} \quad \frac{x}{\alpha} \tag{2.14}
$$

 $\frac{1}{\sqrt{2}}$  ,  $\frac{1}{\sqrt{2}}$  ,  $\frac{1}{\sqrt{2}}$  $\sum_{i=1}^n\sum_{j=1}^n\sum_{j=1}^n\sum_{j=1}^n\sum_{j=1}^n\sum_{j=1}^n\sum_{j=1}^n\sum_{j=1}^n\sum_{j=1}^n\sum_{j=1}^n\sum_{j=1}^n\sum_{j=1}^n\sum_{j=1}^n\sum_{j=1}^n\sum_{j=1}^n\sum_{j=1}^n\sum_{j=1}^n\sum_{j=1}^n\sum_{j=1}^n\sum_{j=1}^n\sum_{j=1}^n\sum_{j=1}^n\sum_{j=1}^n\sum_{j=1}^n\sum_{j$   $0 \leq x < \infty$ 

donde  $\alpha$  > o es el parámetro de escala y  $\beta$  > o es el de forma, respectivamente.  $\Gamma$  ( $\cdot$ ) es la función gamma completa.

ta riaraso de tres parámetros, la ecuación (2.14) toma Ala siguiente forma:

$$
p(x) = \frac{1}{\alpha \Gamma(\beta)} \left[ \frac{x - x_0}{\alpha} \right]^{\beta - 1} \exp \left\{ - \frac{(x - x_0)}{\alpha} \right\}
$$

 $(2.15)$ 

sex and interested parametro de ubicación.

Cuando el método de Momentos es usado para estimar los parámetros de la distribución Gamma de 2 parámetros, lo que se obtiene es:

 $\hat{\alpha} = \frac{\hat{\sigma}^2}{\hat{\mu}}$ <br>  $\hat{\beta} = (\frac{\hat{\mu}}{\hat{\sigma}})^2$  $(2.16)$  $(2.17)$ 

Por otra parte, cuando la alternativa a aplicar es el método de Máxima verosimilitud, para esta misma distribución, los estimadores se obtienen de la forma siguiente:

 $(2.18)$ 

$$
\sin \theta \, \hat{\beta} = \frac{N}{4\, \hat{\epsilon} \, 1} \, \text{Ln} \, \left( \frac{N}{2} \right) - \text{Ln} \, \left( \frac{N}{2} \right) + \text{Ln} \, \left( \frac{3}{2} \right) - \psi \, \left( \frac{3}{2} \right) = 0 \, \left( 2.19 \right)
$$

 $\pm$ tunde $\Psi(-)$  es la función digamma.

 $\frac{1}{2}$ 

. El método de momentos aplicado a la distribución Gamma de Renametros, produce los siguientes estimadores:

 $(2.20)$ 

$$
\hat{\beta} = \left(\frac{2}{\hat{\gamma}}\right)^2
$$
\n
$$
\hat{\lambda}_0 = \hat{\mu} - \frac{\hat{\sigma}}{|\hat{\beta}|}
$$
\n(2.21)\n(2.22)

 $\curvearrowright$ 

Para ésta distribución, los estimadores obtenidos por el método de Máxima verosimilitud resultan de la solución simultánea de las siguientes ecuaciones:

$$
\hat{\beta} = \{1 - N^2 \begin{bmatrix} N \\ \frac{1}{2} & (x_1 - \hat{x}_0) \\ \frac{1}{2} & 1 \end{bmatrix} \begin{bmatrix} N \\ \frac{1}{2} & (x_1 - \hat{x}_0) \end{bmatrix}^{-1} Y^{-1}
$$
(2.23)  

$$
\hat{\alpha} = \frac{1}{N} \begin{bmatrix} N \\ \frac{1}{2} & (x_1 - \hat{x}_0) - N \begin{bmatrix} N \\ \frac{1}{2} & (x_1 - \hat{x}_0) \end{bmatrix}^{-1}
$$
(2.24)  

$$
F(\hat{x}_0) = -N \Psi(\beta) + \frac{N}{2} \text{Ln}(x_1 - \hat{x}_0) - N \text{Ln}(\hat{\alpha}) = 0
$$
(2.25)

### 2.2.5 Distribución Log-Pearson tipo III

La función de densidad de probabilidad de la distribución Log-Pearson tipo III es:

$$
p(x) = \frac{1}{\alpha \Gamma(\beta) x} \left\{ \frac{\ln(x) - y_0}{\alpha} \right\}^{\beta - 1} \exp \left\{ - \frac{\ln(x) - y_0}{\alpha} \right\}
$$
\n0 < x < \infty

\n(2.26)

donde a es el parámetro de escala, ß es de forma y yo el *combe abiración.* Considérese, en el método de Momentos, la es  $\triangle$  timación de una muestra transformada y = Ln  $(x)$ , con media  $\mathbb{R}$   $\mathbf{\hat{u}}$ y, desviación estándar  $\mathbf{\hat{o}}$ y y coeficiente de asimetría  $\mathbf{\hat{y}}$ y, rentonces los valores de los parámetros pueden obtenerse de la siguiente manera:

$$
\bar{a} = \frac{\bar{\sigma} y \ \hat{\gamma} y}{2}
$$
 (2.27)  

$$
\hat{B} = \frac{2}{3} = \frac{2}{3}
$$
 (2.28)

$$
y_0 = \hat{u}y - \frac{2\sigma y}{\hat{y}}
$$

La estimación de los parámetros de esta distribución a través del método de Máxima Verosimilitud, requiere de la solución simultánea de las siguientes ecuaciones:

 $\bigtriangledown$  $\circled{a}$ 

$$
\hat{\alpha} = \frac{1}{N} \sum_{i=1}^{N} (y_i - \hat{y}_0) - N \left[ \sum_{i=1}^{N} \frac{1}{(y_i - \hat{y}_0)} \right]^{-1}
$$
 (2.30)

$$
\hat{\beta} = \{ 1 - N^2 \left[ \sum_{j=1}^{N} (y_j - \hat{y}_0) \right]_{i=1}^{N} \frac{1}{(y_j - \hat{y}_0)} \right]^{-1} - 1 \qquad (3.31)
$$

$$
F(\hat{y}_0) = -N\Psi(\beta) + \sum_{i=1}^{N} Ln (y_i - \hat{y}_0) - N Ln (\hat{\alpha}) = 0
$$
 (2.32)

donde  $y_i = Ln (x_i) y y'$  ( $\cdot$ ) es la función digamma.

## 2.2.6 Distribución de Valores Extremos tipo I (Gumbel)

La distribución de Valores Extremos tipo I, más conoci da como distribución Gumbel, tiene la siguiente función de densidad de probabilidad:

$$
p(x) = exp \left(-\left(\frac{x-x_0}{\alpha}\right) - exp \left[-\left(\frac{x-x}{\alpha}\right)\right]\right)
$$
 (2.33)

donde  $\alpha$  > 0 es el parámetro de escala y  $x_0$  es el parámetro de ubicación.

La media, desviación estándar y coeficiente de asimetría de .la distribución de Valores Extremos tipo I scri:

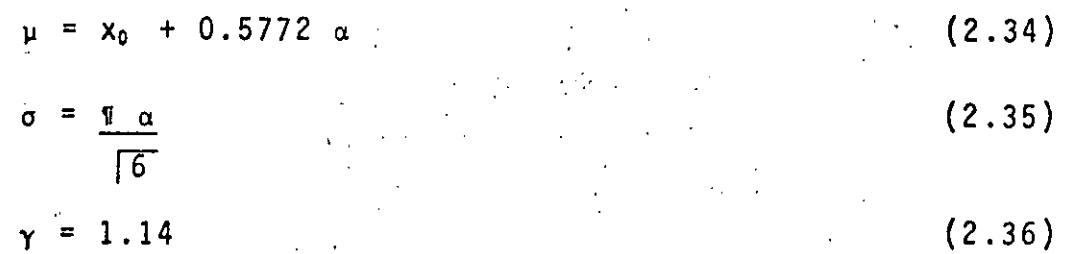

(2.29)

Los estimadores de los parámetros de esta distribuci ón, obtenidos a través del método de Momentos, son:

 $\sqrt{\frac{f_{\perp}}{f_{\perp}}}$ 

..

 $\sqrt{6}$  $\blacksquare$  $\hat{a} = \frac{\overline{6}}{\pi} \hat{a}$  (2.37)  $\hat{x}_0 = \hat{\mu} - 0.4500 \hat{\sigma}$  (2.38)

Cuando el método de Máxima Verosimilitud es usado pa ra la estimación de los parámetros de la distribución de Valores Extremos tipo I, los estimadores deben ser obtenidos a través del siguiente esquema iterativo:

$$
\delta x_{0j} = (1.11 \text{ Pi} - 0.26 \text{ R}_j) \frac{\alpha j}{N}
$$
 (2.39)

$$
\delta \alpha i = (0.26 \text{ Pi} - 0.61 \text{ R}_i) \frac{\alpha i}{N}
$$
 (2.40)

donde  $\delta x_{0i}$  y  $\delta \alpha_{i}$  son las diferencias entre los valores verdaderos de los estimadores obtenidos a través del método de Máxima Verosimilitud,  $\hat{x}_0$  y  $\hat{\alpha}$ , y los valores en la i-ésima iteración. Pi y Ri son calculados de la siguiente forma:

$$
Pi = N - \sum_{i=1}^{N} \bar{e}^{y i}
$$
 (2.41)

$$
Ri = N - \sum_{i=1}^{N} y_i + \sum_{i=1}^{N} y_i \tilde{e}^{y_i}
$$
 (2.42)

$$
yi = \left(\frac{x_i - x_0}{\alpha}\right) \tag{2.43}
$$

y los nuevos valores de los estimadores son:

$$
x_{0} i + 1 = x_{0i} + \delta x_{0i}
$$
 (2.44)

$$
\alpha_{i+1} = \alpha_i + \delta \alpha_i \qquad (2.45)
$$

El proceso iterativo se detiene cuando las derivadas parciales de primer orden siguientes son cercanas a cero:

 $\left(\frac{\partial L}{\partial x_0}\right)_1 = P_1$ 

 $\left(\frac{\partial LL}{\partial \alpha}\right)_i = \frac{R_i}{R_i}$ 

 $(2.46)$ 

 $(2.47)$ 

2.2.7. Distributión General de Valores Extremos

Se ha llamado distribución General de Valores Extremos **(GVE)** and splución general de la ecuación que deben satis facer los extremos. Esta distribución engloba directamente a las distribuciones de Valores Extremos tipos II (Fréchet) y III (Weibull). La distribución de Valores Extremos tipo I (Gumbel), puede obtenerse como el límite de la distribución GVE cuando el parámetro de forma tiende a cero. Su fun ción de densidad de probabilidad es:

 $p(x) = \frac{1}{\alpha} \left[ 1 - \frac{\beta}{\alpha} (x - x_0) \right]^{1} / (\beta - 1)$  exp  $\left[ -1 - \frac{\beta}{\alpha} (x - x_0) \right]^{1/\beta}$  (2.48)

donde as o exeel parámetro de escala,  $\beta$  es el de la forma y  $x_0$  es el de ubicación. Ahora bien, cuando  $\beta$  < o y  $\gamma$  > 1.14, se tiene la distribución de Valores Extremos tipo II. En el caso de B  $>$  o y  $\gamma$  < 1.14 se presenta la distribución de Valores Extremos tipo III.

"Los estimadores de los parámetros de la distribución GVE, obtenidos a través del método de Momentos, son calculados de **Tempiquiente manera:** 

$$
\Gamma(1+3\beta) - 3\Gamma(1+2\beta) \Gamma(1+\beta) + 2\Gamma^3(1+\beta)
$$
 (2.49)

y gw2 සේ e∞<20%y j = 1 si β > o. r(·) es la función gamma completa.

Ahora bien, definiendo los valores reducidos para las distribuciones de Valores Extremos II y III como:

 $Z_2 = 1 - \beta \left(\frac{x - x_0}{\alpha}\right)$  $Z_3 = -(1-\beta(\frac{x-x_0}{}))$ a

<sup>y</sup>teniendo en mente las propiedades estadísticas de combina ciones lineales se tiene que:

$$
\gamma_{x} = \gamma_{z_2} \quad 0 \quad \gamma_{x} = \gamma_{z_3}
$$
 (2.52)

esto es, que el coeficiente de asimetría del valor x es el mismo que el de su valor reducido correspondiente ( $z_2$  o  $z_3$ ).

Los valores de los demás parámetros pueden obtenerse así :

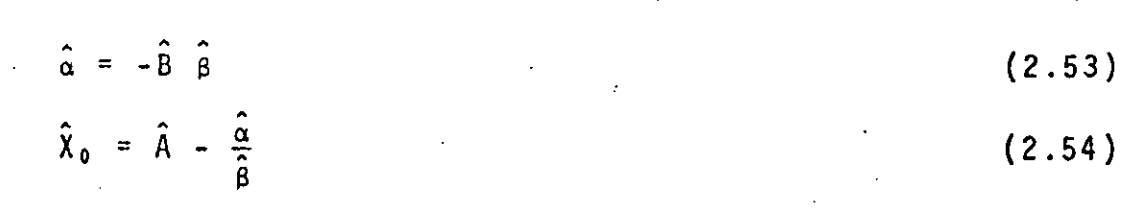

donde:

$$
\hat{A} = \hat{\mu}_{X} - \hat{B} \mu_{Z}
$$
\n
$$
\hat{B} = \left(\frac{\hat{\sigma}_{X}^{2}}{\hat{\sigma}_{Z}^{2}}\right)^{1/2}
$$
\n(2.55)

 $\hat{\mu}_{\mathbf{x}}$  y  $\hat{\sigma}^2$  son la media y la varianza estimadas de x, respectiv<u>a</u> mente.  $\hat{\mu}_{\chi}$  y  $\hat{\sigma}_{\bar{z}}^2$  lo son de z (sea z<sub>2</sub> o z<sub>3</sub>).

Como en la distribución anterior, los estimadores de los parámetros de la distribución GVE, cuando el método de Máxima Verosimilitud es el que se emplea, tienen que obtenerse por medio del proceso iterativo siguiente:

$$
\delta X_{0i} = \frac{\alpha i}{N} [-bQ_{i} - \frac{h}{\beta_{i}} (P_{i} + Q_{i}) - \frac{f}{\beta_{i}} (R_{i} - (P_{i} + Q_{i})) ]
$$
 (2.57)

 $\delta \alpha_{i} = \frac{\alpha_{i}}{N}$  [-h Q<sub>i</sub> -  $\frac{a}{\beta_{i}}$  (Pi + Qi) -  $\frac{g}{\beta_{i}}$  (R<sub>i</sub> - (P<sub>i</sub> + Q<sub>i</sub>))] (2.58)

·•

(2.50)

 $\sim$ 

 $\mathcal{L}^{\mathcal{L}}$ 

''

$$
\delta \beta_{i} = \frac{1}{N} \left[ -fQ_{i} - g(P_{i} + Q_{i}) - \frac{c}{\beta_{i}} \left( Ri - \left( \frac{p_{i} + Q_{i}}{\beta_{i}} \right) \right) \right]
$$
 (2.59)

donde  $\delta x_{0,i}$ ,  $\delta \alpha_i$  y  $\delta \beta_i$  son las diferencias entre los valores verdade . ros de los estimadores obtenidos por medio del método de Má xima Verosimilitud,  $\hat{x}_0$ ,  $\hat{\alpha}$  y  $\hat{\beta}$ , y los valores en i-ésima ite ración. Pi, Qi, y Ri pueden calcularse así:

Pi = N - 
$$
\sum_{i=1}^{N} \bar{e}^{yi}
$$
 (2.60)

$$
Q i = \sum_{i=1}^{N} \bar{e}^{yi + \beta yi} - (1 - \beta) \sum_{i=1}^{N} e^{\beta yi}
$$
 (2.61)

$$
Ri = N - \sum_{i=1}^{N} yi + \sum_{i=1}^{N} yi \bar{e}^{yi}
$$
 (2.62)

$$
yi = -\frac{1}{\beta} \text{Ln} (1 - (\frac{x_i - x_0}{\alpha}) \beta) \qquad (2.63)
$$

a, b, e, f, g y h son los coeficientes de la matriz de varianza-covarian.zas de los parimetros de la distribuci6n GVE:

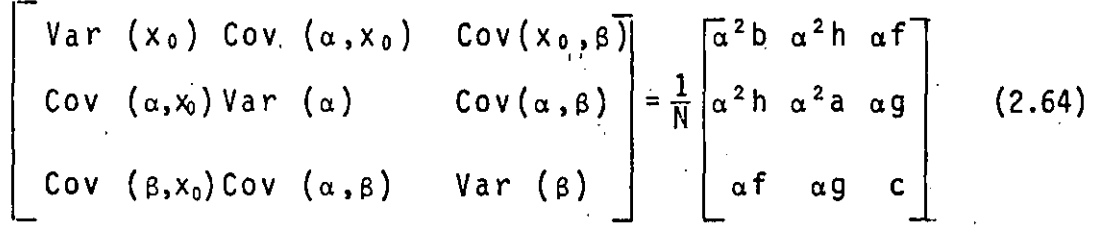

los valores de estos coeficientes para diversos parámetros de forma aparecen en la tabla 1. Así los valores de la siguiente iteración pueden obtenerse de la siguiente forma:

$$
X_{0i+1} = X_{0i} + \delta X_{0i}
$$
 (2.65)  

$$
\alpha_{i+1} = \alpha_i + \delta \alpha_i
$$
 (2.66)

$$
\beta_{i+1} = \beta_i + \delta \beta_i \qquad (2.67)
$$

Como en la distribuci6n anterior, el proceso iterativo termina cuando las siguientes derivadas parciales de primer CCEFICIENTES DE LA MATRIZ DE VÆRIANZA COVARIANZA DE LA DISTRIBUCION

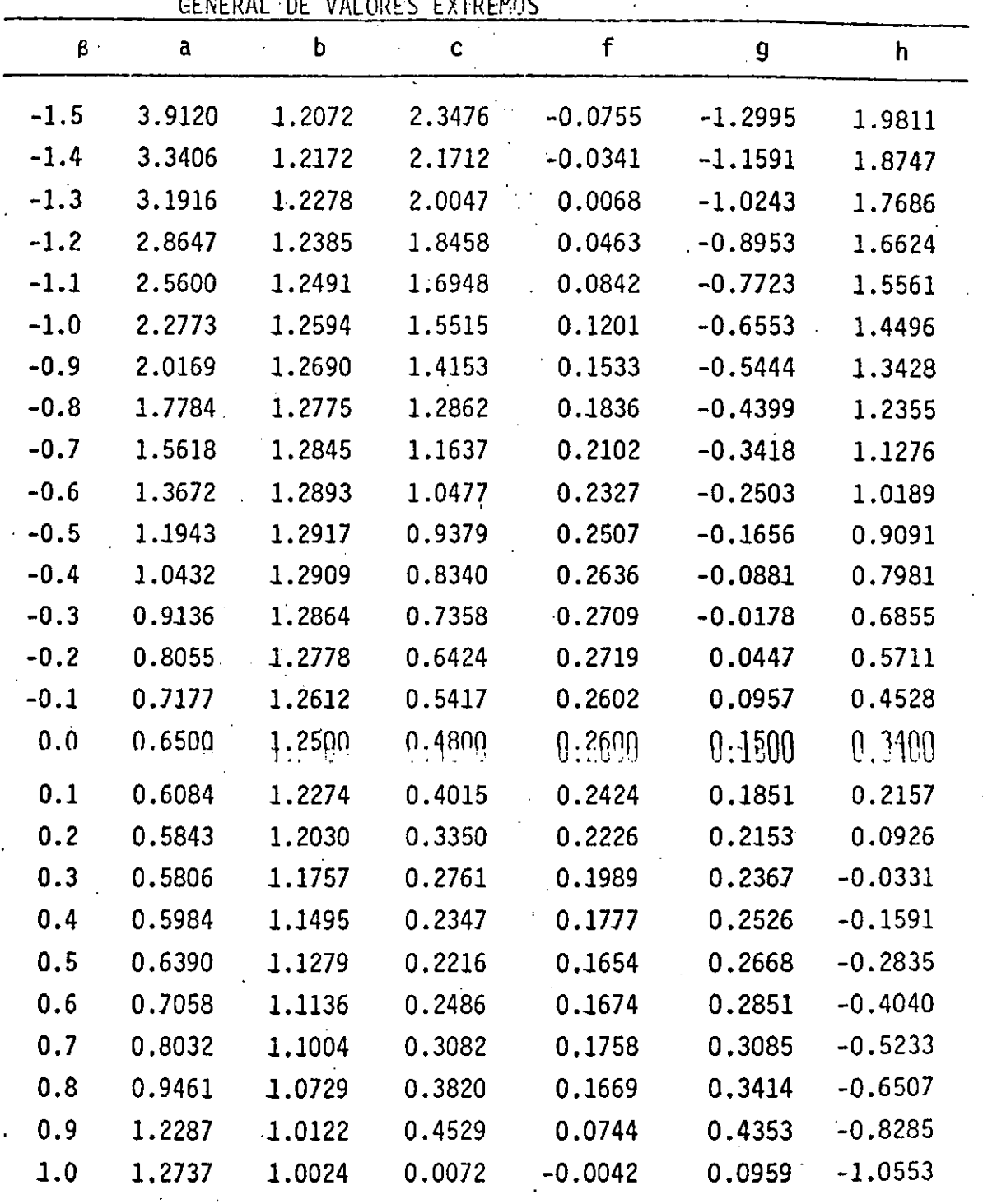

\_\_\_ , ... . orden se aprox·iman a cero:

 $\langle i \rangle$ 

 $\frac{1}{2}$ 

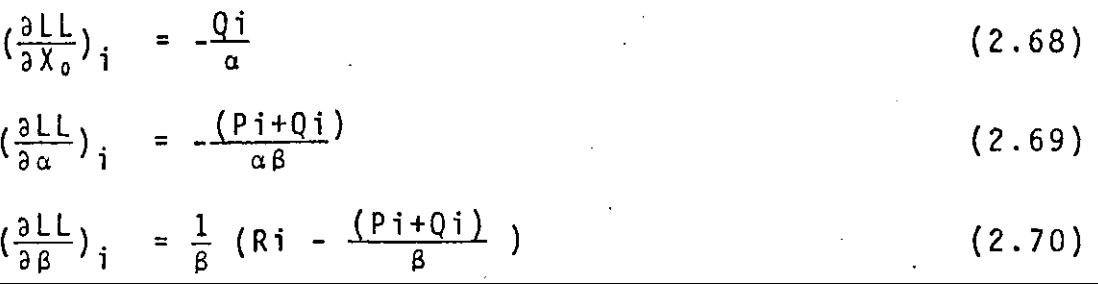

 $\sim$ 

and a

#### 2.3 Procesos de Transferencia de Información

Las características estadísticas principales de la función de distribución de variables hidrológicas son la media, la varianza, el coeficiente de asimetría y el primer coeficiente de correlación seriada. Los valores pobla cionales de estos parámetros son desconocidos en la prác~ tica y deben ser estimados de muestreos de campo. Sin embargo, es la regla, más que la excepción, el tener registros cortos de las mediciones. Por lo tanto, estimadores confiables aún de la media de cualquier variable hidrol6 gica, basados en muestras pequeñas; no pueden ser obtenidos. Tales estimadores presentan grandes errores de muestreo cuando las muestras son pequeñas.

 $(16)$ 

#### 2.3.1 Descripción del Problema

La disponibilidad de registros simultáneos en dos o más estaciones de medición, puede ser múy útil para exten der el registro correspondiente a la estación con menos longitud de registro. Entonces, el nuevo registro extendi ·do puede usarse para obtener nuevos estimadores de la media, varianza; coeficiente de sesgo y primer coeficiente de correlación seriada. Sin embargo, no siempre los resul tados son satisfactorios al extender una muestra con periodo de registro corto, ya que es necesario que los esti madores obtenidos a través de la muestra extendida, deben ser estadísticamente superiores a los producidos por la muestra original.

Las técnicas de transferencia de información presenta das en esta sección pueden usarse, en general, para:

- a-) Mejorar los estimadores de los parámetros hidrol<u>ó</u> gicos de una muestra pequeña.
- b-) Extender los valores observados de una muestra con periodo de registro .corto.

e-) Completar información faltante.

2.3.2 Modelo de T~ansferencia de Información a Través de Re gresión Lineal Simple.

El modelo de regresión lineal simple es el más usado al transferir información hidrológica de una estación a o-· tra. Considérese un par de secuencias, una corta y otra larga, de variables hidrológicas aleatorias, representadas por X e Y.

En general, las dos variables aleatorias no necesitan ser del mismo tipo, esto es si una representa gastos máximos la otra puede representar gastos máximos, lluvias máxi mas, etc. Supóngase que  $N_1$  es la longitud de registro de la estación con periodo corto y  $N_1 + N_2$  es la longitud de registro de la estación con periodo más largo. Entonces,  $N_1$ representa el periodo de registro simultáneo en ambas esta ciones. Por lo tanto, las series se representan como:

 $Y_1, \ldots, Y_{N_1}$  $x_1, \ldots, x_{N_1}, \ldots, x_{N_1+N_2}$ 

Se supone que las variables aleatorias X e Y tienen una distribución de probabilidad conjunta normal con paráme tros  $\mu$ x,  $\mu$ y,  $\sigma$ <sub>x</sub>,  $\sigma$ <sub>y</sub> y r, donde  $\mu$ x y  $\sigma$ <sub>x</sub> representa a la media y desviación estándar de la.población de X, respecti vamente. 11y y *ay* son la media y desviación estándar de la población de Y, respectivamente. El parámetro res el coeficiente de correlación simple entre las poblaciones X e Y. Si estas variables no son normales, deben transformarse de tal forma que una vez realizada dicha transformación que $\div$ den norn;alizadas. En la mayoría de los casos, la transformación logarítmica da una buena aproximación.

 $(1)$ 

Un modelo de regresión lineal simple puede ser expresa do así:

$$
y_{t} = \bar{y}_{1} + \hat{r} \underbrace{S_{1}(y)}_{S_{1}(x)} (X_{t} - \bar{X}) + \alpha \theta \boxed{1 - \hat{r}} S_{1}(y) \epsilon_{t}
$$
\n(2.71)

donde y<sub>t</sub> representa el valor de la regresión para un valor dado de  $X_t$ , r es el coeficiente de correlación simple obte nido de las muestras de la siguiente forma:

$$
\hat{r} = \frac{1}{N_1} \sum_{t=1}^{N_1} \frac{(X_t - \bar{X}_1)(Y_t - \bar{Y}_1)}{S_1(x) S_1(y)}
$$
(2.72)

donde  $\bar{y}_1$  y  $\bar{X}_1$  son las medias estimadas del registro simultáneo a ambas estaciones, N1, de las variables Y <mark>y X, res-</mark> pectivamente. Son obtenidas de la siguiente manera:

$$
\bar{X}_1 = \frac{1}{N_1} \sum_{t=1}^{N_1} X_t
$$
  
\n
$$
\bar{Y}_1 = \frac{1}{N_1} \sum_{t=1}^{N_1} Y_t
$$
 (2.73)

 $S_1$  (x) y  $S_1$  (y) las desviaciones estándar no sesgadas estimadas de X e Y *y* se encuentran usando las siguientes ·relaciones:

$$
S_1(x) = \begin{bmatrix} N_1 \\ \frac{\Sigma}{t} \left( \frac{x + \overline{x}_1}{N_1 - 1} \right)^2 \end{bmatrix}^{1/2}
$$
(2.74)  

$$
S_1(y) = \begin{bmatrix} N_1 \\ \frac{\Sigma}{t} \left( \frac{y + \overline{y}_1}{N_1 - 1} \right)^2 \end{bmatrix}^{1/2}
$$
(2.75)

a es un parámetro usado para remover el sesgo en el estima dor de la varianza de Y y se obtiene asíd

$$
\alpha = \frac{N_2 (N_1 - 4) (N_1 - 1)}{(N_2 - 1) (N_3 - 3) (N_1 - 2)}
$$
 (2.76)

(18)

 $\lambda$ 

e es un parámetro con valor igual a 1 si va a usarse la componente aleatoria inducida por el ruido  $\varepsilon_t$  y vale O cuando no se usa esta opción.  $\varepsilon_t$  es una variable normal con media cero y varianza unitaria.

Finalmente, para el modelo expresado en la ecuación (2.<sup>11</sup>), la media y la varianza de la muestra extendida son:

$$
\tilde{y} = \tilde{y}_1 + \frac{N_2}{(N_1 + N_2)} \hat{b} (\bar{x}_2 - x_1)
$$
\n(2.77)  
\n
$$
S^2 (y) = \frac{1}{(\frac{N_1 + N_2 - 1}{N_1 + N_2})} \left[ (N_1 - 1) S_1^2 (y) + (N_2 - 1) \hat{b}^2 S_2^2 \right]
$$
\n
$$
(x) + \frac{N_1 N_2}{(N_1 + N_2)} \hat{b}^2 (\bar{x}_2 - \bar{x}_1)^2 + (N_2 - 1) \theta^2 \alpha^2
$$
\n(1 - \hat{r}^2) S\_1^2 (y) (2.78)  
\ndonde b es: 
$$
b = \frac{\hat{r} S_1 (y)}{S_1 (x)}
$$
\n(2.79)

 $\cdot$  y  $\bar{\mathsf{x}}_2$  y S $_2$ (x) son los estimadores de la media y la desviación estándar para la secuencia x <sub>N1</sub>+ 1<sup>,..., x</sup>N<sub>1</sub>+ N<sub>2</sub> de la variable. X:

$$
\bar{x}_2 = \frac{1!}{N_2} \sum_{t=N_1+1}^{N_1+N_2} x_t
$$
  
\n
$$
S_2(x) = \left[ \frac{N_1+N_2}{\sum_{t=N_1+1}^{N_1+N_2} \frac{(x_1 - \bar{x}_2)^2}{(x_2 - 1)^2}} \right]^{1/2}
$$
 (2.80)

2; 3. 3 Criterios de Mejora en la Estimación de la Media y la Varianza.

Ahora bien, el criterio que define"la superioridad en la estimación, es el contenido de información relativa el cual se expresa así:

 $(\ell \ell)$ 

$$
I = \frac{\text{var}(\gamma_1)}{\text{var}(\hat{\gamma})}
$$

donde var  $({\hat{\gamma}}_1)$  es la varianza del parámetro  $\gamma$  estimado a través del registro original con longitud  $N_1$  y var (Y) es la varianza del parámetro y estimado a través del registro combinado  $N_1 + N_2$ . Para que exista superioridad al usar las dos estaciones 1 tiene que. ser mayor que la unidad.

Por lo tanto, en el caso de la media, se tiene que la varianza de ésta, cuando se usan ambas estaciones, es la siguiente para el registro extendido:

$$
\text{Vair} \quad \text{Var} \quad \text{Var} \quad \text{
$$

la varianza de la media, tomando sólo el registro original,  $N_1$ , es:

$$
Var (\vec{Y}_1) = \frac{\hat{\sigma} y}{N_1}
$$

y dado que I > 1, o lo que es lo mismo var  $(\bar{Y})$  < var  $(\bar{Y}_1)$ , se tiene que esto ocurre cuando:

 $\hat{r} > \left(\frac{1}{N_1-2}\right)^{1/2} = \hat{r}_{CM}$ (2.83)

donde r<sub>CM</sub> es el coeficiente de correlación simple crítico para mejorar la estimación de la media.

El criterio de mejora.en la estimación de la varianza es también que I > 1, lo cual significa que var  $(S^2(y))$  < var  $(S_1^2(y))$  y las expresiones para calcular dichas varianzas son:

Var (S<sup>2</sup>(y)) = 
$$
\frac{2\hat{\theta}y^4}{(N_1-1)}
$$
 +  $\frac{N_2\sigma y^4}{(N_1+N_2-1)}$  [A $\hat{r}^4$  + B $\hat{r}^2$  + C] (2.84)

 $1.30$  $\langle \bullet \rangle$  .

(2 .81)

donde A, B y C son funciones de N<sub>1</sub>, N<sub>2</sub> y e. La Tabla 2 muestra algunos valores de estos coeficientes. Para el caso de la muestra original, tenemos:

var 
$$
(S_1^2(y)) = \frac{2\sigma y^4}{(N-1)}
$$
 (2.85)

La condición de que I > 1 se cumple si:  $\int \vec{r}$  >  $\left[ \frac{-B + \sqrt{B^2 - 4AC}}{2} \right]$  $\hat{r}$  >  $\left[\frac{-B + \sqrt{B^2 - 4AC}}{2A}\right]^{1/2} = \hat{r}_{CV}$  (2.86)

En la tabla 3, aparecen algunos valores del coeficiente de correlación simple crítico de la varianza,  $\tilde{r}_{\text{CV}}$ .

### 2.3.4 Ejemplo de Aplicación

A partir de los datos de gastos máximos anuales aforados en las estaciones hidrorétricas Huites, Sin. (1942-1980), .y Palo Dulce, Chih. (1958-1930); se encontraron muestras transformadas  $X_t = Ln X'_t$  e  $Y_t = Ln Y'_t$  y de ellas se tiene que:

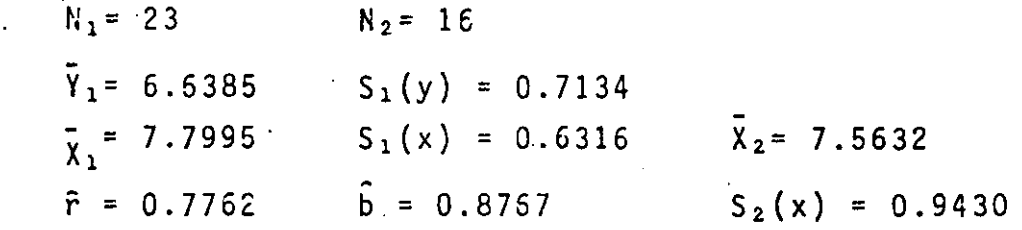

y antes de seguir adelante debe verificarse si habrá mejora en la estimación de la media y de la varianza, entonces:

Para la media, ver ecuación (2.83):  $\hat{r}$  = 0.7762 >  $(\frac{1}{2.3-1})^{7/2}$  = 0.2132 =  $\hat{r}_{CM}$ 

TABLA 2

COEFICIENTES A, B Y C PARA ESTIMAR LA VARIANZA Y EL COEFICIENTE DE CO RRELACION SIMPLE CRITICO DE LA VARIANZA (CASO:  $\theta = 1$ )

i.

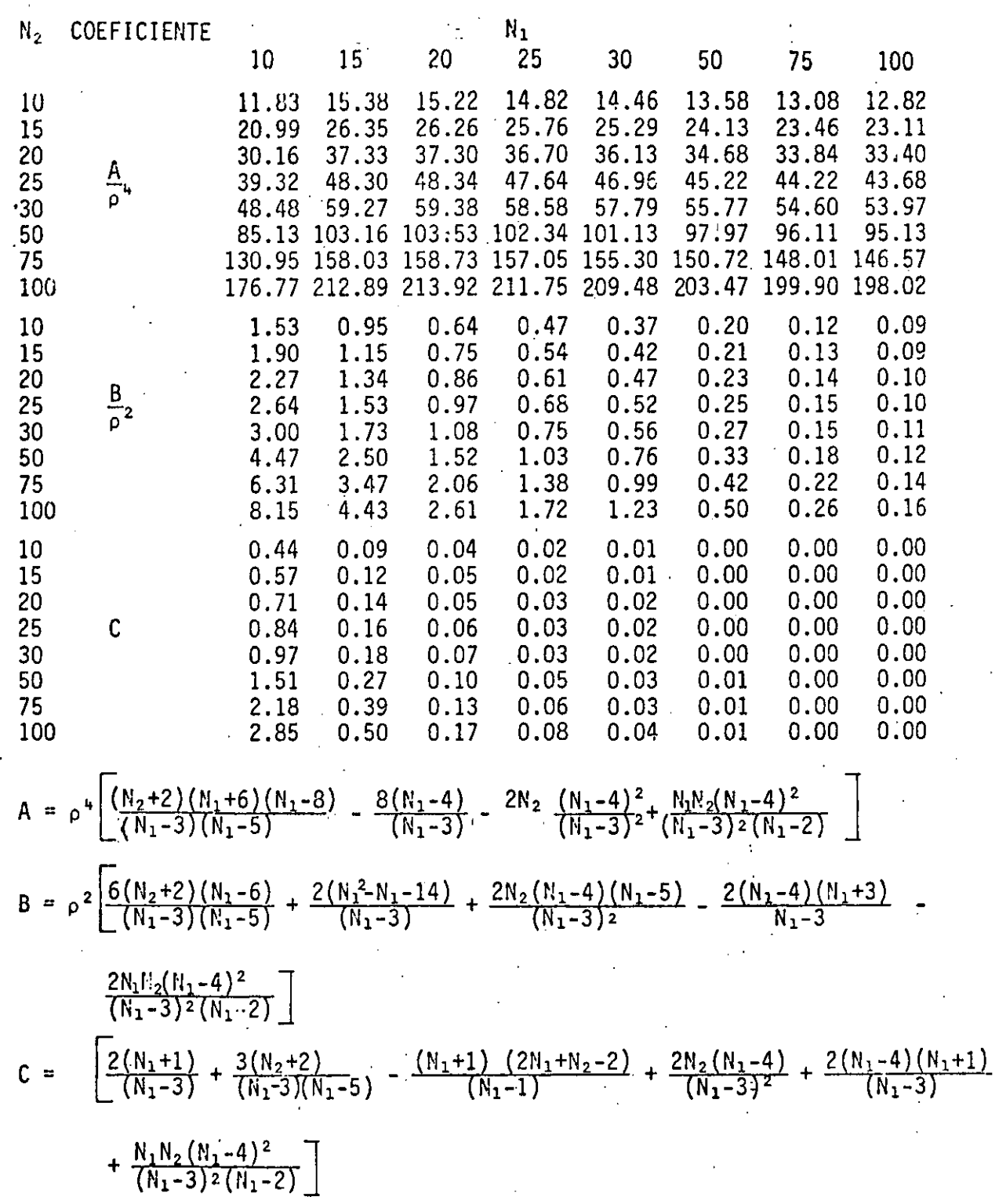

" . ..,. '

 $\widehat{z}$ 

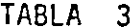

 $\mathbb{C}$ 

 $\odot$ 

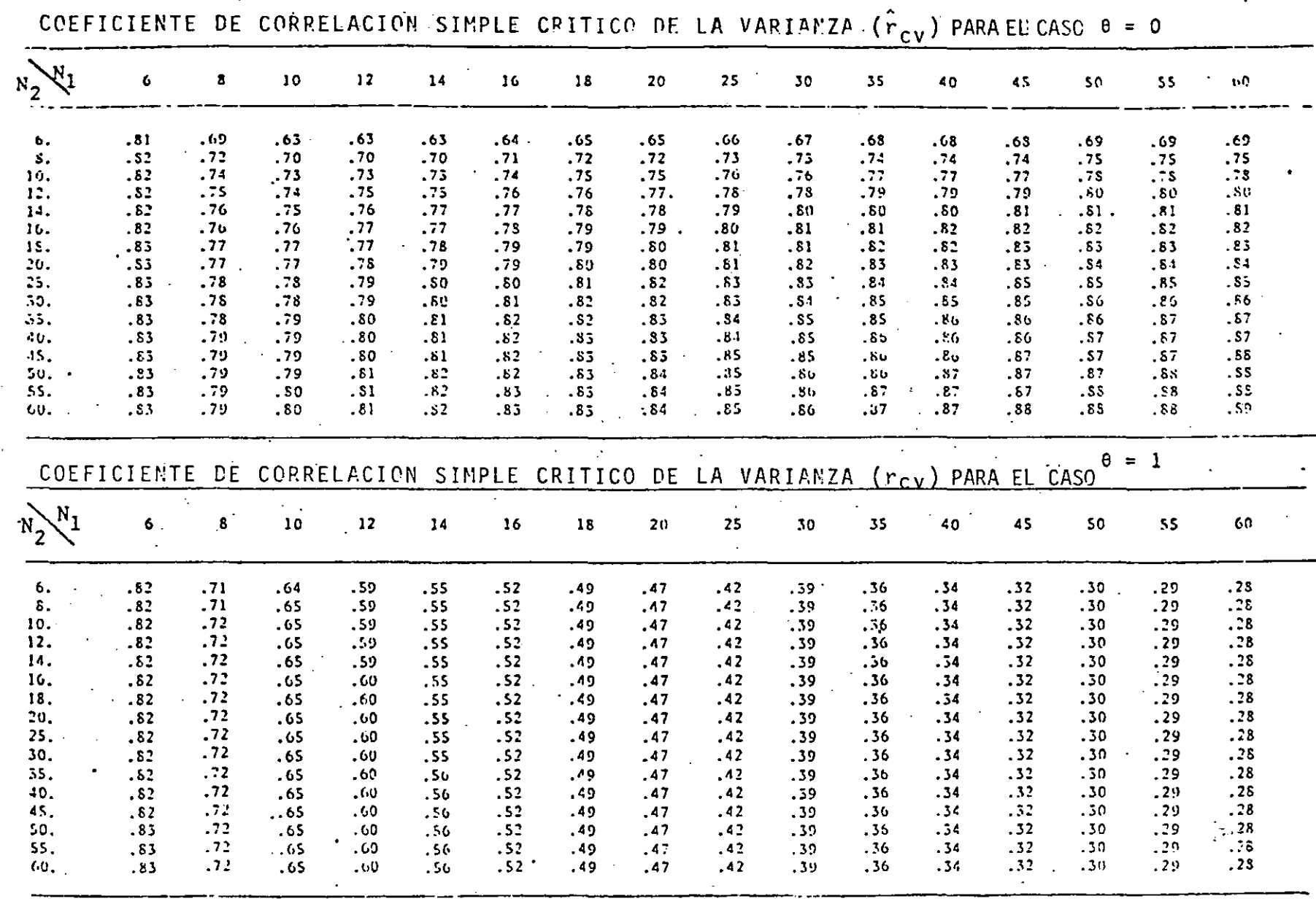

 $\mathbb{Z}^3$ 

 $\begin{pmatrix} \widehat{\omega} \\ \end{pmatrix}$ 

por lo tanto, habrá mejora en la estimación de la media.

Para la varianza, ver ecuación (2.86):

$$
|\hat{r}| = 0.7762 > 0.52 = \hat{r}_{cy}
$$

por lo tanto, habrá mejora en la estimación de la varianza.

Una vez verificado lo anterior, se procede a calcular la media de la muestra extendida, ver ecuación (2.77):

$$
\bar{Y} = 6.6385 + \frac{16}{(23 + 16)} (0.8767) (7.5632 - 7.7995) = 6.5535
$$

y la varianza de la muestra extendida; ver ecuación (2.78):

$$
S^{2}(y) = \frac{1}{(23+16-1)} \left[ (23-1)(0.7134)^{2} + (16-1)(0.767)^{2}(0.9430)^{2} + \frac{(23)(16)(0.8767)^{2}(7.5632-7.7995)^{2}}{(23+16)} + (16-1)(1)^{2}(0.7238)^{2}(1-(0.7762)^{2})(0.7134)^{2} - \right]
$$

 $S<sup>2</sup>(y) = 0.6169$  $\alpha = \frac{16(23-4)(16-1)}{116-11(23-3)(23-2)} = 0.7238$ 

Finalmente; el modelo de regresión lineal simple de transferencia de información entre los logaritmos naturales de los datos de gastos máximos anuales de las estaciones Hui tes, Sin. y Palo Dulce Chih., es el siguiente:

 $Y_t = 6.6385 + (0.7762)(0.7134)(X_t - 7.7995)+0.7238(1 (0.7762)^2$ <sup>1/2</sup>  $(0.7134)\epsilon_t$ 

 $Y_t = -0.1995 + 0.8767X_t + 0.3256\varepsilon_t$ 

y al hacer uso de este modelo los datos del periodo 1942-1958 de la estación Palo Dulce, Chih., pueden inferirse y aparecen entre paréntesis en la tabla 4. Recuérdese que el modelo rela ciona logaritmos naturales, por lo que, al inferir datos natu rales la transformación exponencial es necesaria.

TABLA 4

GASTOS MAXIMOS ANUALES EN LAS ESTACIONES HUITES, SIN. Y PALO DULCE, CHIH.

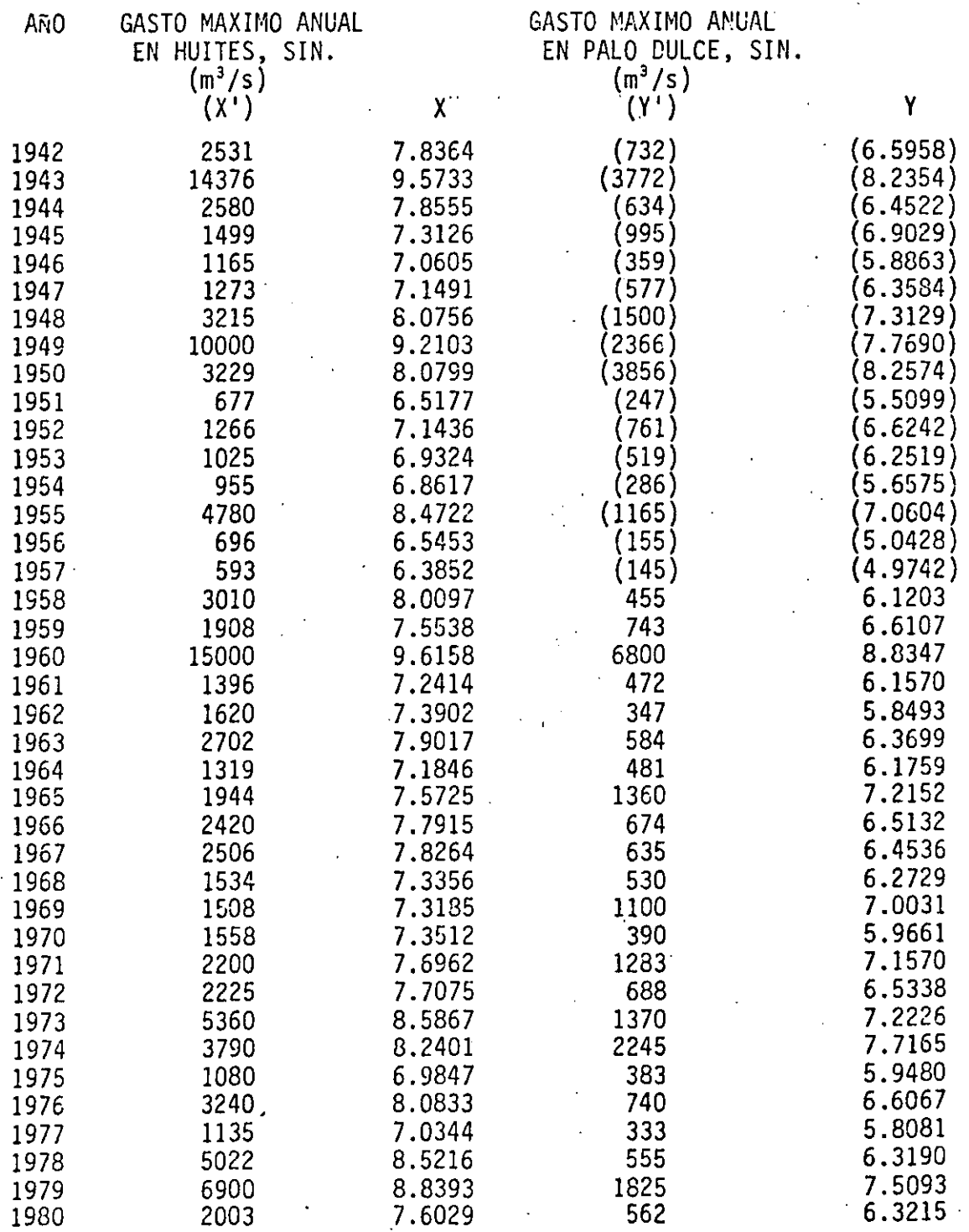

*•(j..* .':'\  $\sim$ 

#### 2.4 Detección de Cambios en la Información

Los cambios en los fenómenos bajo observación que pro ducen variación en los datos hidrológicos, pueden ser pro vacados por el Hombre o por la Naturaleza misma, dichos cambios pueden ser graduales o instantáneos. Por ejemplo, un incendio forestal extensivo en una cuenca hidrológica puede provocar un cambio instantáneo en las características de escurrimiento directo a la salida de la cuenca. Por el contrario, una reducción gradual de las zonas boscosas producida por desmonte progresivo o por plagas que tardan años en desarrollar su población, puede producir~ na alteración gradual en las características de respuesta de la cuenca.·

Es posible que al desconocer las causas del cambio, también se desconozca el tiempo preciso cuando se inició el cambio. Obviamente, éste y otros problemas de detección de cambios en datos hidrológicos poseén un gran potencial de complejidad.

Por lo que respecta a estas notas, solo un caso será tratado: Cambio en la información. hidrólógica independien ·te en una sola estación y cuando se conoce el instante cuándo ocurrió el cambio.

#### 2.4.1 Descripción del problema

Suponiendo que los datos han sido registrados en perio dos discretos de tiempo y que las observaciones están disponibles en n épocas sucesivas. Entonces  $x_1, \ldots, x_n$  son los datos observados. Por ejemplo, xj es el dato observado en epoca j. Supóngase que x1,..., xn son observaciones de las variables aleatorias  $X_1, \ldots, X_n$ , respectivamente. El problema es entonces modelado a través de la suposición de

(2 с

una distribución conjunta de X<sub>1</sub>,.., X<sub>n</sub>. A su vez, la serie es arreglada así X1,..., X<sub>t-1</sub>, X<sub>t</sub>, X<sub>t+1</sub>,..., X<sub>n</sub>, para co<u>n</u> siderar si existió un cambio que afectó o no a la distribución de las Xi's y que ocurrió entre las épocas t y t+1.

#### 2.4.2 Modelo de Detección de Cambios

Si en adición a las restricciones anteriores se agrega que  $X_1$ ,...,  $X_+$  son variables aleatorias independientes e idénticamente distribuídas con distribución normal y con media  $\mu_1$  y varianza  $\sigma^2$ , y  $X_{t+1}$ ,...,  $X_n$  tienen las mis mas características que las anteriores pero con media u2 y varianza  $\sigma_2^2$ , adicionalmente ambas series de variables aleatorias tienen que ser independientes entre sí, entonces la prueba t para dos muestras puede ser usada para probar la igualdad de medias <sub>P1</sub> y <sub>H2</sub>, por lo tanto.

$$
T = \frac{(\frac{\bar{x}_2 - \bar{x}_1) - (\mu_1 - \mu_2)}{[(1/t) + (1/(n-t))} + (\mu_1 - \mu_2))}
$$
\n
$$
\frac{\frac{t}{\bar{x}(xj - \bar{x}_1)^2 + \frac{n}{\bar{x}}(xj - \bar{x}_2)^2}}{n-2}
$$

 $(2.87)$ 

donde  $\bar{x}_1 = \frac{1}{t} \sum_{i=1}^{t} x_{i,j} y_{i} \bar{x}_{i} = \frac{1}{(n-t)} \sum_{i=1}^{n} x_{i,j}$ . Entonces T tiene distribución t de Student con n-2 grados de libertad y con  $\mu_1 = \mu_2$  sirve como un estadístico de prueba para la hi pótesis Ho:  $\mu_1 = \mu_2$  contra Ha:  $\mu_1 = \mu_2$ .

De una manera similar, puede construírse el modelo de detección de cambios en la varianza. Para probar la hipótesis Ho:  $\sigma_1^2 = \sigma_2^2$  contra Ha:  $\sigma_1^2 \neq \sigma_2^2$ , se usa el siguiente estadístico:

$$
F = \frac{\sum_{i=1}^{t} (\frac{x_i - \bar{x}_1}{t-1})^2}{\sum_{i=1}^{t} (\frac{x_i - \bar{x}_2}{n-t-1})^2}
$$

 $(2.88)$ 

y cuando  $\sigma_1^2 = \sigma_2^2$  F tiene distribución F con grados de libertad t-1 y n-t-1 y esto da la prueba estándar F para igualdad de varianzas..

#### 2.4.3 Ejemplo de aplicación

Un ejemplo clásico de detección de cambios en informa ción hidrológica, lo constituyen los datos de escurrimien to medio anual del río Nilo en Aswan de 1870 a 1944, ver tabla 5. Se dispone de un registro de 75 datos y con base en varios tanteos se llegó a lo siguiente:

Para cambios en la media:

 $t = 28$   $\overline{x}_1 = 109.78$   $\overline{x}_2 = 82.61$   $T_{calc} = 8.64$   $T_{Tab1a} = 1.67$ nivel de confianza =  $0.95$  grados de libertad = 73 y dado que  $T_{\text{calc}} > T_{\text{table}}$  la hipótesis Ho:  $\mu_1 = \mu_2$  es rechazada y se concluye que el punto más probable en el que se produjo el cambio fue en el año 1898.

Para cambios en la varianza:

t = 35  $\frac{c}{1}$   $\frac{(x j - \bar{x}_1)^2}{1 - 1}$  = 17.27  $\bar{x}_1$  = 103.96  $\frac{\sum_{i=1}^{n} (x_i - \bar{x}_2)^2}{\sum_{i=1}^{n} (x_i - \bar{x}_2)^2} = 13.60$   $\bar{x}_2 = 82.94$  $F_{\text{calc}} = 1.61 \leftarrow F_{\text{tabla}} = 1.769$ 

nivel de confianza =  $0.95$ , grados de libertad = 34 y 39 y dado que  $F_{\text{calc}} \le F_{\text{table}}$  la hipótesis Ho:  $\sigma_1^2 = \sigma_2^2$  es aceptada.

Finalmente, se concluye que hubo un cambio en la media de los datos en el año de 1898 y que ese cambio no afectó a la varianza de los datos. Las dos medias, representativas del cambio aparecen en la figura 1.

 $\in \partial$ 

## TABLA . 5

# GASTOS MEDIOS ANUALES DEL RIO NILO (1870-1944)

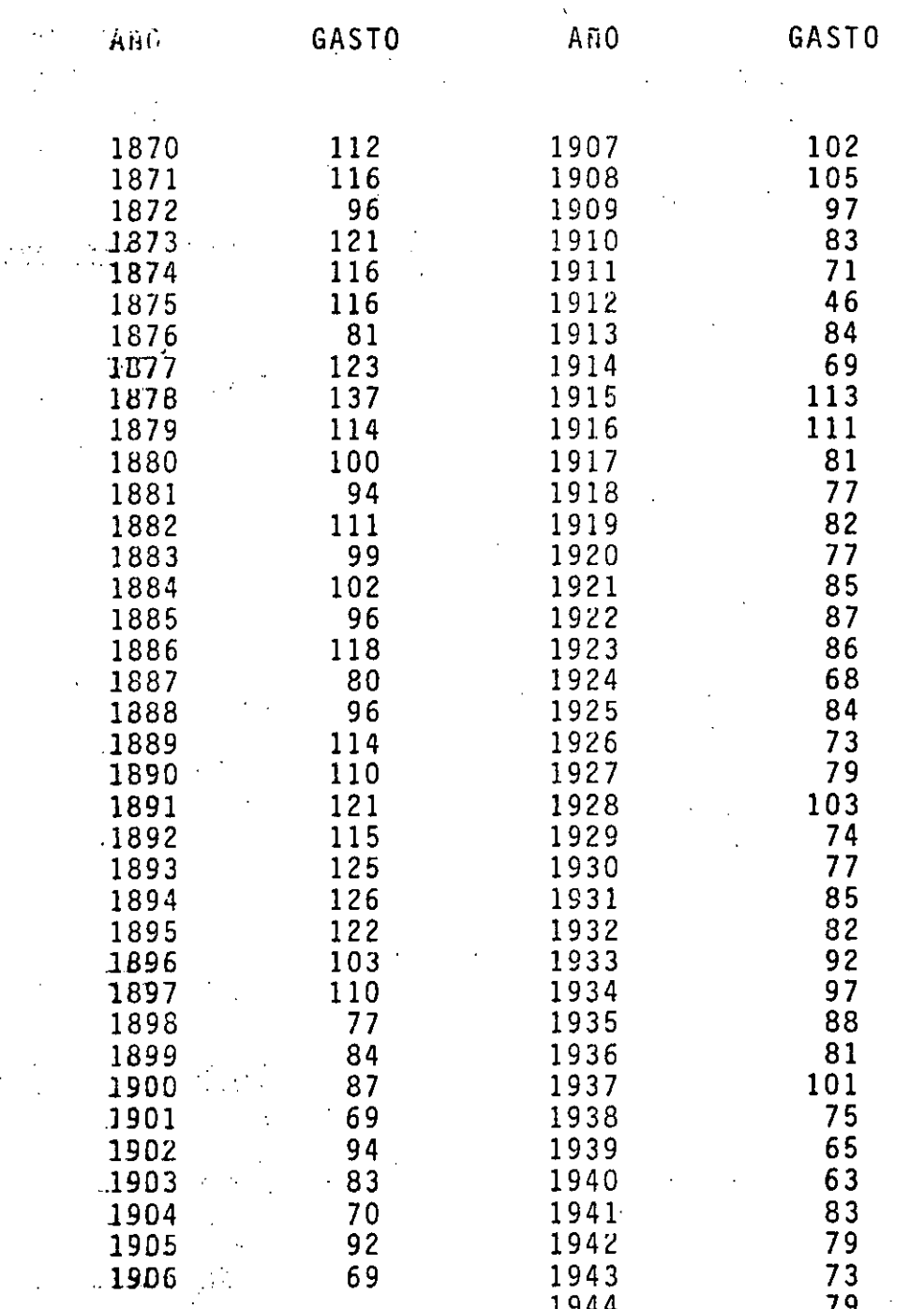

 $\overline{1}$ 

 $\mathcal{I}\tilde{\mathcal{Y}}$ 

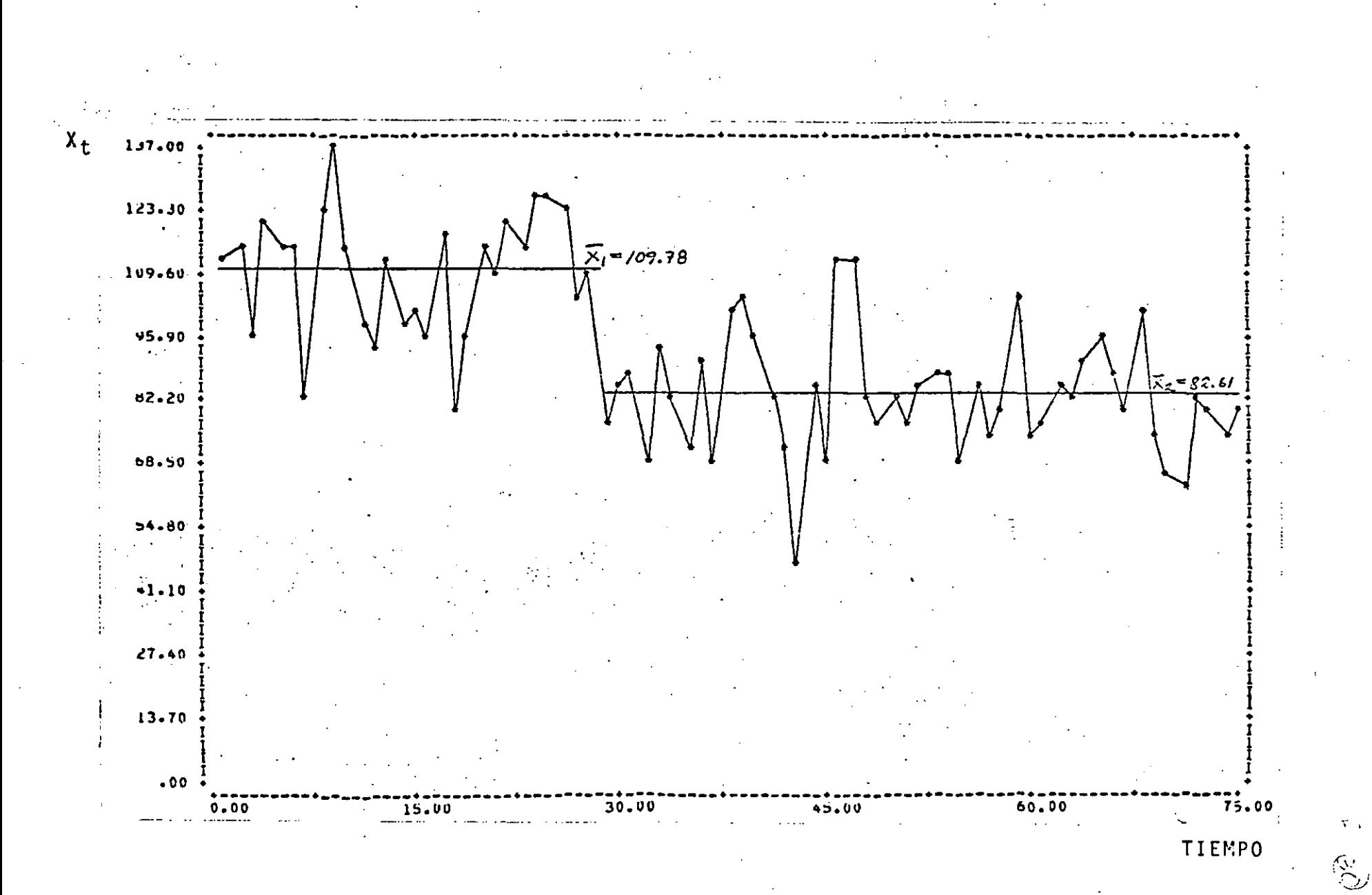

FIGURA  $\mathbf{1}$ 

2.5 Análisis de Gastos y Lluvias Máximos

2.5.1 Descripción del Problema

Es conveniente, antes de entrar en materia, dar algunos conceptos generales acerca de las características e importancia de los análisis estadísticos y probabilísticos a que este subcapítulo se refiere.

Dentro de los datos científicos cuantitativos, puede establecerse la clasificación de datos experimentales e históricos. Aquellos son los que fácilmente pueden repetirse dado que ellos son producto de un experimento específico. Por el contrario, los datos históricos son el pro ducto de la ocurrencia de un fenómeno natural que puede ser observado sólo una vez y que no ocurrirá jamás de la misma manera. La mayor parte de los datos hidrológicos son de este tipo.

Derivado del acopio de ·datos hidrológicos cada vez más numerosos y del acceso a facilidades computacionales cada vez de respuesta más rápida, la aplicación de ciencias co mo la Estadística y la Probabilidad en Hidrología han co- . brado una importancia capital. Como comentario puede decirse que la Estadística tiene que ver con los cálculos basados en datos de. una muestra y la Probabilidad, como su nombre lo dice, trata de la medición de la probabilidad o verosimilitud basados en una muestra de datos. Los datos hidrológicos, dada su naturaleza estocástica, pueden ser expresados en términos estadísticos y tratados a través de teorías de probabilidad.

Dentro de este contexto, el análisis de gastos y lluvias máximas, definidos como el conjunto de los eventos máximo.s provenientes de una serie hidrológica, pueden ser analizados a través de lo que comúnmente se conoce como

análisis de frecuencias de eventos máximos. Sobra decir que un análisis similar puede ser llevado a cabo para datos minimos, por ejemplo en el caso de sequías.

 $(zz)$ 

2.5.2 Curacterísticas de las Series Hidrológicas

El análisis de frecuencias de gastos y lluvias máximos empieza con el tratamiento de la información hidrológica y  $\sim$ rti $\widehat{\mathfrak{su}}$ lar $\mathfrak{m}$ t $\gamma$ edetermina la frecuencia, como aproximación a la probabilidad, de un evento hidrológico de diseño. Dicha / frecuencia es obtenida, en el enfoque paramétrico, a través del uso de un modelo matemático, llamado distribución de probabilidad, al cual la muestra es ajustada.

En los análisis probabilísticos de frecuencias se requiere que los procesos sean puramente aleatorios. Por lo tanto, deben ser independientes, homogéneos y carentes de sesgo. La independencia puede ser temporal e espacial, la faita de aquella es la principal causa de la falta de pure za aleatoria. La dependencia espacial, por lo general, pro duce muestras no estratificadas. La falta de homogeneidad significa que las muestras han sido tomadas de dos poblacio nes diferentes. Por último, cuando una muestra es obtenida a través de un proceso de muestreo de completa casualidad, Esta es mua muestra carente de sesgo. Para prevenir la apa rición de sesgo, la muestra debe ser la más representativa amestropasible de la población.

. Como en cualquier otro proceso de captura de datos, los hidrólogos están sujetos a errores accidentales y sistemáticos. Ellos deben ser corregidos en la muestra antes **ide sestivar cualquier tipo de análisis basado en la mues**tra con esos errores.

- Finalmente, los problemas relacionados con datos fal-

tantes intermedios en la muestra, las condiciones de impure za aleatoria y la falta de la condición estacionaria del proceso, deben ser detectadas y corregidas en primer término.

2.5.3 Análisis de Frecuencias de lluvias y Gastos Máximos

Un objetivo primario en el análisis de frecuencias de datos hidrológicos es el determinar el periodo de retorno de un evento hidrológico de una magnitud dada X. El interva lo promedio de tiempo dentro del cual el evento de magnitud X será igualado o excedido se le conoce como intervalo de ocurrencia, periodo de retorno o simplemente frecuencia. Su relación con la probabilidad de excedencia  $P(X^2x)$  es:

P  $(X \geq x) = \frac{1}{T}$  $\frac{1}{T}$  (2.89)

Si se usa la probabilidad de no excedencia  $P(X^{\leq}x)$ , entonces (2.89) se transforma en:

1

 $P (X \leq x) = 1 - \frac{1}{T}$  (2.90)

Con la·finalidad de disponer de una representación gráfica de los datos, asociados con sus periodos de retorno o con su probabilidad de no excedencia, puede bacerse uso de los papeles de probabilidad que actualmente se consiguen en el mercado o bien construir uno especial para cada distribución, esto altimo se antoja más ineficiente. Cabe decir que la distribución de probabilidad para la cual se construya el papel aparecerá como una línea recta en éste.

Queda pendiente el problema de cómo alojar en este papel a los datos de la muestra. Esto puede ·ser llevado a cabo por medio del uso de una de las varias fórmulas de grafi cado de datos de las que a continuación se dan las más representativas:

 $-3.5$ 

a-) Weibull:

 $\frac{N+1}{m}$ m

b-) Gringorten:

#### $N + 0.12$  $m - 0.44$

N+1

donde N es el tamaño de la muestra y m es el número de orden del evento al ser ordenada la muestra en forma decreciente de magnitud, esto es m = 1 para el evento registrado de mayor magnitud y m = N para el menor.

.. , ..

Para encontrar los puntos que definen la curva que representa el modelo matemático, esto es la funci6n de distrt bución de probabilidad, la siguiente identidad es la que re suelve el problema:

$$
P(X \leq x) = \int_{-\infty}^{x} p(u) \ du
$$
 (2.91)

t

 $\hat{\mathcal{G}}^{\hat{\mathcal{G}}}$ 

donde p(u) es la función de densidad de probabilidad y pue de ser cualquiera de los modelos descritos en el punto 2.2.

Queda finalmente el proceso de estimación de los· parámetros que describen a la función de distribución de proba bilidad. Haciendo uso de los métodos también descritos en 2.2, dichos valores pueden ser obtenidos y con esto puede ahora sí establecerse una comparación visual y/o analítica entre los datos reales y el modelo ajustado.

#### 2.5.4 Ejemplo de aplicación

La estación hidrométrica Jaina; Sin., tiene un periodo de registro de 1942-1980, ver tabla 6, del cual se han extraído los gastos máximos anuales, esto es el valor máximo de los 365 ó 366 datos aforados por año y que constituyen la muestra de datos a analizar.

## TABLA 6

## · GASTOS MAXIMOS ANUALES DE LA ESTACION HIDROMETRICA JAINA, SINALOA

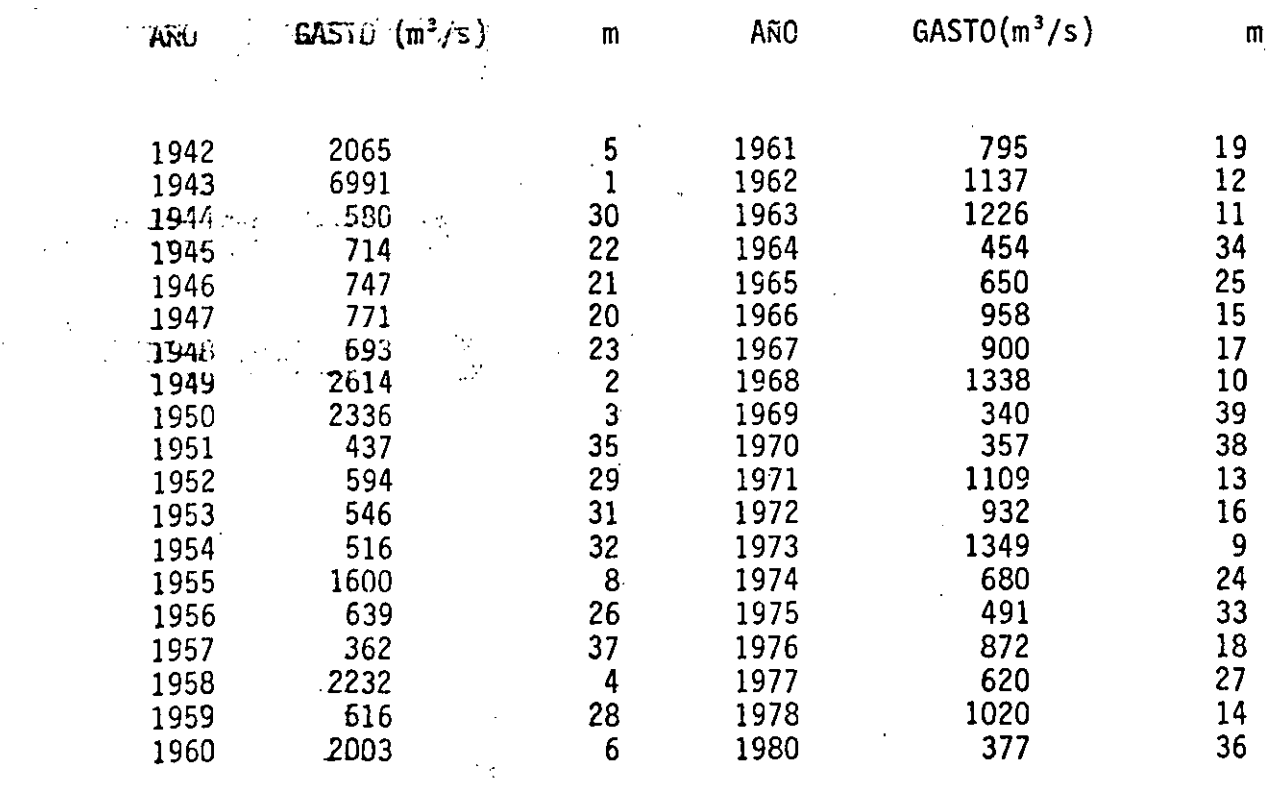

- 75

 $\hat{A}^{\dagger}_{\alpha\beta\gamma}$ 

En la columna designada por m, aparecen los números de orden correspondientes a cada dato, una vez que fueron orde nados en forma decreciente de magnitud y que han sido grafi cados en la figura 2, a través del uso de la fórmula de gra ficado de Weibull.

*I!]J* 

Ahora bien, la selección del modelo matemático conocido como función de distribución de probabilidad, que permita conocer la relación entre los gastos de diseño y su periodo de retorno correspondiente, en la práctica debe resultar de un análisis exaustivo de los modelqs disponibles y la decisión final debe emanar basada en análisis objetivos de bondad de ajuste del conjunto de modelos analizados.

Para los fines de estas notas, el análisis global anterior será sustituído por un análisis parcial de sólo dos distribuciones: la de Valores Extremos tipo I (Gumbel) y,<br>la General de Valores Extremos. El método de estimación de parámetros escogido fue el de Máxima Verosimilitud.

a-)Distribución de Valores Extremos Tipo I

Dado que la obtención de los parámetros a través del mé todo de Máxima Verosimilitud requiere del esquema iterativo ~ontenido en las ecuaciones (2.44) y (2.45}, es necesario calcular un juego de valores iniciales de dichos parámetros a fin de iniciar tal esquema. El juego inicial de valores  $\mathbb{R}^n$   $\mathbb{R}^n$  -es obtenido a través del uso del método de Momentos, ecuaciones (2.37) y (2.38}:

 $\hat{a}_1 = \boxed{6}$ 

 $\mathbf{u}$ *<sup>a</sup>*= 0.7797 (1130.93). = 881.78  $\overline{0.45}$   $\hat{\sigma}$  = 1135.41 - 0.45 (1130.93) = 626.49

con estos valores se tiene que:

 $P_1 = N - \frac{N}{\Sigma} e^{y i} = 8.8096$  $i=1$ 

$$
R_{i} = N - \sum_{i=1}^{N} y_{i} + \sum_{i=1}^{N} y_{i} \tilde{e}^{y_{i}} = 19.6080
$$

con:

$$
y_i = \left(\frac{x_i - x_0}{\alpha}\right)
$$

 $y:$ 

 $6x_0$  = (1.11 P<sub>1</sub> - 0.26 R<sub>1</sub>)  $\frac{\alpha_1}{N}$  = 105.82  $\delta\alpha_1 = (0.26 \text{ P}_1 - 0.61 \text{ R}_1) \frac{\alpha_1}{N} = -218.65$ Los nuevos valores son:

 $X_{02} = X_{01} + \delta X_{02} = 732.32$  $\alpha$ <sub>2</sub>  $= \alpha_1 + \delta \alpha_1$  $\blacksquare$  . 663.13

Si se continúa el proceso iterativo de esta manera, los valores finales obtenidos son:

 $X_0$  = 773.65  $\hat{\alpha} = 510.44$ 

y el modelo que relaciona gasto de diseño y los periodos de retorno correspondientes es, según las ecuaciones (2.91) y  $(2.93):$ 

 $P(X \le x) = \int^{X} (u) du = \int^{X} exp(-\frac{(u-x_0)}{\alpha})-exp[-\frac{(u-x_0)}{\alpha}]$  du  $P(X \le x) = 1 - \frac{1}{T} = exp(- exp(- \frac{(x - x_0)}{\alpha})]$ 

Este modelo aparece graficado en la figura 2 con línea punteada.

b-) Distribución de General de Valores Extremos Como en el caso anterior, se requiere de un proce-
so iterativo a fin de conocer los valores de los parámetros de esta distribución a través del método de Máxima Verosimi litud. Los valores iniciales, como en el caso anterior, son los obtenidos a través del método de Momentos; verecuaciones (2.49), (2.53) y (2.54):

 $= 642.00$  $X_0$ ,  $\hat{\alpha}_1$  $= 348.32$  $\hat{\beta}_1$  $= -0.4270$ 

Por lo tanto, se procede a iniciar el esquema iterativo  $con:$ 

$$
P_1 = N - \sum_{i=1}^{N} \bar{e}^{y_i} = 4.0629
$$
  
\n
$$
Q_1 = \sum_{i=1}^{N} \bar{e}^{y_i + \beta y_i} - (1 - \beta) \sum_{i=1}^{N} e^{\beta y_i} = -6.7328
$$
  
\n
$$
R_1 = N - \sum_{i=1}^{N} y_i + \sum_{i=1}^{N} y_i e^{-y_i} = -6.7328
$$

con:

$$
y_{i} = -\frac{1}{\beta} \quad \text{Ln} \quad (1 - \left(\frac{x_{i} - x}{\alpha}\right) \beta)
$$

de aquí:

$$
\delta x_{0_1} = \frac{\alpha_1}{N} \left[ -b \quad Q_1 - \frac{h}{\beta_1} (P_1 + Q_1) - \frac{f}{\beta_1} (R_1 - (\frac{P_1 + Q_1}{\beta_1})) \right] = 17.0819
$$
  

$$
\delta \alpha_1 = \frac{\alpha_1}{N} \left[ -h \quad Q_1 - \frac{a}{\beta_1} (P_1 + Q_1) - \frac{g}{\beta_1} (R_1 - (\frac{P_1 + Q_1}{\beta_1})) \right] = -4.7459
$$

$$
\delta \beta_1 = \frac{1}{N} \left[ -f \quad Q_1 - g \quad (P_1 + Q_1) - \frac{c}{\beta_1} \left( R_1 - \frac{(P_1 + Q_1)}{\beta_1} \right) \right] = -0.0987
$$

y los muevos valores serán:

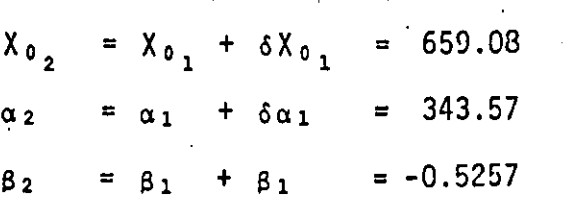

al continuar el proceso, hasta obtener la precisión deseada, los valores finales obtenidos son:

. . , .

 $\ddot{X}_0$  $= 651.16$  $\hat{\alpha}$  = 328.94<br> $\hat{\beta}$  = -0.5489  $= -0.5489$ 

y ahora nuestro modelo será:

$$
P (X - x) = \int_{-\infty}^{X} p(u) du = \int_{x_0}^{x_1} \frac{1}{\frac{\alpha}{K}} [1 - \frac{\alpha}{\beta} (x - x_0)]^{1/(\beta - 1)} exp\{-1 - \frac{\beta}{\alpha} (x - x_0)\}^{1/(\beta - 1)}
$$

$$
P(X \le x) = 1 - \frac{1}{T} = exp -[1 - \frac{B}{\alpha} (x-x_0)]^2/8
$$

El modelo ha sido graficado én la figura 2 y aparece como una curva de línea contínua.

e-) Análisis Comparativo entre ambos Modelos.

Una medida objetiva que cuantifica la bondad de ajus te de cada modelo, puede ser expresada a través de lo que se. conoce como error estándar, EE:

$$
EE = \left[ \begin{array}{cc} N & (x_i - y_i) \\ i = 1 & (x_i - y_i) \end{array} \right]^{1/2}
$$
 (2.92)

donde x<sub>i</sub> son los datos históricos, y<sub>i</sub> son los eventos calculados a través del modelo matemático y para niveles de proba bilidad iguales a los de los datos históricos ordenados en forma decreciente de magnitud. N es el tamaño de la muestra y j es el número de parámetros que describen el modelo mate mático.

Si se calcula este estadístico para las dos distribucio nes consideradas, se tiene que:

 $EE_{VET} = 1559$ 

# $E_{GVE}$  = 780

y como complemento se realiza una inspección visual de los datos históricos graficados y de los modelos considerados, a través de la figura 2. Con lo anterior, puede establecer se que la distribución de General de Valores Extremos dá un mejor ajuste de la muestra que aquí se ha considerado, la estación hidrométrica. Jaina, Sin.

PERIODO DE RETORNO (AROS)

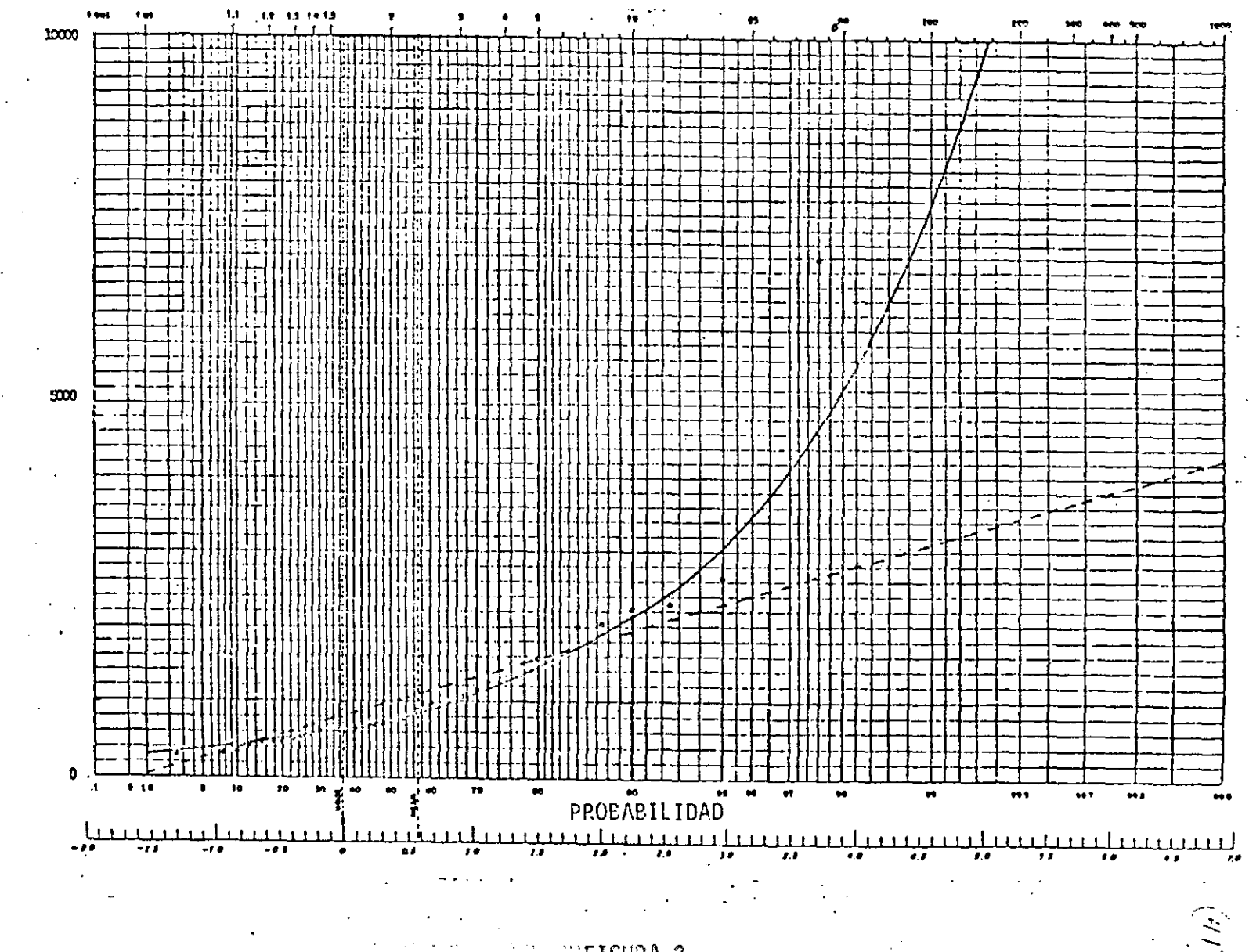

"FIGURA 2

 $\mathcal{L}^{\prime}$ 

 $\frac{\text{GASTO}}{\text{m}^3\text{/s}}$ 

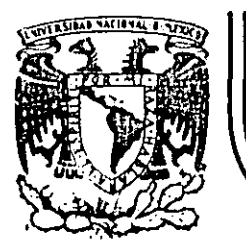

# DIVISION DE EDUCACION CONTINUA.<br>FACULTAD DE INGENIERIA U.N.A.M.

HIDROLOGIA APLICADA A LA INGENIERIA

# TECNICAS DE ANALISIS DE LA PRECIPITACION

CAPITULO 3

> M. EN I. RAMON DOMINGUEZ MORA M. EN I. OSCAR FUENTES MARILES

JUNIO, 1985

Palacio de Mineria Calle de Tacuba 5

primer piso Deleg. Cuauhtémoc 06000 México, D.F.

Tel.: 521-40-20 Apdo. Postal M-2285  $A.1$ 

# TECNICAS DE ANALISIS DE LA PRECIPITACION

A continuación se describen los diversos análisis que se realizan con la in formación obtenida.

#### PRESENTACION DE LA INFORMACION  $-3.1$

Para realizar cualquier tipo de análisis de precipitación, la información se presenta en formas auxiliares, las cuales varían según la dependencia que la 'elabore y el uso que se le va a dar. En la fig I.4 se muestra, por ejemplo, la hoja de registro utilizada por la Comisión Federal de Electricidad.

 $3 \cdot 2$ ANALISIS DE LA PRECIPITACION REGISTRADA EN UNA ESTACION O PRECIPITA CLON PUNTUAL

El análisis se realiza con los datos registrados en cada estación; a conti nuación se describen los pasos de que consta.

 $3.2.1$  Curva masa

-3.

La curva masa es la representación de la altura de precipitación acumulada a través del tiempo, desde el inicio de la tormenta hasta su terminación; se obtiene directamente del registro del pluviógrafo. En la fig I.5 se muestra la curva masa de una estación.

Cualquier tangente a la curva masa representa la intensidad de la lluvia,  $\ell$ , para ese instante, que se define como:

 $\dot{\mathcal{L}} = \frac{\Delta P}{\Delta t}$ 

 $(1.1)$ 

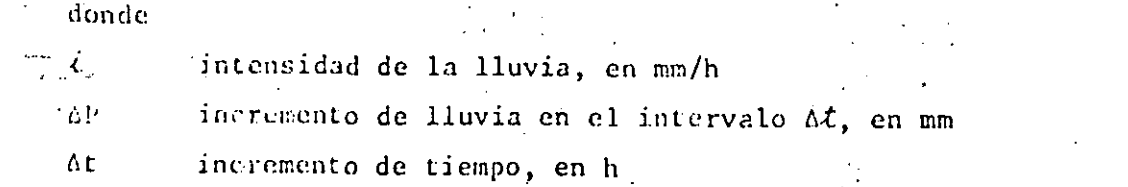

 $1.2.9$ 

# A.I

 $\frac{1}{2}$  $\begin{array}{c} \frac{1}{2} \\ \frac{1}{2} \\ \frac{1}{2} \end{array}$ 

τò.

# COMISION FEDERAL DE ELECTRICIDAD

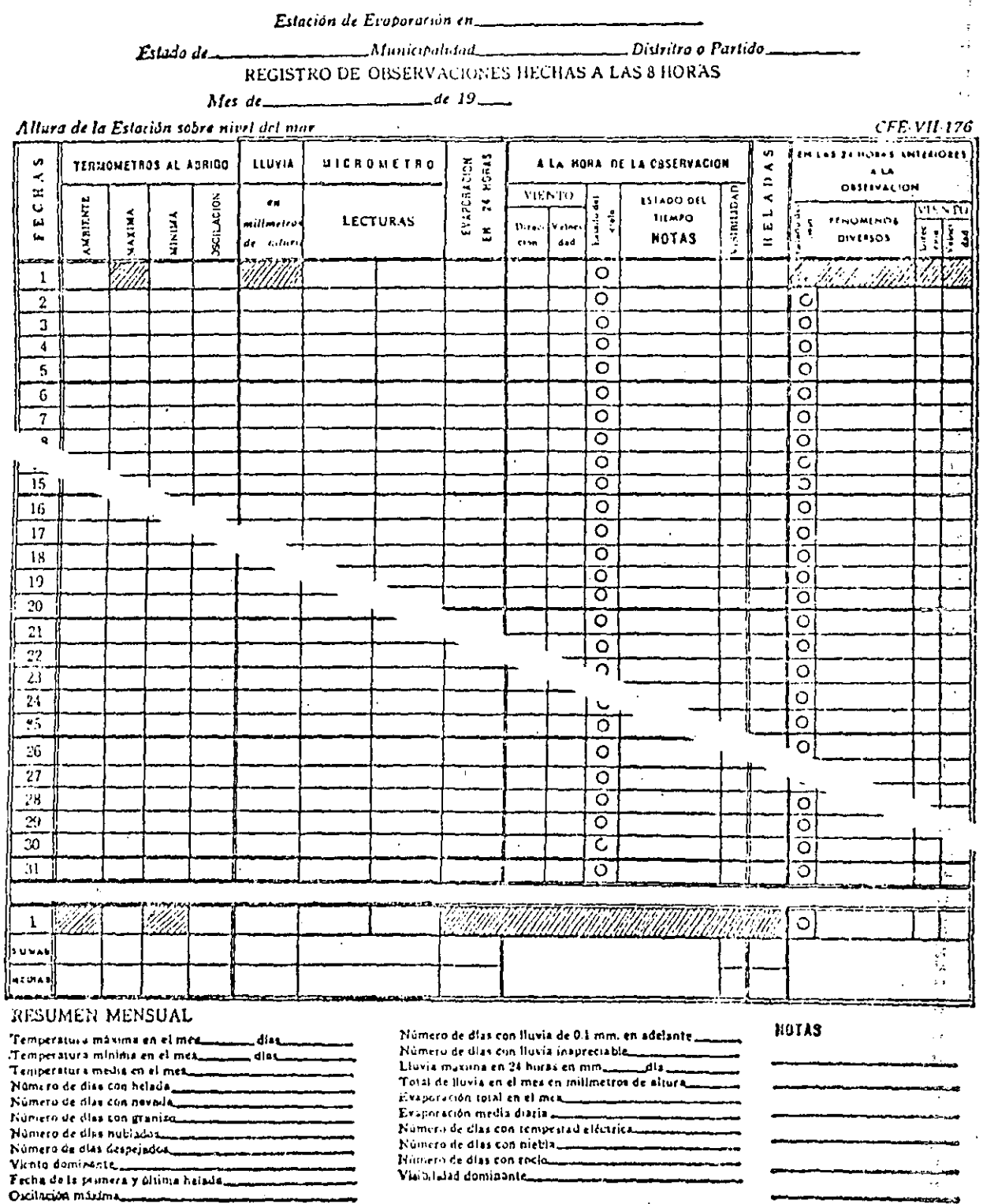

EL ENCARGALO

# FIG. I.4 Hoja de registro

 $\ddot{\phantom{a}}$ 

 $(2)$ <br>1.2.10

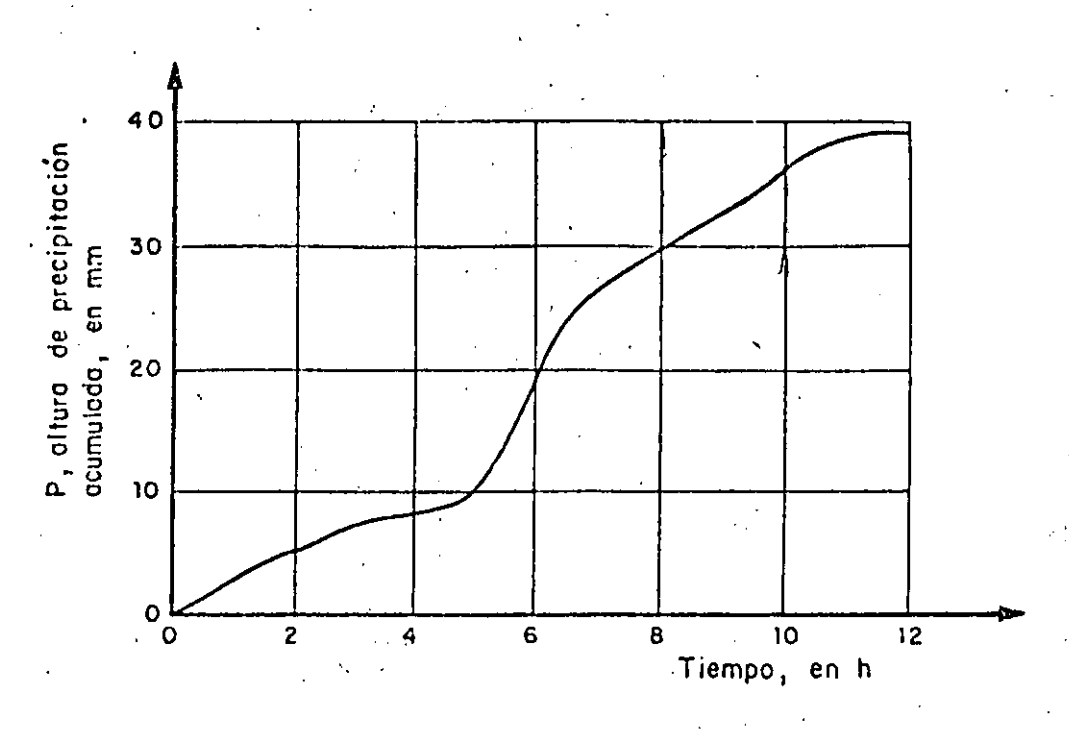

FIG. I.5 Curva masa de una tormenta

Para diferentes intervalos de tiempo (duración) existirá un valor de inten sidad máxima que se calcula mediante el procedimiento siguiente:

- Se selecciona una duración de interés, d. 1.
- $2.$ Con los valores de la curva masa se calculan las diferencias de precipitación, AP,, correspondientes a todas las parejas de puntos separados en tre sí un tiempo  $d_4$ .
- , y se divide entre el interva Se selecciona la diferencia máxima, AP, 3. lo de tiempo a fin de encontrar la intensidad máxima correspondiente a dicho intervalo.

4. Se repite el proceso para otras duraciones.

A.I

# $(3)$ 1.2.11

 $2.2.2$  Hietograma

Es una representación mediante barras verticales de la variación de la altura de precipitación con respecto a intervalos de tiempo constantes. Utili zando la curva masa se obtiene el hietograma a través del siguiente procedimiento:

- Se divide la curva masa en intervalos de tiempo constante, At  $\mathbf{1}$ .
- $2.$ Se obtiene la altura de precipitación hasta el final de cada intervalo de tiempo
- Se calculan en diferencias de precipitación entre cada intervalo  $3.$
- Se grafican los valores obtenidos en 3, ver fig I.6a. 4.

En ocasiones se puede también expresar el hietograma en términos de la inten sidad de lluvia en lugar de su altura; para ello se divide cada uno de los valores obtenidos en el paso 4 entre el intervalo de tiempo At, ver fig I.6b.

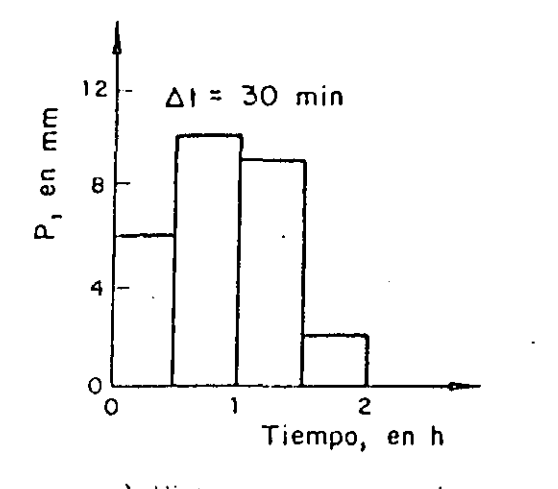

a) Hietograma, expresado en altura de precipitación

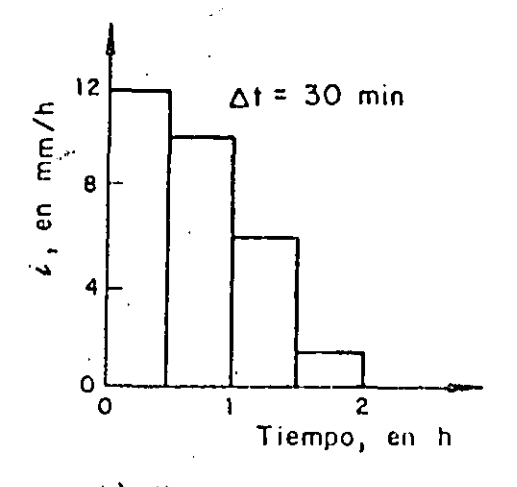

b) Hietograma, expresado en intensidad de Ituvia

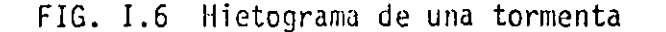

41 1.2.12 3 ·, 2. ~ Curva intensidad de la lluvia-duración-período de retorno

La obtención de esta curva permite tener un conocimiento de la variación de **las** característic~s **de· la intensidad "o ae la** prec~pitaci5n **con respecto a su**  frecuencia de incidencia (período de retorno). Se utilizan en modelos de re lación lluvia-escurrimiento, como por ejemplo, el método racional (ver cap  $H$ .) . :

Estas curvas se pueden obtener por dos métodos, en uno el cálculo se realiza para valores correspondientes a una sola duración (método de intensidad de lluvia-período de retorno) y en el otro se hace un ajuste simultáneo de los valores de las tres variables (método de correlación lineal múltiple). continuaci6n se describen ambos.

a) Método de intensidad de lluvia-período de retorno

El análisis se realiza para cada duraci6n, ajustando a los valores m§ximos anuales una funci6n de distribuci6n de probabilidad (ver cap A.l.6). ·En se guida se describe el proceso de cálculo.

l. Se selecciona una duración de interés

-.. ~ ..

- 2. De cada tormenta registrada se obtiene la intensidad de lluvia máxima pa ra la duraci6n seleccionada
- 3. De cada año de registro se obtiene el máximo de los valores obtenidos en el paso 2
- 4. A las intensidades máximas anuales, para la duración seleccionada, se les ajusta una funci6n de distribuci6n de valores extremos (generalmente una funci6n del tipo Gumbel), siguiendo el procedimiento descrito en el cap A.l.6, con lo cual se logra relacionar la magnitud de la intensidad con el período de retorno correspondiente
- 5. El proceso se repite desde el paso 2, para considerar otras duraciones de interés

(5} 1.2.13 b) H&todo de correlación lineal mGltiple

En este caso la curva de intensidad de la lluvia-duración-período de retorno se obtiene ajustando una función a los valores de intensidades máximas anuales correspondientes a todas las duraciones de interés.

Antes de realizar el ajuste se necesita tener una idea de cuales son los tipos de ecuaciones que en general relacionan a estas variables. Dentro de las más usuales se tiene la del siguiente tipo

$$
\dot{\mathcal{L}} = \frac{k \, \mathrm{T}^{\mathrm{m}}}{\mathrm{d}^{\mathrm{n}}} \tag{1.2}
$$

 $(1.3)$ 

donde

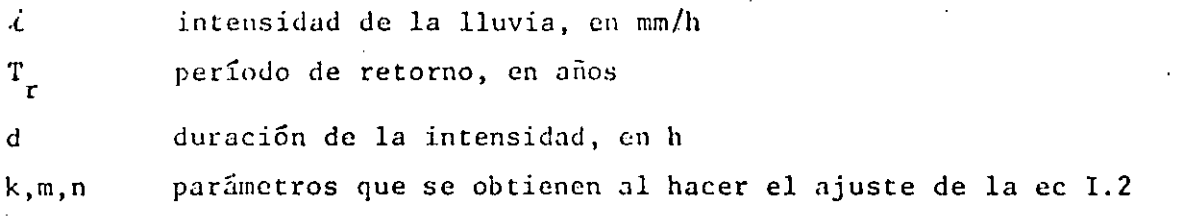

Tomando logaritmos, la expresión I.2 se transforma en

$$
y = a_0 + a_1 x_1 + a_2 x_2
$$

donde

$$
y = \log i
$$
  
\n
$$
a_0 = \log k
$$
  
\n
$$
a_1 = m
$$
  
\n
$$
a_2 = -n
$$
  
\n
$$
a_1 = m
$$
  
\n
$$
a_2 = -n
$$

**Los par5metros a <sup>0</sup> , a <sup>1</sup> , a2 se calculan mediante un ajuste de correlaciGn li**neal múltiple, según se describe en el cap A.l.6.

#### $\mathcal{L} = \mathcal{L}$ ANALlSIS DE VARIAS ESTACIONES

Se utiliza para conocer la distribución espacial de la lluvia; comprende los siguiente cálculos.

# $%$   $:$   $5.1$  Precipitación media

Para conocer la precipitación media de una tormenta en una zona determinada, se requieren mediciones en varias estnciones localizadas tanto dentro de ella como en su vecindad. El c&lculo se puede hacer mediante cualquiera de **los sicuientes criterios:** 

a) Promedio aritmético

Es el criterio más sencillo y consiste en hacer la suma de la altura de precipitación total registrada en cada una de las. estaciones, entre el número total de estas. La ecuación representativa es

$$
\overline{P} = \frac{1}{n} \sum_{i=1}^{n} (P_i)
$$

(I.4)

¡'

 $(1.5)$ 

f.

donde

·'

 $\overline{P}$  precipitación media, en mm

**n número de estaciones** 

precipitación registrada en la estación i, en mm  $P_i$ 

b) Hetodo de Thiessen

La aplicación de este criterio requiere conocer la localización de las estaciones en la zona en estudio y delimitar el área de influencia de cada estación dentro de dicha zona. Para determinar el área de influencia, primero se trazan triángulos que ligan las estaciones más próximas entre sí y des pués las medianas de los lados de los triángulos; las áreas limitadas por éstas forman polígonos que rodean a cada estación, ver fig I.7a.

Para obtener la precipitación media se utiliza la ecuación

$$
\overline{P} = \frac{\sum_{i=1}^{n} (P_i a_i)}{A}
$$

donde

 $a_{i}$ 

área del polígono correspondiente a la estación i, en  $km^2$ 

 $(3)$ 1.2.15

# $A$  área total de la cuenca, en  $km^2$

# c) Método de isoyetas

Se requiere un mapa con la localización de las estaciones. En cada una de ellas se anota el valor de la precipitación registrada y se trazan las cur vas de igual precipitación, denominadas isoyetas, ver fig I.7b. El trazo de las isoyetas es semejante al que se realiza en topografía para las curvas de nivel del terreno. La ecuaci6n representativa es

$$
\overline{P} = \frac{\sum_{i=1}^{n} (\overline{P}_i A_i)}{A}
$$
 (1.6)

donde

A

 $P_{i}$ precipitaci6n promedio entre dos isoyetas, en mm

 $A_{i}$ **área limitada entre dos isoyctas consecutivas y los extremos de la**  cuenca, en km<sup>2</sup>

área total de la cuenca, en km<sup>2</sup>

• Estaciones

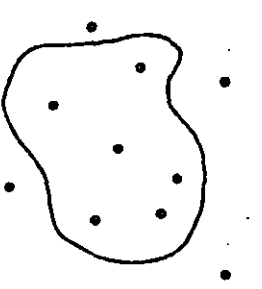

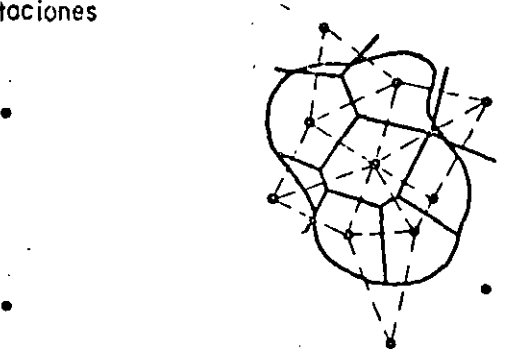

•

•

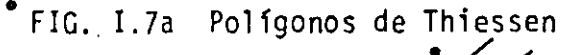

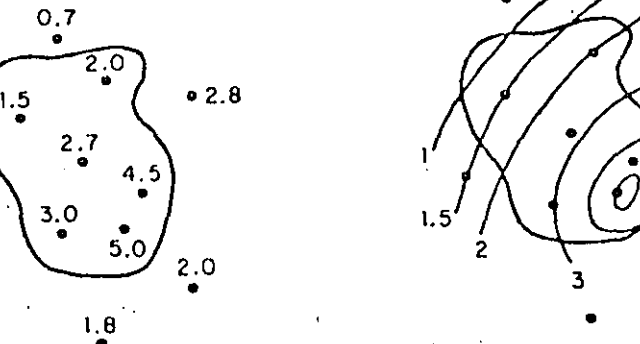

FIG. I.7b Plano de isoyetas '

A.I

El métodó de isoyetas permite obtener mejores resultados ya que al construir el mapa de isoyetas se puede incluir el posible efecto orográfico. El método de Thiessen es menos preciso, pero permite sistematizar fácilmente los c&lculos, lo cual es muy Gtil cuando se necesita analizar una gran cantidad de tormentas. El promedio aritmético sirve únicamente para tener una idea aproxima'da del valor de la precipitación media. En cualquier caso, el v\_olumen total de lluvia en la cuenca se obtiene multiplicando la precipitación media por el área de la cuenca.

3.43.2 Curva masa media ajustada

 $\mathbf{r}$ 

Se presentan dos opciones para calcularla

1) Todas las estaciones dentro y cercanas a la cuenca tienen pluviógrafos. 2) Algunas estaciones tienen pluviógrafos y otras pluviómetros.

En el procedimiento que se describe a continuación se consideran estas dos opciones.

- a) Se obtiene la curva masa de cada estación con pluviógrafo en l<mark>a zona</mark> de estudio
- b) Se calcula la precipitación media para la duración total, empleando pluviógrafos y pluviómetros, con el método de isoyetas
- e) Superponiendo las gráficas de curvas masa, se escoge un origen a partir del cual se divide la duración total en intervalos de tiempo constantes
- d) Se obtiene la precipitación para cada estación pluviográfica y cada in tervalo de tiempo
- e) Con los datos del inciso d,se obtiene la precipitación media en la cuenca para cada intervalo de tiempo, empleando el método de Thiessen
- f) Se grafican los valores de precipitación obtenidos en e; la unión de to**dos estos puntos es la cutva n1asa media**
- g) Si el valor de la precipitación media totál calculado con el método de Thiessen es diferente del obtenido con el método de isoyetas, se deben ajustar los valores, dekinciso e. : El factor de ajuste resulta de di

## 1.2.17

 $\langle \langle \mathcal{H} \rangle$ 

vidir el valor de la precipitaci6n media total del m€todo de isoyetas en tre la precipitación media total obtenido con el de Thiessen

- h) Los valores obtenidos en e se multiplican por el factor de ajuste calculado en g
- i) Se grafican los valores del inciso h; la unión de todos estos puntos es la curva masa media ajustada para la zona en estudio.

# *S.* '3'•3 Curva altura de precipitación-área-duración

Una forma de analizar los registros de precipitación es mediante el cálculo· de las combinaciones de precipitación respecto a sus áreas de distribución para diferentes duraciones de tonnenta. Estas curvas deben trazarse para las tormentas más desfavorables, pues se trata de relacionar las condiciones más adversas. La secuencia de cálculo es la siguiente:

- a) Se efectúan los cálculos indicados en 2.4.3.2, hasta el inciso d
- b) Para cada zona encerrada por una isoyeta, empezando por la isoyeta de ma yor valor, se calcula el área encerrada por la isoyeta, y la precipita ción media correspondiente, con el método de isoyetas descrito en 3..3.1
- **e) Se trazan los poligonus de Thiessen asociados a las estaciones pluviogri**  ' **ficas y, se superponen al plano de isoyetas para determinar qué porcenta**je del firea encerrada por cada isoyeta le corresponde a cada pluvi6grafo
- d) Se calcula una curva masa media para cada area encerrada entre isoyetas, multiplicando la curva masa de cada estación pluviográfica por el porcen taje correspondiente obtenido en el paso e
- **e) Para cada caso, es decir, para cada 5rea** enccrr~da **entre isoyctas, se**  calcula la curva masa media ajustada siguiendo el procedimiento indicado en los incisos g y h de 2.3.3.2
- f) Para todas las duraciones de interés, las cuales deben ser múltiplos del intervalo de tiempo utilizado en el análisis, y para cada área, se calcu lan los incrementos máximos de precipitación
- g) En una gráfica como la que se muestra en la fig I.8 se relacionan las tercias de valores correspondientes al incremento máximo de precipita ción, la duración y el área. Las curvas que se obtienen se denominan curvas altura de precipitación-área-duración

*i* 

A. I

# {Jo) 1.2.18

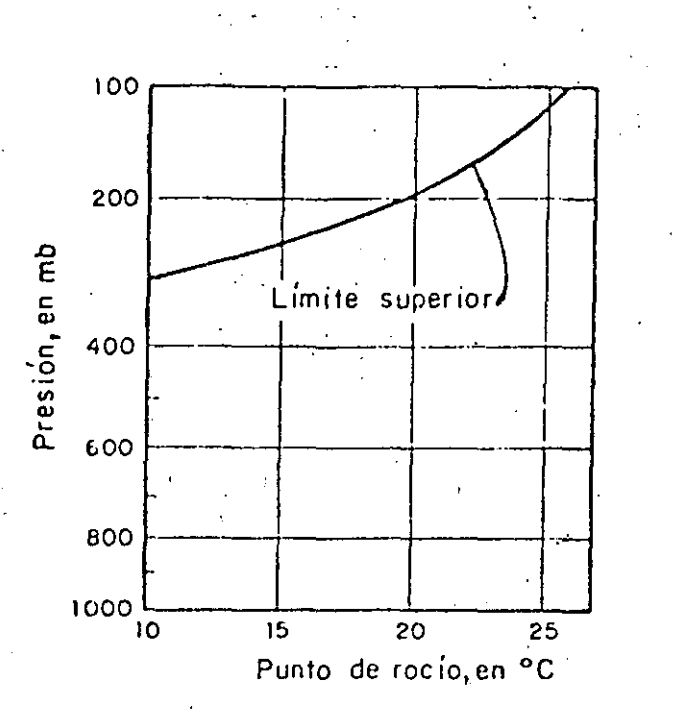

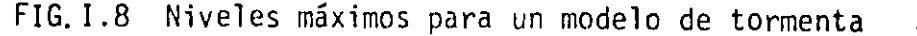

3.4 CALCULO DE LA TORMENTA DE DISEÑO (MAXIMIZACIONES

# 3~4.1 INTRODUCCION

:, '

En este apartado se describirá el proceso de cálculo más común para las condiciones medias de información en el país.

.,

El procedimiento consiste fundamentalmente en trasponer hasta la cuenca en **estudio grandes tormentas ocurridas en otros sitios. LAs tormentas mas** gra~ des ocurridas en el sitio, más las que, siendo del mismo tipo, sean traspues tas desde otros lugares, se maximizan para obtener la tormenta de diseño.

En el proceso de trasposición se toma en cuenta la posibilidad de que, desde el punto de vista del metcorólogo, la tormenta ocurrida en otro lugar sea factible de ocurrir en el sitio en estudio, y el ajuste se realiza consideran do las condiciones topográficas y las temperaturas.de punto de rocío en ambos lugares.

La maximización se realiza bajo el. supuesto de que las tonnentas históricas extremas seleccionadas, son representativas de mecanismos que'han trabajado a

*/11)*  1.7.19 su maxima eficiencia en cuanto a convergencia y movimiento vertical, y que únicamente pueden ser maximizados en términos de la humedad disponible.

 $\overline{\mathcal{L}}$ 

Ŷ.

### 3.4.2 PROCEDIMIENTO DE CALCULO

La determinación de la tormenta de diseño se realiza mediante los pasos que **se indican** *a* **continuación en forma resumida y que posteriormente se describí r5n con mas detalle.** 

- a) Con base en la información existente en la zona relativa a duraciones de **tormentas, o con ayuda del mctcorólogo, se· seleccionan las duraciones**  críticas para el proyecto en estudio.
- b) Se analiza la información histórica de grandes tormentas ocurridas en la cuenca o fin de determinar las características típicas de las que puedan presentarse en la zona, para las duraciones seleccionadas en el punto an terior. Aún cuando no es una regla general, se pueden clasificar como grandes las diez mayores tormentas ocurridas en la cuenca.
- c) Se recopila información histórica de grandes tormentas ocurridas en cual quier sitió, pero con las características típicas definidas en el punto anterior. Con objeto de facilitar el desarrollo de este paso, en las ayudas de diseño se incluye información de grandes tormentas que han· sido utilizadas para el c&lculo de avenidas de diseño en H&xico.
- d) Se calcula el factor de trasposición para tormentas ocurridas fuera de ln cuenca en estudio y el factor de maximización por disponibilidad de humedad.
- e) **Una vez hecha la trasposición y la maximizoción, se seleccionan las tor**mentas más desfavorables.
- f) Se obtiene la envolvente de las curvas altura de precipitación-área-dura ción (H<sub>p</sub>-A-D), tomando en cuenta la información histórica de las tormentas registradas en la cuenca en estudio (paso 6).

 $(12)$ l. 7. 20 g) Se trasforman las curvas  $H_p^{-A-D}$  en hietogramas, tomando en cuenta la for 'ma típica de estos en la cuenca en estudio.

·; ..

..  $\cdot$  ,

- h) Si las condiciones del proyecto indican la necesidad de utilizar una secuenciade tormentas, se establece la separación entre ellas.
- i) La secuencia de'hietogramas seleccionados constituye la tormenta de dise ño.

).4.2.1 Selección de duraciones críticas

La selección de las duraciones críticas para el cálculo de la avenida de diseño de una presa, debe considerar fundamentalmente el área de la cuenca $y$ . el volumen de la presa destinado a regular la avenida.

En cuanto a la influencia del tamaño de la cuenca, esta puede tomarse en cuenta seleccionando las tres o cuatro avenidas históricas más importantes, y analizando los registros pluviográficos de las fechas correspondientes. De esta manera se tendrá una idea aproximada del tiempo de respuesta de la cuen ca y de la duración mínima de una tormenta que le afecte sensiblemente. En el cap A.1.5 se trata más ampliamente la manera de calcular el tiempo de res puesta de una cuenca.

La capacidad de regulación.de una presa se toma en cuenta comparando el volu men de la mayor avenida histórica con el volumen destinado a regular avenidas en la presa; si la relación entre estos volúmenes es pequeña (por ejemplo me nor que 0.3), la duración total de la tormenta que se utilice para el diseño deberá escogerse mayor que la correspondiente a la máxima avenida histórica. Si aún suponiendo tormentas con tres días de duración total, la capacidad de regulación de la presa sigue siendo muy importante en términos relativos, se rá necesario utilizar para el diseño una secuencia de tormentas.

El proceso anterior sirve para dar idea del orden de magnitud de las duracio

A. I

nes importantes; sin embargo, conviene, para mayor seguridad, trabajar con duraciones totales mayores que la definida al analizar la capacidad de la presa, y formar el hietograma con intervalos de duración menores que el tiem po de respuesta de la cuenca.

 $3.4.2.2$ Análisis de información histórica de grandes tormentas ocurridas en la cuenca

Para cada una de las tormentas importantes ocurridas en la cuenca (10 tormen tas, por ejemplo), debe analizarse la información y presentarse un resumen que incluya, de ser posible, los siguientes datos

- Cartas de isobaras, y en general información de características sinópticas, comentadas por un especialista en meteorología, indicando el tipo de fenómeno meteorológico predominante.
- Registros de temperaturas de punto de rocío representativos del ingreso de humedad a la zona. En este sentido, es preferible utilizar la información de puntos situados entre la fuente de humedad y la cuenca  $(fig 1.9).$

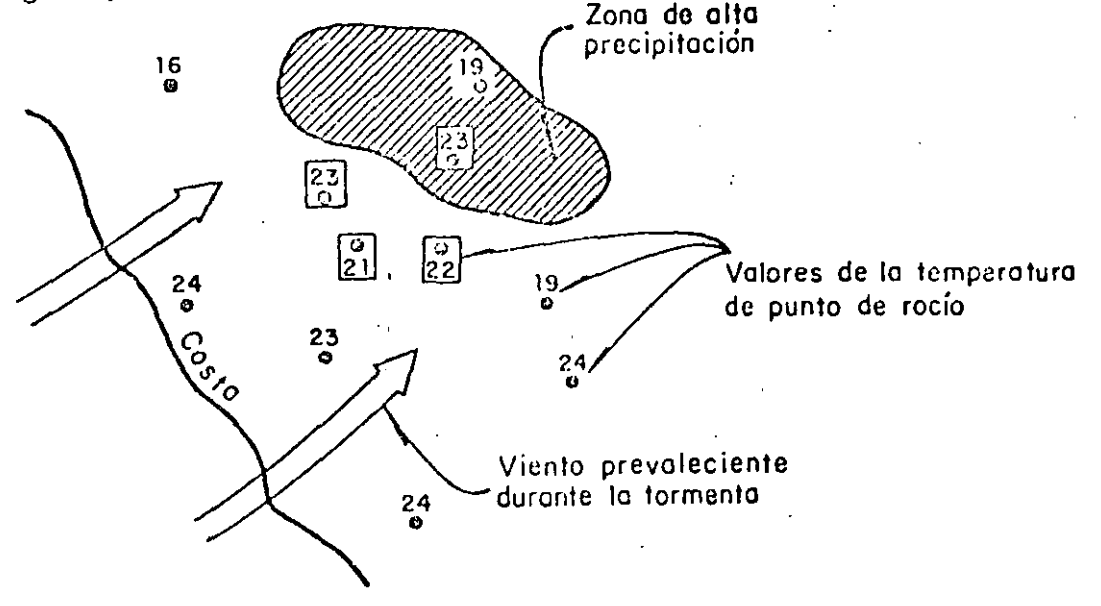

Nota: Valores que se tomaron como representativos FIG. I.9 Temperaturas de punto de rocío representativas de una tormenta

> $(14)$ 1.7.22

 $\Lambda$ . I

Trayectorias generales del flujo en planta

- Velocidades medias del viento
- Mapas de isoyetas
	- Curvas altura de precipitación-área-duración (H\_-A-D).

 $3.4.2.3$ Recopilación de información sobre grandes tormentas ocurridas en otros sitios

En este caso, interesará la información relativa a

Lt limitin de la zona, incluyendo niveles medios y barreras topográfi $ca.$ 

- Tipo de fenómeno meteorológico
- Temperaturas de punto de rocío

Curvas  $H_p - A - D$ 

En las Ayudas de diseño se incluye información sobre huracanes que han sido. traspuestos a México para el cálculo de tormentas de diseño.

#### $3.4.2.4$ Trasposición y maximización

Debido a la poca frecuencia con que aparecen las tormentas extremas, es nece ..sario ampliar la muestra de este tipo de fenómenos mediante el empleo de información registrada en otras zonas. Este procedimiento, llamado de trasposición, tiene como limitación que las tormentas por trasponer sean meteoroló gicamenti fractibles de ocurrir en la cuenca estudiada. Esta factibilidad de be ser consultada con un especialista en Meteorología.

El factor de ajuste necesario para trasponer la tormenta se determina calculando el mulhente el agua precipitable en el lugar de origen de la tor menta y el que se fiene en la cuenca estudiada. Si el proceso es únicamente de trasposición, se puede suponer que la temperatura de punto de rocío no cambia. Si h<sub>o</sub> y h<sub>A</sub> designan el agua precipitable observada y traspuesta, respectivamente, el factor de ajuste, K, se obtiene con

> $(15)$  $1.7.23$

 $K = \frac{h_A}{h_A}$  (1.24)

donde

..

agua precipitable en el punto de ocurrencia de la tormenta, para la temperatura de rocío observada.

 $h_{\alpha}$ 

 $h_A$  agua precipitable en la cuenca bajo estudio, para el mismo punto de **rocío.** 

Ambos valores,  $h_{0}$  y  $h_{A}$ , pueden calcularse con la tabla I.2.

Una vez traspuestas las avenidas al sitio en estudio, se. maximizan añadiendo a la muestra las tormentas registradas directamente en el sitio.

La maximización in situ de una tormenta consiste en multiplicar la precipita ci6n observada por un coeficiente de maximízaci6n\_ igual a

$$
K_{\rm M} = \frac{h_{\rm M}}{h_{\rm L}} \tag{1.25}
$$

donde

 $h_{M}$  agua precipitable calculada con el valor de la temperatura de rocío persistente máxima en la historia de la zona

 $h_{A}$  agua precipitable calculada con el valor de la temperatura de rocío persistente observada durante la tormenta.

Los valores de los coeficientes de trasposición, K, y de maximización, K<sub>M</sub>, asociados a cada tormenta, se utilizan para ajustar <mark>las curvas H<sub>p</sub>-A-D, mult<u>i</u></mark> plicando las alturas de precipitación correspondientes a cada área y cada du ración por el producto de ambos factores (en el caso de las tormentas regís-. tradas en el sitio, el factor K tiene un valor unitario).

Una vez ajustadas las curvas H-A-D se selecciona las más desfavorables, tomando en cuenta la duración escogida en el primer paso.

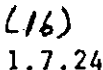

1. 188 5年5年1月4日11月4日11日 11日 11日 4日 11日 4月27日1  $3.4.2.5$ Construcción de los hietogramas

THE COUNTY OF START OF START OF THE CONTRACTOR  $\mathbf{1}_{\{1,2,3,4,5\}}$ Una vez seleccionadas las tormentas más desfavorables, se construyen los hie togramas correspondientes cumpliendo con la restricción que imponen las cur vas II -A-D (cap A.1.2). Como pueden existir varios hietogramas que corres ponden a la misma curva H-A-D, se seleccionan los que correspondan a la dis tribución observada en el pasado. En las Ayudas de diseño se muestra un ejemplo de como seleccionar la distribución.

Cuando sea necesario utilizar una secuencia de hietogramas se puede emplear como norma general una separación de cuatro días entre tormentas y analizar autodes las combinaciones posibles en cuanto al orden de ocurrencia de los hie togramas seleccionando la más desfavorable; i

**医胃原的 反射性 计可控制程序** 

 $\mathcal{O}(\frac{1}{\epsilon},\frac{1}{\epsilon})$ 

 $\sim 10^{11}$  and  $\sim 10^{11}$ 

 $(17)$  $1.7.25$ 

 $\sim$  A.I

EJEMPLO III.1 ANALISIS DE LA PRECIPITACION REGISTRADA EN UNA ESTACION

En la fig III.l se muestra una copia de la hoja de registro obtenida en el pluviógrafo,dc la estación "Presa Nixcoac, D. F:", el 12 de septiembre de 1977.

Se desea realizar el análisis del registro, para presentar la información en forma más adecuada para su uso posterior.

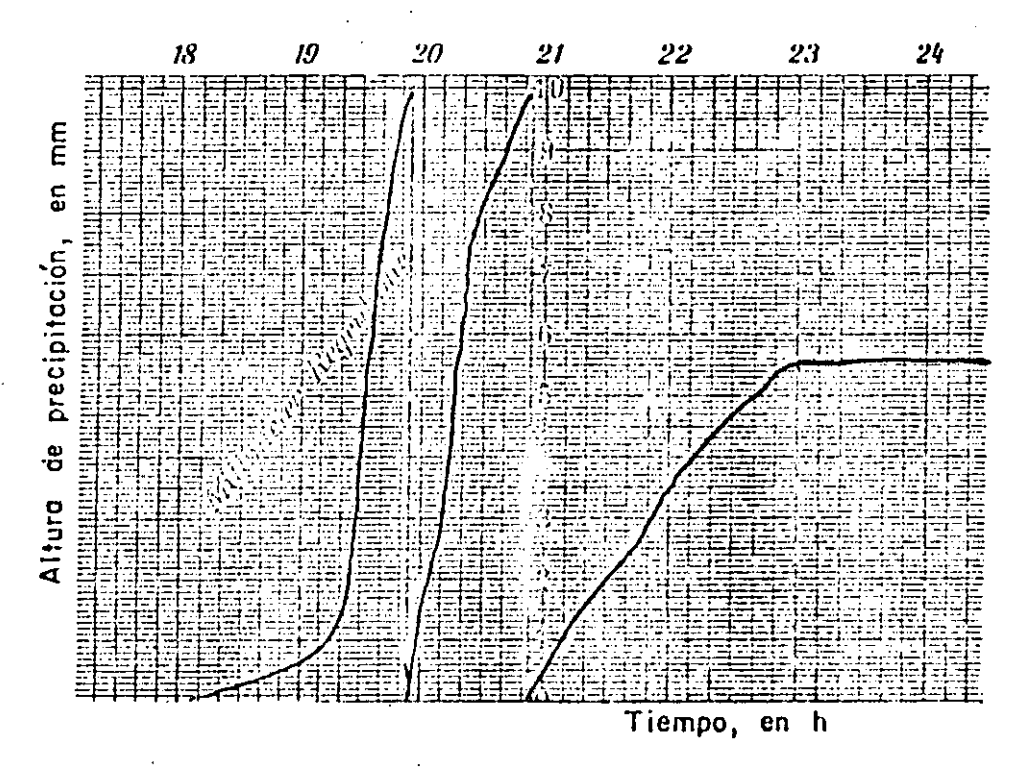

FIG. III.1 Registro de la tormenta del 12 de septiembre de 1977. Estación "Presa Mixcoac" D. F.

Las tres partes básicas del análisis de la lluvia registrada en un punto du rante una tormenta son la obtención de la curva wasa, el cálculo del hicto~ grama y el de la intensidad máxima asociada a diferentes duraciones.

l. Curva masa

Para obtener la curva masa se requiere únicamente obtener la precipitación acumulada, desde que empieza la tormenta hasta que termina (en este caso, las

> (13) l. 2.1

A. III

18h y 23 h respectivamente, ver fig  $111.1$ ). Debe tenerse cuidado en considerar que cada vez que se vacía el receptor temporal del pluviógrafo, se han acumulado 10 mm. En la tabla 1II.1 se muestran los valores obtenidos tomando intervalos de 10 minutos para el análisis. Esta misma información se muestra gráficamente en la fig 111.2.

!ABLA 111.1 Curva masa para el registro de la estación "Presa Mixcoac, D. F." del 12 de septiembre de 1977, Los valores de precipita-<br>ción están expresados en mm

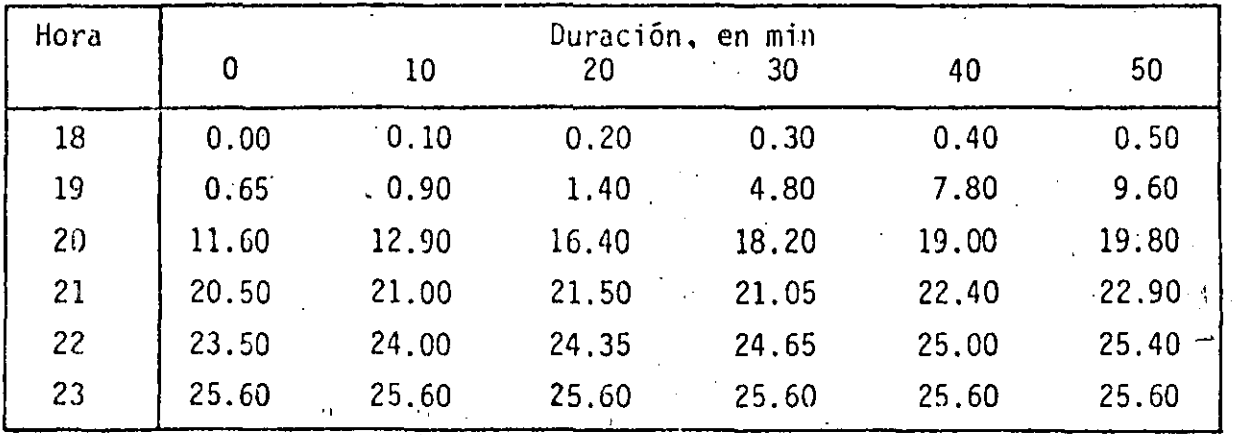

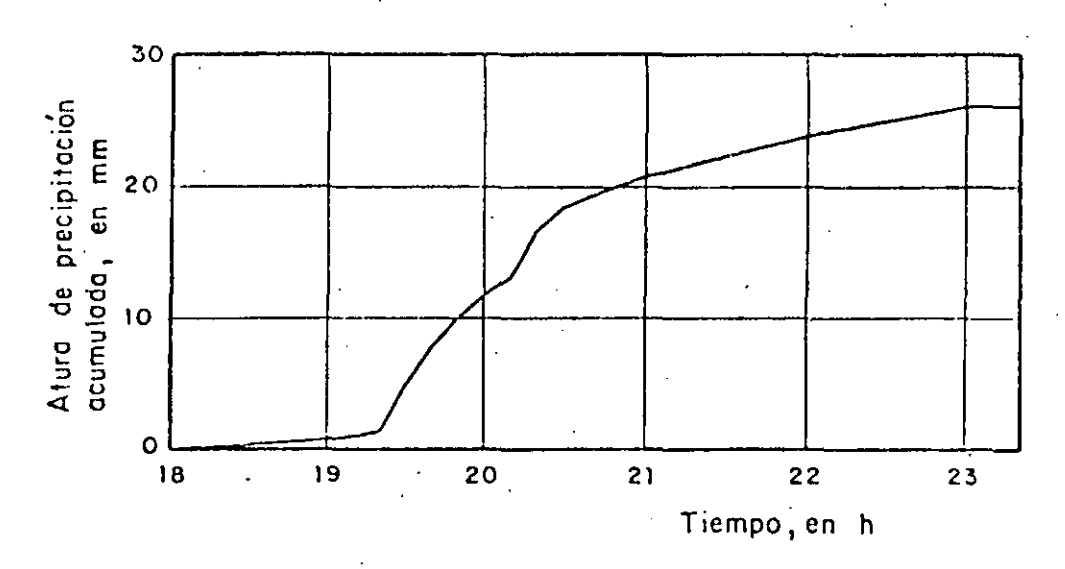

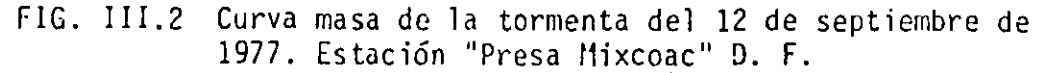

 $\frac{2}{\sqrt{3}}$ 

 $\mathbb{Z}_2^+$ 

A. II1

*( 1'1)*  1. 2. 2

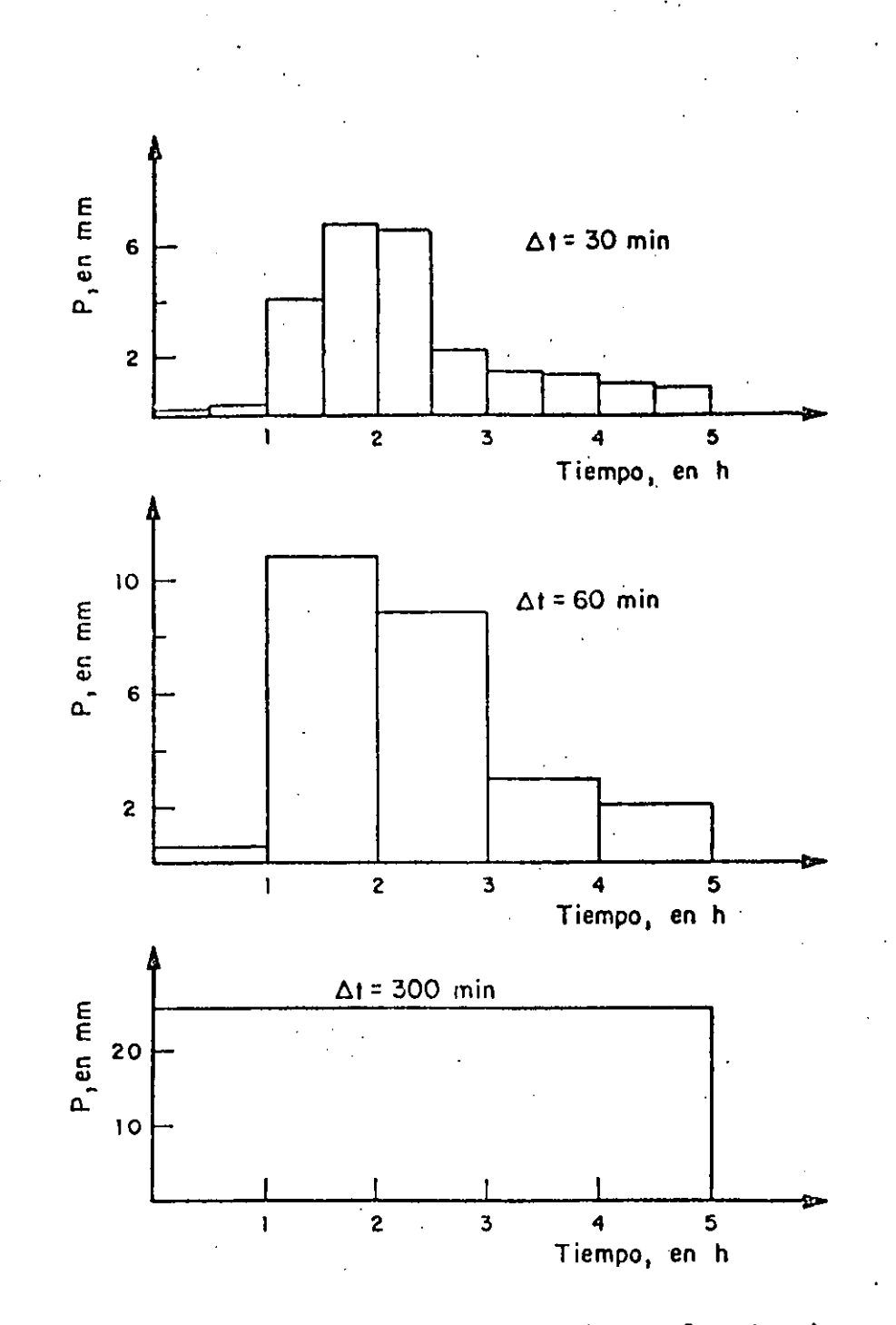

A.III

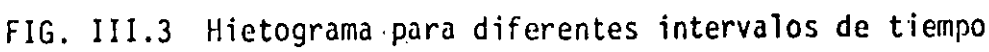

 $(2)$  $1.2.4$   $\hat{\mathcal{C}}$ 

# 2. llietograma

Como se indic6 en el inciso 2.4.2.2 del tomo I, el hietograma puede calcularse para diferentes intervalos de tiempo, los cuales se seleccionan de acuerdo con el detalle que sen necesario para el análisis. En la tabla III. 2 y la fig III. 3 se muestran los resultados obtenidos para intervalos de 30, 60 y 300 minutos.

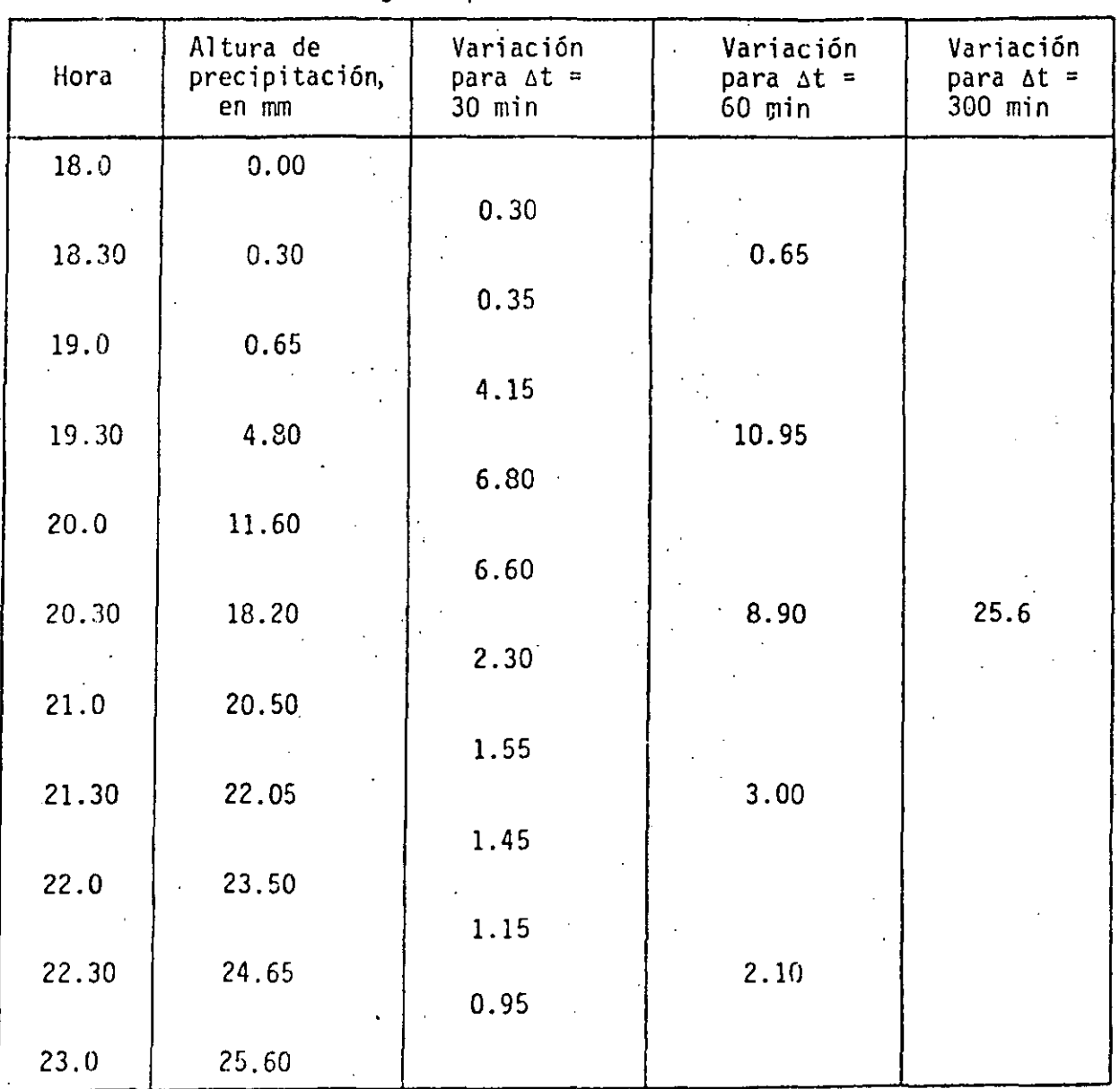

*(J.* o) l. 2. 3

TABLA 111.2 Hietograma para la estación ·"Presa Mixcoac"

 $\omega = 2.4$ 

.,...

## **3.** Int~usidad **m5ximü**

.,

**En** é~te **caso se desea conocer cual es el valor de la intensidad maXima de**  lluvia asociada a una duración de interés, independientemente de la hora en que ocurrió. Así, por ejemplo, si se considera una duración de 30 minutos deben analizarse todos los incrementos de precipitación correspondientes a ese intervalo de tiempo y seleccionar el máximo de ellos; en este caso el incremento para esa duración es de 8.20 mm y ocurrió entre las 19 h 20 min **y las 19 h 50 mio; por tanto, la intensidad máxima para esa duración es**  igual a

$$
\lambda_{30} = 8.2 \text{ mm}/30 \text{ min} = 16.4 \text{ mm/h}
$$

En ia tabla 111.3 se muestran los resultados obtenidos para otras duracio -. **ncs.** 

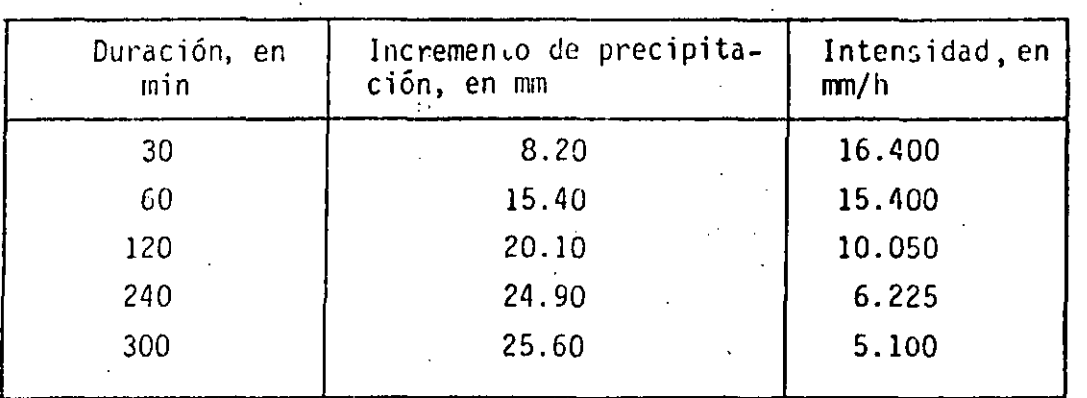

TABLA 111.3 Intensidades máximas para diferentes duraciones

> ( *2.* z) l. 2. 5

A.III

# EJEMPLO III. 2 CALCULO DE LAS CURVAS DE ALTURA DE PRECIPITACION-DURACION-PE RIODO DE RETORNO

En *la* tabla III.4 se muestran los valores de altura de precipitación máxima,. para diferentes duraciones, registrados en la estación "Santa Catarina, Tamps". Con objeto de utilizarlos para estimar las posibilidades de inunda ción local en la zona, se requiere determinar la precipitación máxima que puede presentarse para diferentes duraciones y con diferentes probabilidades.

Los requerimientos del problema se satisfacen con el cálculo de las curvas de altura de precipitación-duracion-período de retorno, que se obtienen ajustando funciones analíticas a los datos. A continuación se describe la **manera de hacer estos ajustes.** 

a) Método de altura de precipitación-período de retorno

El proceso de cálculo es el siguiente

- l. Se selecciona una duración de interés, por ejemplo, cualquiera de las que aparecen en la tabla III.4
- 2. De cada tormenta registrada se obtiene la precipitación máxima para la duración de interés, ver tabla III.4
- J. De cada año de registro se Óbtiene el máximo de los valores obtenidos en el paso 2. En la tabla III.4 los valores que aparecen subrayados no corresponden a la precipitación máxima anual
- 4. A las precipitaciones máximas anuales, para la duración seleccionada, se les ajusta una· función de distribución de probabilidad, generalmente del tipo Cumbel; para ello hay que asignar.a los datos un periodo de re **torno, de la siguiente manera:**

( ?.3)  $1:2.6$ 

# EJEMPLO 111.2 CALCUlO DE LAS CURVAS DE ALTURA DE PREC1P1TAC10N-DURACION-PE. R10D9 DE RETORNO

. (.

En la tabla III.4 se muestran los valores de altura de precipitación máxima, para diferentes duraciones, registrados en la estación "Santa Catarina, Tamps". Con objeto de utilizarlos para estimar las posibilidades de inunda ~ión ~ocal **en la zona, se requiere determinar la precipitación máxima que**  puede presentarse para diferentes duraciones y con diferentes probabilidades.

Los requerimientos del problema se satisfacen con el cálculo de las curvas de altura de precipitación-duración-perÍodo de retorno, que se obtienen ajustan do funciones analíticas a los datos. A continuación se describe la manera de hacer estos ajustes.

a) Método de altura de precipitación-perÍodo de retorno

El proceso de cálculo es el siguiente

- l. Se selecciona una duración de interés, por ejemplo, cualquiera de las que aparecen en la tabla 111.4
- 2. De cada tormenta registrada se obtiene la precipitación máxima para la duración de interés, ver tabla 111.4
- 3. De cada año de registro se obtiene el máximo de los valores obtenidos en el paso 2. En la tabla III.4 los valores que aparecen subrayados no corresponden a la precipitación máxima anual
- 4. A las precipitaciones máximas anuales, para la duración seleccionada, se les ajusta una función de distribución de probabilidad, generalmente del tipo Gumbel; para ello hay que asignar a los datos un periodo de re **torno, de la siguipntc manera:**

(23) l. 2. 6

 $\mathcal{L}_{\mathrm{eff}}$ 

 $\ddot{\phantom{0}}$ 

| Fecha                               |                                    |                                                                              | · Duración, en min<br>$\mathcal{L}_{\text{max}}$ and $\mathcal{L}_{\text{max}}$ |                           |                             |                                       |                                         |                                   |                                  |
|-------------------------------------|------------------------------------|------------------------------------------------------------------------------|---------------------------------------------------------------------------------|---------------------------|-----------------------------|---------------------------------------|-----------------------------------------|-----------------------------------|----------------------------------|
| Año                                 | Mes                                | Dia                                                                          |                                                                                 | 5                         | 10                          | 20                                    | 45                                      | 80                                | 120                              |
| .1938                               | Feb.<br>Jül                        | 20.<br>29<br>$\mathcal{L}_{\mathrm{eff}}$                                    |                                                                                 | 10.0<br>10:0              | 19.0                        | 29.0                                  | 47.5                                    | 55.2                              | 56.0                             |
| 1939<br>1940                        | Abr<br>Jun                         | 12<br>24                                                                     |                                                                                 | $\overline{11.0}$         | 18.3<br>10.7                | 26.7<br>14.4                          | 30.4                                    | 32.1                              | 32.2                             |
| 1941                                | Ago<br>May:                        | $\begin{smallmatrix} &\mathbf{0}\ &\mathbf{0}\ &\mathbf{0}\end{smallmatrix}$ |                                                                                 | 8.0<br>6.6                | 8.7                         | 10.5                                  | 28.2<br>10.5                            | 29.2<br>10.5                      | 29.2<br>13.8                     |
| 1942                                | Jun<br>Jul<br>Ju1                  | 9<br>4<br>5                                                                  |                                                                                 | 12.4                      | 16.0                        | 25.9                                  | 55.5                                    | 66.8                              | 67.8                             |
| - 1943<br>.1944<br>1945             | $\Gamma_{\rm eff}$ .<br>Uct<br>Ago | $6 -$<br>30                                                                  |                                                                                 | 10.5<br>7.7<br>7.2        | 12.7<br>10.6<br>10.3        | 16.1<br>.16.2<br>14.2                 | 17.3<br>26.0<br>20.0                    | 19.5<br>32.3<br>32.0<br>15.9      | 25.2<br>46.0<br>44.6<br>$15.0 -$ |
| 1946<br>1947                        | Ago<br>Ju1<br>Ago                  | 30<br>30<br>$\frac{4}{3}$                                                    |                                                                                 | 8.5                       | 9.7<br>10.0<br>$- -$        | 15.0<br>17.1                          | 15.8<br>23.5                            | 28.7                              | 35.8                             |
| 1948                                | Ago<br>Jul<br>Sep                  | 25<br>$\overline{\phantom{a}}$<br>9.                                         |                                                                                 | 10.0<br>6.4               | 10.0<br>9.6                 | 11.7                                  | 18.5                                    | 22.3                              | 26.2                             |
| 1949<br>1950                        | Sep<br>Mar                         | 19<br>3                                                                      |                                                                                 | 8.2                       | 9.5                         | 18.0                                  | 23.0<br>6.3                             | 34.0<br>8.7                       | 38.6<br>9.4                      |
| $\mathcal{L}^{\text{max}}$<br>1951  | งนา<br>Ago<br>Jun                  | 13<br>18<br>24                                                               |                                                                                 | 4.8<br>10.7               | 4.8<br>15.5                 | 6.1<br>28.5                           | 35.5                                    | 36.4                              | 36.4                             |
| 1952                                | Abr<br>Jun                         | 23<br>7                                                                      |                                                                                 | 5.5                       | 7.8                         | 9.0                                   | 9.5                                     | 10.0                              | 11.8                             |
| 1953                                | Ju1<br>0ct                         | 14<br>3<br>r.                                                                |                                                                                 | 10.0<br>10.0              | 11.3                        | 16.2                                  | 30.0<br>30.0<br>10.5                    | 38.0<br>12.8                      | 38.0<br>14.2                     |
| 1954<br>$\mathcal{M}^{(1)}$<br>1955 | Oct.<br>0ct<br>Jul                 | ંડ                                                                           |                                                                                 | 8.0<br>8.0                | 9.0<br>8.0                  | 9.3                                   |                                         |                                   |                                  |
| 1956<br>1957                        | Nov<br>May   15%<br>Sep            | $\frac{8}{2}$<br>.21                                                         |                                                                                 | 12.5<br>7.5               | 8.0<br>15.5<br>11.0         | 14.5<br>20.0<br>14.3<br>Sin           | 20.5<br>24.8<br>19.0<br>datos           | 34.0<br>25.5<br>25.7              | 48.0<br>25.6<br>29,0             |
| 1958<br>1959                        | Jun i                              | 14                                                                           |                                                                                 | 5.7                       | 6.8                         | 9.2<br>$- -$                          | 10.0<br>$\overline{\phantom{a}}$ .      | 15.2<br>--                        | $-15.6$<br>$- -$                 |
| 19.60<br>19.61<br>$-1962$           | Ago<br>Ago<br>J(1)<br>$5 \cdot p$  | $13 -$<br>11<br>10<br>$\mathcal{F} \in \mathcal{F}$ .<br>10                  |                                                                                 | 9.8<br>7.1<br>13.5<br>8.0 | 11.7<br>7.1<br>18.5<br>10.0 | 18.0<br>7.1<br>$\approx$ 20.7<br>11.5 | 20.6<br>7.1<br>38.5.<br>$\frac{1}{2}$ . | 21.1<br>7.1<br>60.0<br>$\omega =$ | 22.6<br>7.2<br>80.0<br>30.0      |
| 1963<br>1964                        | May<br>Jun<br>May                  | 17 <sup>°</sup><br>16<br>31                                                  |                                                                                 | --<br>$10.0$ .            | --<br>17.5                  | 17.8                                  | 20.3<br>18.5                            | 23.1<br>19.2                      | $ -$<br>19.8                     |

TABLA III.4 Datos de altura de precipitación máxima registrados

 $(24)$  $1.2.7$ 

- a. Para la duración escogida en el paso 1, oe ordenan de mayor a menor los valores de precipitación máxima calculados en el paso 3., y se les asigna un número de orden (m)
- b. Se calcula el periodo de retorno  $(T_r)$  que corresponde a cada dato de precipitación máxima utilizando la siguiente ecuación (ver cap A.l. 6)

(III. 1)

$$
T_r = \frac{N+1}{m}
$$

donde .

N número total de años de registro

En la tabla III.S se muestran los resultados obtenidos al aplicar los · pasos a y b.

Los valores de los parámetros de las funciones de distribución para las parejas de valores de precipitación-periodo de retorno se obtuvieron con el procedimiento. descrito en el cap A.l.6, utilizando el programa de computadora del cap A.2.16. Los resultados que se obtienen, para ca da duración, son los que se indican a continuación:

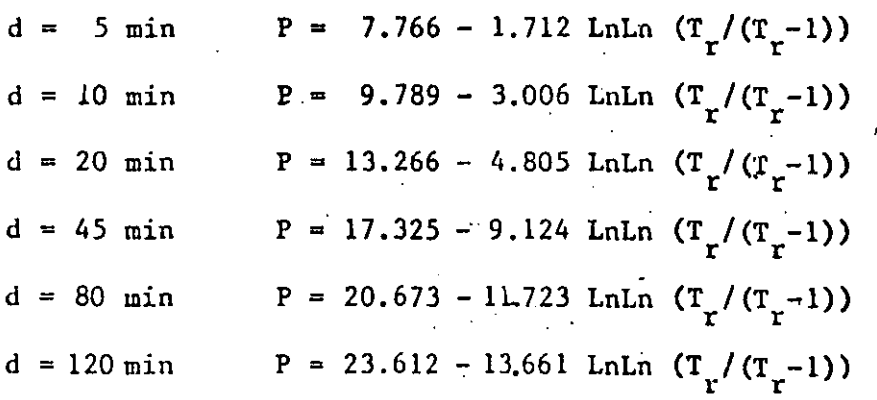

En la fig III. 4a se han graficado los datos y las ecuaciones obtenidas con el ajuste.

> *(u)*  l. 2. 8

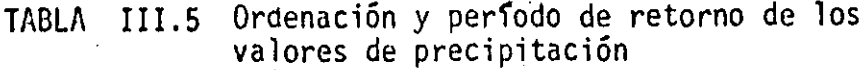

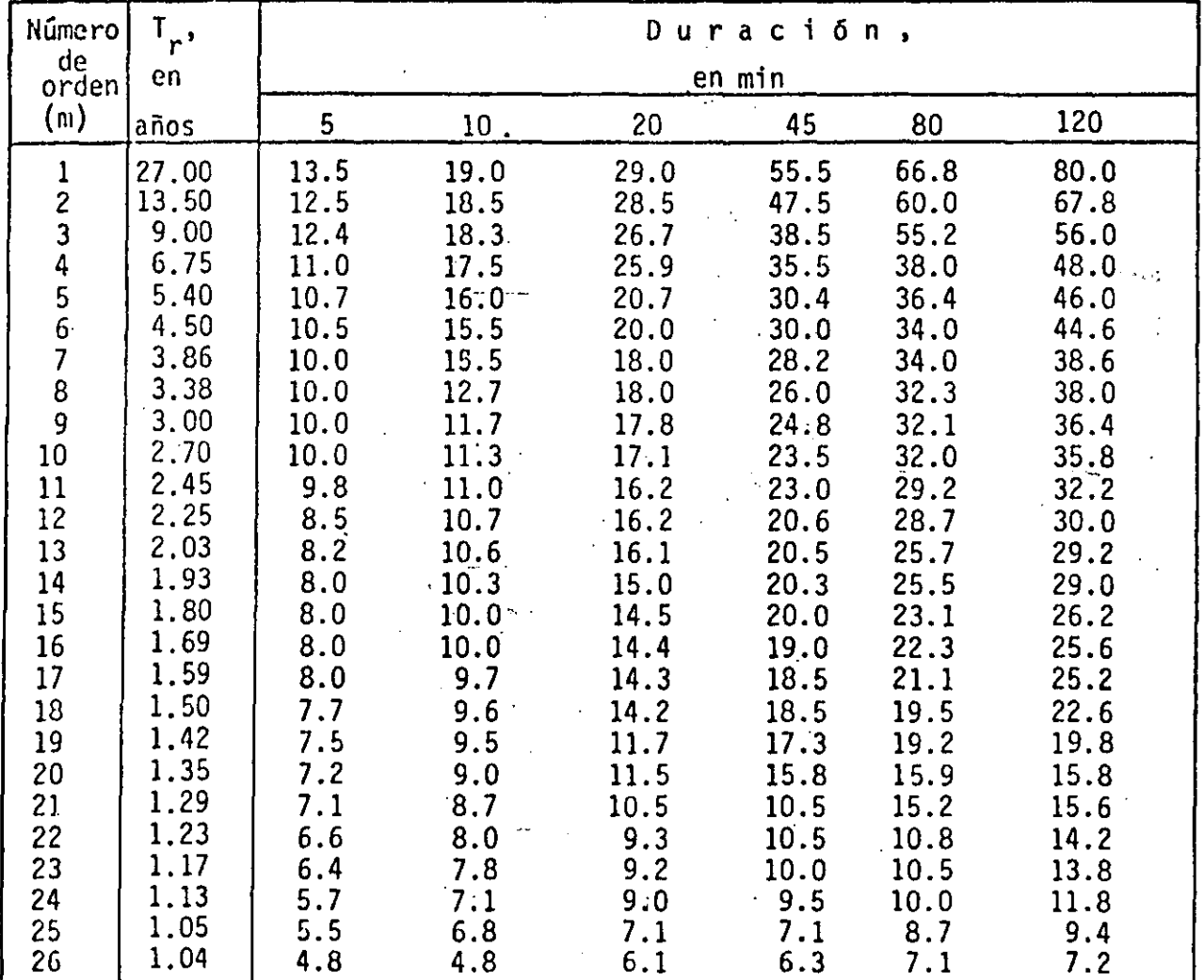

 $(26)$ <br>1.2.9

A.III

b. Método de correlación lineal múltiple

Según este método la función que debe ajustarse, tomando en cuenta los valo res correspondientes a todas las duraciones simultáneamente, es del tipo in dicado por la ec I.2, la cual para precipitaciones máximas se puede expre sar como

$$
P = \frac{k T_{r}^{m}}{d \ell}
$$
 (III.2)

De acuerdo con lo indicado en el cap A.1.6, esta ecuación es equivalente a:

$$
y = a_0 + a_1 x_1 + a_2 x_2
$$
 (III.3)

donde

$$
y = \log P
$$
  
\n
$$
a_0 = \log k
$$
  
\n
$$
a_1 = m
$$
  
\n
$$
a_2 = -\ell
$$
  
\n
$$
a_2 = -\ell
$$

Los valores de los parámetros  $a_0$ ,  $a_1$  y  $a_2$  que aparecen en la ec III.3 se calculan con las siguientes ecuaciones (ver cap A.1.6).

$$
\Sigma y = Na_0 + a_1 \Sigma x_1 + a_2 \Sigma x_2
$$
  
\n
$$
\Sigma x_1 y = a_0 \Sigma x_1 + a_1 \Sigma (x_1)^2 + a_2 \Sigma (x_1) (x_2)
$$
  
\n
$$
\Sigma x_2 y = a_0 \Sigma x_2 + a_1 \Sigma (x_1) (x_2) + a_2 \Sigma (x_2)^2
$$
 (III.4)

donde

número de sumandos N

Con los datos de la tabla III.5 y efectuando las sumas indicadas por la ec III.4, se obtiene:

$$
156.000 a_0 + 146.496a_1 + 516.993a_2 = 433.131
$$
  
\n
$$
146.496a_0 + 243.114a_1 + 485.475a_2 = 458.543
$$
  
\n
$$
516.993a_0 + 485.475a_1 + 1910.468a_2 = 1506.697
$$

 $(III.5)$ 

(27)  $1.2.10$ 

A.III

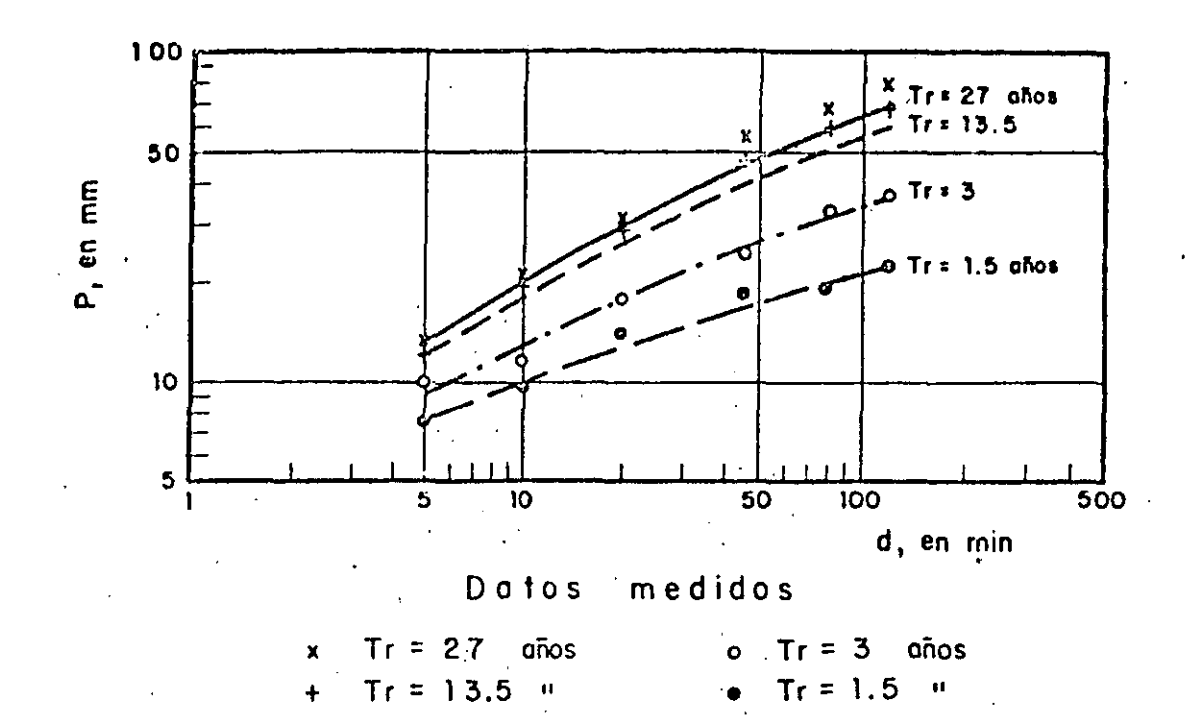

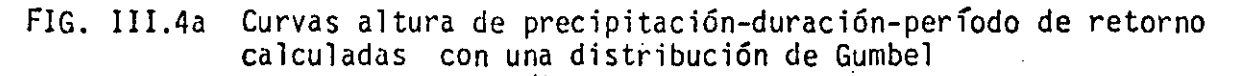

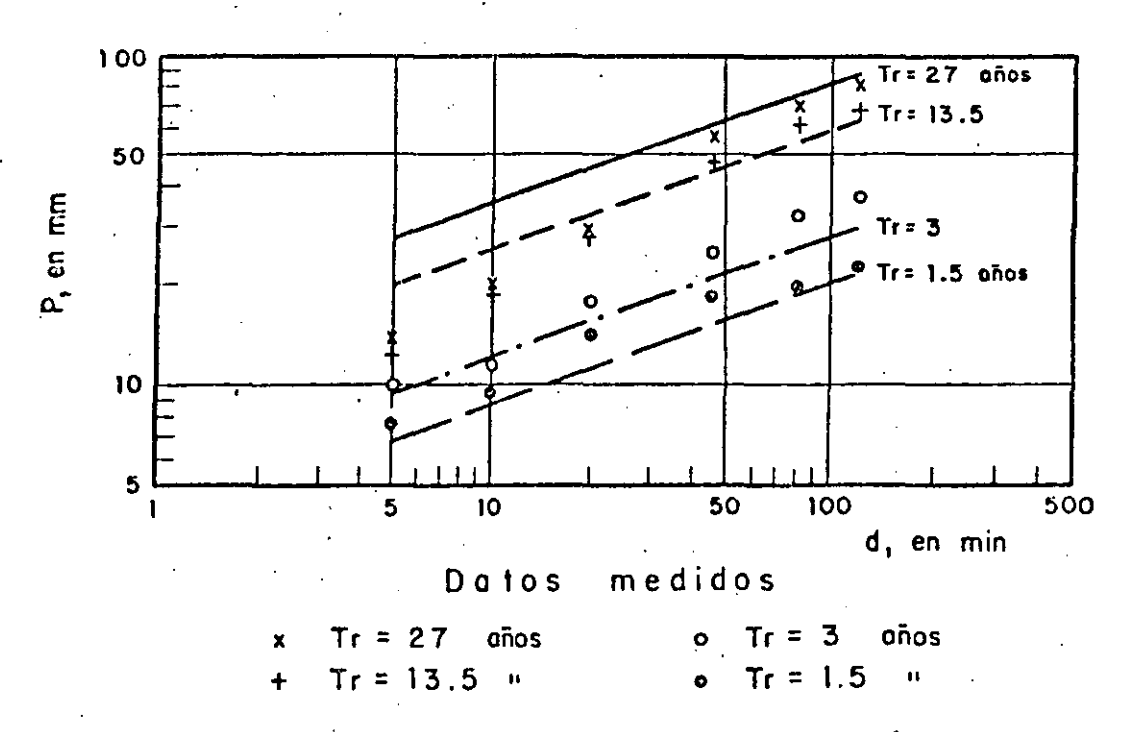

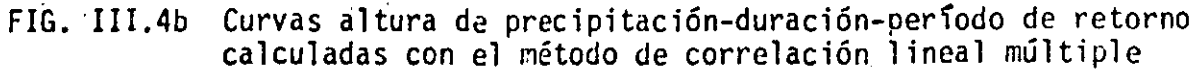

 $(28)$ 

# 1.2.11

Al resolver el sistema de ecs III.5, se obtiene que

$$
a_0 = 1.117 \t a_1 = 0.491 \t a_2 = 0.362
$$

Por tanto

 $k = 3.056$  m = 0.491  $\ell = -0.362$ 

Con los valores de k, m y  $\ell$  la ec III.2 queda expresada como

$$
P = 3.056(Tr)0.491 (d)
$$
 (III.6)

La función que representa a la ec III.6 se muestra en la fig III.4b.

 $(29)$ ~.2.12 ·.·- ..

 $\frac{1}{2}$ 

 $\sim$   $\cdot$   $\cdot$   $\cdot$ 

# EJENPLO III.3 ANALISIS ESPACIAL Y TEMPORAL DE UNA TORMENTA

.<br>., ... , ... , ... , ... , ... , ... , ... , ... , ... , ... , ... , ... , ... , ... ... ... .... , ... , ....

' Como se indicó en el tomo I, el análisis de la precipitación registrada en varias estaciones durante una tormenta, comprende el cálculo de la precipitación media para la duración total y el área de la cuenca en estudio; de la curva 'masa media ajustada para el área de la cuenca y para áreas parciales encerradas por isoyetas y, finalmente, la determinación de las curvas de altura de precipitación-área-duración.

Para ilustrar el cálculo se utilizarán los datos de lluvia registrados du rante la tormenta del 24 de agosto de 1975 en la cuenca iel río Papagayo, tomados de la ref 3.

En la fig III.S se muestra la cuenca del río Papagayo y la localización de las estaciones en las que se midió la precipitación; por facilidad de ex -

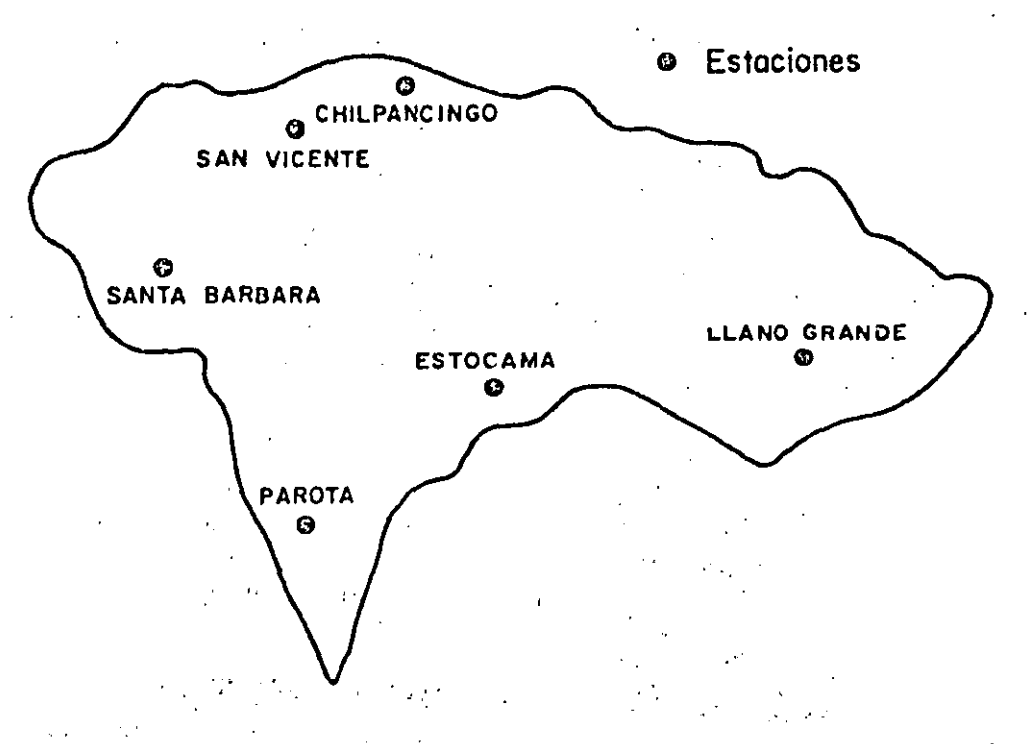

FIG. III.5 Cuenca del río Papagayo y localización de las estaciones

·-·

*(3t>)*  1.2.13
posición, antes de realizar los cálculos se trazaron los polígonos de Thiessen y las isoyetas que se muestran en las figs III.6 y III.7 respectivamen te.

Los valores de precipitación acumulada para intervalos de 4 horas registra dos en las estaciones pluviográficas se muestran en la fig. III.85y. La tabla. III.6.

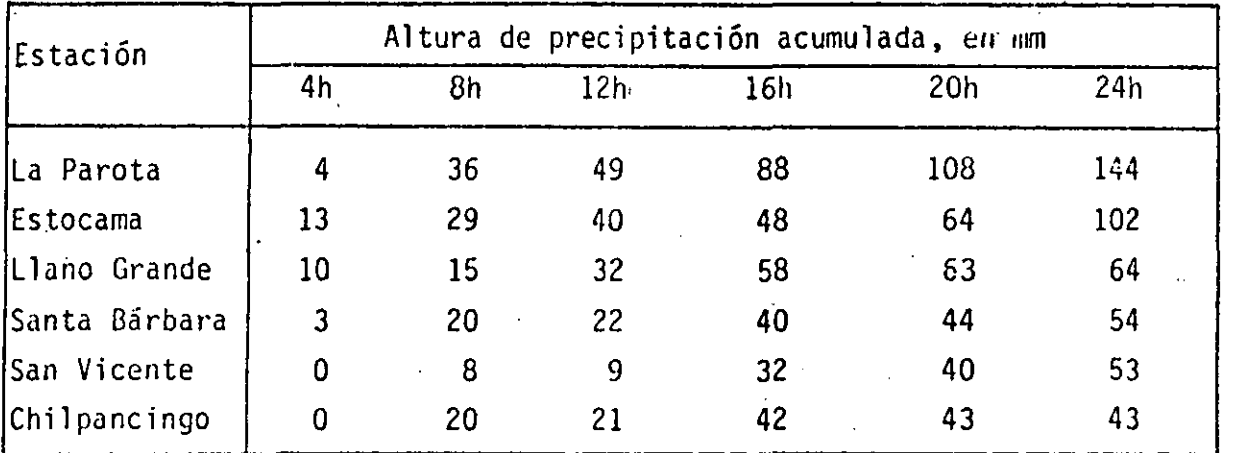

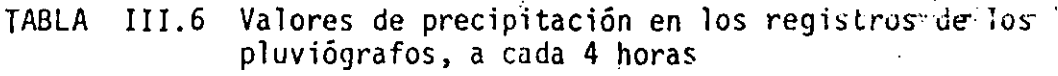

1. Cálculo de la precipitación media

### Promedio aritmético  $a)$

Utilizando la ec I.4, con los datos de precipitación correspondientes a la duración total, es decir, para 24 horas, se obtiene  $\sim 100$  km s  $^{-1}$ 

$$
\overline{P} = \frac{1}{n} \sum_{i=1}^{n} (P_i)
$$
 (I.

4)

$$
\overline{P} = (54+53+43+64+102+144)/6 = 76.7
$$
 mm

b) Método de Thiessen

Según lo descrito en el tomo I, se trazaron los polígonos de Thiessen, ver fig III.6, y se calcularon las áreas correspondientes a cada polígono, las cuales se indican en la tabla III.7. La precipitación media se obtiene uti

> $(31)$ 1.2.14

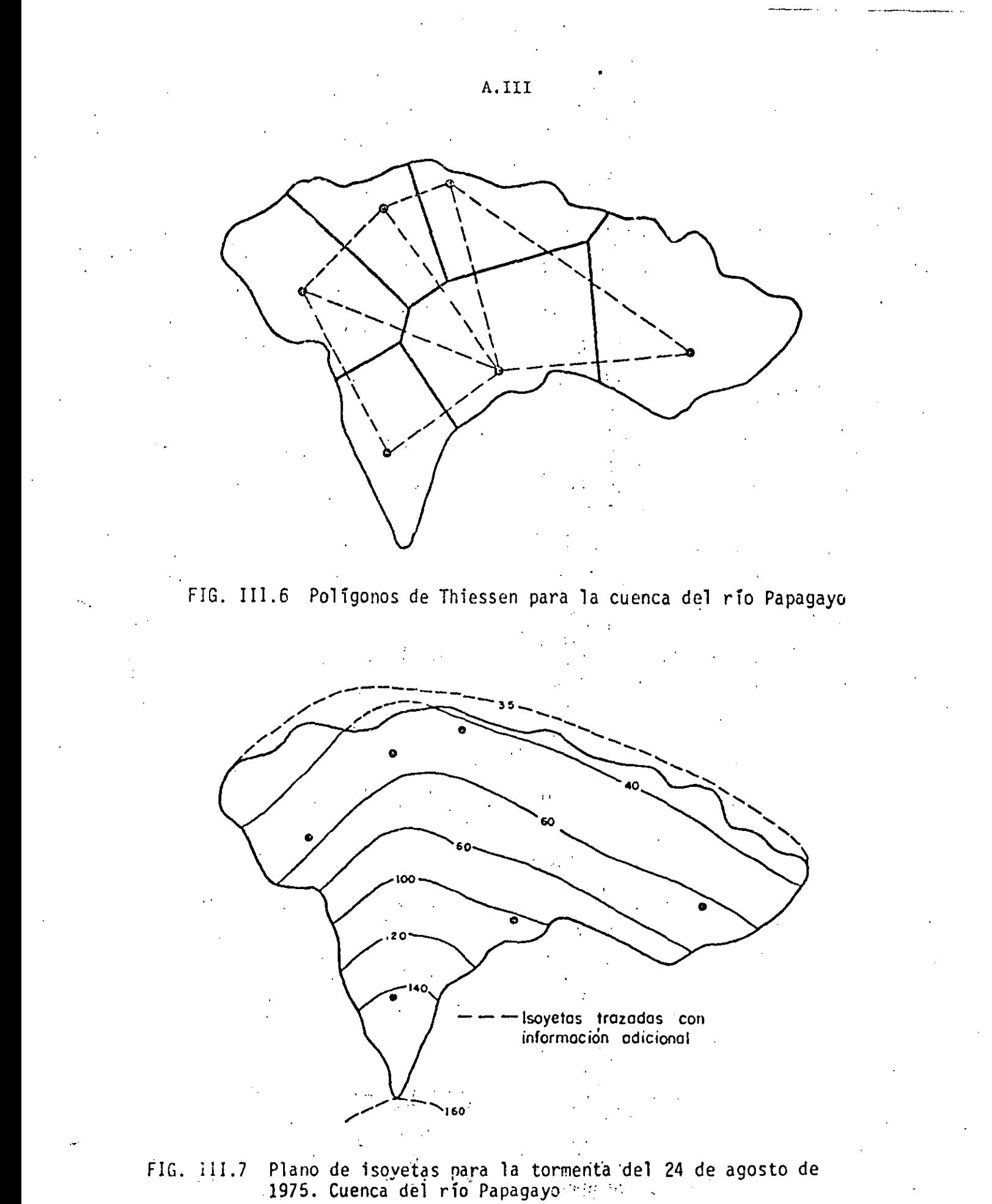

 $(32)$ 

| Estación      | Altura de<br>precipitación,<br>en mm | Area polígono<br>de Thiessen.<br>en km <sup>2</sup> |  |
|---------------|--------------------------------------|-----------------------------------------------------|--|
| Santa Bárbara | 54                                   | 1244                                                |  |
| San Vicente   | 53                                   |                                                     |  |
| Chilpancingo  | 43                                   | 10   837<br>  manggginasi nam                       |  |
| Llano Grande  | 64                                   | $-1888$                                             |  |
| Estocama      | 102                                  | 4494                                                |  |
| Parota        | 144                                  | 887                                                 |  |
| Σ             |                                      | 7345                                                |  |

TABLA III.7 Ordenamiento del cálculo para usar el método<br>de Thiessen

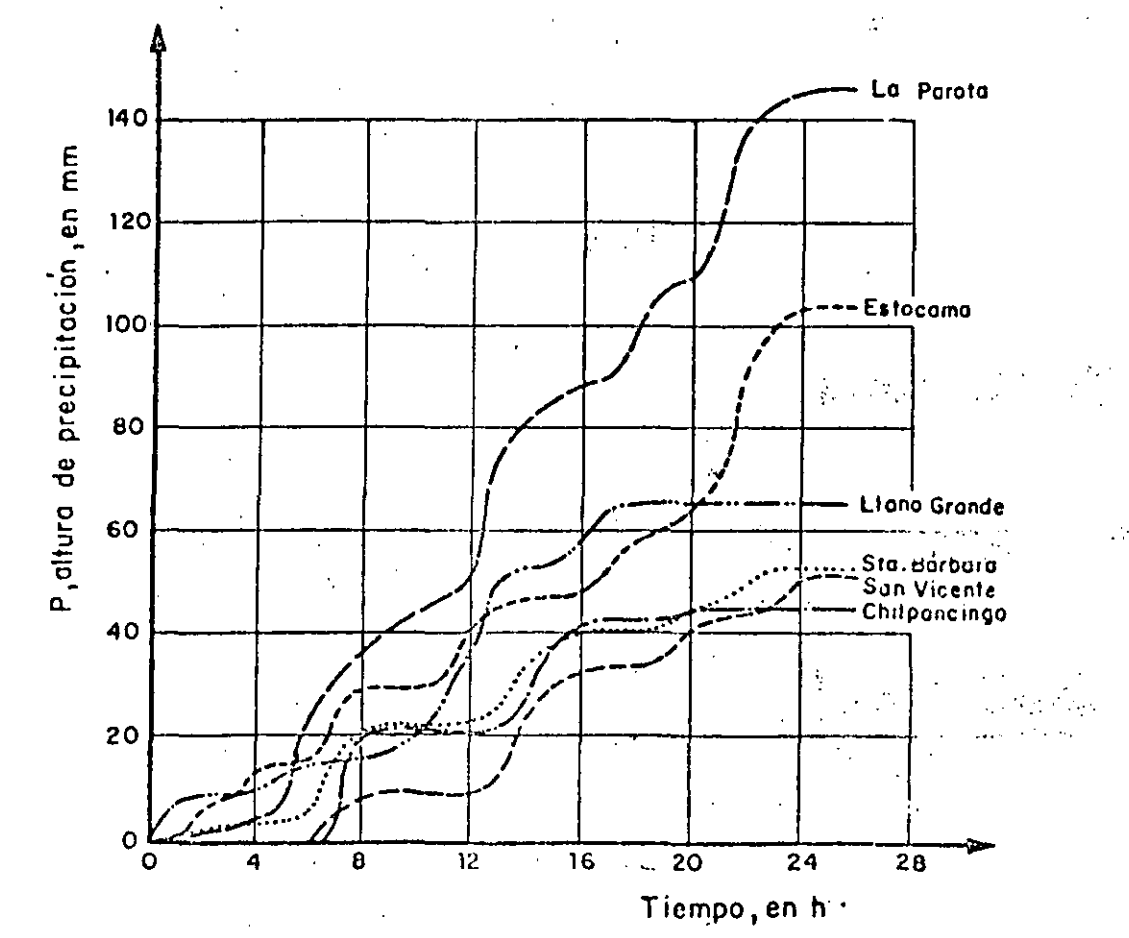

FIG. III.8 Registro de los pluviografos (curvas masa) para la tormen ta del 24 de agosto de 1975. Cuenca del río Papagayo

A.III

lizando la ec I.5.

$$
\overline{P} = \frac{i \sum_{i=1}^{n} (P_i \ a_i)}{A}
$$
 (1.5)

$$
\overline{P} = \frac{54(1244) + 53(837) + 43(995) + 64(1888) + 102(1494) + 144(887)}{7345} = \frac{555\ 270}{7345}
$$

$$
\overline{P} = 75.6 \text{ mm}
$$

c) Método de isovetas

Según se indicó en el tomo I, a partir del plano de isoyetas se calcula el área comprendida entre dos isoyetas consecutivas y limitada por el parte aguas de la cuenca. Considerando que la precipitación asociada a cada área es igual al promedio de los valores de precipitación que corresponden a las isoyetas que la limitan, se construye la tabla III.8.

TABLA III.8 Ordenamiento de cálculo para usar el método de las isoyetas

| Isoyetas     | Altura de<br>precipitación,<br>en min<br>$\sim$ $\sim$ | Area entre<br>isoyetas,<br>en km <sup>2</sup><br>335 |  |
|--------------|--------------------------------------------------------|------------------------------------------------------|--|
| $160 - 140$  | $150 -$                                                |                                                      |  |
| $140 - 120$  | 130                                                    | 397                                                  |  |
| $120 - 100$  | 110                                                    | 602                                                  |  |
| $100 - 80$   | 90                                                     | <b>Service Control</b><br>1142                       |  |
| $80 -$<br>60 | 70                                                     | 1667                                                 |  |
| $60 -$<br>40 | 50                                                     | 2403                                                 |  |
| $40 -$<br>35 | 37.5                                                   | 799                                                  |  |
| $\Sigma$     | $\mathbf{r}_{\rm eff}$                                 | 7345                                                 |  |

1.2.17

La precipitación media se obtiene utilizando la ec I.6

$$
\overline{P} = \frac{i \overline{E_1} (\overline{P}_1 A_1)}{A}
$$
 (1)

 $.6)$ 

..

### 150(335)+130(397)+110(602)+90(1142)+70(1667)+50(2403)+37.5(7921 7345

$$
\overline{P} = \frac{537\,662.5}{7\,345} = 73.2 \text{ mm}
$$

### 2. Calculo de la curva masa media ajustada

Comò se menciona en el tomo I, la curva masa se obtiene haciendo primero el cálculo únicamente con los datos de los pluviógrafos y luego se ajusta de tal manera que para la duración total de la tormenta, la precipitación me dia acumulada resulte igual a la que se obtiene utilizando todos los valo $$ res registrados (en pluviómetros y pluviógrafos), calculada con el método de isoyetas. En este ejemplo, debido a que todas las estaciones tienen plu viógrafo, el factor de ajuste solo toma en cuenta la diferencia entre los valores que se obtienen con el método de Thiessen y los que se obtienen por isoyetas.

Para facilitar la exposición, se describirá primero el cálculo correspon diente al área de toda la cuenca y posteriormente a las áreas parciales limitadas por isoyetas.

a) Curva masa media ajustada para toda la cuenca La precipitación media acumulada para cada duración parcial se obtiene dando a los valores registrados en cada estación un peso proporcional al área del polígono de Thiessen correspondiente, ver tàblas III.6 y III.7 respecti vamente; por ejemplo, para la duración de 4 horas se tendrá

### $\overline{P}_{\mu} = \frac{4 (887) + 13(1494) + 10(1888) + 3(1244) + 0(337) + 0(995)}{7345}$ 7 345

 $\overline{P}_{\mu} = 6.2$  mm

Procediendo de la misma manera para todas las duraciones se obtienen va.lo-' res correspondientes. En la tabla III.9 se muestran los resultados obteni

> *(>S)*  1.2.18

dos.

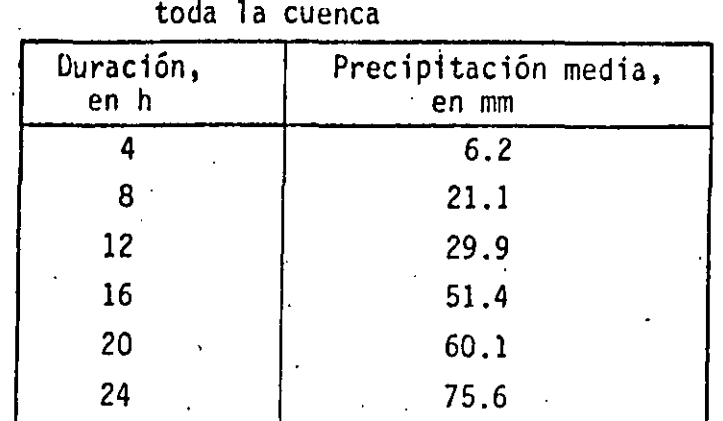

. .

### TABLA III.9 Curva masa media acumulada, para toda toda la cuenca

Como ya se indicó, el factor de ajuste se obtiene dividiendo la precipita ción total obtenida con el método de isoyetas (ver inciso 1) entre la obte- ' nidu con los polígonos de Thiessen; esto es:

 $F = \frac{73.2}{75.6} = 0.968$ 

Multiplicando los valores de precipitación media acumulada indicados en la tabla III.9, por el factor de ajuste, se obtiene la curva masa media ajusta da,, ver tabla 111.10 y fig III.9.

b) Curva masa media ajustada para áreas parciales encerradas por isoyetas Siguiendo el procedimiento descrito en el inciso a (teniendo cuidado en determinar el factor de ajuste para cada caso), pero utilizando el área ence rrada por cada isoycta· (empezando por la de mayor valor) y el parteaguas de la cuenca, se obtiene la curva masa media ajustada. Los resultados se mues tran en las tablas III.11 y III.12; los valores de la tabla III.11 sirven para calcular el factor de ajuste.

 $11.10$ . indicarse que el porcentaje de influencia de cada estación se modifica <sup>en</sup> cada caso debido a que el área considerada también lo hace; así por ejem  $P1o$ , en el área encerrada por la isoyeta de 140 mm solo influye la estación "La Parota" (ver fig III.10a), mientras que en el área encerrada por la de 100 mm influyen las estaciones "La Parota", "Estocama" y "Santa Barbara"

 $(36)$ <br>1.2.19

| Duración,<br>en h | Precipitación,<br>en mm                       |
|-------------------|-----------------------------------------------|
|                   | 6.0                                           |
| 8                 | 20.4                                          |
| 12                | 28.9                                          |
| 16                | $\mathcal{L}_{\mathcal{L}}$<br>$-2.5$<br>49.8 |
| 20                | かいり<br>58.2                                   |
| 24                | 73.2                                          |

TABLA 111.10 Curva masa media ajustada, para toda la cuenca

A.III

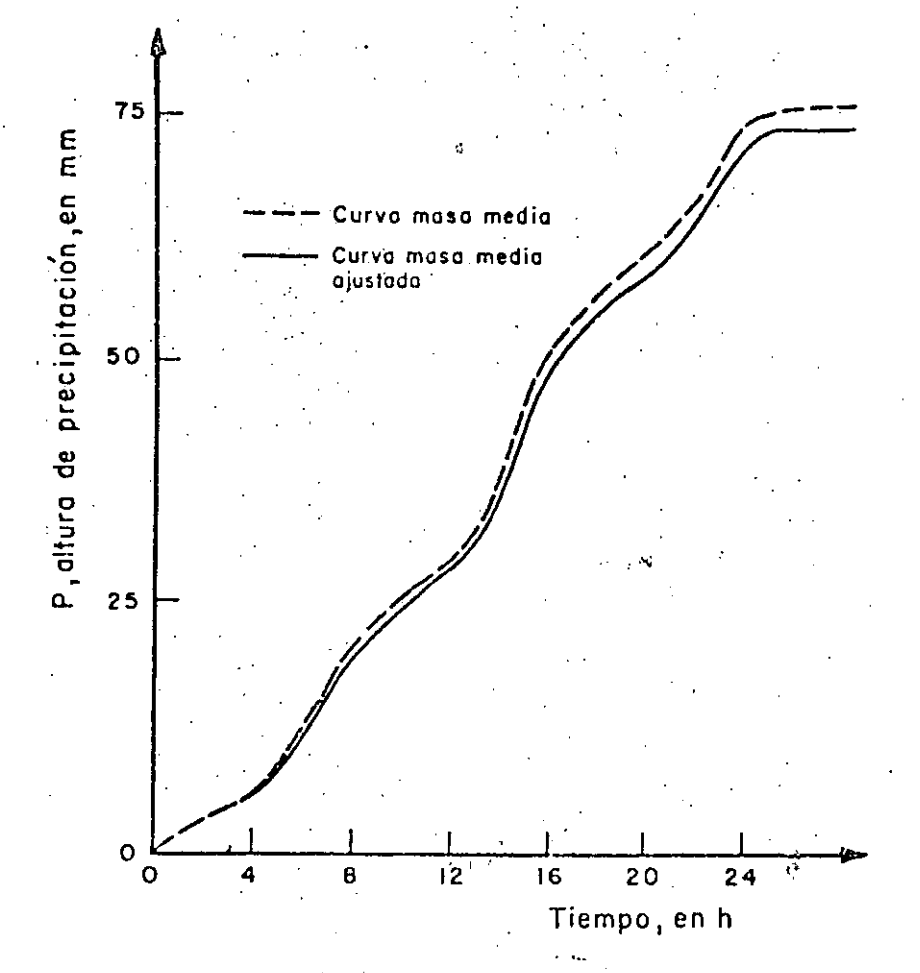

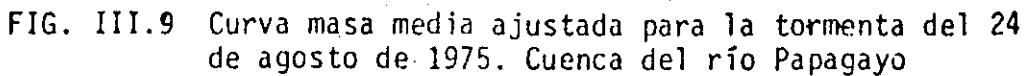

*{.)1)*   $1.2.20$ 

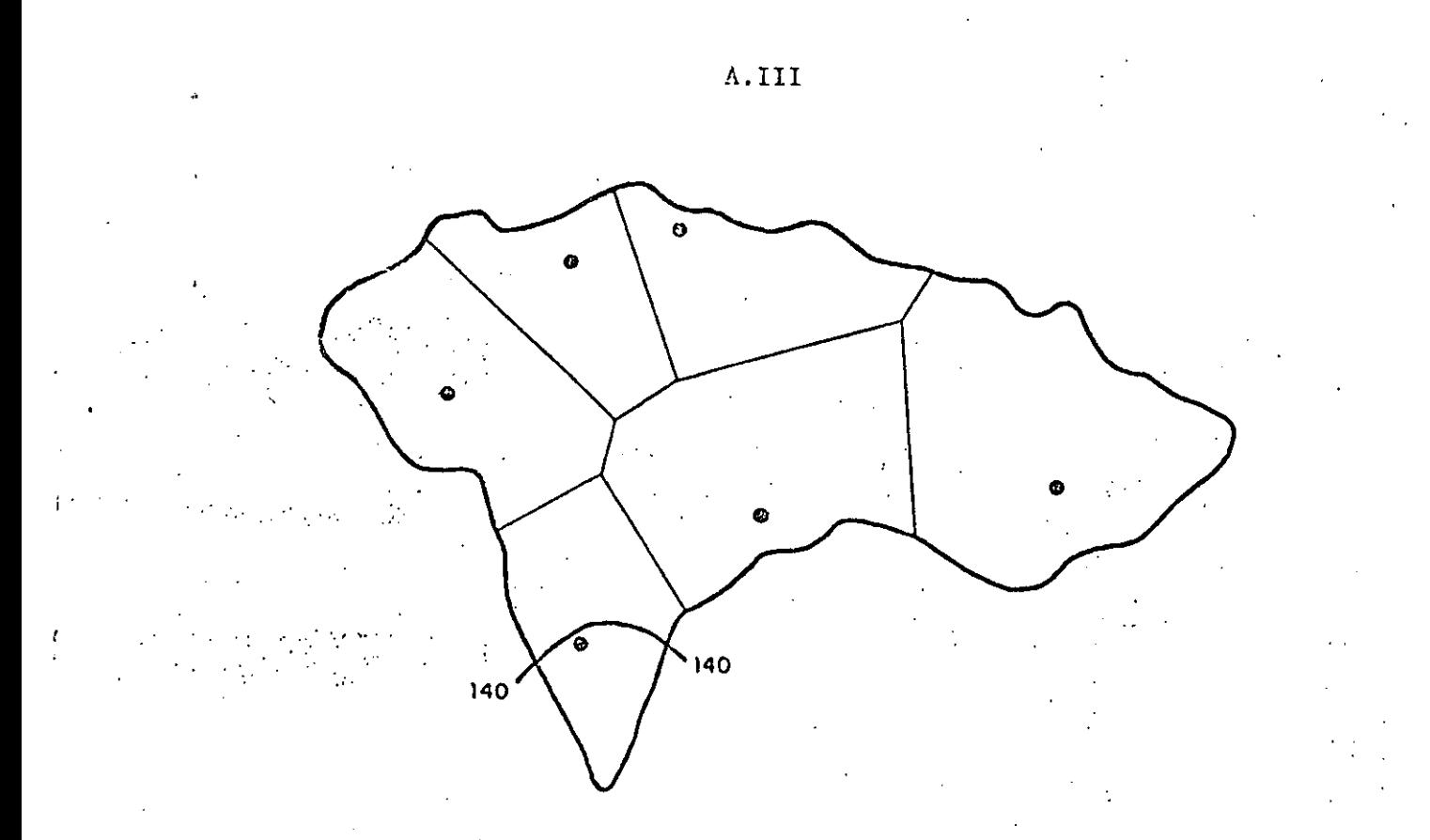

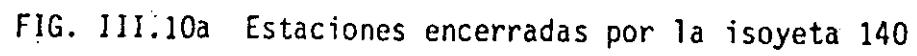

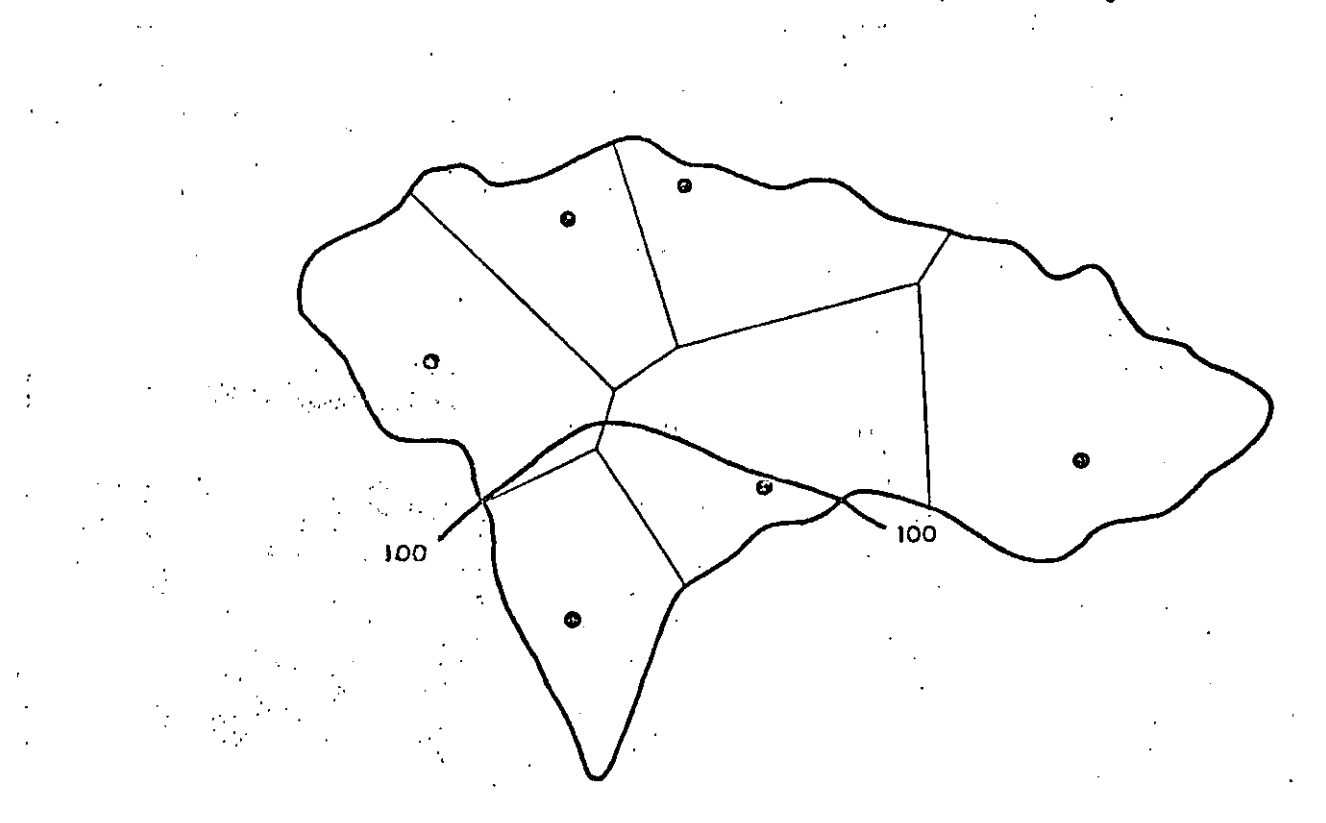

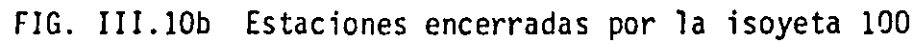

1.2.21

. *(32)* 

con porcentaje de influencia del 67%, 30% y 3% respectivamente (ver fig III.lOb).

| (1)<br>Isoyeta | (2)<br>Area en-<br>cerrada,<br>en km <sup>2</sup> | (3)<br>Area par<br>cial, en<br>km <sup>2</sup> | (4)<br>Precipitación<br>media entre<br>isoyetas, en<br>∶mm | (5)<br>$(3) \times (4)$ | (6)<br>Incremento<br>acumulado<br>de $(5)$ | (7)<br>Precipita-<br>ción media,<br>en mm<br>$(6) +$<br>(2) |
|----------------|---------------------------------------------------|------------------------------------------------|------------------------------------------------------------|-------------------------|--------------------------------------------|-------------------------------------------------------------|
| 140            | 335                                               | 335                                            | 150                                                        | 50250                   | 50250                                      | 150.0                                                       |
| 120            | 732                                               | 397                                            | 130                                                        | 51610                   | 101860                                     | 139.2                                                       |
| 100            | 1334                                              | 602                                            | 110                                                        | 66220                   | 168080                                     | 126.0                                                       |
| 80             | 2476                                              | 1142                                           | 90                                                         | 102780                  | 270860                                     | 109.4                                                       |
| 60             | 4143                                              | 1667                                           | 70                                                         | 116690                  | 387550                                     | 93.5                                                        |
| 40             | 6546                                              | 2403                                           | 50                                                         | 120150                  | 507700                                     | 77.6                                                        |
| 35             | 7345                                              | 799                                            | 37.5                                                       | 29962                   | 537662                                     | 73.2                                                        |

TABLA III.11 Valores de la precipitación media-área para el pl<u>a</u> no de isoyetas mostrado en la fig III.7

En la tabla III. 12 se observa que se tomaron intervalos de tiempo de 6 ho ras para obtener la curva masa media' ajustada debido a que se utilizaran para el cálculo de las curvas altura de precipitación-área-duración.

3. Calculo de las curvas de altura de precipitación-área-duración

Como se indicó en el tomo I, las curvas altura de precipitación-área-dura<sup>'</sup>ción representan en forma sintética las condiciones mas desfavorables en tiempo y espacio de la tormenta que se analiza. Las condiciones mas'destavorables en el sentido espacial están representados por las curvas masa medias ajustadas correspondientes a las áreas encerradas por isoyetas, calculadas en el inciso 2. Para calcular las condiciones mas desfavorables en cuanto al tiempo, es necesario realizar los siguientes cálculos adicionales, para cada una de las áreas encerradas entre isoyetas.

1. A partir de la curva masa ajustada, se"obtienen los incrementos de lluvia de manera secuencial, así por ejemplo, para el área encerrada den tro de ln isoyeta 80, se obtienen los siguientes valores

> *{l'1)*  l. 2. 22

### A.III

~:

A.III

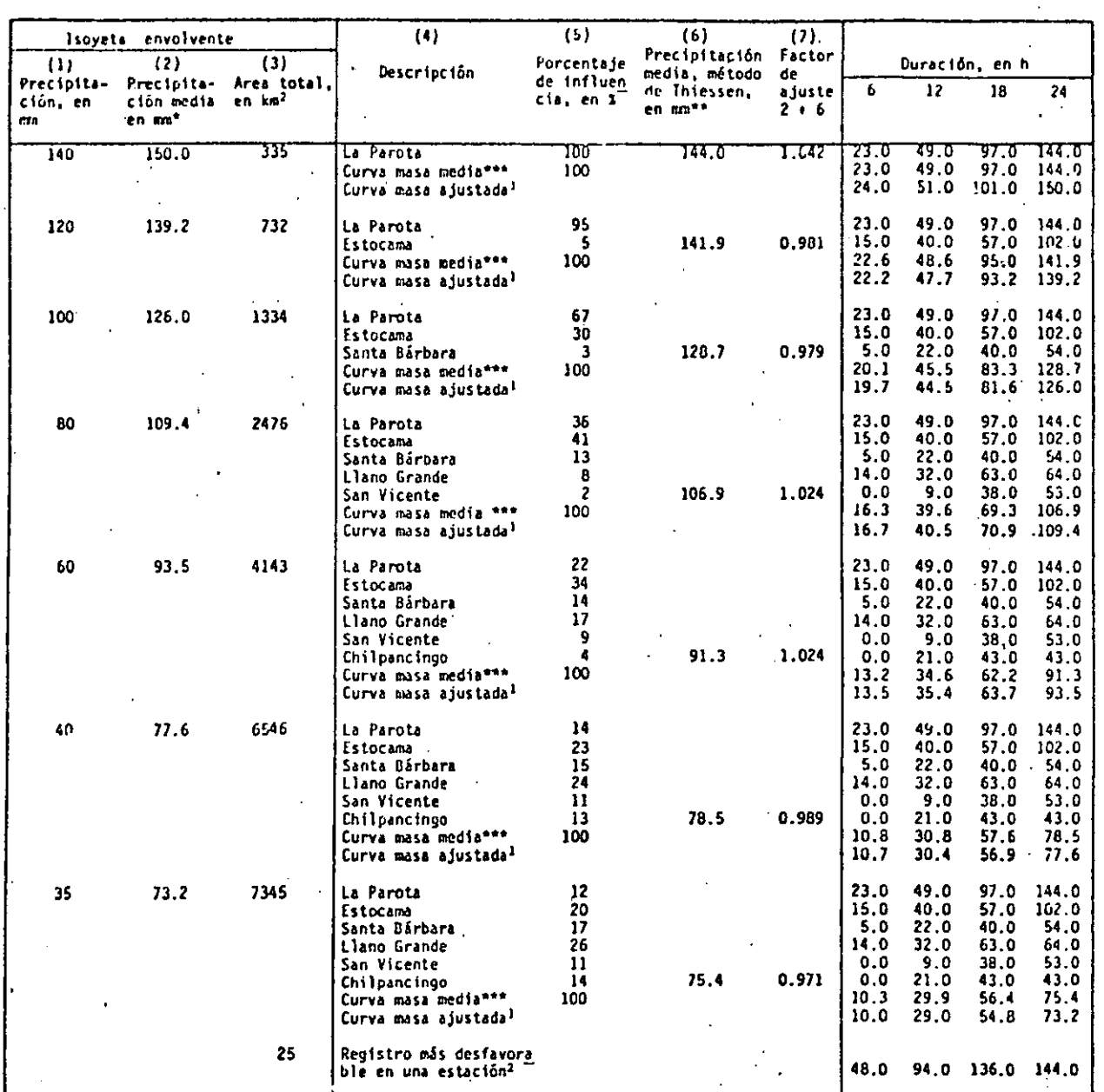

TABLA III.12 Valores de altura de precipitación-área-duración

Datos de la tabla III.II

À

 $\bullet \bullet$ Se obtiene para la duración total de la tormenta

Se obtiene para cada duración utilizando el método de Ihiessen  $\bullet \bullet$ 

Se obtiene multiplicando los valores de la curva masa media por  $\mathbf{I}$ el factor de ajuste (columna 7)

Valores máximos de lluvia registrados durante la tormenta que  $\overline{2}$ haya ocurrido en una estación para las duraciones indicadas

 $(40)$ 

A.III

Incremento entre las 0 h y las 6 h,  $\Delta P = 16.7 - 0.0 = 16.7$  mm entre las 6 h y las 12 h,  $\Delta P = 40.5 - 16.7 = 23.8$  mm entre las 12 h y las 18 h,  $\Delta P = 70.9 - 40.5 = 30.4$  mm entre las 18 h y las 24 h,  $\Delta P = 109.4 - 70.9 = 33.5$  mm

2. Para cada. intervalo de tiempo se calcula el incremento máximo de precipitación (independientemente de la hora en que ocurrió). Así, para el mismo ejemplo de la isoyeta 80, se tiene

Incremento máximo para 6 horas = 38.5 mm

para 12 horas =  $38.5 + 30.4 = 68.9$  nun para 18 horas =  $38.5 + 30.4 + 23.8 = 92.7$  mm para 24 horas =  $38.5 + 30.4 + 23.8 + 16.7 = 109.4$  mm

 $\cdot$  : . *!·"* 

Debe recordarse que las sumas efectuadas para obtener los incrementos máxi-. mos deben corresponder a intervalos de tiempo continuo; por ejemplo,si los incrementos para intervalos de 6 horas hubieran sido 23.8 mm, 16.7 mm, 30.4 mm y 38.5 mm, el incremento máximo asociado a una duración de 18 h se **ría** 

Incremento máximo para 18 horas =  $38.5 + 30.4 + 16.7 = 85.6$  mm y no  $38.5 + 30.4 + 23.8 = 92.7$  mm

Los valores obtenidos, siguiendo el procedimiento, descrito, constituyen las relaciones de altura de precipitación máxima.

En la tabla III.13 (la cual es simplemente una contínúación de la III.12, en la que se han añadido los calculados de los pasos anteriores) y en la fig III.11 se. muestran las curvas altura de precipitación-área-duración ob tenidas.

> { t{ *1)*  1.2.21,

··- ...

A. Ill

------------

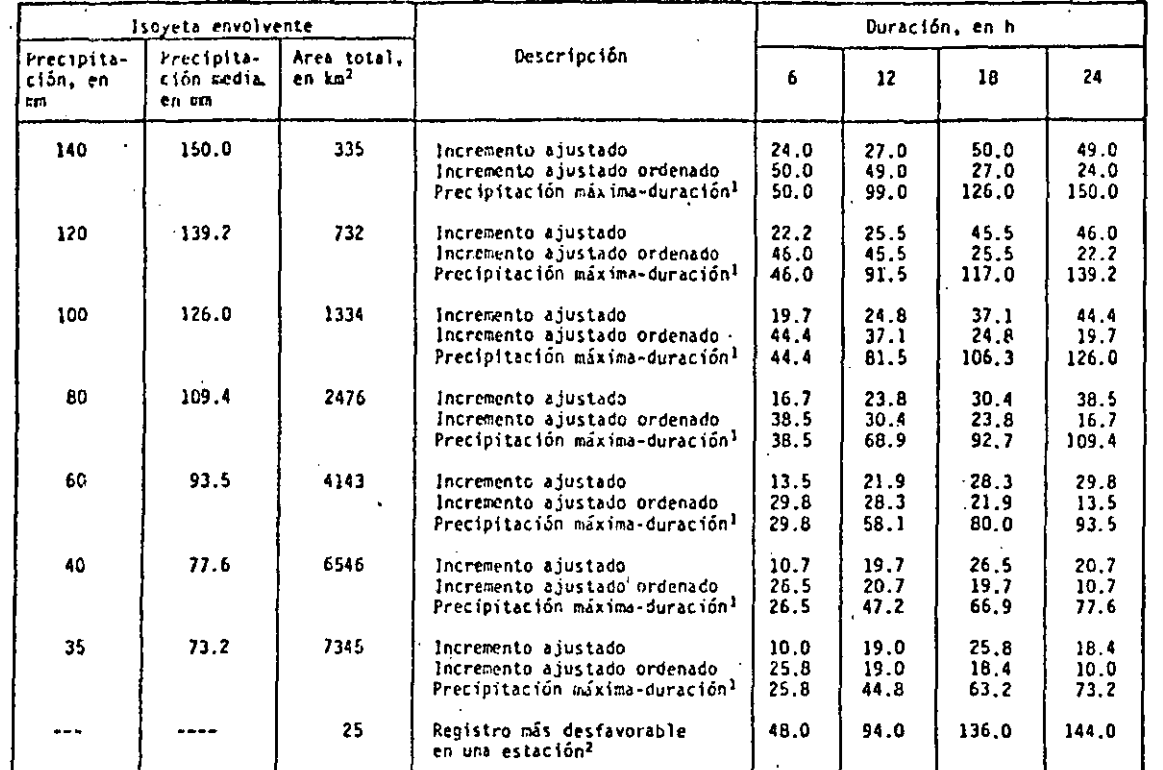

# TABLA III.13 Valores de altura de precipitación máxima-área-duración

 $\frac{1}{2}$ Son los valores que aparecen en la fíg III.11<br>Los valores se obtienen de la tabla III.6 y se grafican en la fíg III.11

> $(42)$  $1.2.25$

A.III

t,

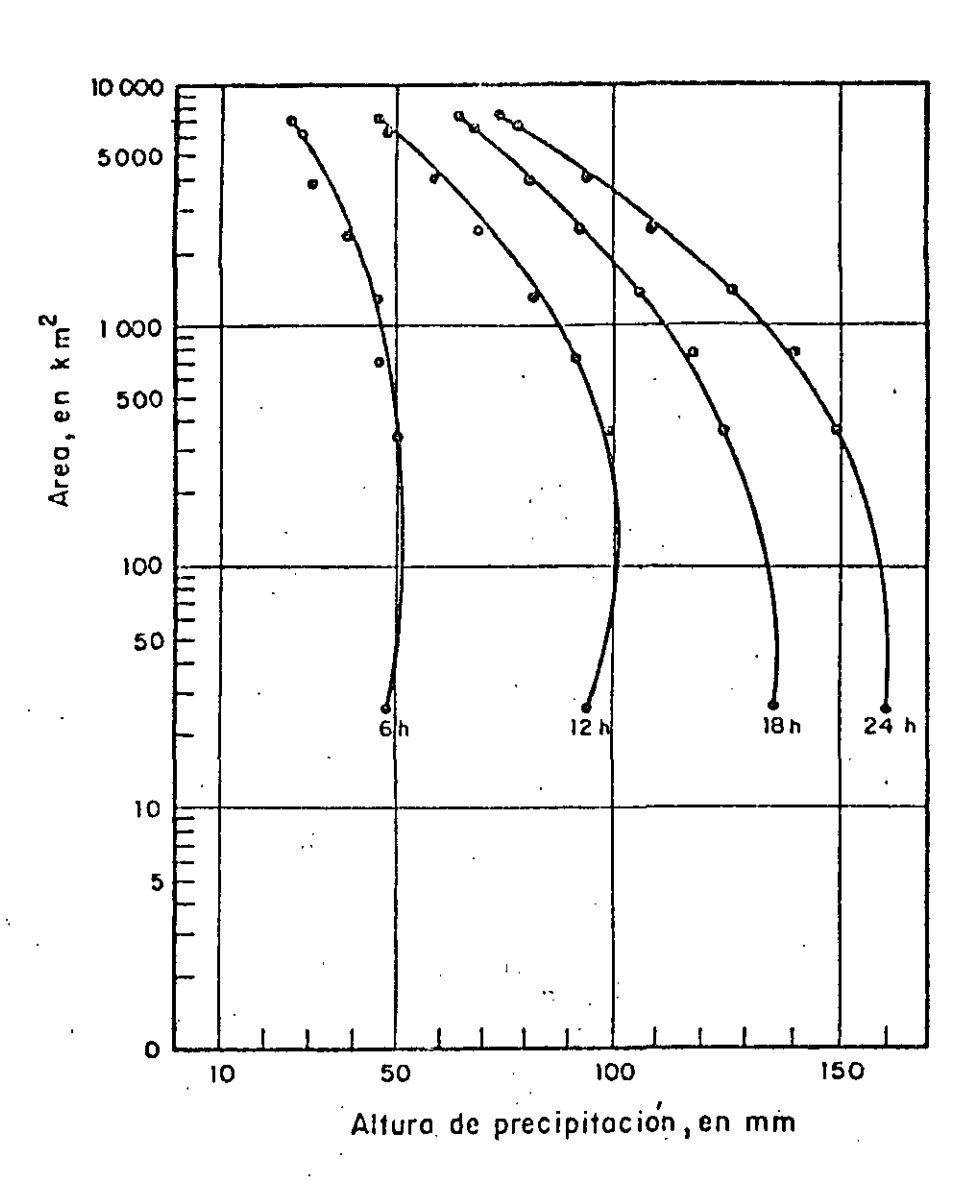

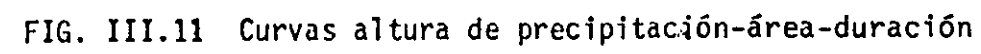

 $(43)$  $1.2.26$ 

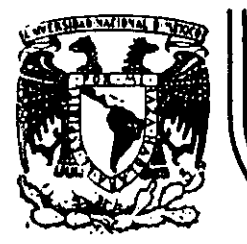

# DIVISION DE EDUCACION CONTINUA<br>FACULTAD DE INGENIERIA U.N.A.M.

HIDROLOGIA APLICADA A LA INGENIERIA

 $\ddot{\cdot}$ 

RELACION ENTRE PRECIPITACION Y ESCURRIMIENTO

CAPITULO

.<br>Skali<sup>ter</sup> i r

M. EN I. RAMON DOMINGUEZ MORA M. EN I. OSCAR FUENTES MARILES

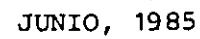

CAPITULO <sup>4</sup>. RELACION ENTRE PRECIPITACION Y ESCURRIMIENTO

### *:¡.* 1 · INTRODUCCION

La información acerca de escurrimientos en una sección de interés sobre una corriente es necesaria para diseñar obras de aprovechamiento o de protección. En muchas ocasiones, el diseñador se encuentra con poca o ninguna in formación de mediciones directas que le permitan conocer la historia de los escurrimientos en el sitio de interés, por lo que tiene que recurrir a esti marlos ·a partir de los datos de precipitación •. Además, cuando la cuenca ha estado o estará sujeta a cambios de importancia (por ejemplo, por la construcción de obras de almacenamiento, urbanización y desforestación en partes de la cuenca, etc), estos cambios modifican el régimen del escurrimien to, por lo que su registro histórico no representa correctamente el compor tamiento futuro de la corriente.

En esos casos, y evidentemente en los problemas de predicción de avenidas a corto plazo (ver cap A.1.11), es necesario contar con un modelo que permita estimar los ascurrimientos a partir de las características de la lluvia,

 $\overline{1}$ 

tomando en cuenta las condiciones de la cuenca.

La relación entre la precipitación y el escurrimiento es compleja; depende por una parte de las características de la cuenca y por otra de la distribu ci6n de la lluvia en la cuenca y en el tiempo.

Debido a lo complejo del fenómeno y a que la cantidad y calidad de la infor mación disponible varía de un problema a otro, se ha desarrollado una gran cantidad de métodos para relacionar la lluvia con el escurrimiento. Dichos métodos van desde simples fórmulas empíricas, hasta modelos extremadamente detallados basados en principios de la Física.

Este capítulo se ha dividido en tres partes básicas. En la primera se presentan criterios para cuantificar las características de la cuenca que más influyen en el proceso lluvia-escurrimiento, en la segunda parte se intenta clasificar los distintos métodos 'de cálculo y en la tercera se describen los métodos de uso frecuente.

 $\sum_{i=1}^{n}$ 

05.00

~.2 PRINCIPALES CARACTERISTICAS DE UNA CUENCA

La cuenca de drenaje asociada a una sección dada de una corriente, es el área que puede aportar escurrimiento hacia la sección. Está limitada por el parteaguas, que es una línea imaginaria tal que la' lluvia que cae dentro· de él puede escurrir superficialmente hasta la sección considerada (ver fig- $I.1$ ).

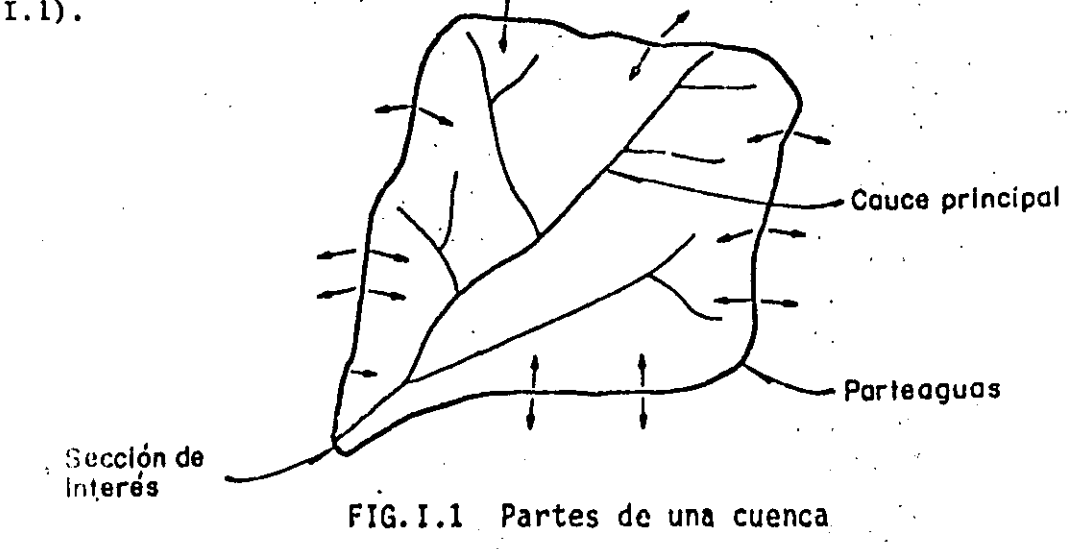

ģ.

Desde el punto de vista de las relaciones lluvia-escurrimiento, las caracte rísticas de la cuenca interesan principalmente en dos aspectos:

- El volumen de e'scurrimien'to producido por una tormenta dada
- La forma del hidrograma, la cual depende de la velocidad de respuesta de la cuenca al presentarse una tormenta

:' Aun cuando en los libros clásicos de Hidrología (como los mencionados en la bibliografía del cap A.l.l) se describe gran cantidad de ,características de la cuenca, se ha preferido incluir aquí solamente las de mayor importancia en relación con los dos aspectos anteriores. Estas características son:

- ·a) Area de la cuenca (A). Es el área de la proyección horizontal de la superficie encerrada por el parteaguas. Para una misma lamina de lluvia efectiva (ver cap  $4, 3 \land$ ), el volumen de escurrimiento directo es proporcional al área de la cuenca.
- b) Longitud del cauce (L). Se acostumbra medir como la longitud del cauce principal en sentido horizontal.
- c) Pendiente del cauce (S). A diferencia de los conceptos anteriores, la pendiente del cauce no .tiene un valor único, sino que varía de tramo en tramo, por· lo que se le representa con· un ,valor' medio que sirve de índice. De las fórmulas propuestas por distintos autores, se recomienda aquí la de Taylor y Schwarz, debido a que la pendiente calculada con este criterio tiene una relación más directa con el tiempo de traslado del agua por el cauce. La ecuación correspondiente es

$$
S = \left[ \frac{L}{L_1 \sqrt{S_1} + L_2 \sqrt{S_2} + \dots + L_m \sqrt{S_m}} \right]^2
$$

(I.l)

donde

- m número de tramos de pendiente uniforme sobre el cauce principal L<sub>i</sub> longitud del tramo i
- pendiente del tramo i  $s_i$

Las características de la cuenca determinan la forma del hidrograma cuyos

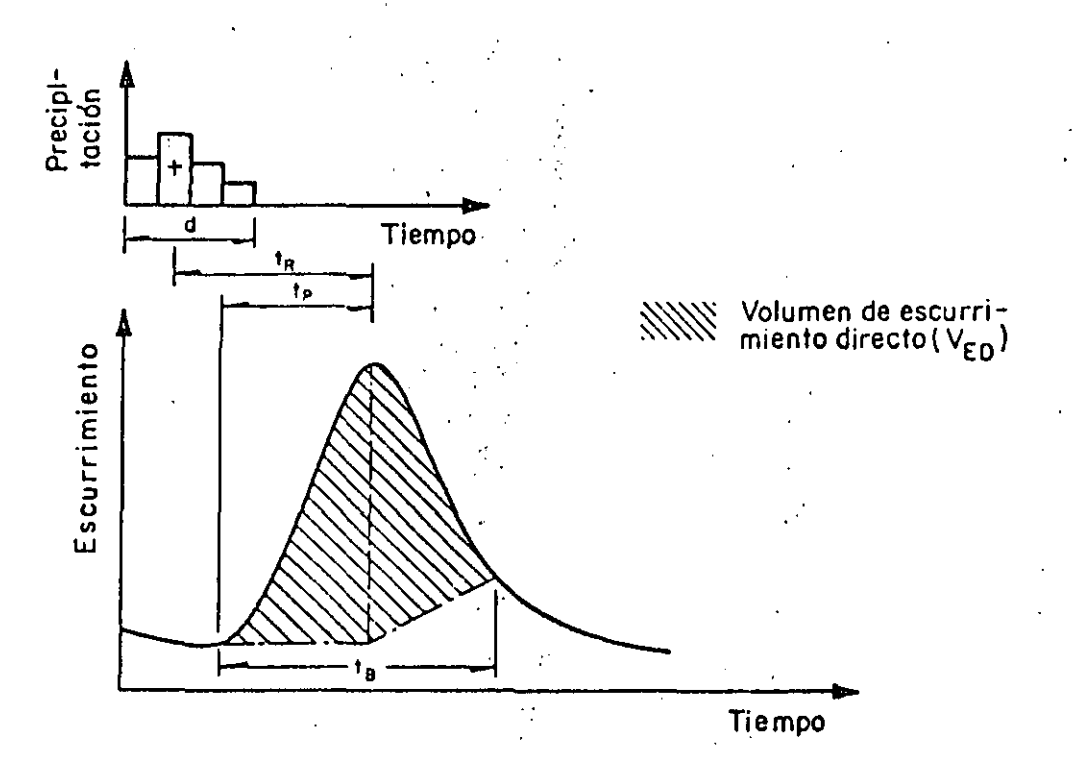

principales parámetros se muestran eh la fig 1.2.

FIG.I.2 Parámetros que caracterizan un hidrograma

Los principales parámetros que definen la forma del hidrograma son

- a) El volumen de escurrimiento directo,  $V_{\text{p}n}$  (área sombreada, fig I.2)
- b) El tiempo de concentración, t<sub>c</sub>,que se define como el tiempo que tarda el agua en trasladarse desde el punto más alejado de la cuenca hasta la salida de la misma. Teóricamente define el tiempo que se requiere para que si se presenta una tormenta con intensidad constante, el gasto a la salida de la cuenca alcance un valor de equilibrio.
- c) Tiempo de pico, t<sub>p</sub>. Es el tiempo que transcurre entre el momento en que se inicia el escurrimiento directo,y el momento en que alcanza su valor **máximo.** .. *:·.* "
- d) Tiempo de retraso,  $t_R$ . Es el que transcurre entre el centroide del hietograma de precipitación efectiva (cap 4.3.4) y el gasto máximo o de pico.

\ '

4

### 4.5 PERDIDAS

### "/, ;./ INTRODUCCION

 $\mathfrak{t}$ 

De la lluvia que cae en una cuenca al producirse una tormenta, una parte es curre superficialmente para alimentar los cauces, por los que transita hasta llegar a la salida de la cuenca; otra parte es interceptada por la vegetación, retenida en depresiones del terreno en los que se forman charcos, ·o se infiltra para satisfacer primero la capacidad del terreno para humedecer se y alimentar después a los acuíferos.

A la segunda parte, formada por la intercepción, la retención en depresio nes y la infiltración, se le denomina "pérdida".

En la práctica, los componentes de las pérdidas, es decir, la intercepción, la retención y la infiltración, son difíciles de separar, por lo que en general, se acostumbra calcularlas conjuntamente y considerarlas como infil **tracióu, ya que esta componente es la mús importante.** 

Aún cuando las pérdidas son sólo una parte del proceso lluvia-escurrimiento,

 $-\mathcal{S}$ 

cost disposition of its power to the space code exiting such as such sounds on the first signal policy part g pro su importancia es de tal magnitud que se consideró necesario tratarlas en un capítulo separado. Sin embargo, no debe perderse de vista que al final lo que interesará es el cálculo del escurrimiento.

En este capítulo se discute primero la·forma de determinar las pérdidas y las distintas formas de expresarlas, cuando se dispone de información simul tánea de lluvias y escurrimientos ocurridos durante algunas tormentas. En seguida se dan criterios para extrapolar esta información y utilizarla en problemas de diseño (ver cap A.l.lO) y predicción (ver cap A.l.ll). Al final de este capítulo se describen algunos métodos empíricos que permiten es timar las pérdidas a partir de las características de las cuencas, Este ti po de estimaciones se utiliza en problemas de diseño relacionadas con cuencas no aforadas.

4. 3. 2. DETERMINACION DE LAS PERDIDAS

Cuando durante una tormenta se ha medido simultáneamente la lluvia y el escurrimiento, la determinación de las pérdidas se hace a partir de su·defini cíón, es aecír, se calculan como la diferencia entre el volumen que llovió y el que se convirtió en escurrimiento directo.

$$
V_p = V_{LL} - V_{ED}
$$
 (1.1)

donde

volumen de pérdidas  $v$ <sub>LL</sub> volumen llovido  ${\rm v}_{_{\rm ED}}$ volumen de escurrimiento directo

El volumen llovido se calcula multiplicando la precipitación media en la cuenca por su área y se acostumbra expresarlo como hietograma (ver cap A.1.2).

Para calcular el volumen de escurrimiento directo, es necesario analizar pri mero el hidrograma para separar el escurrimiento directo del base, utilizan

6

do las técnicas descritas en el cap A.1.3; de esta forma, el volumen de escurrimiento directo será igual al área del hidrograma de escurrimiento di recto.

Los criterios mas comunes para calculár la distribución de las p€rdidas en el tiempo, son:  $\frac{1}{\sqrt{2}}$ 

> !  $^{\dagger}$  .

,.

a) b) Criterio de la capacidad de infiltración media Criterio del ·coeficiente de escurrimiento

CRITERIO DE LA CAPACIDAD DE INFILTRACION MEDIA

En este criterio se parte de la suposición de que el suelo tiene una capaci dad de infiltración constante durante toda la tormenta, de tal manera que, siempre que llueve con una intensidad menor que dicha capacidad, se infil tra todo lo que llueve, y cuando llueve.con una intensidad mayor que la capacidad de infiltración, la diferencia escurre.

Para calcular la capacidad de infiltración correspondiente a una tormenta dada, se utilizan los siguientes pasos:

1° Del hidrogrsma de 1& avenida se separa el gasto base y se calcula el volumen de escurrimiento directo, como se-indiea-en el cap A.1.3.

2° Se calcula la "altura de la lámina de lluvia en exceso" como el co ciente entre el volumen de escurrimiento directo y el area de la cuen ca.

3° Se supone un valor de *9* (indica de.infiltración) constante en el hietograma de la tormenta y se determina la "altura de la lámina de lluvia en exceso" en ese hietograma. Si esta altura es igual a la calcu lada en el paso  $2^\circ$ , el valor de  $\phi$  es el correcto, si no, se propone otro y se repite el cálculo hasta obtener el valor correcto.

En las Ayudas de diseño se muestra un ejemplo del cálculo de la capacidad

de infiltración.

CRITERIO DEL COEFICIENTE DE ESCURRIMIENTO

En este caso se supone que las pérdidas son proporcionales a la intensidad de la precipitación, de tal manera que el volumen escurrido,  $V_{\rm FD}$ , es igual al producto del volumen llovido,  $V_{LL}$ , por un coeficiente. C<sub>E</sub> llamado c eficiente de escurrimiento. Por lo tanto, el coeficiente de escurrimiento se determina con

$$
C_E = \frac{V_{ED}}{V_{LL}}.
$$

 $(1.2)$ 

4.3.3 CRITERIOS PARA DISEÑO Y PREDICCION EN CUENCAS AFORADAS

Las pérdidas varían con la magnitud de la tormenta y con el estado de humedad inicial del suelo, de tal manera que ni la capacidad de infiltración me día ni el coeficiente de escurrimiento pueden considerarse constantes para una cuenca dada,

### 4331 CRITERIOS PARA DISENO

(

En los problemas de diseño la principal.variable es la magnitud de la lluvía, por lo que, en ese caso, es necesario establecer la relación entre dicha magritud y las pérdidas. En el caso de cuencas aforadas, el procedi miento consiste en calcular el coeficiente de escurrimiento y la precipitación total, para las tormentas regist'radas en el pasado, y ajustar una función que relacione ambas variables.

Se recomienda utilizar como función de ajuste a alguna de las siguientes:

a) Criterio del USSCS.- Según este criterio la relación entre el coeficiente de escurrimiento y la altura de precipitación total de una tormenta es de la forma:

...

$$
C_g = \frac{(P - 0.2S)^2}{P^2 + 0.8 \, SP} \tag{1.3}
$$

donde

 $C_{\rm E}$  coeficiente de escurrimiento

P altura de precipitación, en mm

S . parámetro dado en las mismas unidades que P (mm)

Para ajustar la ec I.3 se prueban distintos valores de S, hasta encontrar al que hace mínima la variancia del error en el cálculo del coeficiente de escurrimiento, la cual puede calcularse con los procedimientos descritos en .el.cap A.I.6.

b) · Criterio utilizado en la Gran Bretaña.- Según este criterio, la rela . \_\_ **·:·cdón** ·-e~: **.. dJ:;..\_.lo .forma** 

$$
C_E = a_0 + a_1 (P - \bar{P})
$$
 (1.4)

 $\cdot$  !

donde

 $\bar{P}$  promedio de las alturas de lluvia máximas anuales registradas con una duración igual a la de la tormenta de diseño

 $B_0$ ,  $B_1$ 

parámetros que deben ajustarse utilizando los métodos descritos en el cap A.l.6

En cualquiera de los dos casos (ecs I.3 ó I.4) las pérdidas se obtienen de la ec (I.l).

4 ;}:3. 2 CRITERIOS PARA PREDICCION

...En los problemas de predicción la variable más importante es generalmente el estado de humedad en la cuenca en el momento en que se presenta la tor  $-$ .:menta. *:'* El estado de humedad en la cuenca se puede caracteri.zar con el Indi ··ce de .Precipitación Antecedente (IPA), el cual se define con la ecuacion re cursiva·

$$
IPA_{j-1} = K \cdot IPA_j + P_j \qquad (1.5)
$$

donde

IPA. J índice de precipitación antecedente al inicio del día <sup>j</sup>

K constante que toma en cuenta la disminución de la humedad con el tiempo, puede tomarse.como 0.85

P<sub>:</sub> precipitación media en la cuenca durante el día j

Para definir la relación entre el índice de precipitación antecedente (IPA) y la capacidad de infiltración media  $(\phi)$ , se utiliza el siguiente procedi **miento:** 

- l. Se propone un vaJor de IPA igüal a lO mm para el principio de la temporada de lluvias.
- 2. Se calcula el valor de IPA, para cada día de la temporada de lluvias, utilizando la ecuación recursiva 1.5.
- 3. Se seleccionan las avenidas ocurridas durante la temporada de lluvias, procurando incluir solo aquellas·que tienen un solo pico para evitar errores en la separación del gasto base.
- 4. Para cada avenida seleccionada en el paso anterior, se calcula la capacidad de infiltración media ( $\phi$ ), de acuerdo con el procedimiento<br>descrito en 4.2.1, y se asocia su valor con el del IPA correspondiente a la fecha en que se inició la avenida.
- 5. Los pasos 1 a 4 se repiten para todos los años de que se tenga regis $t$ ro, para formar una serie de parejas de valores  $\phi$  contra IPA.
- 6. Las parejas de valores se dibujan en un plano coordenado y se traza en él una curva que las relacione como se muestra en la fig I.l.

Una vez encontrada la relación mostrada en la fig I.l, puede ser utilizada. para predecir la infiltración media en cualquier tormenta posterior, y con ello deducir las pérdidas.

A. I

,.

~·

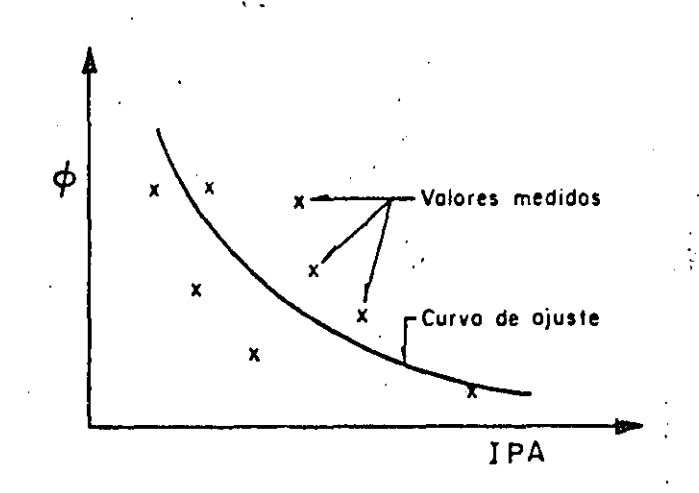

### FIG. J.l Relación entre la capacidad de infiltración media ( $\phi$ ) y el índice· *de* precipitación antecedente (IPA)

4.3.'1 METODOS PARA ESTIMAR LAS PERDIDAS EN CUENCAS NO AFORADAS

Cuando no se tienen mediciones simultáneas de precipitaciones y escurrimien tos, las pérdidas se estiman a partir de las características de la cuenca. En seguida se describen los métodos de uso mas frecuente.

# 4<sup>3</sup>/21 DETERMINACION DE LA CAPACIDAD DE INFILTRACION MEDIANTE INFILTROME -TROS

r.•·

Un infiltrómetro es un cilindro enterrado en el suelo, al que se alimenta de agua y se mide la variación del tirante dentro del cilindro a través del tiempo, con lo cual se conoce la velocidad de infiltración en el punto de medición.

Haciendo mediciones con.infiltrómetros en puntos representativos de las diferentes características del suelo de la cuenca, se obtiene la capacidad de infiltración media con:

*JI* 

$$
\overline{\phi} = \frac{1}{A_{\text{c}}} \Sigma \mathbf{v}_{\mathbf{i}} \mathbf{a}_{\mathbf{j}}
$$

(1.6)

A.l

donde

<sup>~</sup>capacidad de infiltración media en la cuenca área de la cuenca  $A$ <sub>c</sub> velocidad de infiltración obtenida con un infiltrómetro.  $\mathbf{v}_{\mathbf{i}}$ área de la subcuenca cuyas características son similares a las  $a_i$ del punto en que se midió la velocidad

4. 4.2 FORMULA DE HORTON

Horton propuso la ecuación

$$
\bar{\phi}_{(t)} = f_c + (f_o - f_c) e^{-Kt}
$$

. *:* '

 $(I.7)$ 

donde

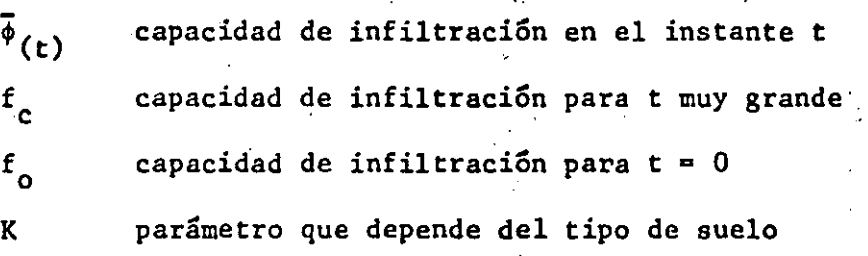

La relación entre el tipo de suelo y los valores de  $f_o$ ,  $f_c$  y K se muestran en la tabla I.1.

TABLA I.1 Valores de K, f<sub>o</sub> y f<sub>c</sub>

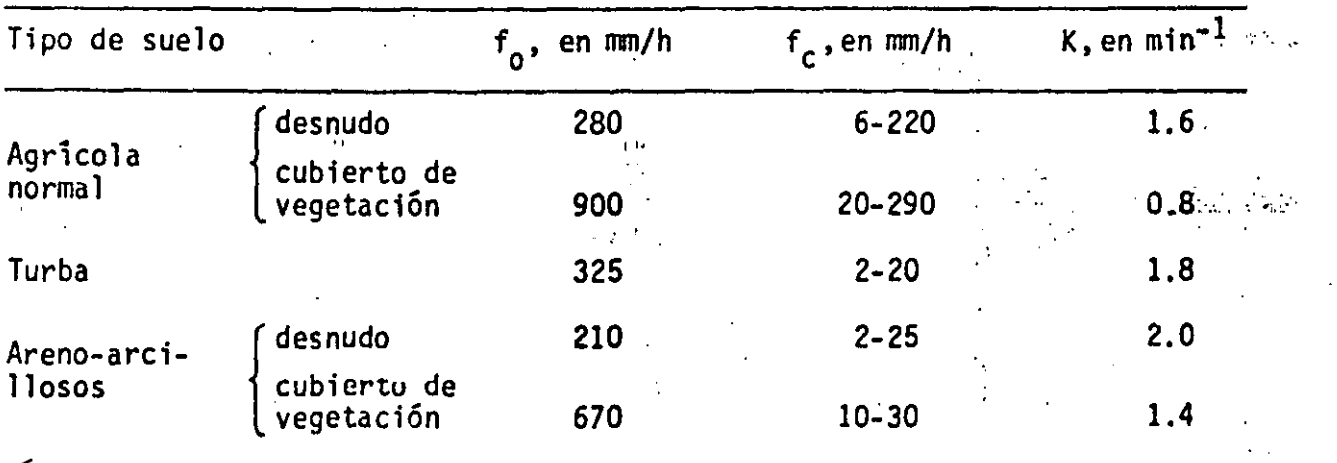

 $·12$ 

4:3.4.2 METODO PROPUESTO POR EL U.S. SOIL CONSERVATION SERVICE

El USSCS ha propuesto un criterio para determinar la precipitación efectiva en función de la precipitación total, el uso del suelo, su tratamiento (sur cos, terrazas, etc), su composición (arenas, arcillas, etc), su pendiente. <sup>y</sup> el estado de humedad inicial.

Descripción del método

.•

- 1° Utilizando las tablas 1.2 y 1.3, se determina el valor del factor N que toma en cuenta el uso del suelo, el tratamiento del terreno (surcos, terrazas, etc), la pendiente del terreno y el tipo de suelo (des de arenoso A hasta arcilloso D).
- 2° Se corrige el valor de N según la precipitación antecedente de la siguiente manera:

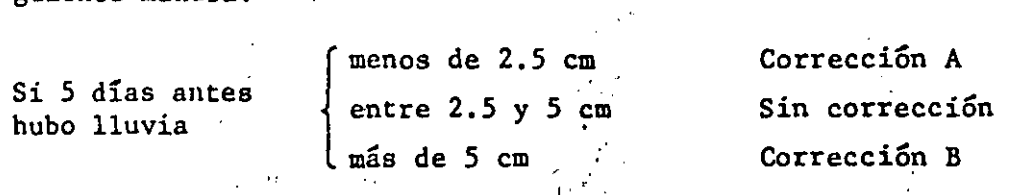

La corrección se hace utilizando la tabla 1.4.

3" Con el valor definitivo de N y la precipitación total (P), en centíme tros, se utiliza la fig I.2 y se obtiene el valor de la lámina de escurrimiento directo  $(Q)$ , en centímetros.

 $\frac{1}{2}$  .  $\frac{1}{2}$ 

 $13.$ 

# TABLA 1.2 Selección de N

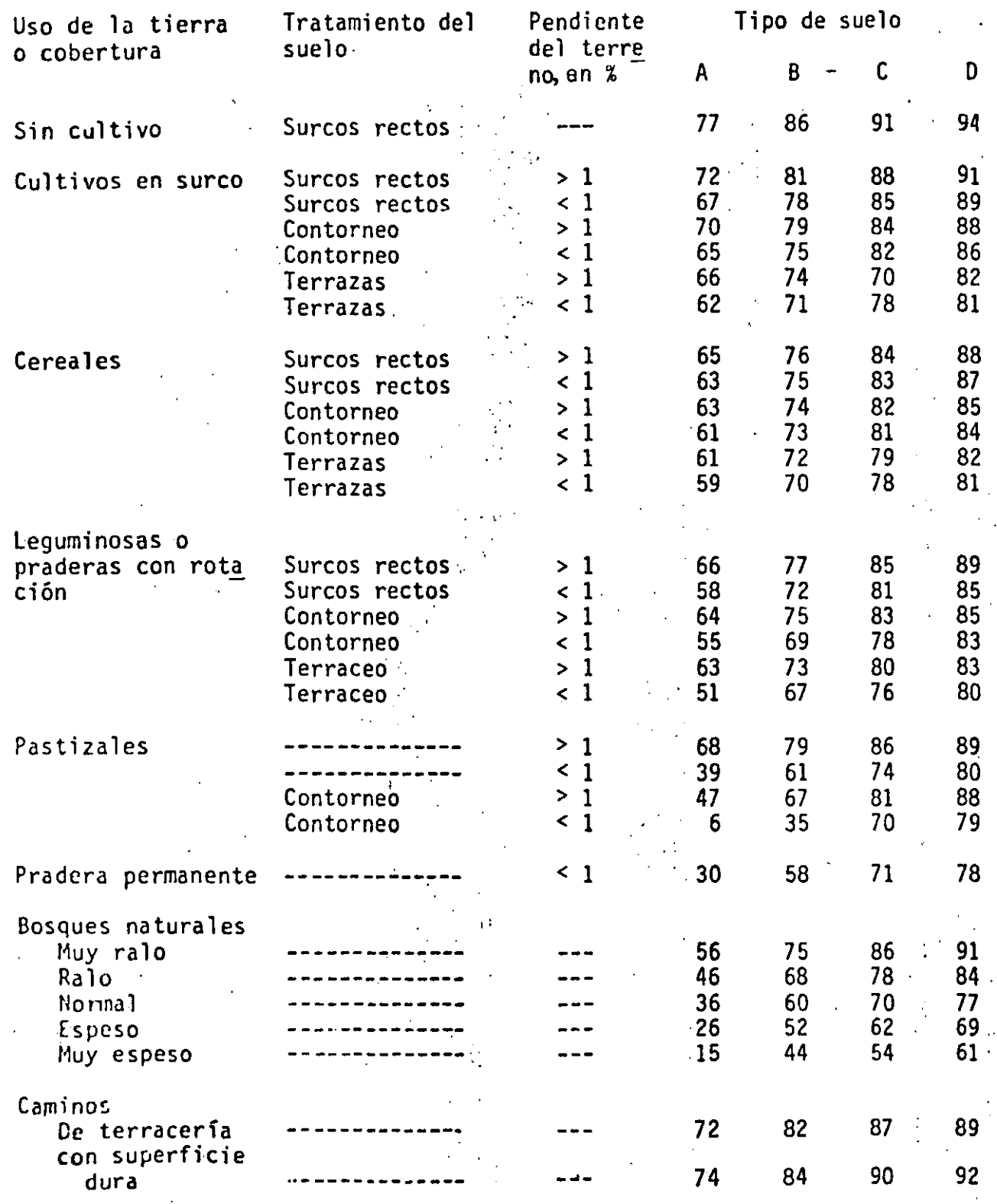

 $3/14$ 

# TABLA.I.3 Clasificación de suelos

Tipo A.- (escurrimiento mínimo) Arenas con poco limo y arci lla

Tipo B.- Arenas finas y limos

 $\frac{1}{2}$  .  $\frac{1}{2}$ 

Tipo C.- Arenas muy finas, limos y bastante arcilla

Tipo D.- (escurrimiento máximo) Arcillas en grandes cantida des; suelos poco profundos con subhorizontes casi

impermeables.

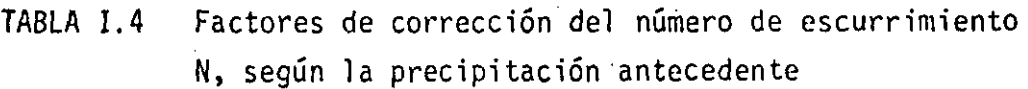

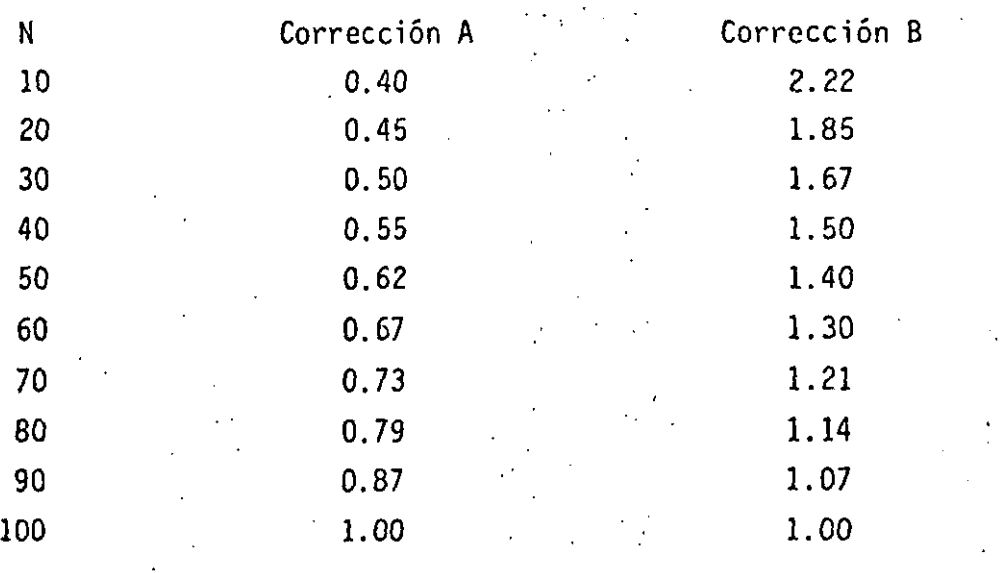

¡· ..

..

. */S* 

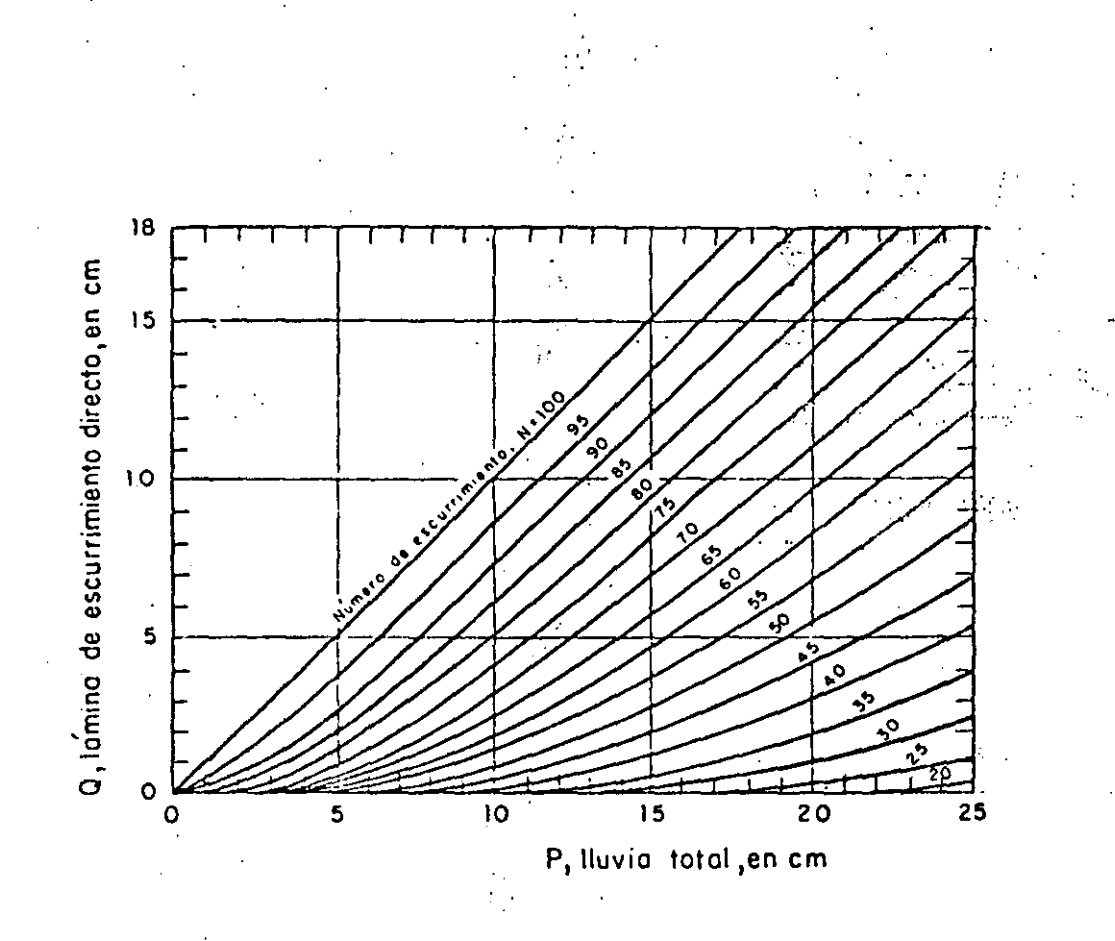

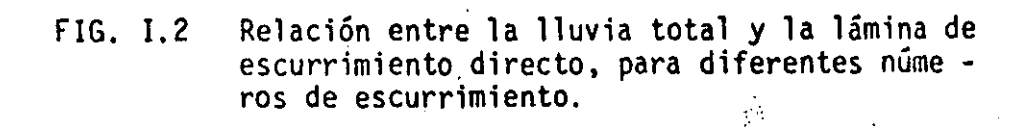

 $16$ 

÷

A.I

Para una cuenca de 270 km<sup>2</sup> se han determinado un hietograma y su hidrograma correspondiente (ver fig III.1). Determinar cuál es el índice de infiltraconsequente de escurrimiento para esa tormenta.

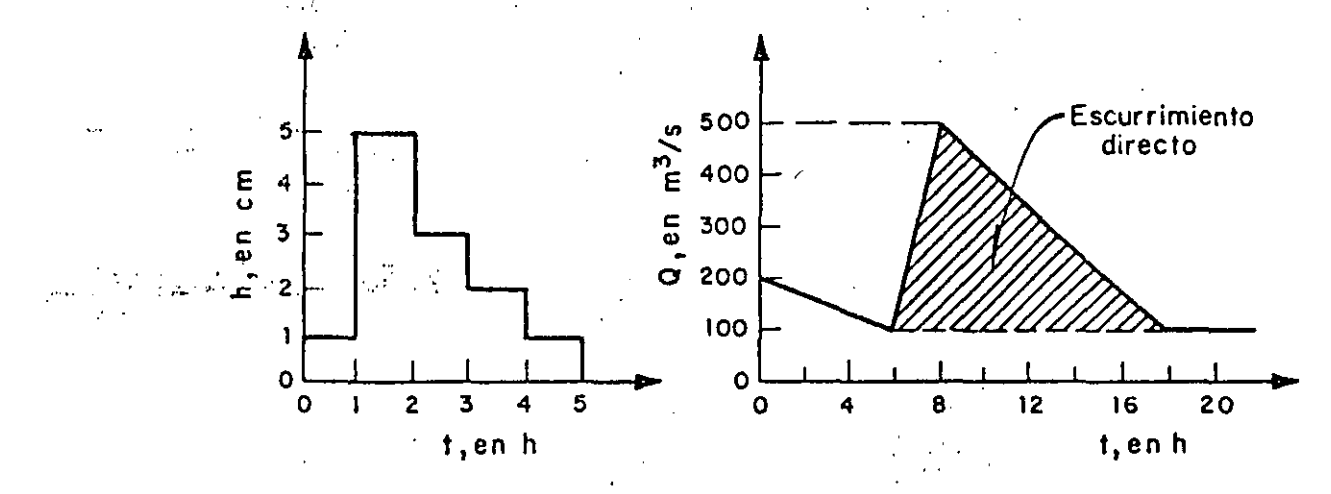

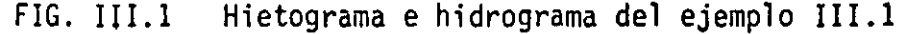

Călculo del escurrimiento directo  $(V_{\text{FD}})$ .  $\mathbf{1}$ . –

El volumen de escurrimiento directo,  $V_{ED}$ , es el área del hidrograma correspondiente al hidrograma de escurrimiento directo. En este caso por ser un triángulo:

$$
V_{ED} = \frac{1}{2} (12 \text{ h})(400 \text{ m}^3/\text{s}) = 8.64 \times 10^6 \text{ m}^3
$$

**Exalcudo de la lluvia en exceso**  $(h_2)$ .

$$
e = \frac{V_{ED}}{\text{Area de la cuenca}} = \frac{8.64 \times 10^6 \text{m}^3}{270 \times 10^6 \text{m}^2} = 3.2 \text{ cm}
$$

*al* Cálrulo del Índice de infiltración (¢).

Primer tanteo: Supóngase un valor del índice de infiltración  $\phi = 2.0$  cm/h;  $a)$ la lámina de lluvia efectiva para este primer tanteo  $(h_\rho^1)$  será (ver

ジノチ

fig  $III.2$ ).

 $h_a^1$  = (0) +(5-2) + (3-2) + (0) + (0) = 4 cm  $\neq$  3.2 cm

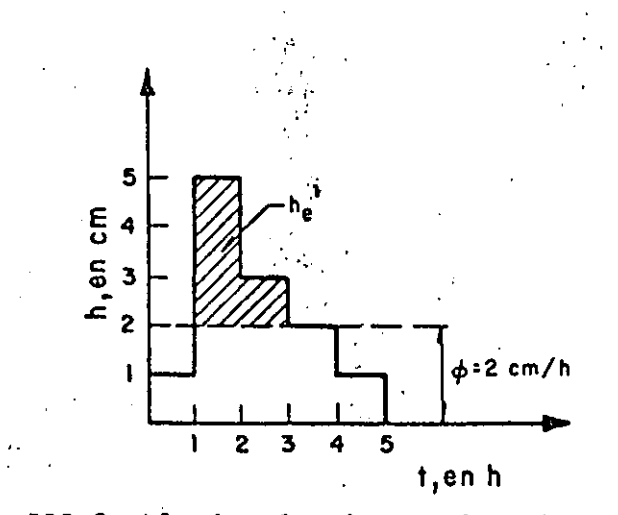

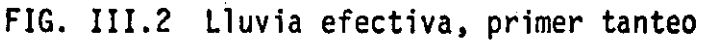

Como  $h_e^1 \neq h_e$  se propone otro valor de  $\phi$ .

 $b)$ Segundo tanteo: Supóngase  $\phi = 2.4$  cm/h

En este caso la lámina de lluvia efectiva resulta (ver fig III.3)

$$
he2 = (0) + (5-2.4) + (3-2.4) + (0) + (0) = 3.2 cm = he
$$

por lo tanto  $\phi = 2.4$  cm/h es el valor correcto del índice de infil tración.

Cálculo del coeficiente de escurrimiento  $(C_p)$ .

El coeficiente de escurrimiento se calcula con la ec I.2:

$$
C_E = \frac{v_{ED} - v_{LL}}{v_{LL} - v_{LL}}
$$

donde

\n
$$
V_{LL}^{\dagger}
$$
\nvolume total de lluvia = h<sub>1</sub>A<sub>c</sub>

\nh<sub>T</sub> = 3

\nstras de la cuenca

\nde l hietograma se obtiene

\nfor lo que

\n
$$
V_{LL} = 12 \text{ cm} \times 270 \times 10^6 \text{m}^2 = 32.4 \times 10^6 \text{m}^3,
$$
\ny, finalmente, el coefficient de escurriniento resulta

\n
$$
C_E = \frac{8.64 \times 10^6 \text{m}^3}{32.4 \times 10^6 \text{m}^3} = 0.27
$$
\ng

\n
$$
V_{LL}^{\dagger}
$$
\nh<sub>c</sub><sup>2</sup>

\n
$$
= 5 \times 10^6 \text{m}^3.
$$
\ng

\n
$$
V_{LL}^{\dagger}
$$
\nh<sub>c</sub><sup>2</sup>

\n
$$
= 5 \times 10^6 \text{m}^3.
$$
\nh<sub>c</sub><sup>2</sup>

\n
$$
= 5 \times 10^6 \text{m}^3.
$$
\nh<sub>c</sub><sup>2</sup>

\n
$$
= 5 \times 10^6 \text{m}^3.
$$
\nh<sub>c</sub><sup>2</sup>

\n
$$
= 5 \times 10^6 \text{m}^3.
$$
\nh<sub>c</sub><sup>2</sup>

\n
$$
= 5 \times 10^6 \text{m}^3.
$$
\nh<sub>c</sub><sup>2</sup>

\n
$$
= 5 \times 10^6 \text{m}^3.
$$
\nh<sub>c</sub><sup>2</sup>

\n
$$
= 5 \times 10^6 \text{m}^3.
$$
\nh<sub>c</sub><sup>2</sup>

\n
$$
= 5 \times 10^6 \text{m}^3.
$$
\nh<sub>c</sub><sup>2</sup>

\n
$$
= 5 \times 10^6 \text{m}^3.
$$
\nl<sub>c</sub><sup>2</sup>

\n

 $\sum_{i=1}^{n}$ 

 $\sim 10^6$ 

 $\sim 10^{-11}$ 

 $\tilde{\Sigma}^{(1,1,1)}$  Or

 $\ddot{i}$ 

 $\frac{\partial \mathbf{w}(\mathbf{y})}{\partial \mathbf{w}} = \frac{\partial \mathbf{w}(\mathbf{y})}{\partial \mathbf{w}}$ 

 $\mathcal{O}(\mathcal{O})$ 

 $\alpha$  , and

 $\sigma_{\rm c}$ 

 $\mathcal{L}^{\text{max}}_{\text{max}}$ 

ی می دارند. امیدوههم میشون می دارند.<br>م

 $\frac{1}{2}$  see a call

 $\ddot{\phantom{0}}$ 

### EJEMPLO III.2 CALCULO DEL COEFICIENTE DE ESCURRIMIENTO EN UNA CUENCA NO AFORADA

Supóngase que en la cuenca del problema anterior  $(A = 270 \text{ km}^2)$ , no existe ninguna estación de aforos que permita medir el escurrimiento. Se sabe en cambio que el 70% de la cuenca es de bosques naturales normales y el 30% restante son zonas agrícolas con-pendiente, menor que 1% con cultivos sembra dos en surcos; el suelo de toda la cuenca es arcilloso.

Estime cual sería el coeficiente de escurrimiento en la cuenca si después de cinco días sin lluvia se presentara una tormenta con 12 cm de precipitación total.

1.- Calculo del número de escurrimiento N.

El valor de N se determina, en primera instancia, a partir de las caracte rísticas del terreno, utilizando la tabla 1.2.

Para el 70 % del área se obtiene N<sub>70</sub> = 77 Para el 30 % del área se obtiene  $N_{30} = 89$ 

Ponderando estos valores, se obtiene

 $N = 0.7$  (N<sub>70</sub>) + 0.3(N<sub>30</sub>) = 0.7(77) + 0.3(89) = 80.6

2.- Como la precipitación antecedente es nula, se corrige el valor de N se gún el criterio de corrección A. Por lo tanto, con la tabla I.4, pa ra  $N = 80.6$ , el factor de corrección resulta 0.79, por lo que el valor corregido de N es

 $N = 80.6 \times 0.79 = 63.7 \div 64$ 

3.- Utilizando la fig I.1, con la lluvia total  $P = 12$  cm y pivoteando en la curva N = 64, se obtiene una lámina de escurrimiento directo  $20$ .

### El coeficiente de escurrimiento estimado es por lo tanto  $4 -$

A.III

 $\frac{1}{2} \sum_{i=1}^n \frac{1}{i}$  $\cdot$  $\frac{1}{2} \int_{0}^{2\pi} \left( \frac{1}{2} \right) \, d\mu$  $\mathbf{r}$ 

 $21$ 

 $C_E = \frac{3.6}{12} = 0.30$ V

# **E AND INSTITUTO DE INCTINATION**

# $44$  CLASIFICACION DE METCDOS PARA CALCULAR LAS RELACIONES PRECIPITACION-ESCURRIMIENTO

Como existe una gran variedad de modelos precipitación-escurrimiento, conviene agruparlos en diferentes categorías a efecto de escoger el más adecua do para cada caso particular. Una manera de clasificarlos es de acuerdo con la información que se requiere para su calibración; de esta manera, los modelos de precipitación-escurrimiento se dividen en tres grandes grupos:

- a) Modelos que requieren únicamente las principales características físicas promedio de la cuenca en estudio
- b) Modelos para los que es necesario contar con registros simultáneos de precipitación y escurrimiento
- e) Hodelos para los que se debe disponer (además de los registros simultá**neos de** prccipita~ión **y** escurrimient~) **de las** característi~a~ **físicas de**  talladas de la cuenca.

Al primer grupo corresponden las fórmulas empíricas, las que han sido obtenidas relacionando mediciones simultáneas de lluvia y de escurrimiento con las características de las cuencas.

El segundo grupo se conoce como modelos de caja negra; se calibran a partir de los datos de ingreso y salida de la cuenca sin tomar en cuenta explícita mente sus características físicas.

Al tercer grupo pertenecen los modelos que, a partir dé la información deta llada de las características físicas de la cuenca y de la aplicación de las fórmulas fundamentales de la Hidráulica, pretenden simular el proceso de es currimiento en toda la cuenca. Un caso característico de este tipo de mode los es el de Stanford,

Aunque los modelos del tercer grupo son los mas completos, ya que ofrecen ·

22
~111 conocimiento detallado del proceso precipitación-escurrimiento, su aplicación se restringe a cuencas donde se dispone de una amplia información de características topográficas y geológicas, uso del suelo, condición de la superficie del suelo, etc, y se conoce con precisión la distribución de la lluvia en la cuenca y en el tiempo. Cuando no se tiene la información nece snria, no es recomendable utilizar esta clase de modelos.

**Como se considera que la información disponible en las cuencas de México** e~ rresponde a los dos primeros grupos de modelos, no se tratará el tercero. En todo caso, el desarrollo del modelo de Stanford, que es probablemente el m&s difundido de este tipo, puede consultarse en la bibliografía del tomo II.

'f. 5 DESCRIPCION DE :tETODOS

#### 4.5. *f.* MODELOS EMPIRICOS

La mayoría de los modelos empíricos que se han desarrollado para relacionat la precipitación'y el escurrimiento se basa en los datos particulares de al guna región, por lo que su aplicación muchas veces se restringe *a* ella; sin embargo son de utilidad cuando no se tiene información de gastos y sólo ·se conocen características físicas promedio de la cuenca y registros de precipitación.

*'1,5.* 1.1 Hétodo de envolventes

Creager obtuvo datos sobre avenidas máximas registradas en diferentes cuencas del mundo y formó una gráfica como la de la fig I.3, en la que relacionó el área de cada cuenca, A, con el gasto por unidad de área, q. En la gráfica trazó una envolvente cuya ecuación resultó

 $q' = 1.303 \left\{C (0.386 A)^{\alpha} \right\} A^{-1}$ 

 $(1.2)$ 

donde

 $\alpha = \frac{0.936}{10.048}$ 

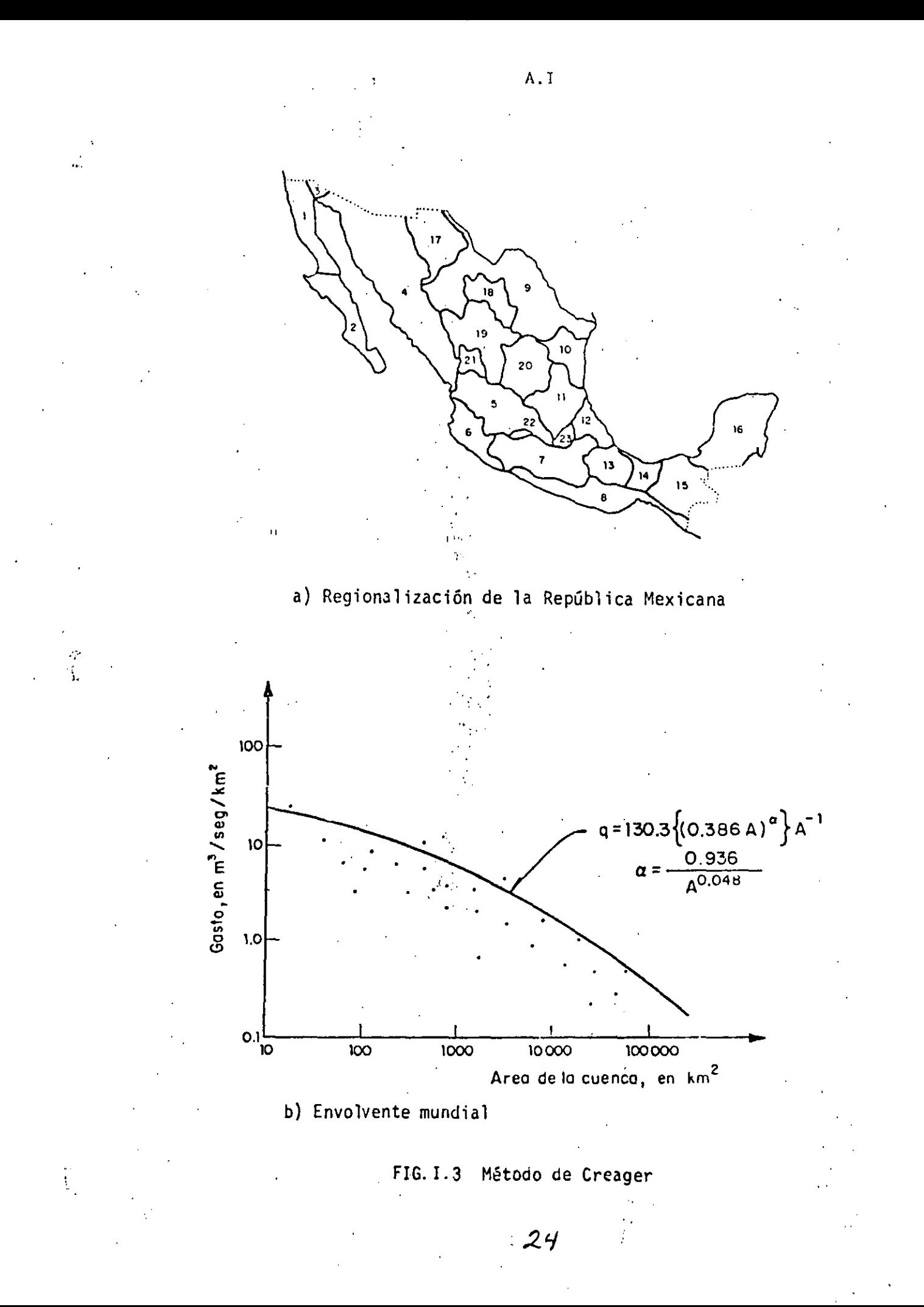

A área de la cuenca, en km<sup>2</sup>

q gasto máximo por unidad de área de la cuenca, en  $m^3/s/km^2$ 

Creager encontró que  $C = 100$  para la envolvente de los datos con los que trabajó, a la cual se le conoce como envolvente mundial. : La Secretaría de... Agricultura y Recursos Hidráulicos calculó el valor de C para' envolventes . regionales en la República Mexicana. Los valores correspondientes para las regiones indicadas en la fig I. Ja se muestran en la tabla I. L.

 $\cdot$  ...

·, .. *.,..:.·* ..

 $^{\prime}$ ' .•

~.5.1.2 Fórmula racional

Es de las más antiguas (1889), y probablemente todavía una de las más utili zadas. Considera que el gasto máximo se alcanza cuando la precipitación se mantiene con una intensidad constante durante un tiempo igual al tiempo de concentración. La fórmula racional es

$$
Q_p = 0.278 \text{ C i A} \tag{1.3}
$$

donde

Q<sub>p</sub> gasto máximo o de pico, en m<sup>3</sup>/s ·

C coeficiente de escurrimiento (cap A.1.4 o tabla 1.2 para zonas urbanas)

i intensidad media de la lluvia para una duración igual al tiempo de concentración de la cuenca, en mm/h

A área de la cuenca, en km<sup>2</sup>

Para estimar el tiempo de concentración se utiliza la fórmula-de Kirpich

$$
t_c = \left(\frac{0.86L^3}{H}\right)^{0.325}
$$

donde

- tiempo de concentración, en h.  $t_{c}$
- L longitud del 'cauce principal, en km
- H desnivel entre los extremos del cauce principal, en. m.

*'1.5.* 2 MODELOS DE CAJA NEGRA

De acuerdo con Dooge, un sistema puede definirse como una estructura o meca

# TABLA I.1 Valores del coeficiente C de Creager para las<br>regiones de la República Mexicana

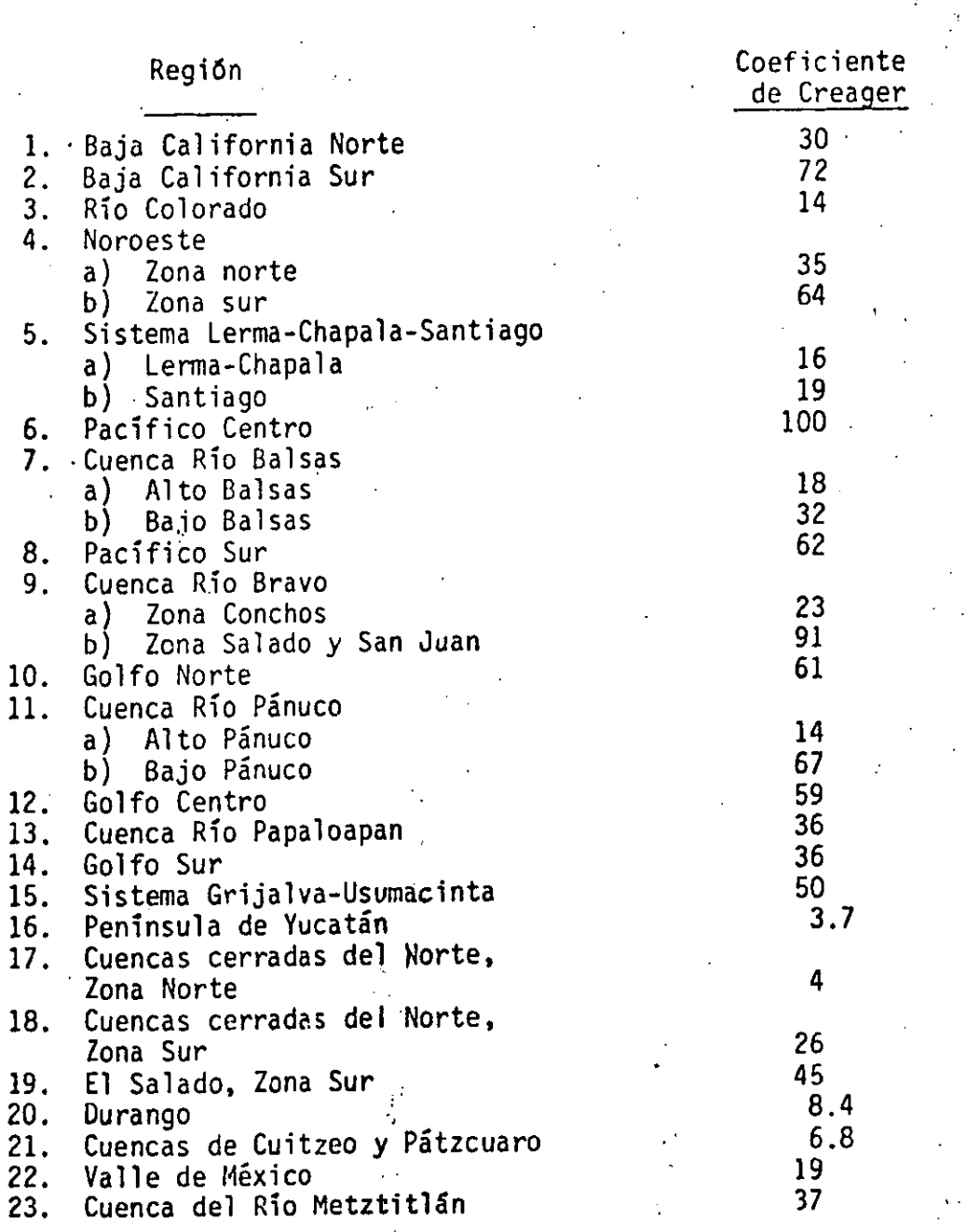

 $\epsilon_{\rm s}$  .  $\mathcal{N}_{\mathcal{A}}$ 

 $\Box$ المتبدات المحالف

 $26$ 

 $\mathbf{r}$ 

 $\mathcal{L}^2$ 

an a casaiche

 $\frac{1}{\sqrt{2}}$ 

 $\mathcal{L}_{\mathcal{A}}$  $\mathcal{A}$ 

 $A.1$ 

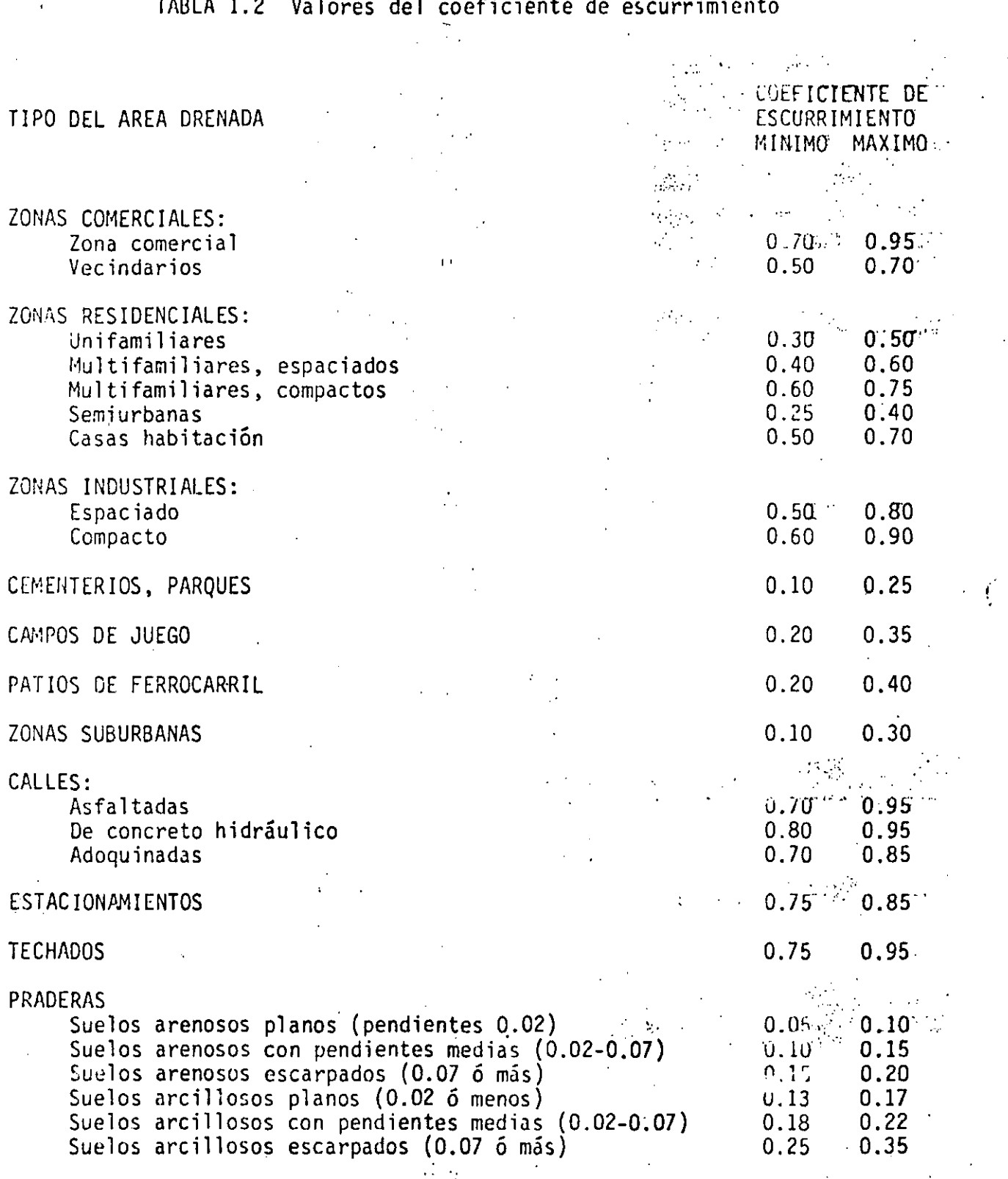

 $\frac{8}{4}$ 

 $A. I$ 

nismo que relaciona en el tiempo una entrada o estímulo y una salida o respuesta. En el caso del proceso precipitación-escurrimiento, puede considerarse la cuenca como un sistema cuyas entradas y salidas son los registros simultáneos de precipitaciones y escurrimientos, respectivamente (fig I.4). Cuando se analiza el sistema (en este caso la cuenca), tratando de encontrar las leyes que rigen la transformación de las entradas (precipitación) en salidas (escurrimiento) sin tomar en cuenta explícitamente las características del sistema, se dice que los modelos que resultan son de Caja Negra.

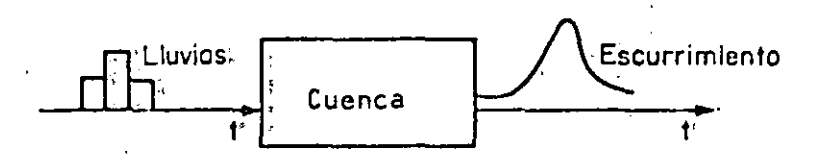

### FIG: I.4 Aplicación del concepto de sistema a la relación lluvia-escu rrimiento<sup>.</sup>

Aun cuando en general la transformación de lluvias totales a escurrimientos en una cuenca es un proceso complejo (no lineal), si la relación se estable ce solo entre precipitación efectiva (ver cap A.1.4) y escurrimiento directo (cap A.1.3), puede considerarse para fines prácticos una relación li neal del tipo

$$
Q(t) = \int_0^{\infty} h(\tau) P(t-\tau) d\tau
$$
 (1.4)

donde

 $\Delta$ 

- $Q(t)$ gasto en el instante ti
- $P(t)$ precipitación media en la cuenca en el instante ti
- función de transformación.  $h(T)$

 $4.5.2.1$  Método del hidrograma unitario.

Este método puede considerarse como el de mayor difusión dentro del grupo de modelos lineales de caja negra. La descripción que se da a continuación sigue aproximadamente el desarrollo que ha venido teniendo el método

del hidrogrnma unitario con el tiempo.

#### HIDROGRAMA UNITARIO TRADICIONAL

El hidrograma unitario asociado a una duración, d, se define como el hidrograma de escurrimiento directo que produce una precipitación efectiva unita ría (la unidad más frecuentemente utilizada es el milímetro), distribuida uniformemente en la cuenca y en el tiempo d (ver fig I.5).

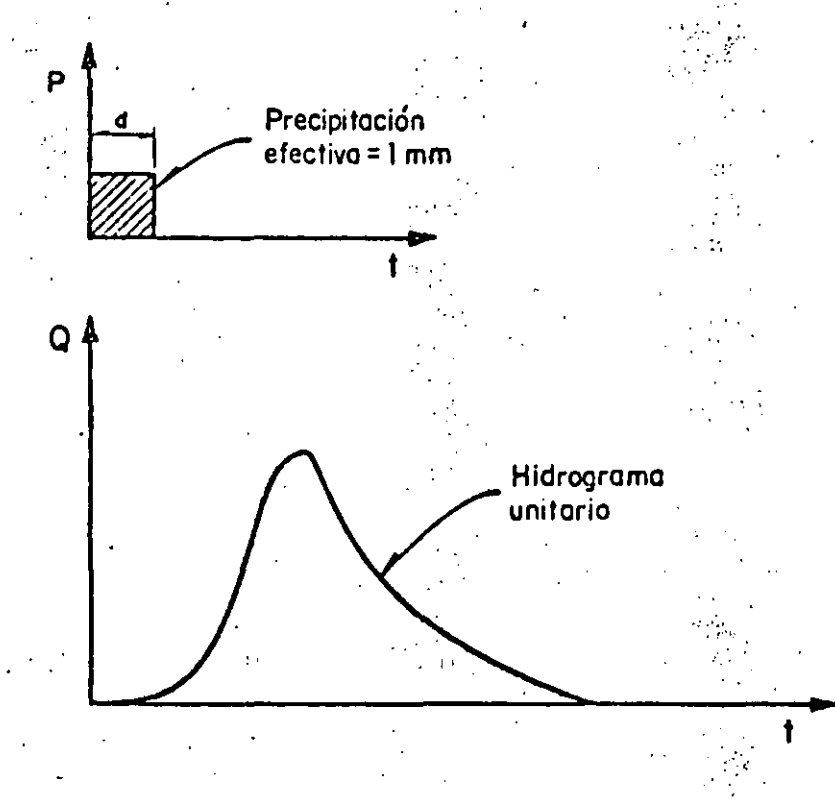

FIG. I.5 Hidrograma unitario

Se considera que una vez conocido el hidrograma unitario para una duración dada, el hidrograma que producirá una lluvia de cualquier magnitud, pero de la misma duración, puede calcularse multiplicando las ordenadas del hidrograma·unitorio por la magnitud de la lluvia efectiva. Se considera además que una secuencia de lluvias de la misma duración produce un hidrograma igual a la suma de la secuencia de hidrogramas que produciría individualmen te cada una de las lluvias.

De acuerdo con la definición anterior, el hidrograma unitario se determina

<u>, 29</u>

A.I

a partir de registros simultáneos de lluvia y escurrimientos, de la siguien te forma:

- ·1. Se calcula el hietograma de precipitación media en la cuenca (ver cap A.I.2)
- 2. Se obtiene el hidrograma de escurrimiento directo separándolo del escurrimiento base (ver cap A.l.3)
- '3, Se calcula el volumen de escurrimiento directo utilizando la ecuación

$$
v_{ED} = \Delta t \sum_{i=1}^{n} Q_i
$$

donde

;.

 $v_{\rm ED}$  · volumen de escurrimiento directo, en m $^3$ 

Λt intervalo de tiempo, en s

gasto de· escurrimiento directo en el i-ésimo intervalo de tiem- $Q_{\frac{1}{2}}$ 3 po, en m *1* <sup>s</sup>

·'

4. Se obtiene la altura de la lamina de escurrimiento directo  $L_E$  como

$$
L_E = 0.001 \frac{v_{ED}}{A_C}
$$

donde

 $L_{\mathbf{r}}$ lámina de escurrimiento directo, en mm

 $A$ <sub>c</sub> área de la cuenca, en  $km^2$ 

- 5. Se calculan las ordenadas del hidrograma unitario, dividiendo cada una de las ordenadas del hidrograma de escurrimiento directo entre la lámina de escurrimiento directo, L<sub>E</sub>
- 6. Se calcula el hietograma de precipitación efectiva, utilizando el procedimiento descrito en el cap A.l.4, y se obtiene con ello la auración de lluvia efectiva, d<sub>e</sub>, asociada al hidrograma unitario calculado en el paso 5,

En la fig 1.6 se muestra un esquema del cálculo del hidrograma unitario.

El hidrograma unitario obtenido con el método tradicional tiene varias limi taciones, entre las cuales pueden destacarse:

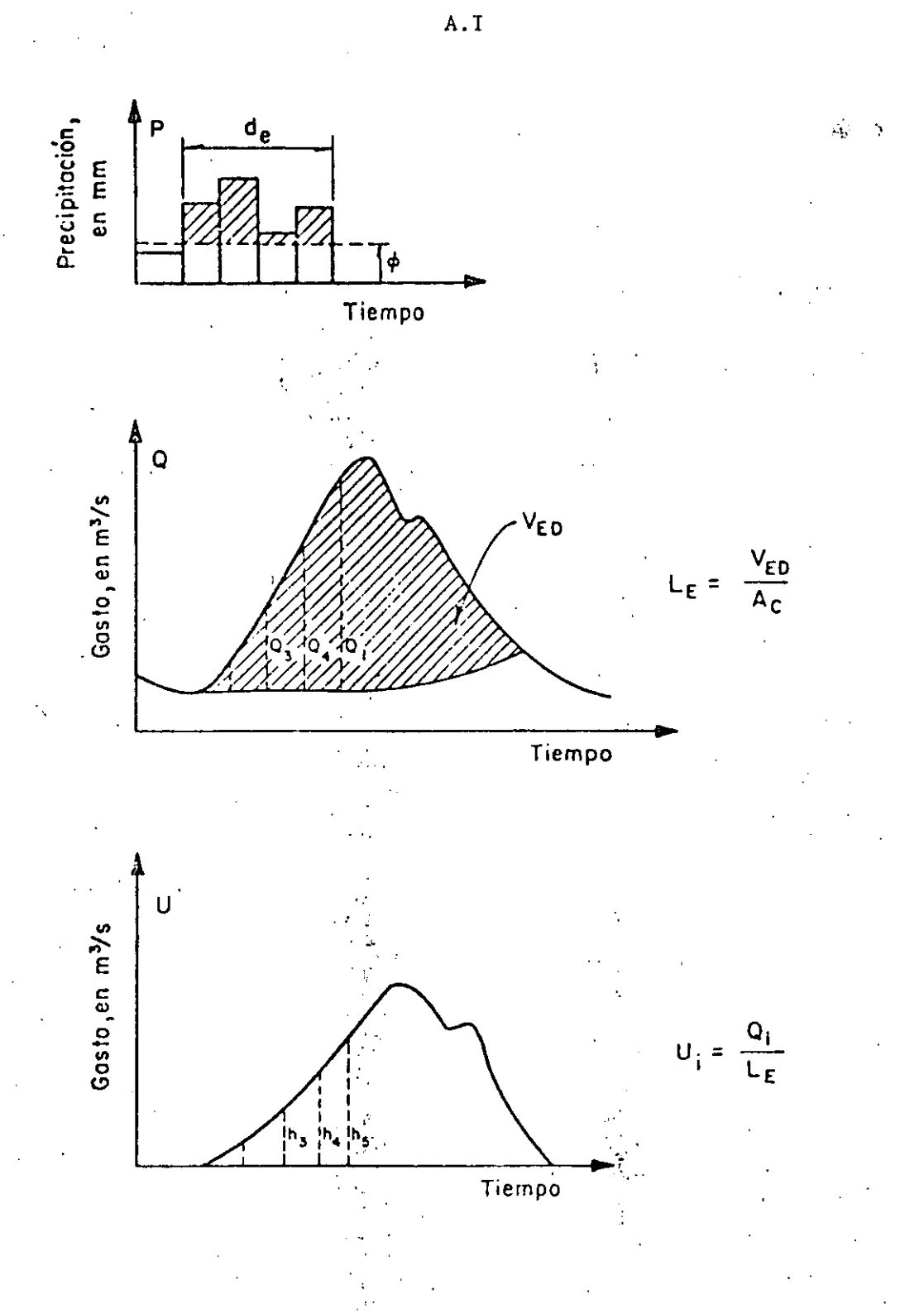

FIG. I.6 Esquema del cálculo del hidrograma unitario

 $\bar{\gamma}$  .

a) Solamente se conoce la función de transformación (el hidrograma unitario en este caso) para lluvias que tengan la misma duración que la que se utilizó en la etapa de calibración.

A. J

b) No se toman en cuenta las variaciones en la intensidad de la lluvia.

Para superar la primera limitación, se utiliza el procedimiento llamado de la·curva S, que se basa en el principio de superposición de causas y efectos, es decir, parte de que una secuencia de lluvias nroduce un hidrograma igual a la suma de los hidrogramas que produciría cada lluvia en particular.

METODO DE LA CURVA S

El método de la curva S se utiliza para calcular el hidrograma unitario correspondiente a una duración cualquiera, $\mathtt{d_{1}, a}$  partir de un hidrograma unitario asociado a una duración diferente, d<sub>o</sub>.

El método consta de los siguientes pasos (ver fig 1.7):

- l. Se desplaza varias veces el hidrograma·unitario conocido, de tal manera que la separación entre cada hidrograma sea igual a la duración d $_{\rm o}$
- 2. Se suman las ordenadas de los hidrogramas formados en el paso 1, con lo que se obtiene un hidrograma al que se denomina curva S, que corresponde a una lluvia efectiva con intensidad constante i = 1 mm/d<sub>o</sub>, mantenida du rante un tiempo muy grande. Para obtener las ordenadas de la curva S pue den utilizarse las relaciones

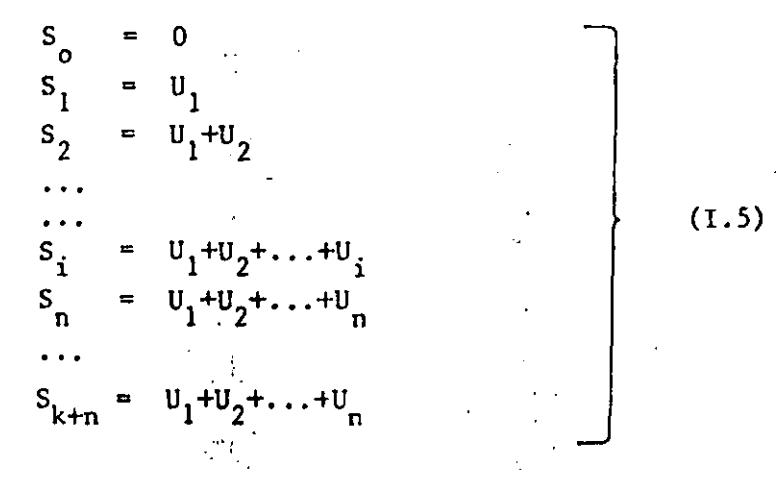

*.32.* 

donde

- $\mathsf{s}_{\mathsf{i}}$ ordenada de la curva S para t = i · d o
- $\mathfrak{v}_{\mathtt{i}}^{\phantom{\dag}}$ ordenada del hidrograma unitario conocido para t = i · d<sub>o</sub>
- n
	- número de ordenadas del hidrograma unitario conocido para interv<u>a</u> los  $\Delta t = d_0$

 $\mathcal{G}^{\mathcal{G}}_{\mathcal{G}}$  is a set of  $\mathcal{G}^{\mathcal{G}}$ 

3. Se desplaza la curva S una distancia igual a d 1

j<.

- 4. Se restan las ordenadas de las curvas S obtenidas en los pasos 2 y 3
- 5. Las ordenadas del hidrograma unitario deseado (el asociado a una lluvia de duración d $_1$ ) se obtienen multiplicando los resultados obtenidos en <mark>el</mark> paso 4, por la relación d<sub>o</sub>/d<sub>l</sub>

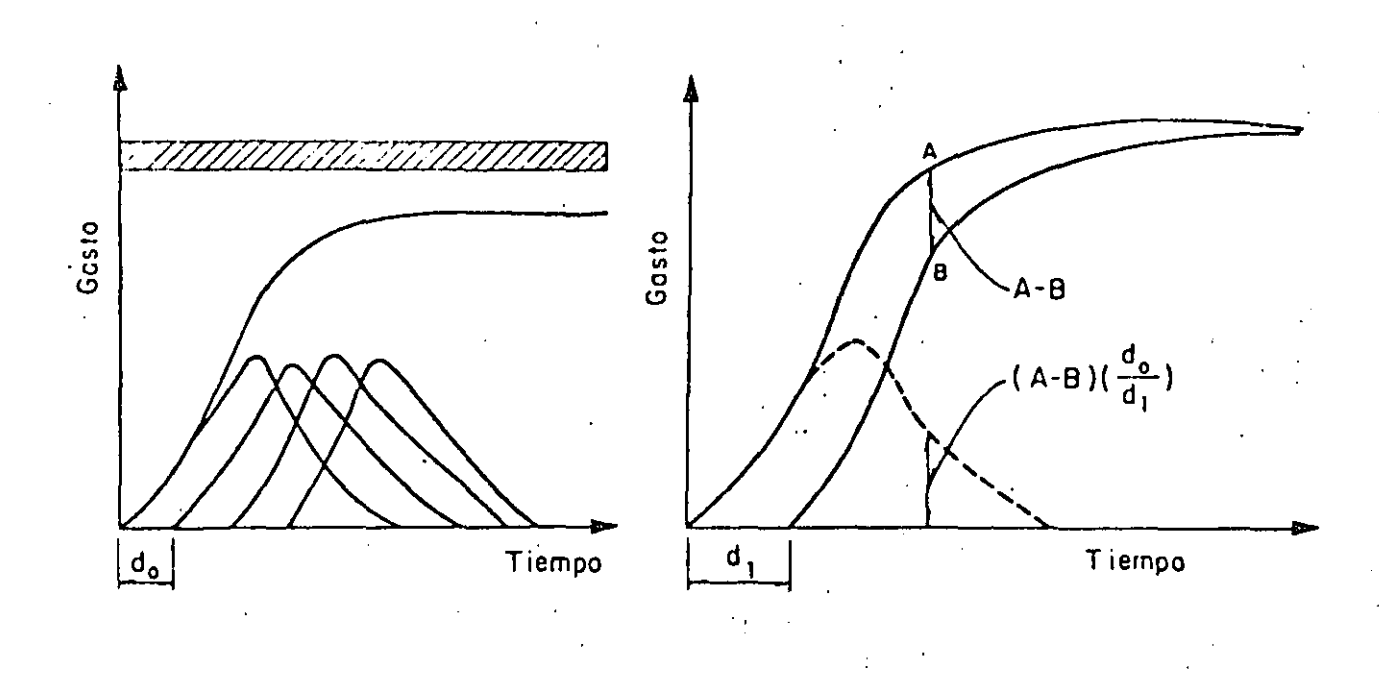

FIG. 1.7 Método de la curva S

Aun cuando el método de la curva S permite calcular el hidrograma unitario asociado a cualquier duración de la lluvia efectiva, subsiste el problema de que no se toma en cuenta la variación de la intensidad de la lluvia durante la tormenta. En vista de este problema, se ha extendido la teoría del hidrograma unitario, desarrollando nuevos métodos cuyas bases se· descri ben a continuación.

METO DOS QUE TOMAN EN CUENTA LA· VARIACION DE LA LLUVIA EN EL TIEMPO

En los métodos expuestos, esto es, el del hidrograma unitario obtenido con el método tradicional y el de la curva S, se supone'que la intensidad de la lluvia es constante en toda su duración. Para superar esta limitación se hari desarrollado métodos que, apoyados en los principios del hídrograma uni\_ tario, permiten que si se dispone de información confiable de las variaciones de la intensidad de la lluvia con el tiempo, estas variaciones sean tomadas en cuenta.

Supóngase que en una cuenca dada se dispone de información sobre la precipi\_. tación media para intervalos pequeños de tiempo  $\Delta t$  y que se conoce el hidro grama unitario asociado a una tormenta de la misma duración, ót. De acuerdo con la teoría del hidrograma unitario,si se presentara una tonnenta compleja se produciría un hidrograma como el de la fig 1.8,

En términos más generales puede decirse que si  $\boldsymbol{\text{U}}_1$ ,  $\boldsymbol{\text{U}}_2, \ldots,$   $\boldsymbol{\text{U}}_{\text{NQ}}$  son las ord<u>e</u> nadas del hidrograma unitario correspondiente a una duración de lluvia efec t iva muy pequeña, ót; el escurrimiento.'directo que produciría una tormenta caracterizada por un hietograma de ordenadas  $P_1, P_2, \ldots, P_{NP}$ , correspondientes a intervalos de tiempo ót, se calcula con

$$
Q_{i} = \sum_{k=1}^{i} U_{k} P_{i-k+1}; i = 1, 2, ..., NQ
$$
 (1.6)

donde

*'!*  ...  $Q_i$  gasto de escurrimiento directo para el i-ésimo intervalo de tiempo NQ número de ordenadas del hidrograma de escurrimiento directo NP Nu número de ordenadas de precipitación número de ordenadas del hidrograma unitario

A.I

34.

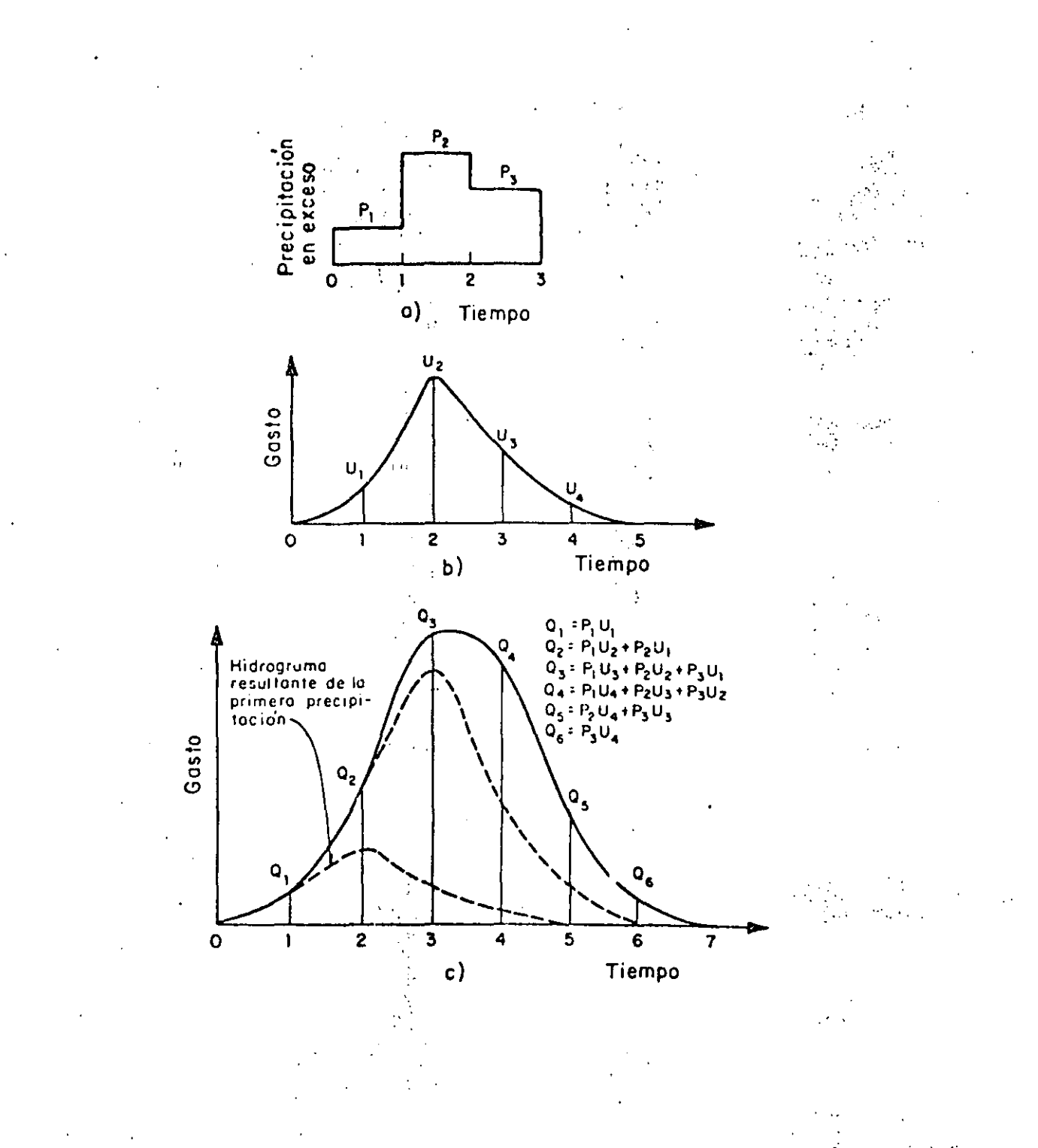

 $\frac{1}{2}$ 

À

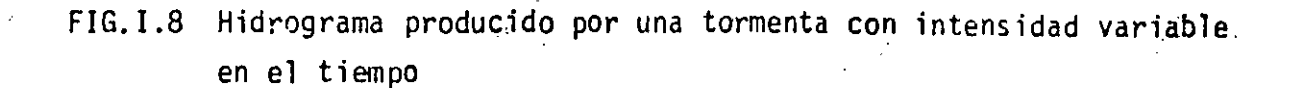

 $\frac{1}{2}$  .

 $35 -$ 

A.I

Desarrollando la ec 1.6, se obtiene

$$
Q_{1} = U_{1}P_{1}
$$
  
\n
$$
Q_{2} = U_{1}P_{2} + U_{2}P_{1}
$$
  
\n...  
\n
$$
C_{K} = U_{1}P_{K} + U_{2}P_{K-1} + ... + U_{K}P_{1}
$$
  
\n(1.6a)

El sistema de ecs I.6a puede utilizarse directamente para predecir un hiero grama cuando se presenta una tormenta y se conoce el hidrograma unitario, <sup>~</sup>bien utilizarse para conocer las ordenadas· de este Gltimo cuando se tiene información de los valores simultáneos de lluvias,  $P_1$ , y escurrimientos,  $Q_1$ , durante una tormenta. En este Gltimo caso, es decir, cuando se desea obtener el hidrograma unitario, ei sistema l. 6 puede resolverse fácilmente despejando U<sub>1</sub> de la primera ecuación, sustituyendo en la segunda y despejando U<sub>2</sub>, y así sucesivamente.

Debido a la inexactitud en los datos de precipitación media en la cuenca para intervalos pequeños (véase cap A.1.2) y, generalmente en menor grado, a la no linearidad de la relación lluvia escurrimiento, el hidrograma unita rio obtenido a partir del sistema I.6a, cuya solución es muy sensible a los valores individuales de las primeras ordenadas del hietograma, puede dar va lores ilógicos e inclusive negativos para algunas ordenadas del hidrograma unitario. Este problema se reduce considerablemente si, admitiendo que pue den existir errores en la determinación de la precipitación media, se utili. za un sistema de ecuaciones lineales ligeramente diferente

$$
\sum_{i=1}^{NQ} U_i \phi_{pp}(i-j) = \phi_{pq}(j-1) \quad ; \quad j = 1, 2, ..., NU
$$

(l. 7)

donde

$$
\phi_{pp}(\sigma) = \begin{cases} \n\sum_{i=1}^{NP} P_i P_{i+\sigma} , & \text{para } \sigma = 0, 1, 2, ..., NP-1 \\ \n0 , & \text{para } \sigma \ge NP \n\end{cases}
$$

$$
\phi_{pQ}(\tau) = \begin{cases} \frac{NQ}{\Sigma} & P_{i} Q_{i-\tau} \\ 0 & \text{para } \tau = 0,1,2,\ldots,NP-1 \\ 0 & \text{para } \tau \geq NU \end{cases}
$$

con  $\phi_{\text{pp}}(-\tau) = P_{\text{pp}}(\tau)$ , y considerando  $P_{\text{i}} = 0$  para i > NP

La forma en que se deduce el sistema de ecs I.7 se muestra en la fig I.9.

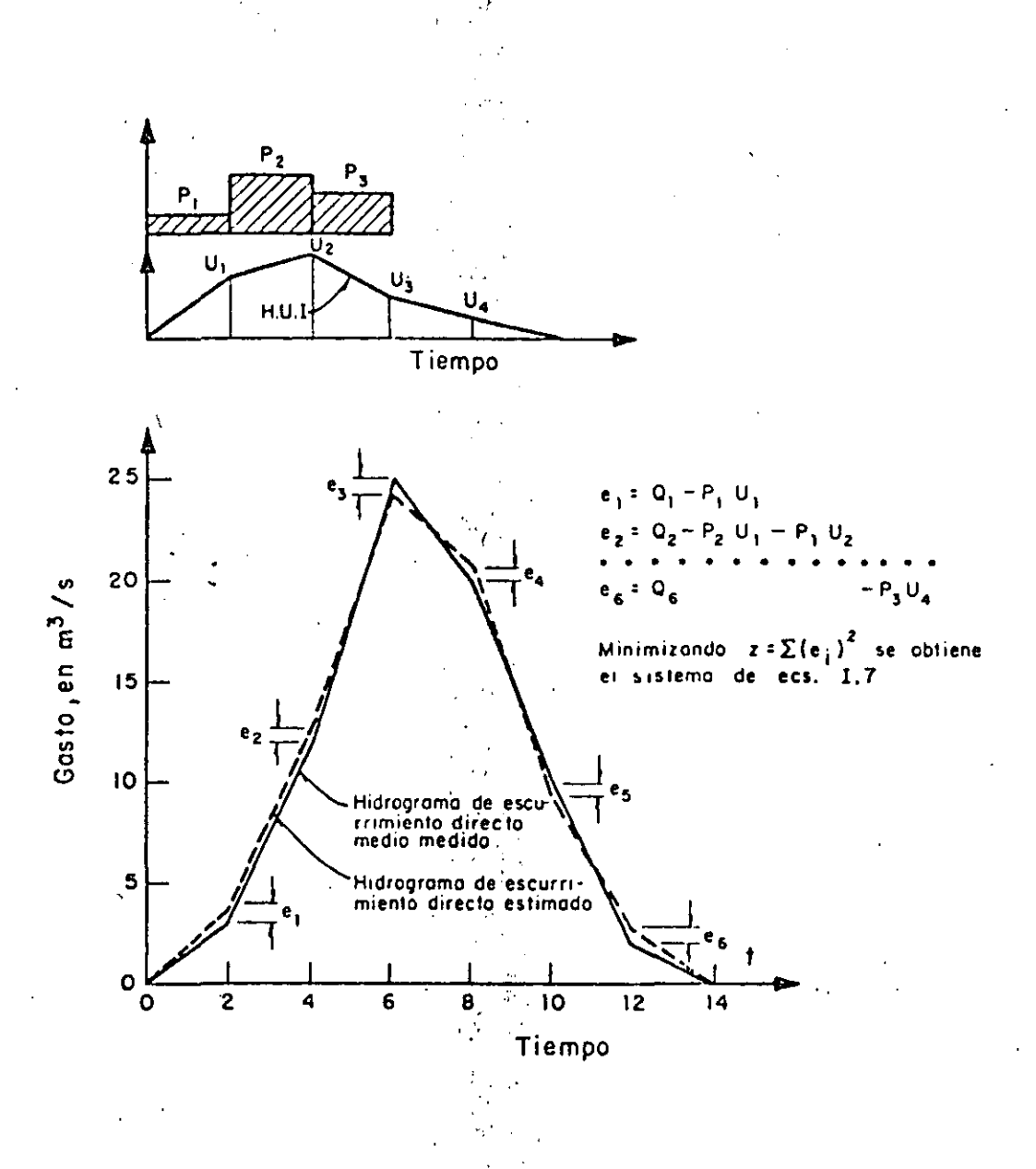

FIG.I.9 Esquema para la deducción del sistema de ecs I.7

 $A.1$ 

De todos los métodos para calcular el hidrograma unitario descritos en este subcapítulo, el método que se condensa en la ec I.7 es teóricamente el más conveniente: sin embargo, en muchas ocasiones en las que por falta de pluviógrafos en la cuenca sólo se tiene información de precipitaciones medias en/la cuesca. se requiere el método del hidrograma unitario tradicional y emplear la curva S para cuando se necesita trabajar con duraciones menores que 24 h.

4.5.2.2 Hidrogramas unitarios sintéticos.

LCuando en la zona en estudio no se dispone de registros simultáneos de llu- $\sim$  wias y escurrimientos, se puede inferir un hidrograma unitario a partir de las características físicas de la cuenca con ayuda de hidrogramas unitarios obtenidos en otros lugares, cuyas características se han relacionado con las de las cuencas. Dentro de los más conocidos están el hidrograma unitario triangular propuesto por el U.S.B.R. y el adimensional, propuesto por el Soil Conservation Service, los cuales se describen a continuación.

#### HIDROGRAMA UNITARIO TRIANGULAR

Si se cuenta con poca información y no se requiere precisar la forma del hi drograma de escurrimiento, se puede utilizar el hidrograma unitario triangu lar (HUT). Para definirlo únicamente se requiere conocer las características físicas de la cuenca.

De la geometría del hidrograma de la fig I.10 se obtiene el gasto de pico Q<sub>p</sub> .del HUT .como  $Q_p = 0.208 \frac{A}{t}$ 

donde

 $(1.8)$ 

 $(1.9)$ 

 $Q_p$  sasto de pico, en m<sup>3</sup>/s  $A = 4$ rea de la cuenca, en  $km^2$ t stiempo de pico, en h

El tiempo de pico se obtiene con la expresión:

$$
p = 0.5 d + tR
$$

. 32

donde

 $\overline{a}$ 

d duraci6n efectiva de la tormenta, en h

t<sub>R</sub> tiempo de retraso, en h

El tiempo de retraso  $t_R$  se estima como

$$
t_R = 0.6 t_c
$$
 (1.10)

 $\mathcal{L}(\mathcal{M})$ 

donde

t tiempo de concentración. en h (ver inciso 5.4.1.2)

Sustituyendo la ec 1.10 en la 1.9 se obtiene

$$
t_p = 0.5 d + 0.6 t_c
$$
 (I.11)

Si no se conoce la duración efectiva d, puede estimarse a partir de la expresión

$$
d = 2\sqrt{t_c}
$$
 (1.12)

donde

d duración, en h<sup>1</sup>

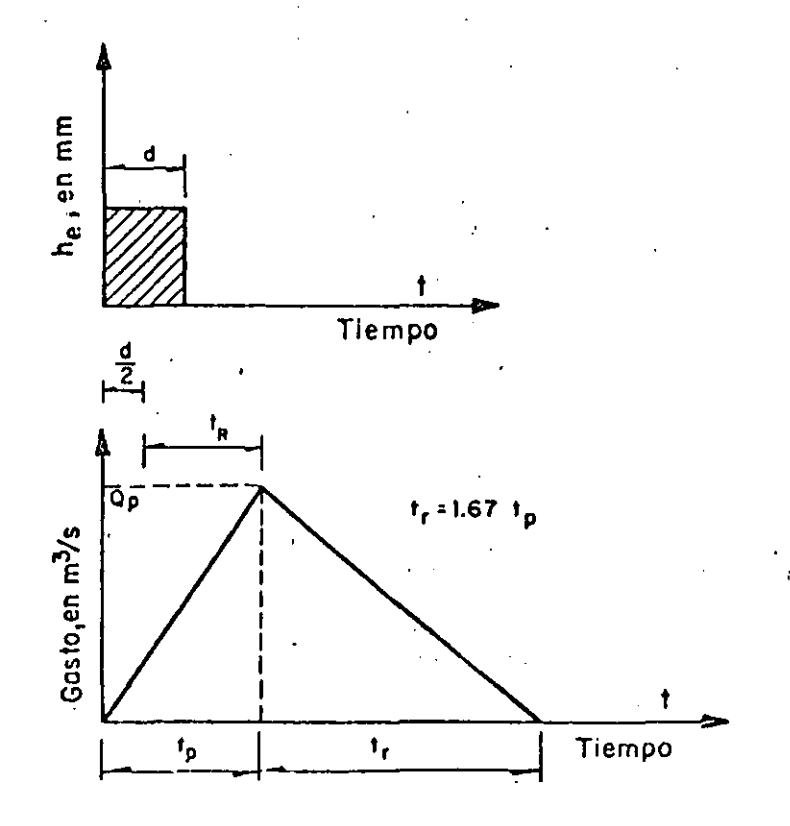

FIG. I.10 Hidrograma unitario triangular

## HIDROGRAMS AD IMENSIONAL

El hidrograma unitario adimensional propuesto por el Soil Conservation Service (fig I.11) permite definir con mayor detalle la forma del hidrograma. Para aplicar el método se necesita calcular el gasto y tiempo de pico; el ganto mse obtiene con la expresión

 $(1.13)$ 

donde

 $q_u = \frac{A}{4.878t_p}$ 

- gasto de pico, en m<sup>3</sup>/s  $\mathbf{q}_{\mathrm{in}}$
- área de la cuenca, en km<sup>2</sup> A

tiempo de pico, en h.

the Charles of

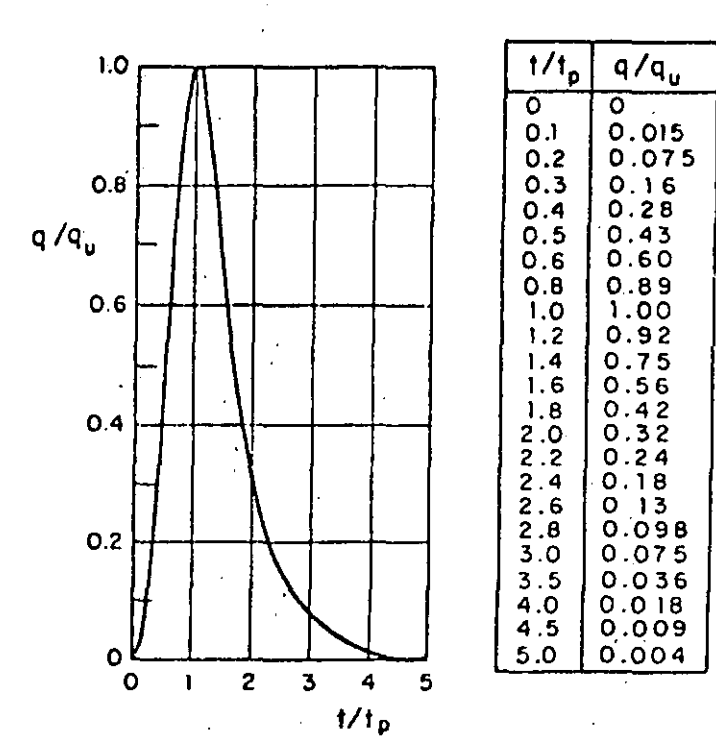

FIG. 1.11 Hidrograma unitario adimensional

El tiempo de pico se calcula con la ec I.ll y, si se desconoce el valor de anala duración efectiva, la ec I.12. El tiempo de concentración se estima utilizando el criterio del método racional (ver 4.5.1.2).

Conocidos el gasto de pico  $q_u$  y el tiempo de pico  $t_p$ , el hidrograma se ob-

tiene con ayuda de la fig I.ll, de la siguiente manera:

ý,

1. Se escoge un valor de  $t/t_p$  y con la fig I.11 se obtiene q/q<sub>u</sub>

- 2. Del valor de q/q<sub>u</sub> se despeja el valor de q, ya que se conoce q<sup>2</sup>.
- 3. Del valor de t/t seleccionado se despeja el valor de t, ya que se cono $ce t$ <sub>p</sub>
- 4. Se repiten los pasos l a 3 tantas veces como sea necesario para definir la forma del hidrograma

4.6 Métodos para calcular relaciones lluvia-escurrimiento en cuencas urbanas.

il Formula racional  $\cdot$ 

Es uno de los métodos más antiguos (1889) pero, debido sobre todo a su sencillez, es todavía uno de los más utilizados. Considera que si sobre el área estudiada se presenta una lluvia uniforme durante un tiempo suficiente para que el escurrimiento en la cuenca se establezca, el gasto de **Contractor** descarga se calcula con la ecuación  $\mathcal{L}^{\text{max}}_{\text{max}}$ 

$$
Q_p = 0.278
$$
 C i A (1.14)

donde:

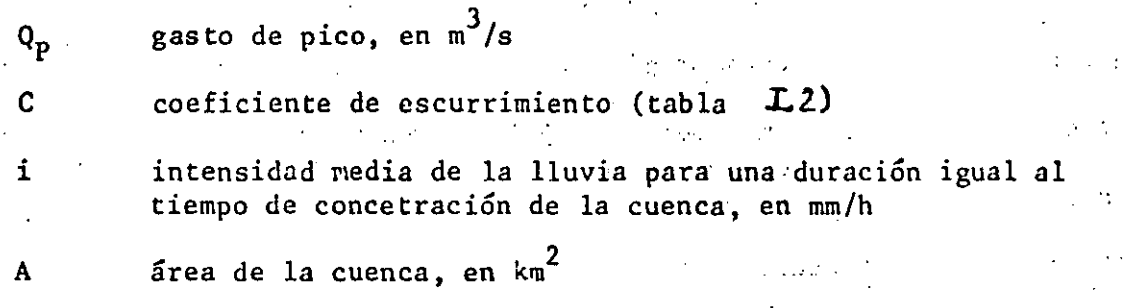

El tiempo de concentración para un punto dado, se define como el tiempo que tardaría una partícula de agua en viajar desde ese punto hasta la salida de la cuenca. Se calcula mediante

$$
t_c = t_{cs} + t_t
$$

donde:

 $t_{\rm c}$ 

 $t_{cs}$ 

 $t_{\rm r}$ 

tiempo de concentración

tiempo de concentración sobre las superficies

tiempo de traslado a través de los colectores.

Para conocer t<sub>cs</sub>, en horas, se puede utilizar la fórmula propuesta por Kirpich

$$
E_{cs} = 0.0003245 \left[ \frac{L}{\sqrt{S}} \right]^{0.77}
$$

 $(116)$ 

 $(I, \mathcal{B})$ 

donde L es la longitud del cauce principal, en m, y S la pendiente media del cauce'principal.

Algunos autores proponen otras fórmulas para calcular el tiempo de concentración a través de la superficie; sin embargo, la ec LI6 ha sido ctilizada m~s frecuentemente en M~xico y por. ello se recomienda, *a* menos que existan razones especiales para utilizar otras. Para calcular la pendiente media del cauce principal existen también varios criterios

; la selección del más adecuado depende de la precisión de los datos sobre el perfil del cauce principal.

Para determinar el tiempo de traslado en los colectores se utiliza la iórmul a de Nanning

 $V=\frac{1}{\pi}$  R<sup>2/3</sup> S<sup>1/2</sup>  $\overline{\mathfrak{n}}$ .

donde:

•

V velocidad media de traslado, en m/s

**n** coeficiente de rugosidad de Manning

R radio hidraulico, en m

S pendiente del tramo

El tiempo de traslado resulta entonces

t

$$
t = \frac{l'}{V}
$$

donde  $\ell$  es la longitud del tramo considerado.

#### $(117)$

 $(1.18)$ 

(نمهٔ Método del Road Research Laboratory (RRL)

Este método considera que, en una zona urbanizada, el gasto de diseño depende solamente de las superficies impermeables conectadas al sistema de drenaje, y no toma en cuenta las superficies permeables ni las impermeables no conectadas con dicho sistema. El método consta de los siguientes pasos:  $\mathcal{L} = \{ \mathcal{L} \}$ 

- I. Se obtienen los datos fisiográficos de la cuenca y se elabora un plano que muestre las características del sistema de alcantarillado y de las superficies conectadas con él.
- II. Se calculan los tiempos de traslado desde diversos puntos de la cuenca hasta el punto de interés, y se construye un plano de isócronas (líneas de igual tiempo de traslado).
- III Se calcula el hidrograma virtual de entradas al sistema de alcantarillado.
- IV. Se calcula la regulación del hidrograma virtual de entrada, debida al almacenamiento en los conductos.

A continuación se explican con mayor detalle estos pasos.

Plano de la cuenca I.

Es un plano base, se delimita la cuenca de aportación de superficies. impermeables, anotando longitud, pendiente y rugosidad estimada para cada subcuenca conectada a un punto de ingreso al sistema de alcantarillado. En cuanto al sistema de alcantarillado, se anota la longitud, diámetro, pendiente y coeficiente de rugosidad de cada tramo.

44

O

II. Tiempo de traslado

El tiempo de traslado se calcula con la ec $I.J5$ , en la forma

 $t_t = t_{ts} + t_{tc}$ 

donde:

 $\mathbf{0}$ 

ò.

tiempo de traslado  $t_{+}$  $t_{\text{ts}}$ tiempo de traslado sobre la superficie  $t_{\rm rC}$ tiempo de traslado a través de las alcantarillas

Para superficies conectadas conectadas con el alcantarillado, t<sub>tS</sub>, en min, puede calcularse con la fórmula empírica propuesta por Hicks

$$
t_{\rm tS} = -\frac{k}{b} \frac{1}{s} \frac{1}{s} \frac{1}{s}
$$

 $(1.19)$ 

donde:

longitud de la superficie, en m  $\mathbf{I}$ pendiente media de la superficie, en porcentaje  ${\mathsf S}$  $\overline{b}$  $\mathbf{i}$ intensidad de la lluvia, en mm/h coeficiente que se obtiene de la tabla I.3 en función del  $k$ ,  $a$ ,  $b$ ,  $c$ tipo de superficie.

VALOR DE LOS COEFICIENTES k, a, b y c UTILIZADOS EN TABLA  $I, 3$ LA EC  $I.19$ 

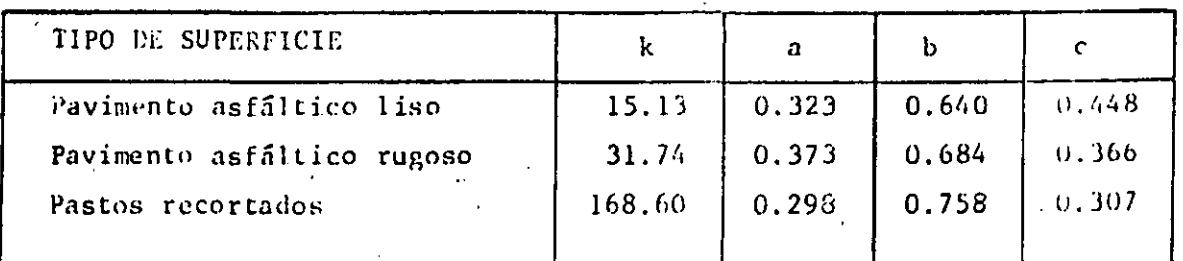

La ec  $1.19$  se calibró en elementos cuyas longitudes varían entre 3 y 31 m, con pendiente de O a 7 por ciento e intensidad de la lluvia entre 12.7 <sup>y</sup> 177 mm/h. Para aplicaciones fuera de estos intervalos se recomienda realizar mediciones de campo

Para el tiempo de traslado en el alcantarillado se utilizan las ecs  $I.H.$  y *I./8.* 

Una vez calculados los tiempos de traslado correspondientes a cada elemento se anotan en el plano y se dibujan las curvas isócronas (fig  $I(2)$ . Se recomienda definir de 3 a 6 isócronas, para incrementos de tiempo ót constantes ..

III. Hidro grama virtual de entrada

Se obtiene como sigue

l. Se calculan las áreas entre isócronas y se designan como  $A_1$ ,  $A_2$ ,.., $A_n$ , de manera que  $A_1$  es el área comprendida entre el punto de interés y la isócrona más, cercana; Az el área comprendida entre la isócrona anterior y la que, le sigue, etc,,

2. Se· construye un 'hietograma de precipitación para un intervalo de tiempo At igual al de la separación entre isócronas.

Los valores, de precipitación en cada intervalo de tiempo se designan como  $P_1$ ,  $P_{2,1}$ , ...,  $P_{n}$ .

3. Se calculan has ordenadas del hidrograma virtual de entrada con las siguientes, ecuaciones :

$$
Q_{31} = 0;
$$
  
\n
$$
Q_{22} = (\langle A_{11} \ P_1 \rangle, \langle 11 \rangle \Delta t).
$$
  
\n
$$
Q_{31} = (\langle A_{1} \ P_2 + A_{21} \ P_1 \rangle, \langle 11 \rangle, t).
$$
  
\n
$$
Q_{31} = (\langle A_{1} \ P_3 + A_{2} \ P_2 + A_{3} \ P_1 \rangle, \langle 11 \rangle, t).
$$
  
\n
$$
Q_{1} = (\langle A_{1} \ P_{1} + A_{2} \ P_{1} + A_{3} \ P_{1} \rangle, \langle 11 \rangle, t).
$$

 $-46$ 

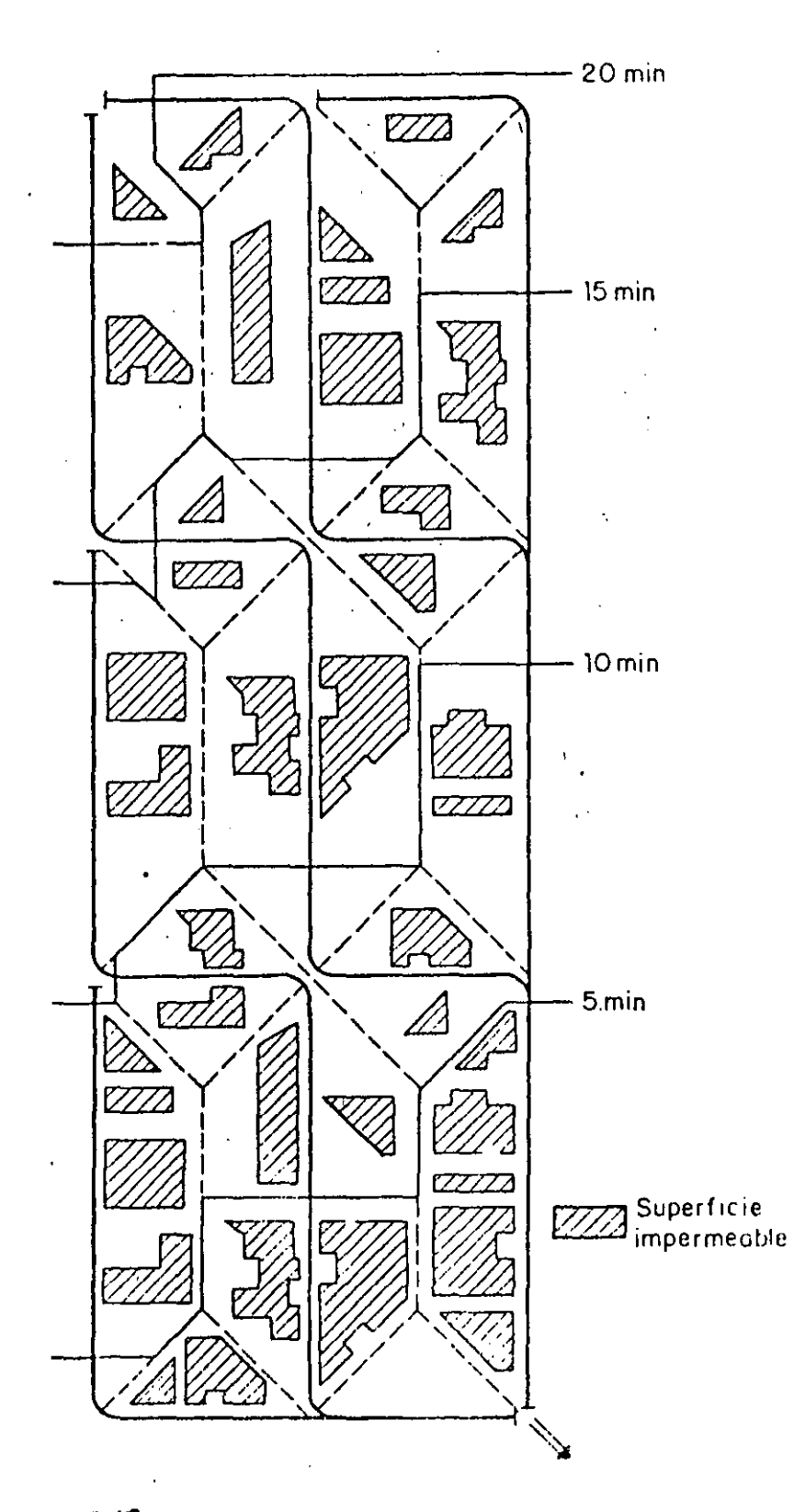

ł

Fig. I.12 Curvas de isócronas o de igual tiempo de traslado en una cuenca urbanizada

Las ordenadas del hidrograma virtual de entrada, dado por esas ecuaciones, están separadas entre sí un intervalo  $\Delta t$ .

IV, 'Regulación en el alcantarillado

La regulación en el alcantarillado del hidrograma virtual de entrada ·se calcula de la siguiente forma:

Se efectúan cálculos previos para definir la relación almacenamientodescarga que, junto con la ecuación de continuidad, permitirá calcular el. tránsito de cualquier hidrograma virtual de entrada por el alcantarillado ·secundario .•

:Se ha .encontrado que puede obtenerse una relación satisfactoria entre almacenamiento V y descarga  $Q_n$ , suponiendo que la relación entre un tirante cualquiera y el tirante máximo posible (el diámetro en conductos circulares). es la misma para todos los tubos del sistema.

Si se cuenta con mediciones, es preferible obtener la curva  $\Psi$  -Q<sub>n</sub>, a partir de las curvas de recesión de los hidrogramas; para ello se procede **así:** 

- a) En cada hidrograma se ubica el gasto·para el cual.se inicia la curva de recesión; este punto indica que la lluvia ha cesado.
- b) El área bajo la curva de recesión es igual al volumen almacenado en la cuenca en ese momento,y por tanto c\_orresponde al gasto definido en a.
- c) A partir del punto donde se iniria la recesión se toma otro punto, diferente del indicado en a, y se vuelve a calcular el área bajo¡la curva para obtener otro volumen de almacenamiento y el gasto correspondiente.
- d) Se repite el paso e tantas veces como sea necesario.
- e) Se localizan las parejas de valores obtenidos y se unen formando la curva gasto de descarga-volumen de almacenamiento.

 $4.9$ 

#### 2.<sup>·</sup> Tránsito del hidrograma virtual de entrada

La fig  $\overline{1}$ .  $\overline{3}$  muestra las curvas 0 Q<sub>1</sub> Q<sub>2</sub>, que representa un tramo del hidrograma virtual de entradas, y 0 S<sub>1</sub> S<sub>2</sub> que corresponde a un tramo del hidrograma de salidas por el punto de interés. Expresando la ecuación de continuidad mediante incrementos finitos, se tiene

$$
\Delta t / 2 (Q_1 + Q_2) = \Delta t / 2 (S_1 + S_2) + \Psi_2 - \Psi_1
$$

donde Vz *y* V1 son volúmenes almacenados•en los tiempos 2 *y* 1, respectivamente Agrupando convenientemente los términos

 $\Delta t/2$  (Q<sub>1</sub> + Q<sub>2</sub> - S<sub>1</sub>) + V<sub>1</sub> =  $\Delta t/2$  S<sub>2</sub>+ V<sub>2</sub>

(I,2o)

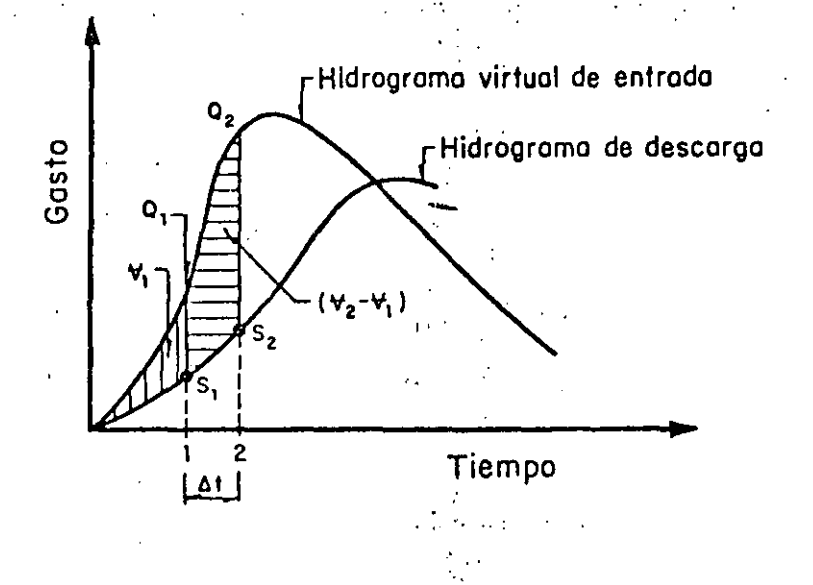

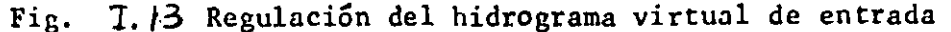

Conocido el valor del lado izquierdo de la ec I.20 y designándole como K. la ecuación puede resolverse por tanteos encontrando una pareja de valores S<sub>2</sub> y V<sub>2</sub> en la curva de gastos de descarga contra volumenes almacenados, definida en el paso 1, que cumplan con la igualdad:

$$
K = \frac{\Delta t}{2} S_2 + \Psi_2
$$

Para que el miembro izquierdo de la ec 1.20 sea siempre conocido, el problema se resuelve por pasos; en el primer paso S vale cero, y por tanto  $S_1$  y  $\Psi_1$  pueden calcularse. Para el segundo paso se utilizan los valores calculados en el primero, y así sucesivamente.

 $\lesssim$ 

 $\frac{1}{2}$  :50

#### EJEMPLO III.1 METODO DE ENVOLVENTES DE CREAGER

Earlmar of gaato maximo on una cuonea, con arga-de 300 km2, localizada on la chenca de fos rios Atoyac y Mixteco, de la cual no se tiene información hi  $\text{diam}$  $\delta$ gica.

Debido a la carencia de datos, puede recurrirse a las envolventes de Creager. Para los datos mundiales  $C = 100$  y para los gastos dentro de la región  $C = 18.0$  (de la tabla I.1 para el alto Balsas)

51

Utilizando la ec I.2 se tiene

 $Q = 1.303 C(0.386A)^{0.936A}^{-0.048}$ 

Para  $C = 100$ a. Para  $C = 18.0$  $b.$ 

 $Q = 3836.6 \text{ m}^3/\text{s}$ <br> $Q = 690.6 \text{ m}^3/\text{s}$ 

 $(1.2)$ 

#### EJEMPLO III.2 CALCULO DEL GASTO MAXIMO EN UNA CUENCA URBANIZADA, UTILIZAN DO LA FORMULA RACIONAL

Determine el gasto de diseño, para un periodo de retorno de 10 años, a la salida de la cuenca mostrada en la fig III.l. Utilice las curvas intensidad -duración-periodo de retorno de la fig III.2, las cuales fueron obtenidas concl procedimiento descrito en el capí'tulo A.l.2; La parte superior de la cuenca (A<sub>l</sub> en la figura) es una zona suburbana y la inferior es una zona re- $\mathbb{F}_2$ sidencinl formada por casas habitación.

l. El tiempo de concentración total es

$$
t_c = t_1 + t_2 = 20 \text{ min}
$$

2. C&lculo del coeficiente de escurrimiento. Utilizando la tabla 1.2, se obtienen los siguientes valores :.

> Zona suburbana Zona residencial Para toda la cuenca .  $C_1 = 0.3$  $C_2 = 0.7$

$$
\overline{C} = \frac{C_1 A_1 + C_2 A_2}{A_1 + A_2} = 0.53
$$

3. Cálculo de la intensidad de la lluvia. Conocidos el tiempo de concentra ción (20 min) y el periodo de retorno (10 años), de la fig 1!1.2, se obtiene:

$$
i = 100 \text{ mm/h}
$$

4..<sub>.</sub>Calculo del gasto de diseño. De acuerdo con la ec I.3 se obtiene el **p,;lsto de diseño** 

$$
Q_p = 0.278 \text{ Cia}
$$

 $Q_p = 0.278(0.53)(100)(3.5)$ 

$$
(1.3)
$$

 $Q_p = 51.6 \text{ m}^3/\text{s}$ 

' '

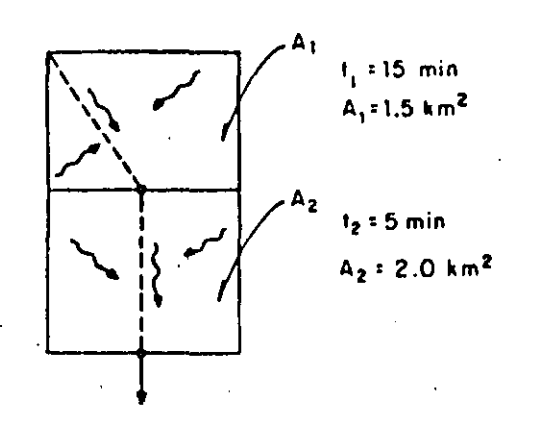

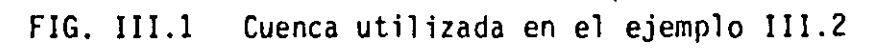

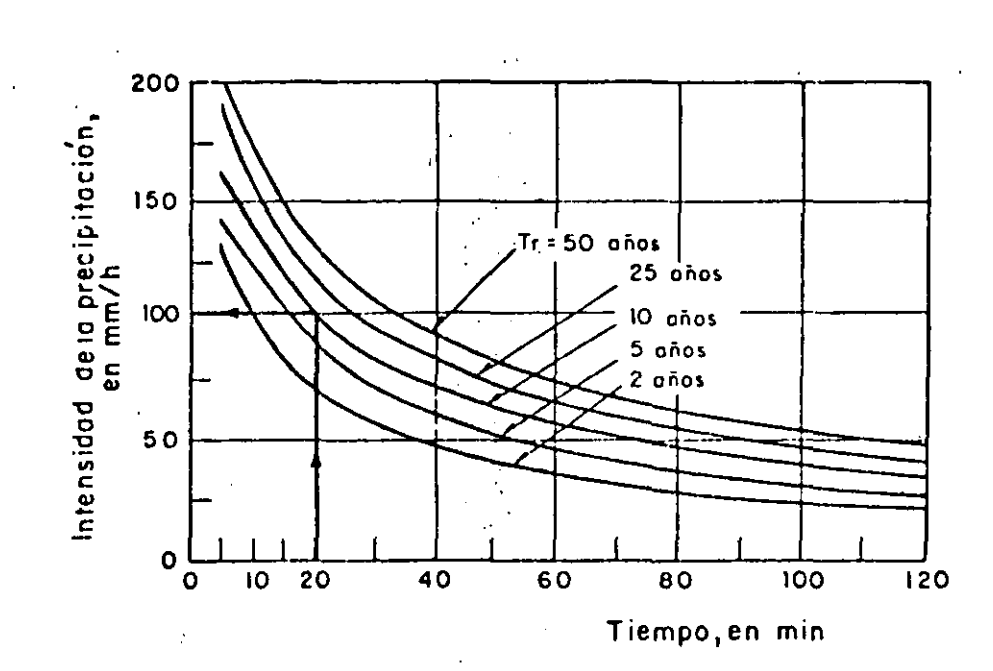

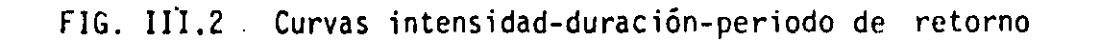

 $53.$ 

 $\frac{1}{2}$ 

 $\blacksquare$ EMPLO III.3 DETERMINACION DEL HIDROGRAMA UNITARTO NAL DEL HIDROGRAMA UNITARIO CON EL METODO TRADICI<u>O</u> '·

Calcular el hidrograma unitario para una cuenca de 888 km<sup>2</sup> utilizando el método tradicional. Se·dispone.de la\_siguiente información •.

a) Hietograma de precipitación media

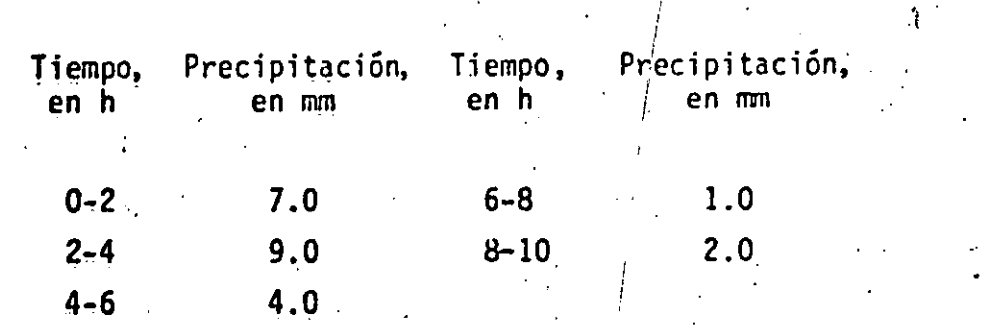

b) Hidrograma de escurrimiento medido a la salida de la cuenca (ver fig IIJ:.3}

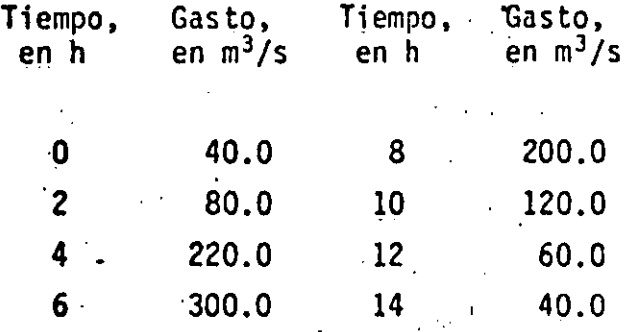

De acuerdo con lo indicado en el tomo I, el cálculo del hidrograma unitario tradicional se realiza con los siguientes pasos (ver tabla III,l).

- l. Separación del escurrimiento directo y el base. En este caso el gasto base es constante e igual a 40 m<sup>3</sup>/s, según se indica en la columna 3 de la tabla III.1.
- 2. Cálculo del volumen de escurrimiento directo. La suma de los valores de escurrimiento directo espaciados. 2h (col 4, tabla III.1) es 740 m<sup>3</sup>/s,

: 54

.,. *1* 

' *1* 

 $\gamma_{\ell}^{\prime}$  . i 1 *1* 

f

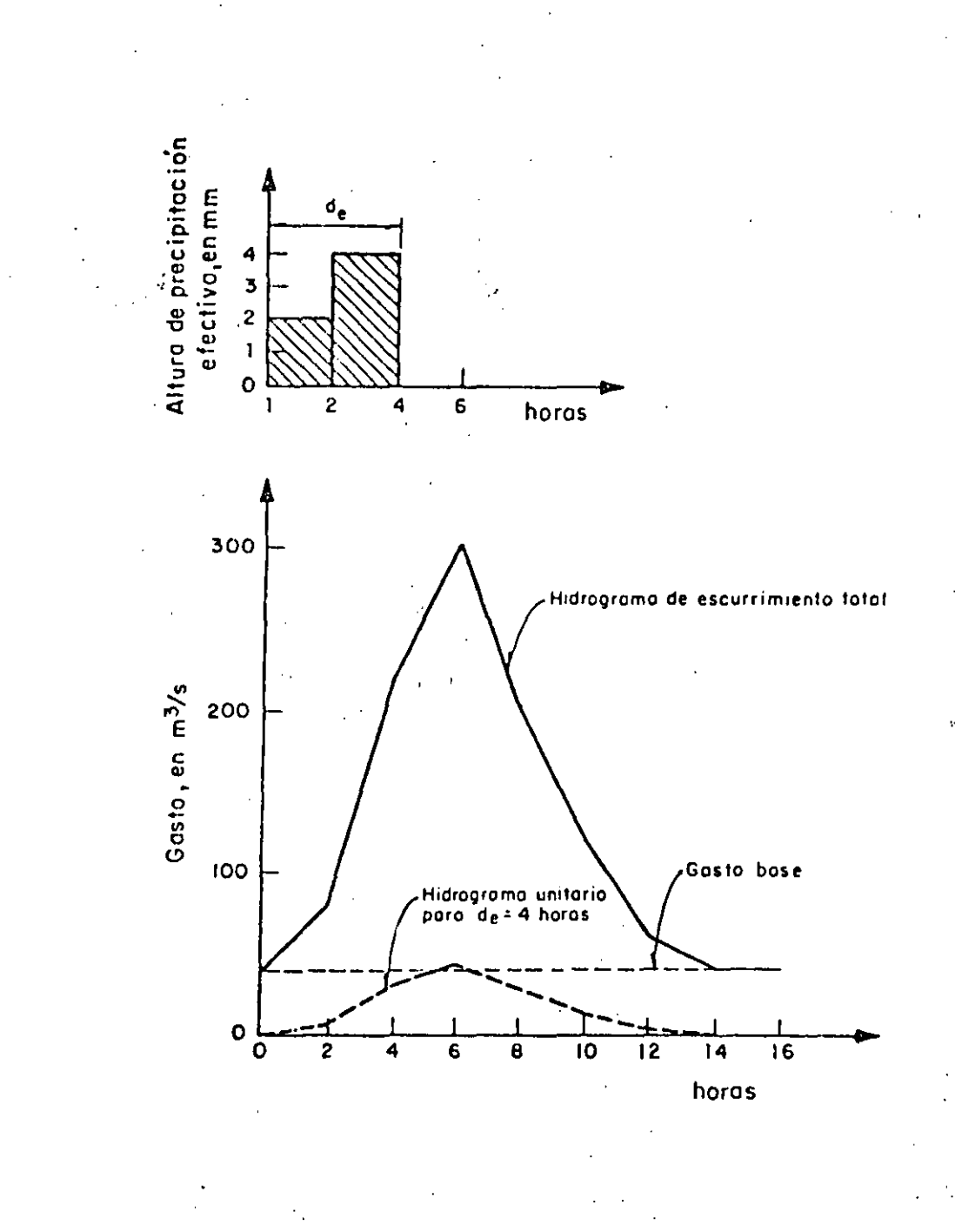

 $-55$ 

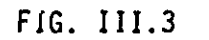

 $\frac{1}{2}$ 

 $\int_0^T$ 

Ť

Hidrograma unitário obtenido en el ejemplo III.3

por lo que el volumen de escurrimiento directo resulta ser. igual a·

$$
V_{\rm cn} = (zq_i)\Delta t = (740)(2)(3600) = 5.328 \times 10^8 \text{ m}^3
$$

3. Cálculo de la altura de precipitación efectiva. La altura de precipitación efectiva se obtiene dividiendo el volumen de escurrimiento directo entre el área de la cuenca, esto es  $\mathcal{L}_\text{c} = \frac{1}{2} \mathcal{L}_\text{c}$ 

$$
L_E = \frac{V_{ED}}{A_C} = \frac{5.328 \times 10^6}{888 \times 10^6} = 0.006 \text{ m} = 6 \text{ mm}
$$

4. Obtención del hidrograma unitario. Las ordenadas del hidrograma unita rio, espaciadas 2h, se obtienen dividiendo las del hidrograma de escurri miento directo entre la altura de precipitación efectiva. Los resulta dos se mucstrán en la col S de la tabla III.l.

 $\mathcal{O}(\mathcal{A})$ 

*1'* 

-'

'

'·

Para determinar la duración efectiva de la lluvia (a la cual está asocia do el hidrograma unitario calculado en el paso 4) se efectúan los si guientes cálculos,

- 5. Cálculo del Índice de infiltración media,  $\phi$ . El índice de infiltración media se obtiene por tanteos (ver cap A.l.4), hasta encontrar el valor de  $\phi$  que hace que la lluvia efectiva sea igual a la calculada. en el paso 3. En este caso se obtiene que  $\phi = 2.5$  mm/h. .. - .
- 6. Cálculo del hietograma de precipitación efectiva. El hietograma de pre-. cipitación efectiva que se muestra en la parte superior de la fig III.3  $+$ se obtiene restando la infiltración al hietograma de precipitación total. En la fig III.3 se observa que la duración efectiva de la lluvia.es.de. úh, por lo que el hidrograma unitario determinado en el paso 4. está asomor ciado a una duración de 4h *y* una lluvia de lmm.

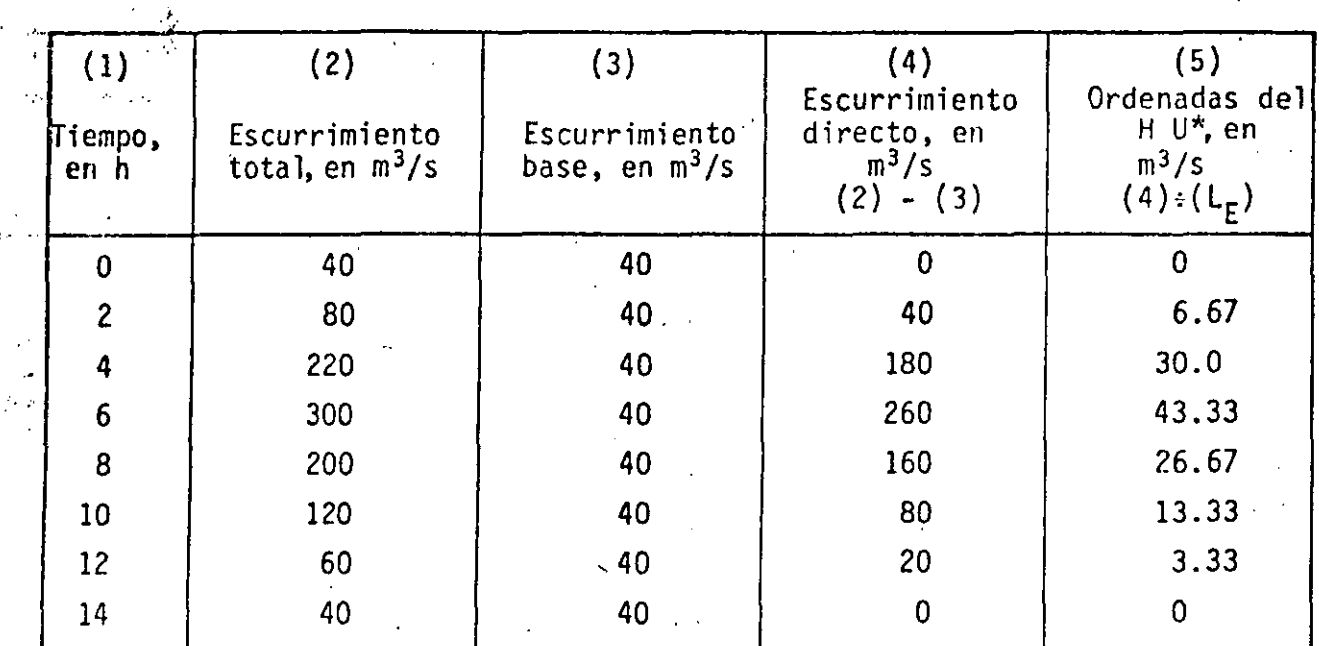

#### TABLA III.1 Cálculo del hidrograma unitario tradicional

SUMA

 $\mathcal{L}_{\mathbf{p}^{\prime}}$ 

 $\frac{1}{10}$ 

740

÷,

ţ.

Válido para una duración efectiva de 4 horas y una precipitación efecti- $\mathbf{S}$ va de 1 mm.

 $-57$ 

EJEMPLO III.4 OBTENCION DEL HIDROGRAMA UNITARIO PARA UNA DURACION DIFEREN TE

 $\mathfrak{c}$ 

Partiendo del resultado del ejemplo III. 3 obtengase el hidrograma unitario asociado a una duración de dos.horas.

De acuerdo con el procedimiento descrito en el tomo I, se tiene (ver tabla III.2) .•

- a. Se desplaza el hidrograma unitario del ejemplo III.3, un tiempo de 4 h, varias veces (cols 3 a 6)
- b. Se suman las ordenadas de los hidrogramas desplazados (col 7)

. '

- c. Con los valores del inciso b, se obtiene el hidrograma S ajustado (tabla 111.2, col 8·y fig 111.4a)
- d. Se desplaza el hidrograma S una vez, un tiempo de 2 h (fig III.4a y tabla 111.3, col 4)

e. Se restan las ordenadas del inciso d (col 5, tabla III.3)

- f. Las diferencias obtenidas en el inciso e se multiplican por la relación entre la duración asociada al hidrograma unitario original y la dura ción que se requiere; en este caso, por 4/2
- g. Los datos obtenidos en el inciso f 'corresponden a las ordenadas del hi drograma unitario asociado a una duración de 2 h mostrado en la fig III.4c

h. En la tabla III.3 y la fig III.4 se muestran los resultados obtenidos.
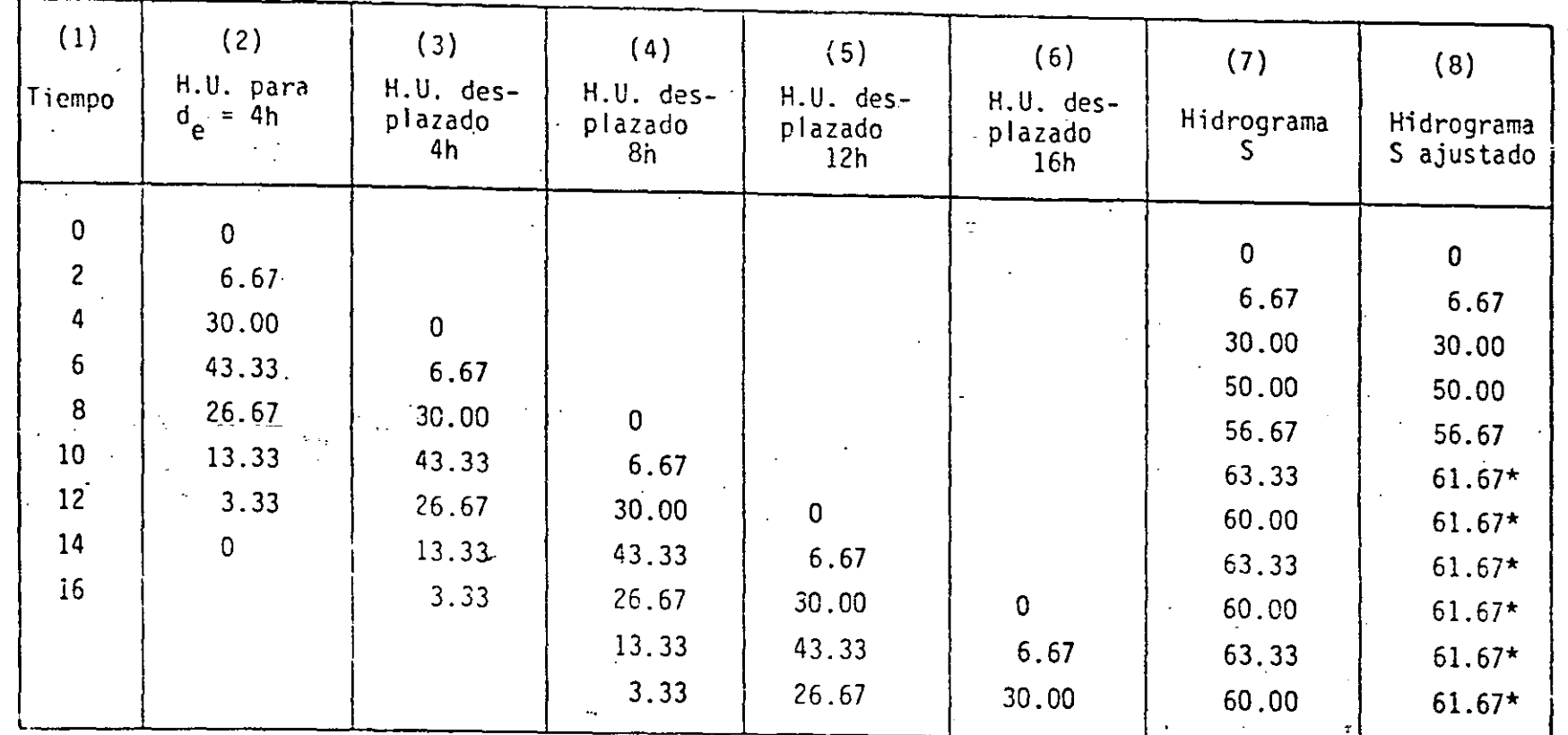

TABLA III.2 Cálculo del hidrograma S

وبالمعامل

\* Estos valores se ajustaron con <sup>1</sup>a ecuación Q =  $\frac{A}{3.6d_e} = \frac{888}{3.6(4)} = 61.67$  m<sup>3</sup>/s

 $\mathcal{S}$ 

A.III

 $\tilde{\mathbf{v}}=\mathbf{v}$ 

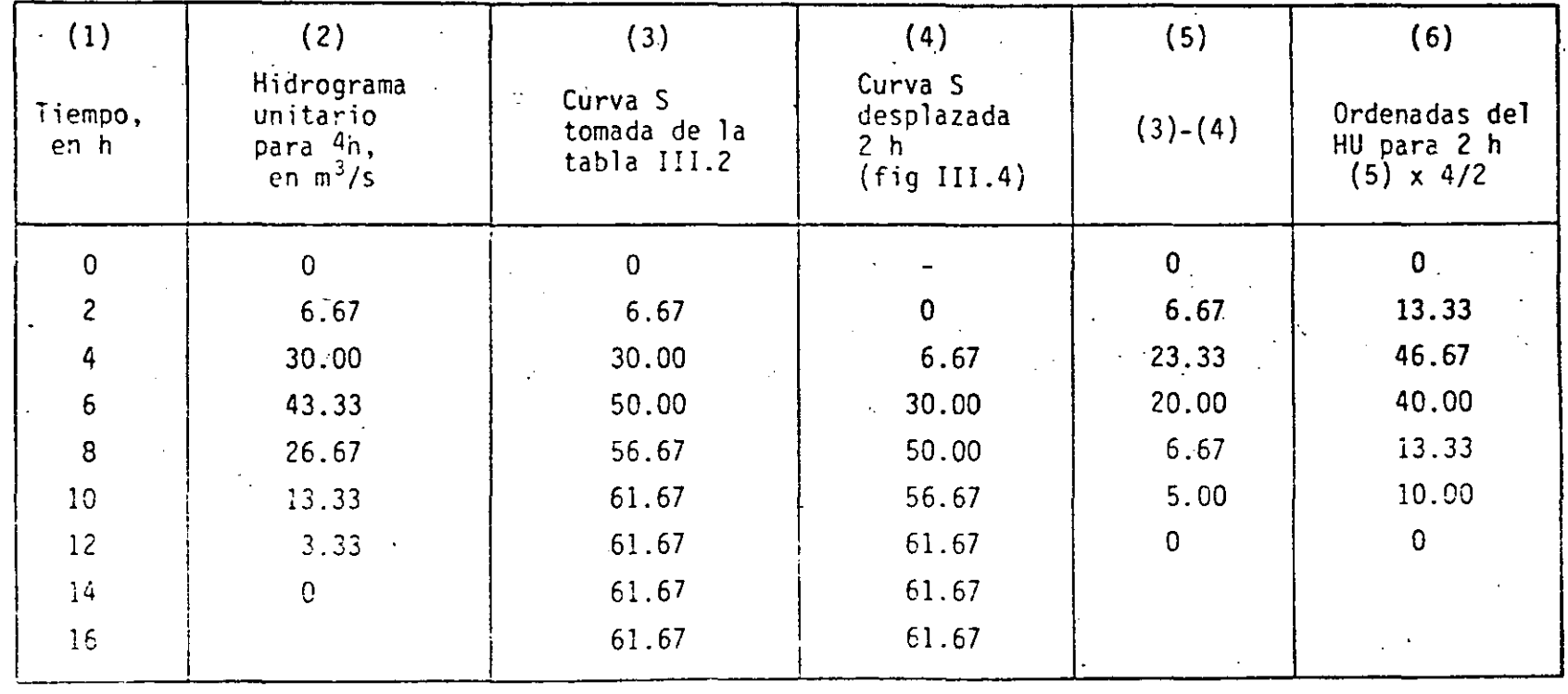

TABLA III.3 Cálculo del hidrograma unitario con el hidrograma S

 $\mathcal{O}$ 

**A.III** 

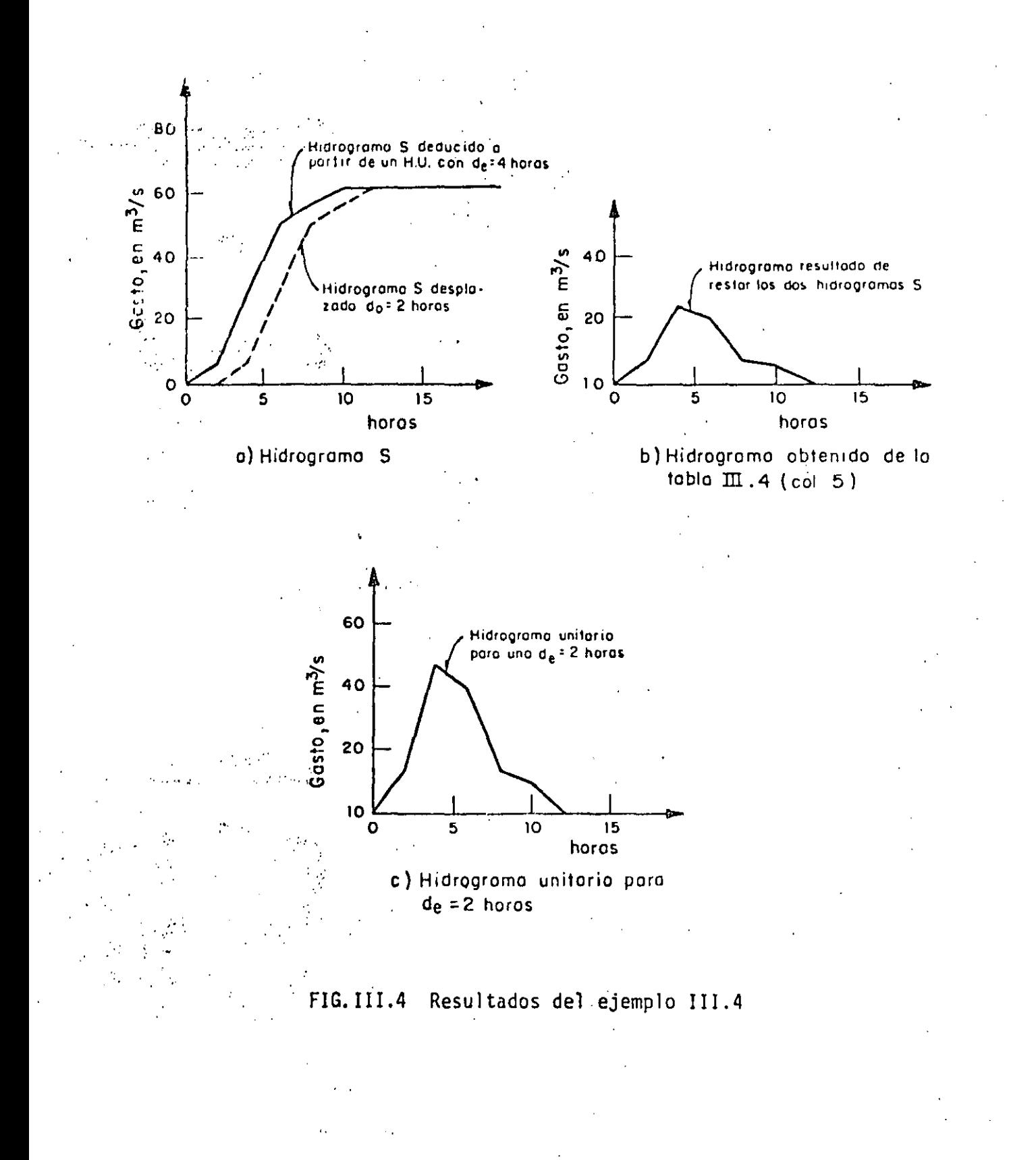

A.III

EJEMPLO III.5 **· HIDROGRAMA UNITARIO INSTANTANEO** 

Obtener el hidrograma unitario instantáneo para una cuenca en la cual se dis pone de la siguiente información:

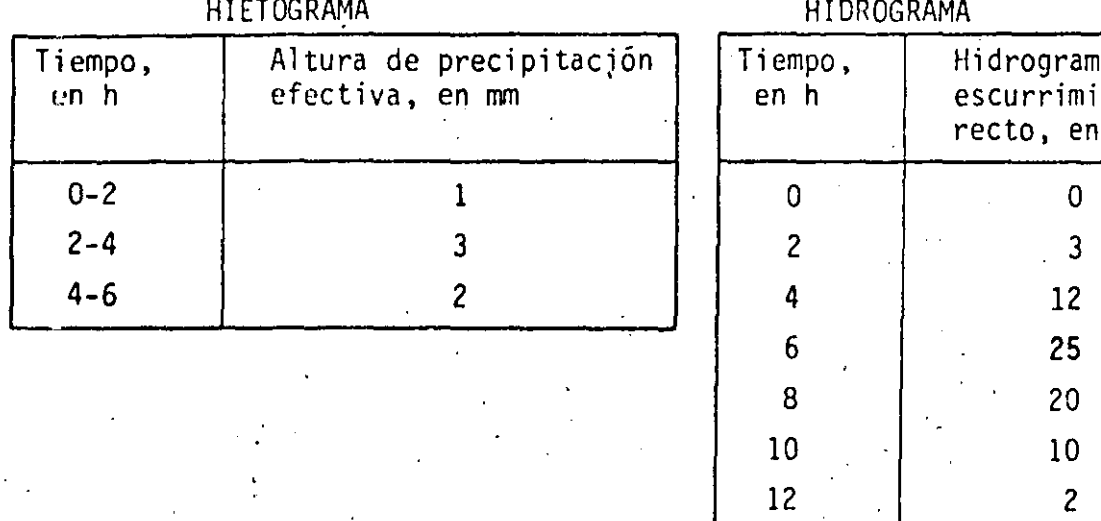

Hidrograma de escurrimiento directo, en  $m^3/s$ 

14 o

Se utilizará la ec I.7 (ver tomo I).

Para ello, se tiene

 $NP = 3$   $NQ = 6$   $NU = NQ - NP + 1 = 4$ 

Para este caso, la ec I.7 se desarrolla de la siguiente forma

$$
U_{1} \phi_{pp} (0) + U_{2} \phi_{pp} (1) + U_{9} \phi_{pp} (2) + U_{4} \phi_{pp} (3) = \phi_{pq} (0)
$$
  
\n
$$
U_{1} \phi_{pp} (-1) + U_{2} \phi_{pp} (0) + U_{3} \phi_{pp} (1) + U_{4} \phi_{pp} (2) = \phi_{pq} (1)
$$
  
\n
$$
U_{1} \phi_{pp} (-2) + U_{2} \phi_{pp} (-1) + U_{3} \phi_{pp} (0) + U_{4} \phi_{pp} (1) = \phi_{pq} (2)
$$
  
\n
$$
U_{1} \phi_{pp} (-3) + U_{2} \phi_{pp} (-2) + U_{3} \phi_{pp} (-1) + U_{4} \phi_{pp} (0) = \phi_{pq} (3)
$$
\n(III.1)

donde

ś

 $\ddot{\cdot}$ 

 $b2$ 

 $\mathfrak{f}$ 

$$
\phi_{pp}(0) = P_1 P_1 + P_2 P_2 + P_3 P_3 = 1(1) + 3(3) + 2(2) = 14
$$
  
\n
$$
\phi_{pp}(1) = \phi_{pp}(-1) = P_1 P_2 + P_2 P_3 = 1(3) + 3(2) = 9
$$
  
\n
$$
\phi_{pp}(2) = \phi_{pp}(-2) = P_1 P_3 = 1(2) = 2
$$
  
\n
$$
\phi_{pp}(3) = \phi_{pp}(-3) = 0
$$

 $\mathcal{V}_{\mathcal{A}}$ 

f

 $\sim$ 

$$
\phi_{pQ}(0) = P_1 Q_1 + P_2 Q_2 + P_3 Q_3 = 1(3) + 3(12) + 2(25) = 89
$$
\n
$$
\phi_{pQ}(1) = P_1 Q_2 + P_2 Q_3 + P_3 Q_4 = 1(12) + 3(25) + 2(20) = 127
$$
\n
$$
\phi_{pQ}(2) = P_1 Q_3 + P_2 Q_4 + P_3 Q_5 = 1(25) + 3(20) + 2(10) = 105
$$
\n
$$
\phi_{pQ}(3) = P_1 Q_4 + P_2 Q_5 + P_3 Q_6 = 1(20) + 3(10) + 2(2) = 54
$$

Por lo que el sistema de ecuaciones lineales III.l queda expresado como

$$
14U_1 + 9U_2 + 2U_3 = 89
$$
  
\n
$$
9U_1 + 14U_2 + 9U_3 + 2U_4 = 127
$$
  
\n
$$
2U_1 + 9U_2 + 14U_3 + 9U_4 = 105
$$
  
\n
$$
2U_2 + 9U_3 + 14U_4 = 54
$$

Resolviendo el sistema se encuentra

$$
U_1 = 2.33
$$
  $U_2 = 5.67$   $U_3 = 2.61$   $U_4 = 1.33$ 

Los valores anteriores son las ordenadas del hidrograma unitario instantáneo que se muestra en la fig III.5.

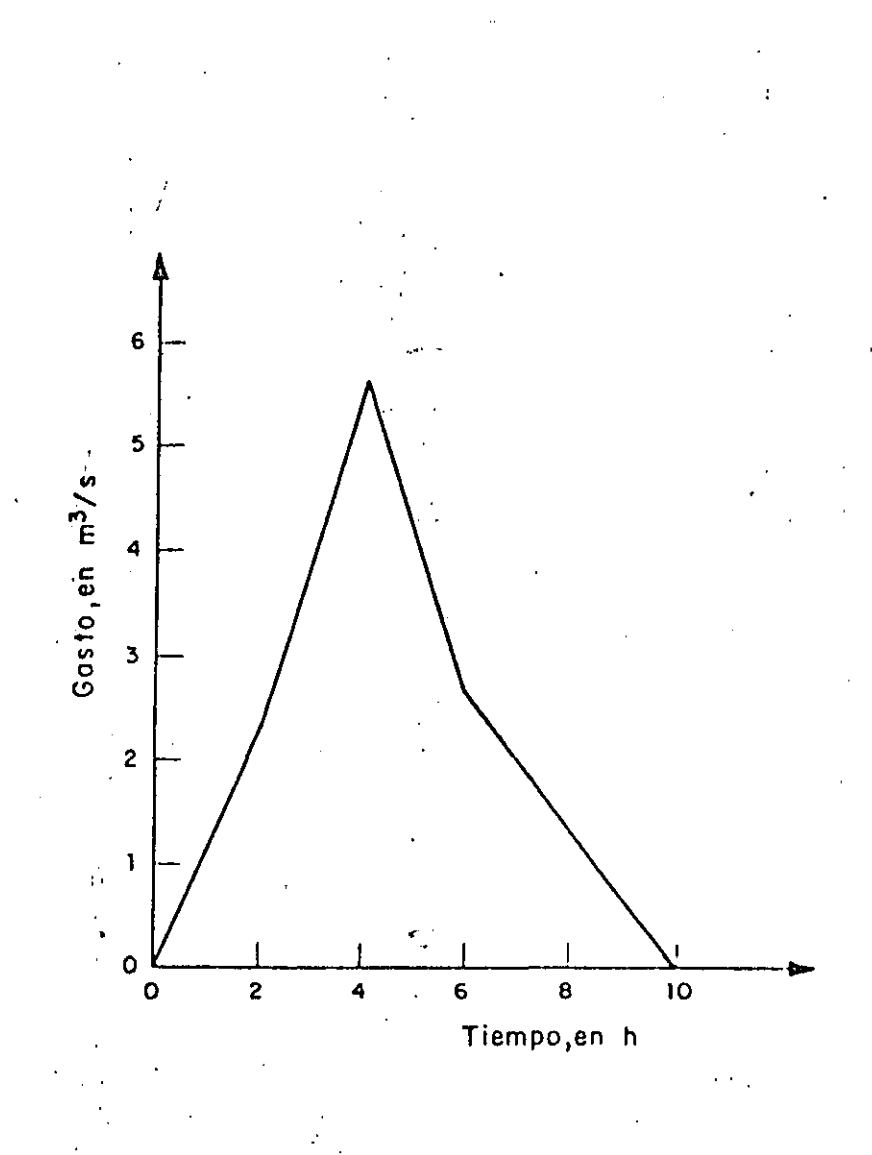

A. TTT

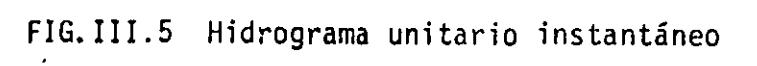

 $\cdot$ 

Ť,

 $:64$ 

EJEMPLO III.6 CALCULO DEL HIDROGRAMA DE ESCURRIMIENTO DIRECTO A PARTIR DEL HIDROGRAMA UNITARIO INSTANTANEO (H.U.I.)

Obtener el hidrograma de escurrimiento directo a partir del H.U.I. encontrado en el ejemplo III.5 para el siguiente hietograma de precipitación efectiva:

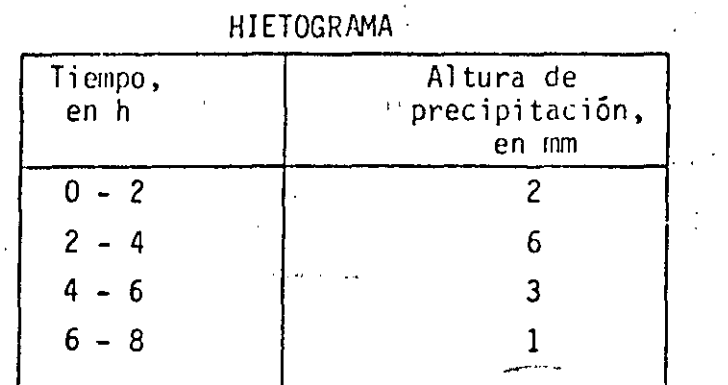

Para este caso, NU = 4, NP = 4, por lo que

 $NO = NU+NP-1 =$ 

De acuerdo con la ec I.6 a

 $= 2(2.33)$  $Q_1 = P_1 U_1$  $4.67$  $Q_2 = P_1 U_2 + P_2 U_1$  since  $= 2(5.67) + 6(2.33)$  $= 25.33$  $Q_3 = P_1 U_3 + P_2 U_2 + P_3 U_1 = 2(2.67) + 6(5.67) + 3(2.33)$  $= 46.33$  $Q_4 = P_1 U_4 + P_2 U_3 + P_3 U_2 + P_4 U_1 = 2(1.33) + 6(2.67) + 3(5.67) + 1(2.33) = 38.00$  $Q_5$  =  $P_2U_4 + P_3U_3 + P'_4U_2$  =  $(1.33)^{4} + {43(2-6)/7} + 1(5.67) = 21.67$  $3(1.33) + 1(2.67) = 6.67$  $Q_6 =$  $P_3U_4+P_4U_3 =$  $P / U / =$  $Q_7 =$  $1(1.33) =$ 1.33

En la fig III.6 se muestra el hidrograma obtenido.

See 12 tas

に詳.<br>行政

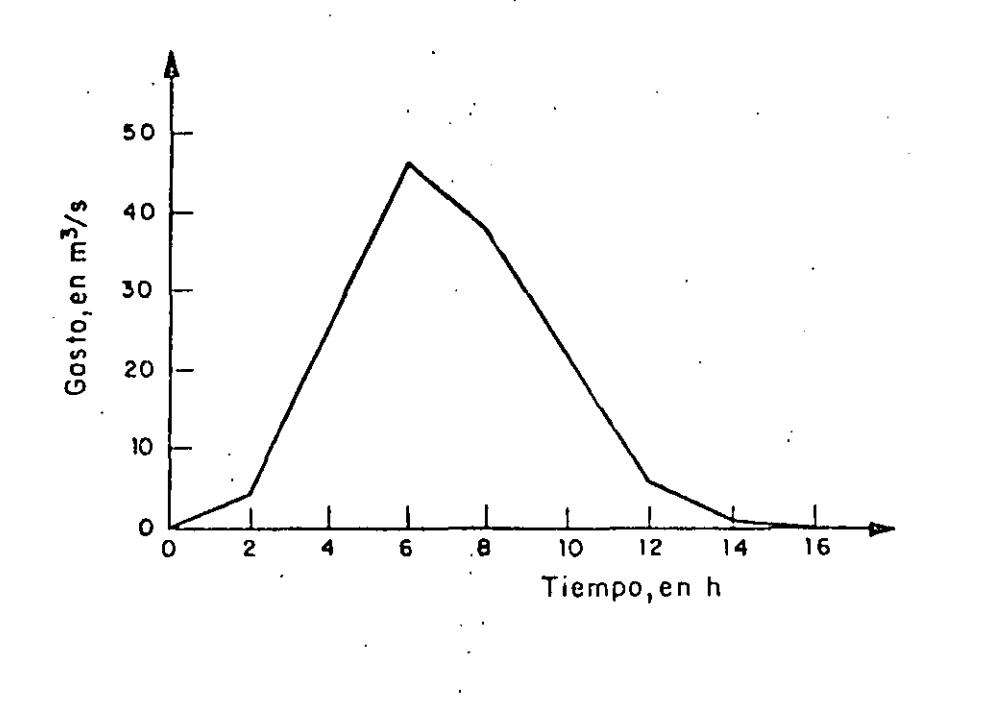

Ù

FIG. III.6 Hidrograma de escurrimiento directo obtenido a partir  $\overline{\phantom{a}}$  DEL  $\overline{\phantom{a}}$  H.U.I.

 $66$ 

٠.

EJEMPLO III. 7 CALCULO DEL HIDROGRAMA UNITARIO TRIANGULAK

Obtener el hidrograma unitario triangular con los siguientes datos:

- a. Area de la cuenca: 80 km<sup>2</sup>
- b. Tiempo de concentración: 4 h

De acuerdo con lo indicado en el tomo I, se tiene

l. Se calcula la duración efectiva (ya que se desconoce) con la ec I.l2 '

''

 $d = 2 \sqrt{t_c} = 2 \sqrt{4} = 4 h$ 

2. Se calcula el tiempo de pico con la ec 1.11

 $t_p = 0.5d + 0.6t_c$  $t_p = 0.5(4) + 0.6(4) = 4.4 h$ 

3. Se calcula el gasto de pico con la ec I.8

$$
q_p = 0.208 \frac{A}{t_p}
$$
  

$$
q_p^* = 0.208 \frac{30}{4.4} = 3.8 \text{ m}^3/\text{s}
$$

4 .. Se calcula el tiempo ·de retraso con la ec I.lO

 $t_R = 0.6$   $t_c = 0.6(4) = 2.4$  h

5. Se calcula el tiempo de receso, t<sub>r</sub>, como

$$
t_r = 1.67 t_p = 1.67(4.4) = 7.3 h
$$

' '·

6. El hidrograma unitario triangular que resulta se muestra en la fig  $III.7.$ 

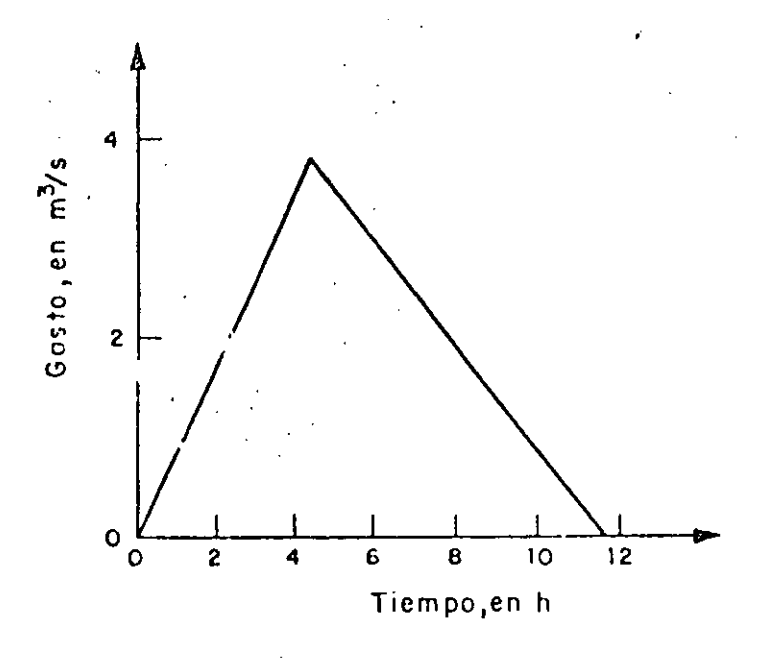

Á

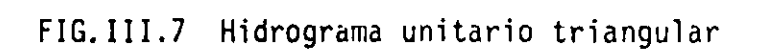

 $68$ 

 $\begin{pmatrix} 1 \\ 1 \end{pmatrix}$ 

 $\bar{t}$  )

EJEMPLO lll. 8 CALCULO DEL HIDROGRAMA UNITARIO ADIMENSIONAL

Calcular el hídrograma unitario para una duración efectiva de cuatro horas, para una cuenca de 200 km<sup>2</sup> con un tiempo de retraso de 7.5 h.

A. III

4.

De acuerdo con lo indicado en el tomo I, se tiene

l. Se calcula el tiempo de pico con la ec I. 9

$$
t_p = 0.5d + t_R = 0.5(4) + 7.5 = 9.5 h
$$

2. Se calcula el gasto de pico con la ec I.13

$$
q_{u} = \frac{A}{4.878 t_{p}} = \frac{200}{4.878(9.5)} = 4.3 \text{ m}^{3}/\text{s}
$$

1' 3. Con la fig I.11 se define la forma del hidrograma mediante los siguiet tes pasos:

a. Para 
$$
\frac{t}{t_p}
$$
 = 5, se define el tiempo base del hidrograma

$$
t_B = 5 t_p = 5(9.5) = 47.5 h
$$

· b. ·rara t/t = 0.5 y q/q = 0.43 p u

. In ( ), .

 $\epsilon_{\rm{eff}}$ 

$$
q = 1.9 \text{ m}^3/\text{s}
$$

$$
\therefore c. \quad \text{Para } t/t_p = 1 \quad y \quad q/q_u = 1
$$

$$
t = 9.5 h
$$
  $q = 4.3 m3/s$ 

d. Para 
$$
t/t_p = 2
$$
 y  $q/q_u = 0.32$ 

 $q = 1.4 \text{ m}^3/\text{s}$  $t = 19.0 h$ 

Para  $t/t$ <sub>p</sub>  $q/q$ <sub>u</sub>  $= 0,075$  $\ddot{\mathbf{e}}$ .  $\mathbf{y}$  $-3$ 

$$
t = 28.5 h
$$
  $q = 0.32 m^3/s$ 

f. Los valores obtenidos de los pasos a al e se dibujan para obtener el hidrograma unitario de la fig III.8.

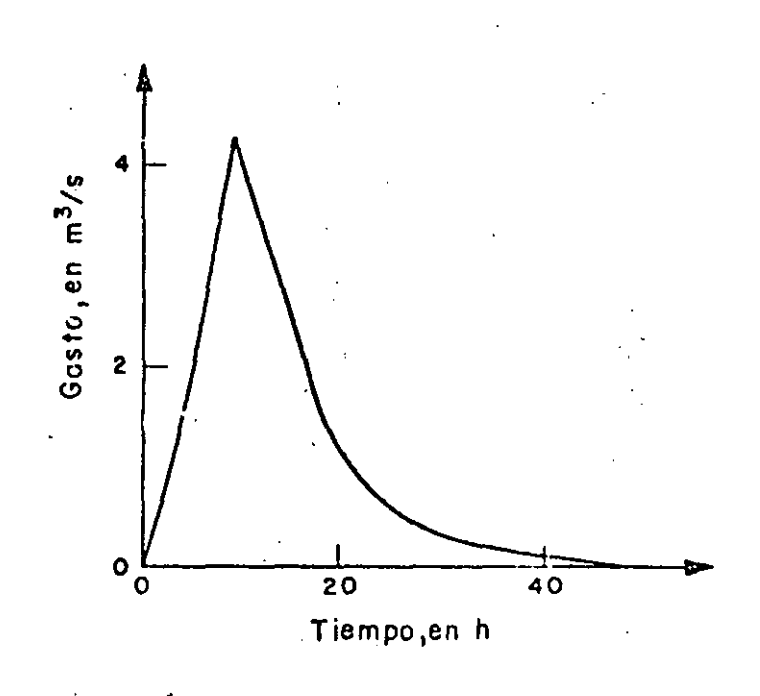

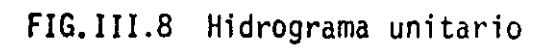

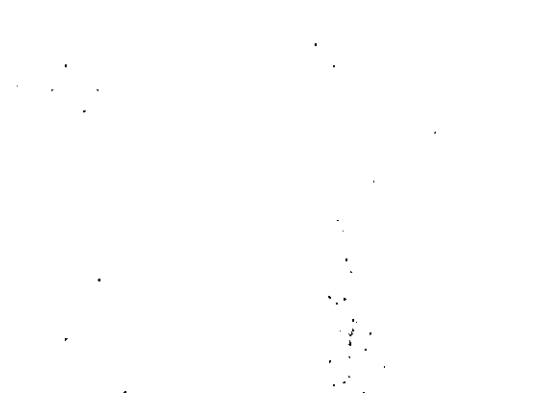

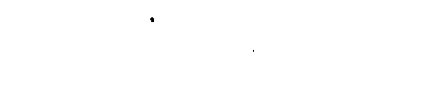

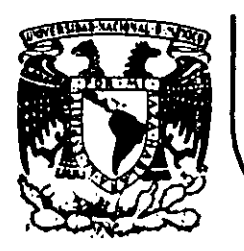

# DIVISION DE EDUCACION CONTINUA<br>FACULTAD DE INGENIERIA U.N.A.M.

## HIDROLOGIA APLICADA A LA INGENIERIA

TRANSITO DE AVENIDAS  $5<sub>l</sub>$ **CAPITULO** 

M. EN I. OSCAR FUENTES MARILES

JUNIO, 1985

 $\omega_{\rm eff}$  and

CAPITULO 5. TRANSITO DE AVENIDAS

#### INTRODUCCION AL TRANSITO DE AVENIDAS EN VASOS  $5.1$

Se presenta la metodología para obtener el hidrograma de salida de una presa mediante el tránsito, a través de su vaso de almacenamiento, de un hidro grama de entrada conocido. El método se utiliza generalmente en proyectos de almacenamiento, predicción de avenidas, análisis de cuencas y estudios sobre aprovechamientos hidráulicos.

El tránsito de avenidas es una técnica que se emplea para conocer el cambio de forma y el desplazamiento en el tiempo del hidrograma de entrada al vaso de una presa.

**FUNDAMENTOS**  $5.2$ 

 $\mathcal{A}$ 

 $5.2.1$ ECUACION DE CONTINUIDAD

 $\sim$  0.1

La ecuación de continuidad para cierto volumen es:

 $\mathcal{L}^{\text{max}}_{\text{max}}$ 

$$
I - 0 = \frac{dV}{dt}
$$
 (1)

 $\cdot$ 1)

donde

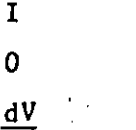

gasto de entrado al vaso gasto de salida del· vaso

dt variación del almacenamiento V en el tiempo t

Para resolver la ec I.1 se puede utilizar el siguiente esquema de diferen cins finitas

$$
\frac{I_i + I_{i+1}}{2} - \frac{0_i + 0_{i+1}}{2} = \frac{V_{i+1} - V_i}{\Delta t}
$$
 (1.2)

donde

- ∆t intervalo de tiempo seleccionado para efectuar los cálculos del transito
- i, í+l subíndices que representan los valores de las variables al inicio y al final del intervalo de tiempo  $\Delta t$ , respectivamente

A diferencia del funcionamiento de un vaso, en el tránsito de una avenida no se consideran variables como la evaporación y la infiltración, ya que su magnitud es varias veces inferior al volumen de las entradas o salidas por escurrimiento; esto puede apreciarse comparando el intervalo de tiempo que se emplea en el tránsito de avenidas (horas) con el que se usa en el funcio nomiento de un vaso (un mes).  $\mathcal{L}^{\text{max}}_{\text{max}}$ 

Respecto al  $\Delta t$ , para no afectar la precisión de los cálculos conviene utili zar un intervalo pequeño (se sugiere  $\Delta t \leq 0.1 t_p$ , donde  $t_p$  es el tiempo de pico del hidrograma de entrada, fig I.l).

5.2.2 RELACION ENTRE·ALMACENANIENTO Y GASTOS DE SALIDA

Para establecer esta relación es necesario manejar dos tipos de curvas: la de elevaciones-volúmenes de almacenamiento del vaso, y la de elevaciones-gas

2

A. I

tos de salida por la obra de excedencias. La primera curva se obtiene a par tir de los planos topográficos del vaso; la segunda, si se trata de un verte dor de cresta libre, es simplemente la curva de descarga de esa obra de exce dencias, que está dada por la ecuación  $Q = C L (h-H)^{3/2}$ , donde H, L y C son, respectivamente, la elevación de la cresta del vertedor, longitud y coefi ciente de descara del vertedor, y h la elevación del espejo del agua en el VARO (h > B). Mediante estas dos curvas se puede conocer, para cada volumen almacenado en la presa, la elevación del agua y con esta el gasto de salida,. y de ahí la relación volumen de almacenamiento-gasto de salida.

Cuando el vertedor es de cresta controlada, la relación elevación-gasto de salida estará dada por las reglas de operación de compuertas utilizadas. Por otro lado, habrá que incluir dentro de los gastos de salida las extraccio nes que se hagan por la obra de toma.

 $5.3$ METODOS PARA TRANSITO DE AVENIDAS EN VASOS

Existen muchos procedimientos, de los cuales aquí se incluyen dos: uno semi gráfico y otro numérico; para ambos se requiere:

 $a)$ Hidrograma de entrada.

٠ί٠

 $\mathcal{D}_{\mathbf{r}}$ 

Elevación del nivel de agua en el vaso en el instante en que empieza a  $b)$ llegar a la presa la avenida correspondiente al hidrograma del inciso a.

 $c)$ Gasto de salida por el vertedor en el instante en que empieza el hidrograma del inciso a.

Casto de salida por la obra de toma.  $\mathbf{d}$ 

 $\triangle$ e)  $\triangle$ Curva $^{\circ}$ elevaciones-volumenes de almacenamiento.

f) Titurva elevaciones-gastos de salida de la obra de excedencias (o su ecua- $\sim$  ción),  $\sim$ 

Por precisión, rapidez y flexibilidad en los cálculos conviene utilizar el método numérico con ayuda de una calculadora programable o computadora digital. El método semigráfico se incluye para utilizarse cuando no se disponga de la ayuda electrónica mencionada.

s. 3. 1 METODO SEMIGRAFICO'

 $2V_{\pm}$ Para emplear el método se asocian los valores de  $(\frac{1}{\Delta t} + 0\frac{1}{i})$  contra  $0\frac{1}{i}$  y se traza una curva como la de la fig I.2, la que se logra como sigue:

- l. Se determina un intervalo de tiempo 6t y se fija un valor cualquiera de h<sub>i</sub> en el vaso, mayor que H.  $\sim$   $\sim$
- 2. Con  $h_i$  en la curva elevaciones-volúmenes de almacenamiento se obtiene  $V_i$ .  $\ddot{\cdot}$  's
- ]. De la curva elevaciones-gastos de salida de la obra de excedencias, se obtiene el  $0_{\alpha}$  correspondiente a la h<sub>i</sub> del paso l.
- 4. Se calcula  $0_i = 0_e + 0_t$ , donde  $0_t$  es el gasto de salida por la obra de ' ... , ' '· toma. *·:·*

5. Se calcula 
$$
\frac{1}{\Delta t} + 0_i
$$
.

- 6. Para definir adecuadamente la fig 1.2, se regresa al paso 2 tantas veces como sea necesario.
- 7. Se dibuja la curva de  $\frac{2V_i}{\Delta t}$  + O<sub>i</sub> contra O<sub>i</sub> (fig 1.2).

Por otra parte, la ec I.2 se puede escribir:

$$
I_{i} + I_{i+1} + (\frac{2V_{i}}{\Delta t} - 0_{i}) = \frac{2V_{i+1}}{\Delta t} + 0_{i+1}
$$
 (1.3)

l ·.·

 $\mathcal{F}^{\mathcal{A}}$ 

 $\ddot{\cdot}$ 

en la cual se desconocen<sub>,</sub> los valores de  $0_{i+1}$  y  $V_{i+1}$ .

Los cálculos del tránsito de la avenida se efectúan de la siguiente manera:

- a) Con los datos iniciales (i=1) se tiene  $V_i^j y^j 0_i^j$ .
- Se calcula  $\frac{2v_i}{\Delta t} = 0$ . b) c) Del hidrograma de entrada, se conocen  $I_{ii}$  e  $I_{i+1}$  y con el resultado del inciso b se obtiene  $\frac{2V_{i+1}}{\Delta t}+0_{i+1}$  utilizando la ec I.3.

El valor de  $\frac{2V_{i+1}}{\Delta r} + 0_{i+1}$  se localiza en la fig I.2 y se determina  $0_{i+1}$ d) Se resta a  $\frac{2V_{i+1}}{\Delta E}$ e)  $\frac{\Delta t}{\Delta t}$  + 0 i+1 dos veces 0 i+1, con lo cual se determina  $\frac{2v_{i+1}}{\Delta t} - 0_{i+1}$ . f) Se hace i=i+l y se repite la secuela de cálculo desde el paso c, obser vando que ahora $\frac{2V_{i+1}}{\Delta r}$  - O<sub>i+l</sub> corresponde al cálculo del inciso b para el nuevo valor de i.

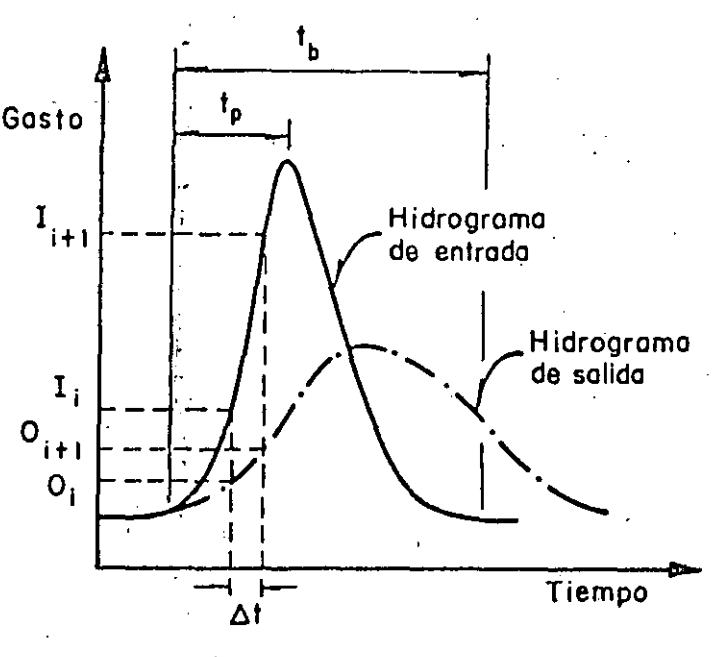

:'(,

FIG. I.1 Hidrogramas de entrada y salida por el vaso de una presa

5

•·

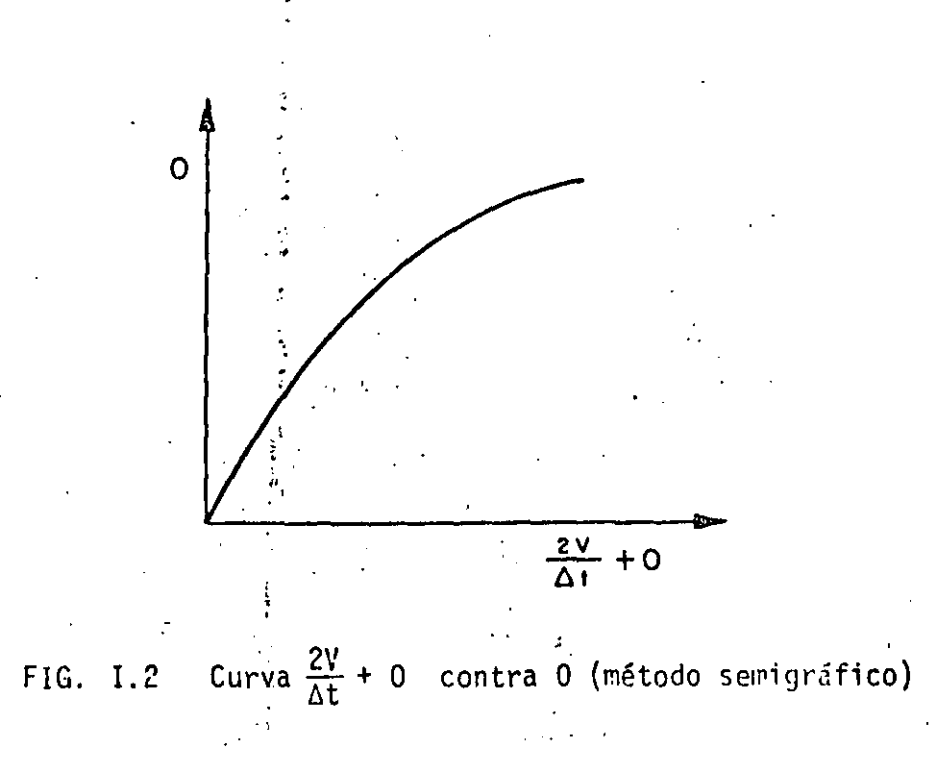

El cálculo anterior se incluye en la tabla I.1, para obtener el hidrograma de salida (columna 7). El procedimiento puede resumirse de la siguiente manera:

Col 1, se selecciona adecuadamente (inciso 5.2.1)  $\mathbf{I}$ 

Cols 2 y 3, son conocidos (inciso 5.3)  $\mathtt{II}$ 

 $\alpha$ 

 $\bar{f}$  :

Se calculan las sumas  $I_i+I_{i+1}$  y se anotan sus valores en la col 4  $III$ 

El valor del primer, renglón de la col 5 se conoce por los datos IV iníciales (inciso 5.3)

V Para el renglón i se suman los valores de las cols 4 y 5, y se anotasu valor en la col<sup>16</sup>

 $VI$ 

De la fig 'I.2 (obtenida para el problema en estudio) con el valor

anotado en el renglón i, col 6, y se obtiene en el eje vertical el valor de la descarga 0<sub>141</sub>, la que se anota en ese mismo renglón en la col 7.

- VII Si el hidrograma de salida ha sido generado, se termina el cálculo; de no ser así, se pasa a VIII.
- **VIII** Del valor tabulado en el renglón i, col 6, se resta dos veces el valor consignado en el renglón i, col 7, y se anota el resultado en la col 5 para en renglón i+1.
- IX Se incrementa en uno el valor de i y se repiten los pasos V a VII.

En el ejemplo III.1 Jereon and the search of the search of the search of the search of the search of the search of the search of the search of the search of the search of the search of the search of the search of the search of the search of the sear

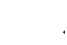

TABLA I.1 Guía para tabular los valores obtenidos al rea lizar el tránsito de avenidas por un vaso, ut<u>i</u> lizando el método semigráfico

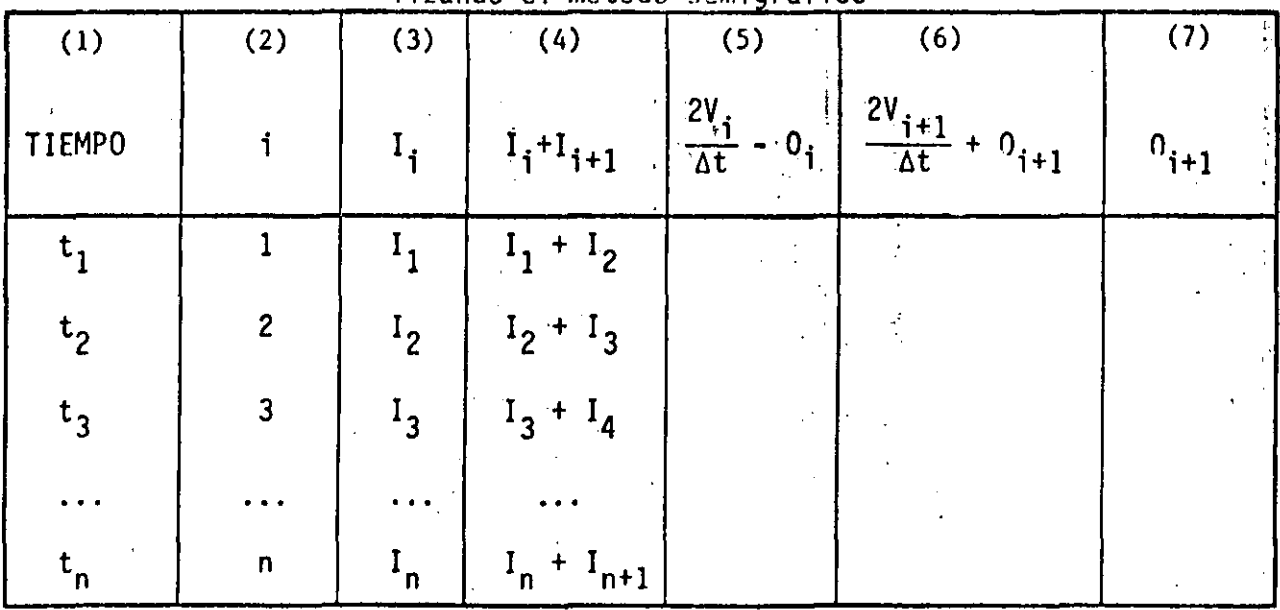

- 7

 $5.3.2$ METODO NUMERICO

 $\mathbf I$ 

Se resuelve la ec I.3 utilizando un procedimiento de aproximación mediante una calculadora programable o computadora digital. El diagrama de flujo se muestra en la fig I.3 y los datos que se emplean son los mismos del inciso al  $5.3.$ 

El procedimiento (de acuerdo con la fig I.3) consiste, previa selección del en  $\Delta t$ , en:

Se conocen  $V_i$ ,  $I_i$ ,  $I_{i+1}$ ,  $0_{ei}$ ,  $h_i$ ,  $0_t$  (para i=1 son los datos inicia. les) y se toma  $0_{i+1} = 0_{e_i} + 0_{e_i}$  y k = 0

Se calcula  $V_{i+1}$  de la ec<sup>1</sup>1.3. Transmitted  $\mathbf{I}$ 

Con  $V_{i+1}$  se obtiene de la curva elevaciones-volumenes de almacena -III miento la elevación  $h_{i+1}$ .

Con  $h_{i+1}$ , utilizando la curva elevaciones-gasto de salida de la obra 1V de excedencias, se obtiene  $0_{\text{ei}+1}$ ; se calcula  $0_{\text{i}+1} = 0_{\text{ei}+1} + 0_{\text{t}}$ 

Se hace k = k+1 y si k es menor que 3 se regresa al paso II, de otro. V modo, se continua con el paso VI.  $\sum_{i=1}^n \alpha_i = \sum_{i=1}^n \alpha_i$ 

VI El valor de  $0_{i+1}$  corresponde al gasto de salida del intervalo de tiempo en cuestión.

VII Se toma i = i+l y se regresa al paso I tantas veces como se requiera para definir el hidrograma de salida. Telephone States

Este mútodo puede programarse en una calculadora de escritorio; en el capíty lo A.2.13 se describe con detalle el programa utilizado.

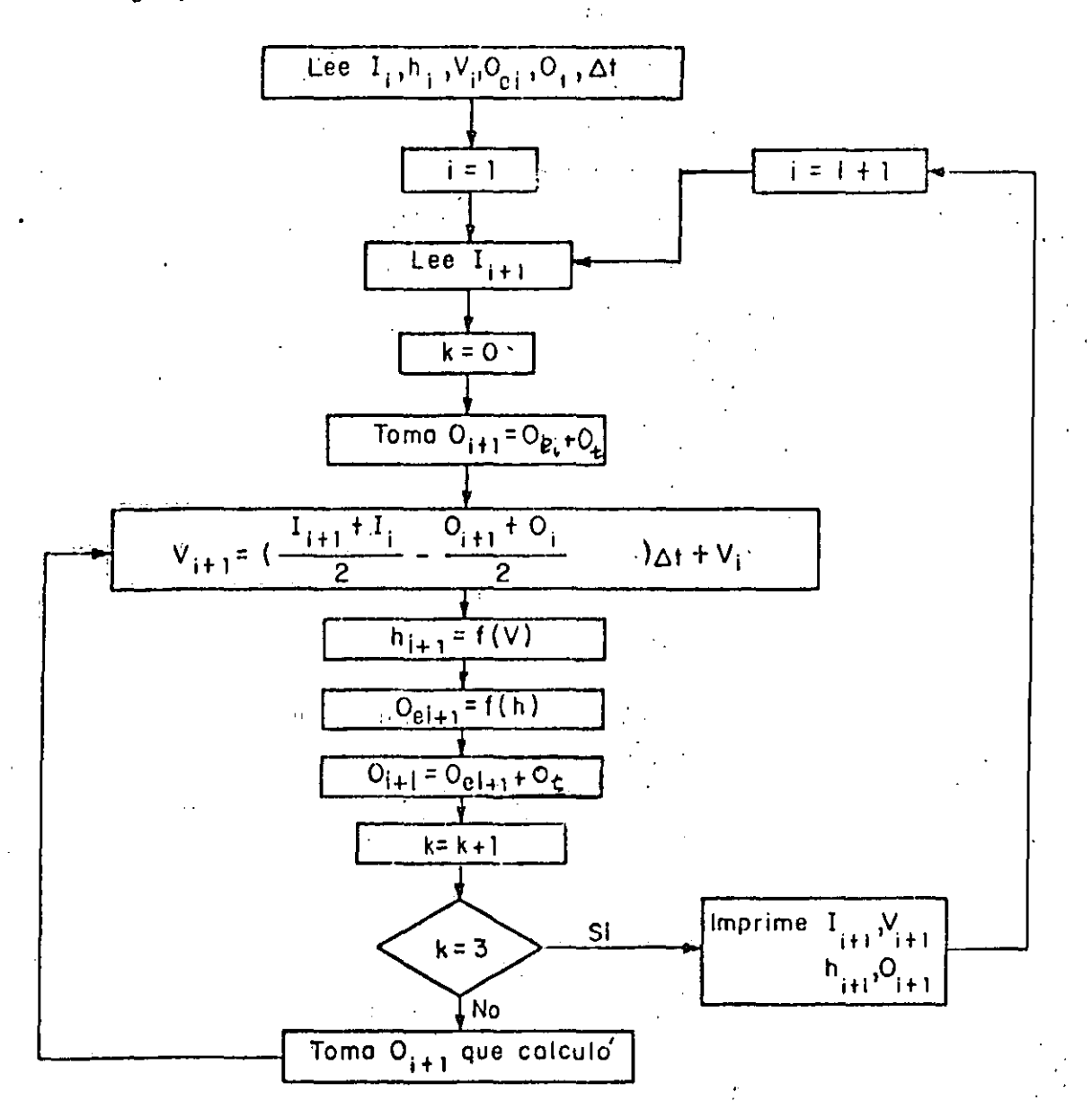

En el cjemplo  $III.2 \div$ landlo, se emplea este método.

 $\mathbf{f}^{\star}$ 

i<br>N

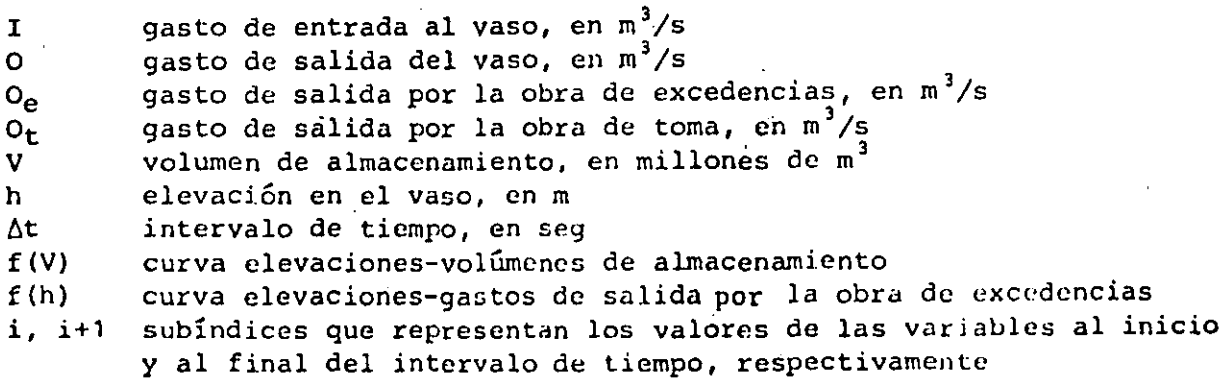

FIG. I.3 Diagrama de flujo para el método numérico

 $\mathcal{G}$ 

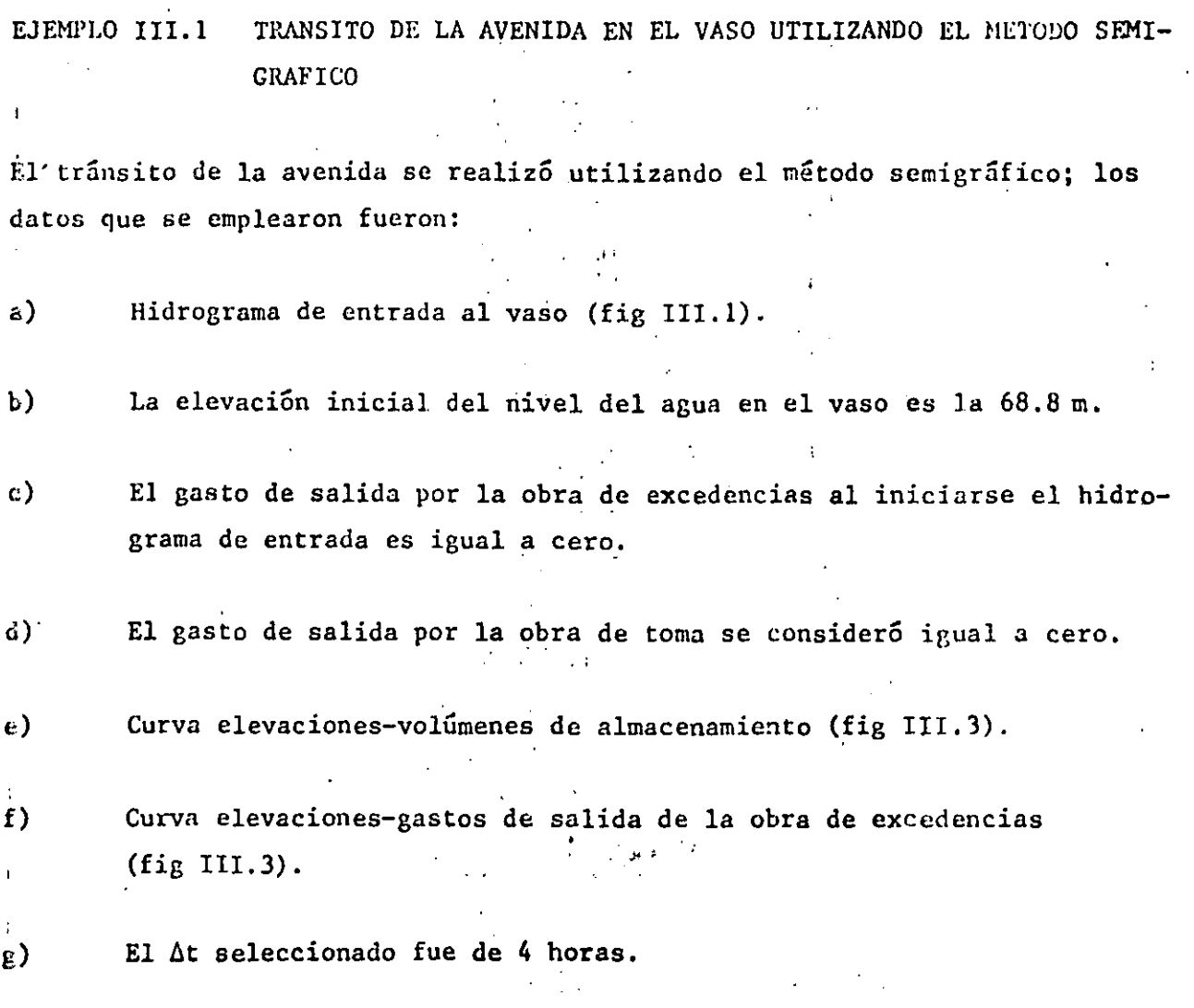

A. III

En las tablas III.1, III.2 y fig III.2 se indican los resultados obtenidos de acuerdo con el procedimiento descrito en las recomendaciones; en la fig llI.1 se muestra el hidrograma de salida, los valores utilizados para dibu jar la figura anterior están indicados en la columna 7, tabla III.2.

·.·.

Ŧ

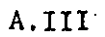

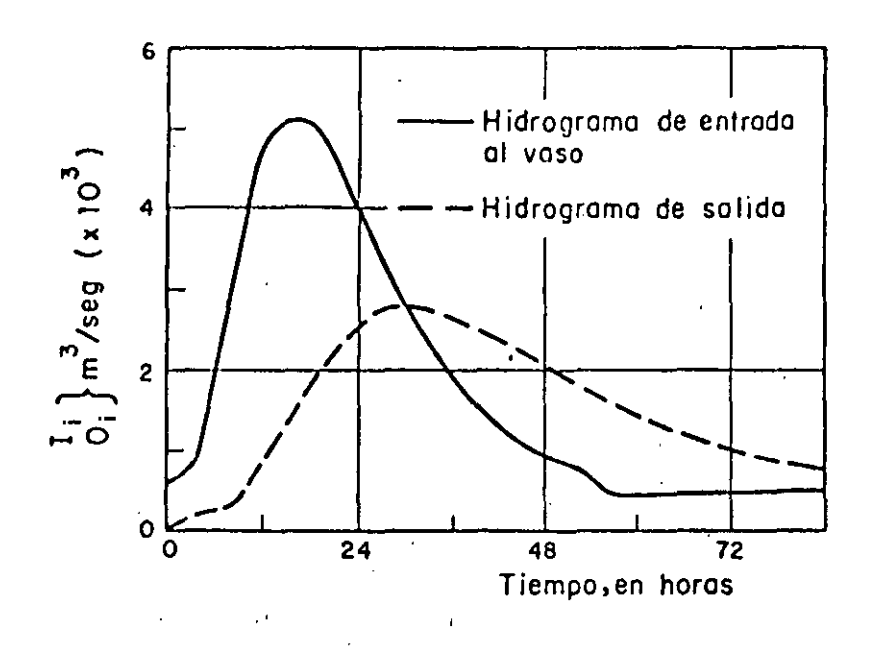

Hidrograma de entrada al vaso e hidrograma de salida obtenido al realizar el tránsito, utilizando el método semigráfi-FIG. III.1  $\overline{c}$ 

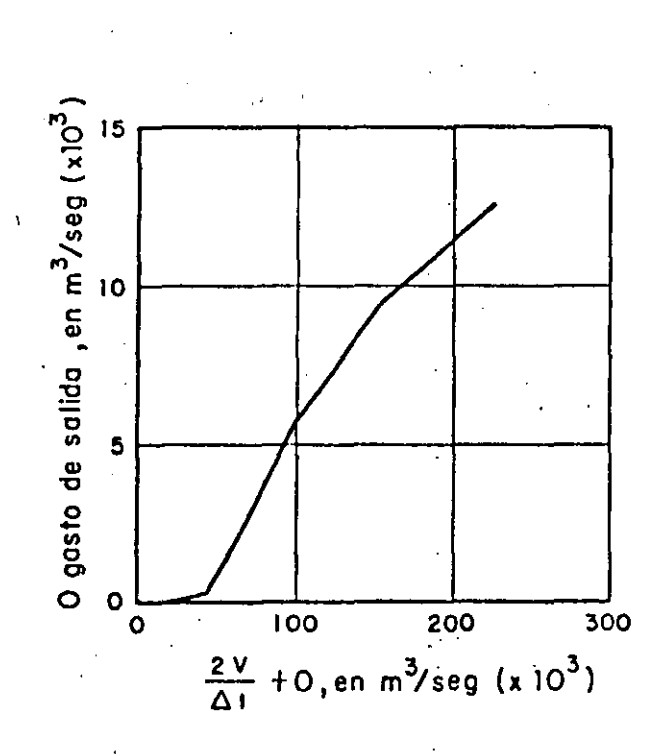

FIG. III.2

Curva  $\frac{2V}{\Delta t}$  + 0 contra 0, utilizada en el ejemplo III.1

 $\overline{11}$ 

A.III  $\frac{1011}{2}$  $\frac{T_{i}+T_{i+1}}{2}$  $V_{i+1} - V_{i}$ 

Cálculo de la curva  $\frac{2V}{\Delta t}$  + 0 contra C, utilizada en el TABLA III.1 ejemplo III.1.

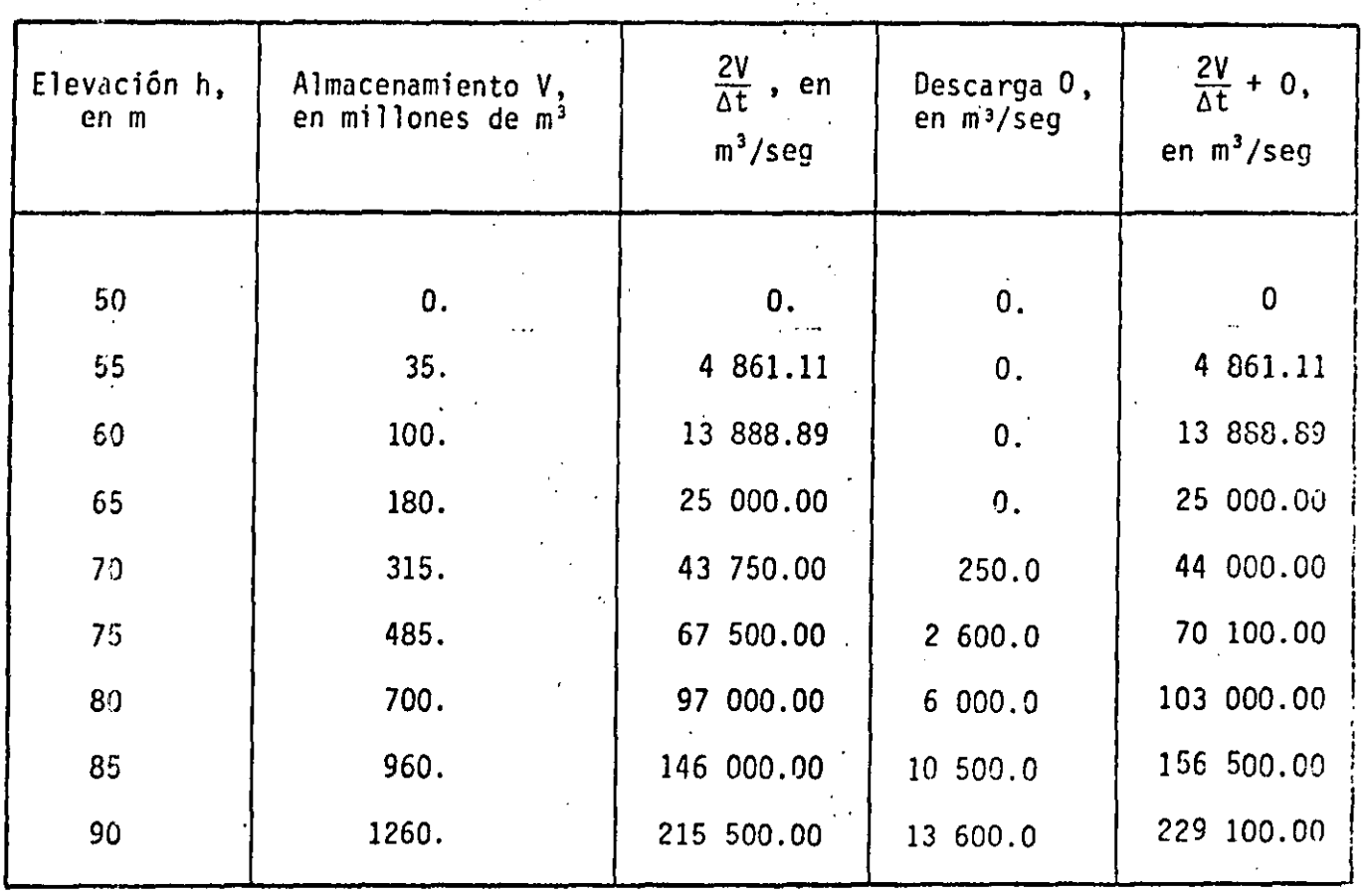

 $\overline{2}$ 

 $\pm i \pm \pm i \pm i = (0, +0, +i) = 2(\frac{V_{i+1} - V_{i}}{\Delta t})$ 

 $I_{i} + I_{i+1} = 0$   $i + \frac{2V_{i}}{\Delta t} = \frac{2V_{i+1}}{\Delta t} + 0_{i+1}$ 

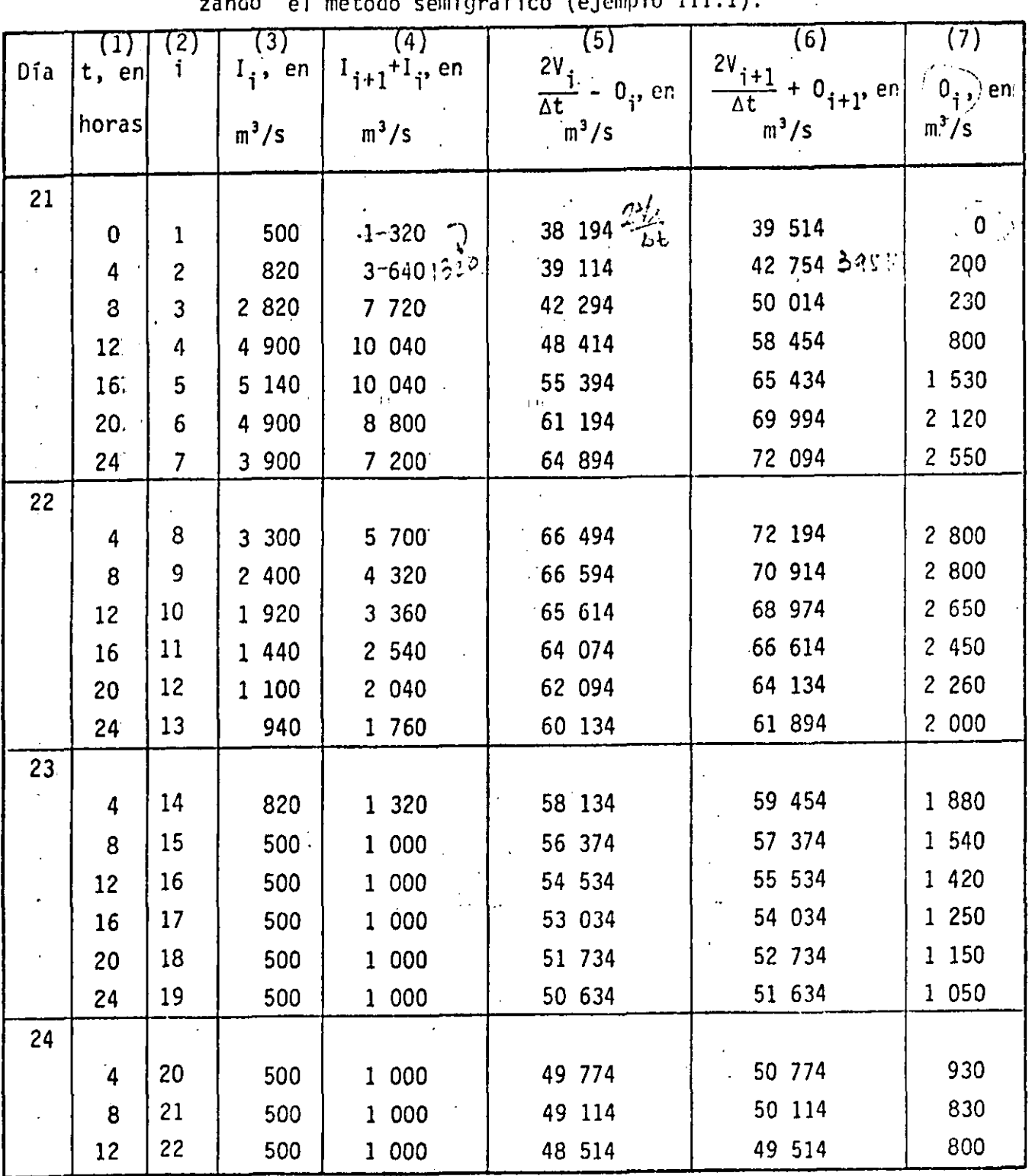

TABLA III.2 Hidrograma de salida obtenido del tránsito de la avenida utili mátodo comignáfico (piemplo III.1)  $\mathbf{r}$ 

 $/3$ 

A.III

El tránsito de la avenida se efectuó utilizando el método numérico; los datos que se emplearon fueron:

Hidrograma de entrada al vaso (fig III.4). a)

ŧ.

 $\lambda_i'$ 

j

 $\mathbf{y}$  . . .

La elevación inicial del nivel del agua en el vaso es la 68.8m.  $b)$ 

- $c)$ El gasto de salida por la obra de excedencias al iniciarse el hidrograma de entrada es igual a cero.
- $\mathbf{d}$ El gasto de salida por la obra de toma se consideró igual a cero.
- Curva elevaciones-volúmenes de almacenamiento (fig III.3).  $e)$

 $f$ ) Curva elevaciones-gastos de salida de la obra de excedencias  $(fig$  III.3).

 $g)$ El Δt seleccionado fue de 4 horas.

En la tabla III.3 se indica el resultado obtenido de acuerdo con el procedimiento descrito en las recomendaciones; en la fig III.4 se muestra el hidrograma de salida obtenido.

14

DE MOENIERY ക് *വരാക്ഷപ*്പോക്

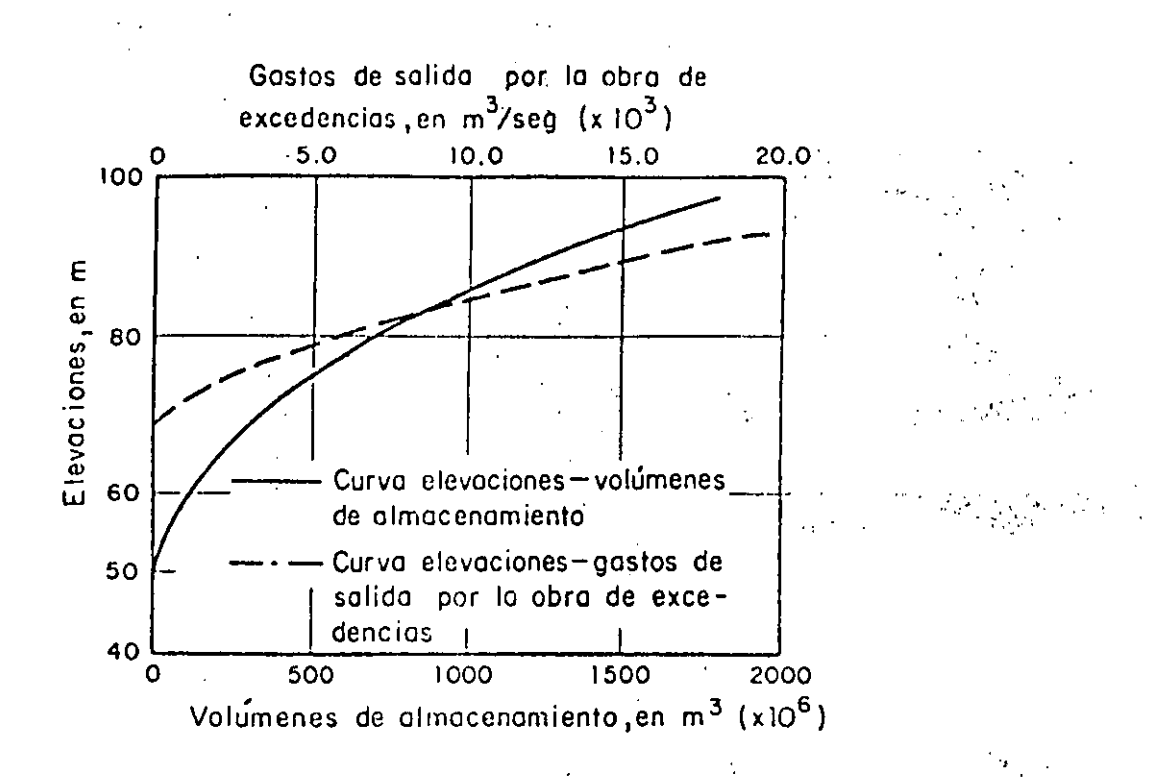

FIG. III.3 Curvas elevaciones-gasto de salida por la obra de excedencias y elevaciones-volúmenes de almacenamiento, utilizadas en los ejem plos III.1 y III.2

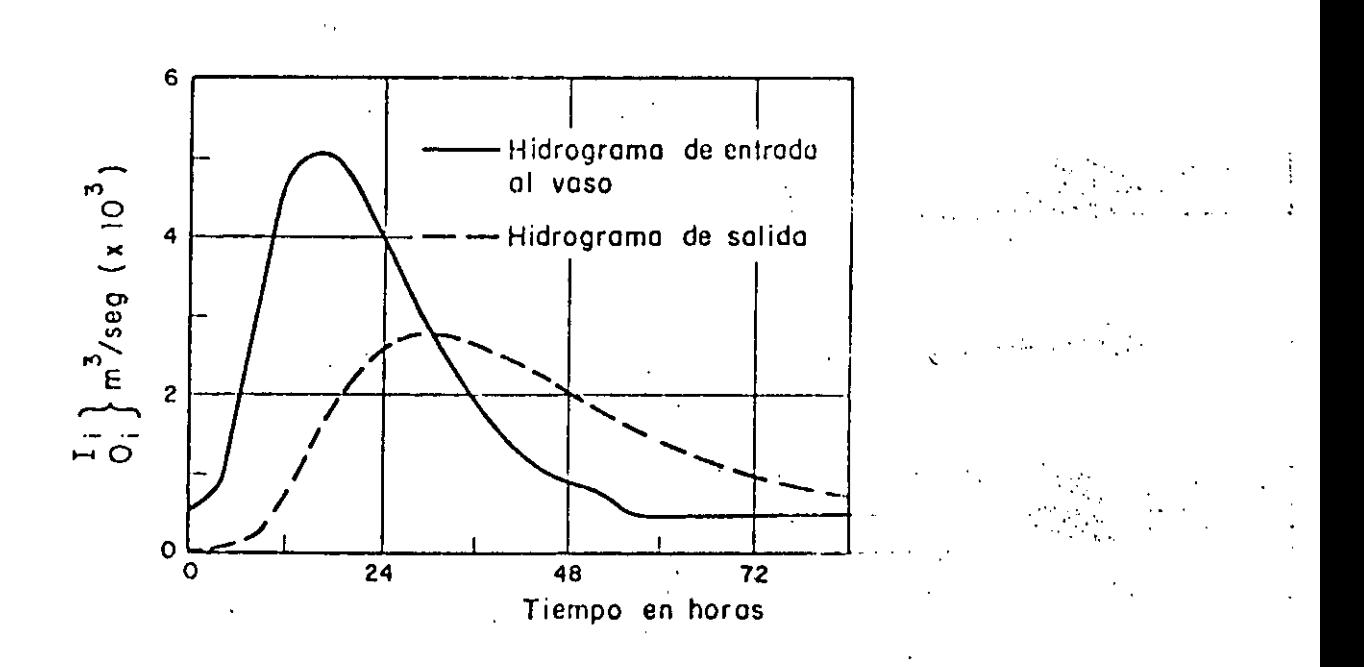

FIG. 153.4 Hidrograma de entrada al vaso e hidrógrama de salida obtenido al realizar el tránsito, utilizando el método numérico

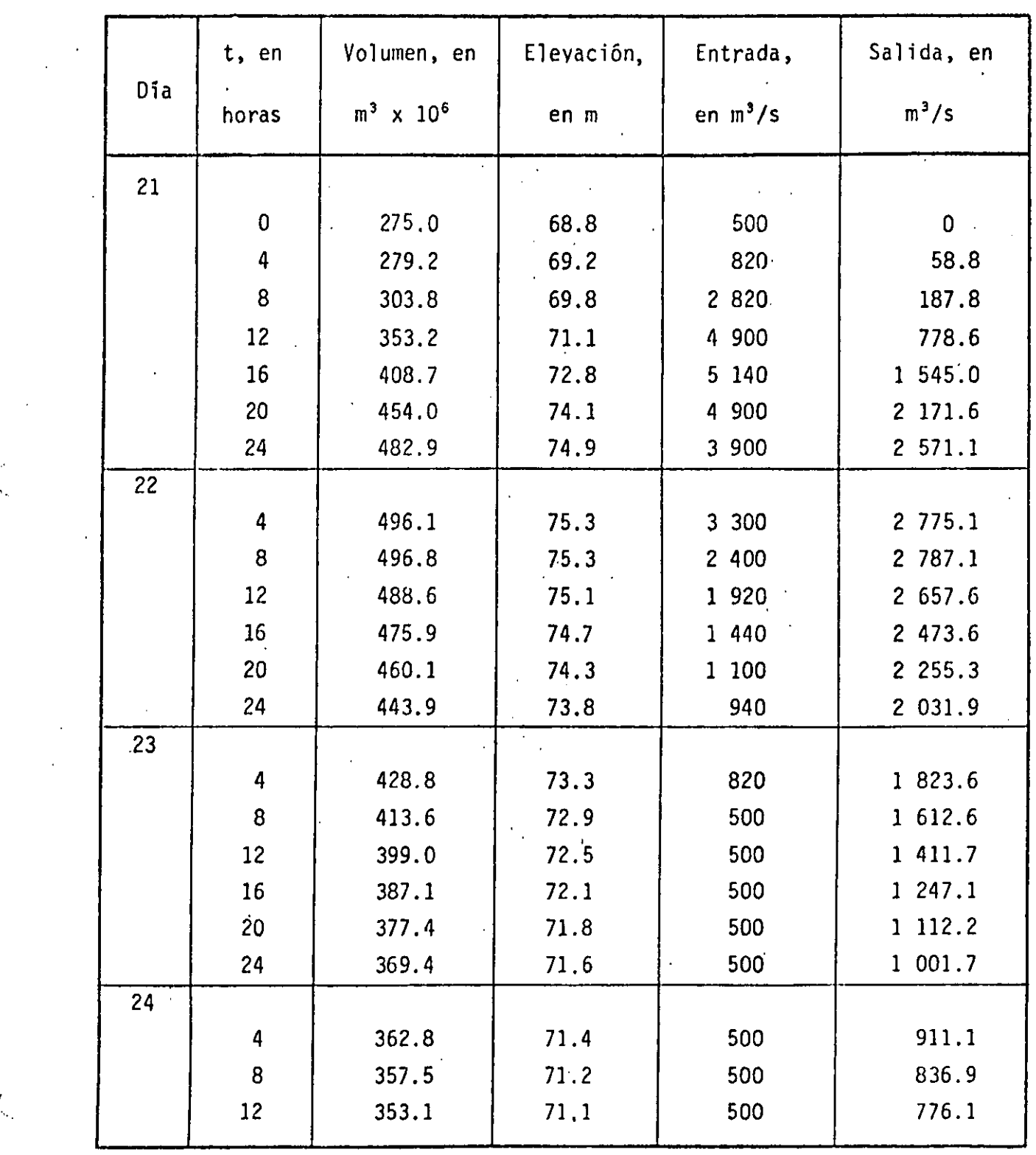

TABLA III.3 Hidrograma de salida obtenido del tránsito de la aven $\leq$ da utilizando el método numérico (ejemplo III.2)

### 5.4 TRANSITO DE AVENIDAS EN CAUCES

Se entiende por tránsito de una avenida en un cauce al cambio de forma y el desplazamiento en el tiempo del hidrograma de una localidad A al moverse hacia aguas abajo por el cauce hasta llegar a una localidad B.

Existen varias técnicas para el trénsito de avenidas en cauces que se pueden clasificar en:

a) Modelos numéricos

ser i t

 $\frac{1}{2}$ 

b) Modelos aproximados

Los modelos del inciso a) estan basados en la solución de las ecuaciones diferenciales de flu jo no permanente y requieren de mucha información, como son las secciones transversales del cauce, - factores de fricción, con diciones de frontera, etc. y su aplicación se realiza por programas de cómputo.

+ Un ejemplo es el trabajo del Ing. Carlos Cruickshank V. llamado "Tránsito de Avenidas en Llanuras de Inundaci'n". Instituto de Ingeniería, UNAM.

Sin embargo, cuando hay poca información o interesa tener un resultado expedito se puede recurrir a méto-dos aproximados entre los que esta el método de Muskingum, el -cual sera el único que se estudiara en estas notas.

5.4/ METODO DE MUSKINGUM

Este método aproximado se puede considerar compuesto de dos partes, la primera llamada de calibración, que consiste en obtener parámetros y coeficientes y en la segunda, denominada de aplicación, para realizar propiamente el tránsito de la avenida.

. El método considera que el almacenamien to en el cauce está dado por

$$
V = K \left( X I + (1-X) Q \right)
$$

 $(I, 4)$ 

donde

- V es el almacenamiento en el cauce
- I es el gasto de ingreso o gasto en la sección A (conocido) fig.  $1.3$
- $Q$  es el gasto de egreso o gasto de la sección B (desconocido)

K es una constante de proporcionalidad llamada "constante de alamcenamiento" que tiene unidades de tiempo y es apro ximadamente igual al tiempo de viaje del hidrograma entre la sección A y B.

X factor que define los pesos relativos dados dados a I y Q, varía entre O y 1 y tiene que ver con la atenuación gue sufre el gasto máximo del hidrograma en el sitio A.

En la práctica casi siempre X está entre 0.1 y 0.3 Para plantear el método, según la ecuación (1.4) se tiene

$$
V_{j} = K [X I_{j} + (1-X) Q_{j}]
$$
  
\n
$$
V_{j-1} = K [X I_{j-1} + (1-X) Q_{j-1}]
$$
 (I.6)

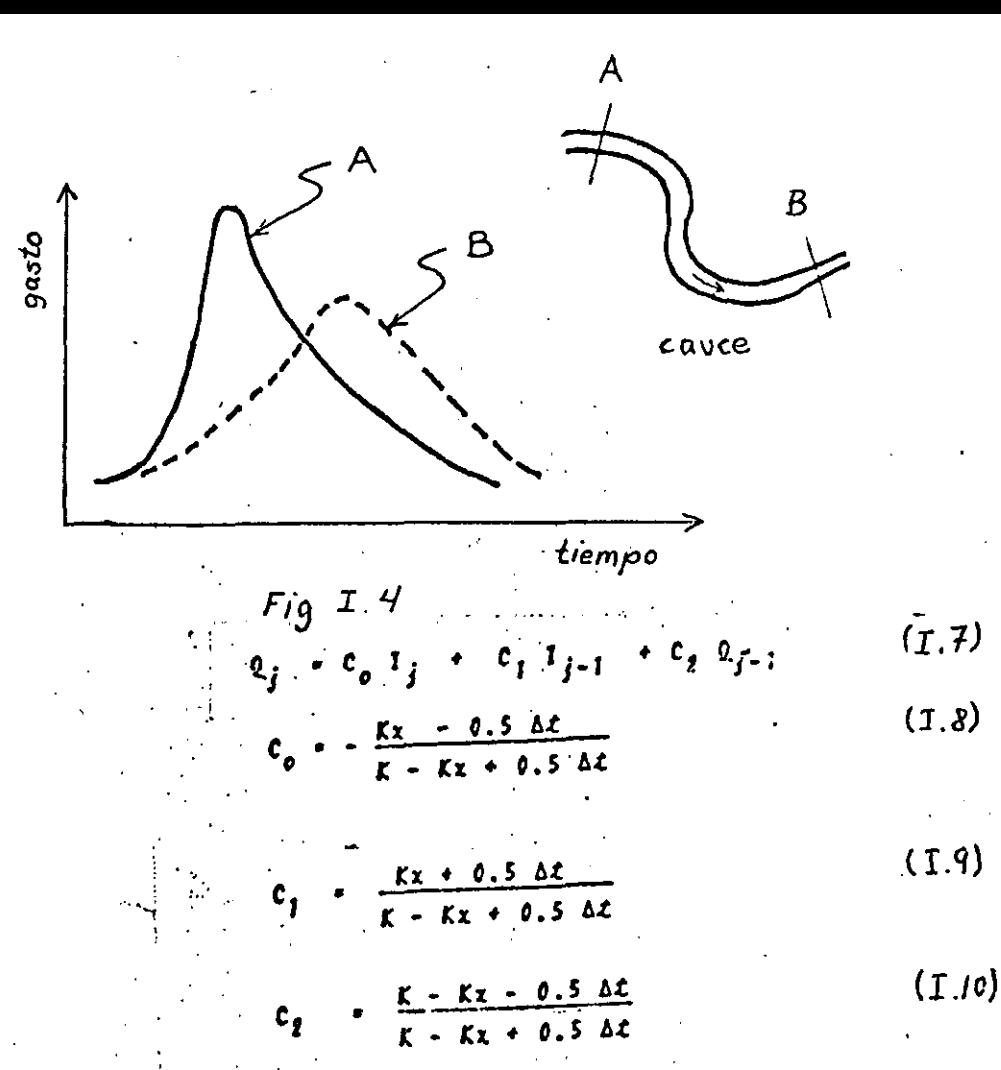

Y se puede ver que son funciones sólo de K y X y que al sumar  $(1,13), (1,14) \in (1.15)$  se tiene:

> $C_0 + C_1 + C_2 = 1$  $(I.11)$

La aplicación de método de Muskingum consiste en utilizar la expresión recursiva dada por la ec. (I.7) pero requiere que antes se hallan determinado  $c_{o}^{}$ ,  $c_{1}^{}$  y  $c_{2}^{}$  que a su vez dependende K y  $X$ ( a esto se refiere a la etapa de calibración del método).

5. 4.1. J CALIBRACION DEL METODO DE MUSKINGUM

¡. 1

Se debe disponer de esta informnción:

Un tránsito de avenidas conocido o sea un hidrograma en el sitio A (fig. I.4) y su correspondiente hidrograma en el si tio B, por ejemplo, de mediciones en el pasado.

El procedimiento se realiza por aproximaciones sucesivas y consisto en:

a) Para un intervalo de tiempo  $\Delta t$  seleccionado, obtener para -..... •' ••• • l, ,. 

,· ...

dis tintos tiempos el almacenamiento a partir del tránsito co nocido.

- (4: b) Suponer un valor de X (  $0 \leq X \leq 0.3$ ).
	- c) A partir del hidrograma conocido obtener (para distintos  $$ tiempos correspondientes al almacenamiento obtenido en el inciso a el valor de XI +  $(X-I)$  0
	- d) Dibujar V contra  $XI + (1-X)Q$ , fig I.5
	- e) Si en el dibujo del inciso del los trazos se ajustan aproxima-<br>entonces K es la pendiente de esa recta y<br>danente a una recta ( X es el valor supuesto para el cual se obtuvo XI +  $(X-1)Q$ . En caso contrario ir al inciso b y repe tir el procedimiento hasta cumplir con lo impuesto al principio de este inciso.

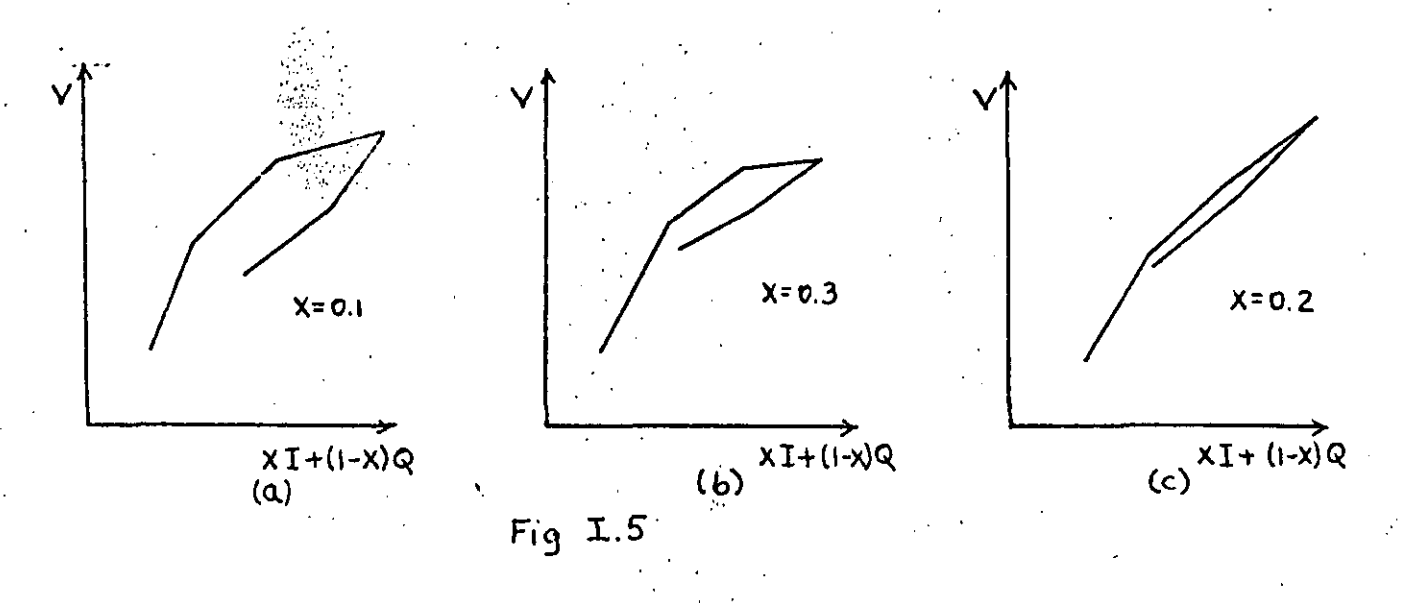

 $f$ ) Condeidas K y X se sustituyen en las ecuaciones (I.8) (I.9) e (I./0) para obtener  $C_0$ ,  $C_1 y_1 C_2$  y se revisa que cumplan con  $(I, II)$ 

5.4.1.2 APLICACION DEL METODO DE MUSKINGUM

Se necesita conocer:

a)  $c_{0}$ ,  $c_{1}$ ,  $c_{2}$ 

b) Todo el hidrograma de ingreso(del sitio A)

c) El primer gasto de egreso (del sitio B)

El método se aplica por medio de la ec.  $I./2$  (ya que se conocen  $I_1, I_2$  $\overline{Q}_1$  y  $C_0$ ,  $C_1$  y  $C_2$  ), para  $j=2$  se obtiene

$$
Q_2 = C_0
$$
  $I_2 + C_1$   $I_1 + C_2$   $Q_1$ 

todo el segundo miembro es conocido  $\therefore$  ; para j = 3 de la ec. I.2 se tiene

$$
Q_3 = C_0 I_3 + C_1 I_2 + C_2 Q_2
$$

también el segundo miembro es conocido, pues antes se obtuvo  $Q_2$ . El proceso se repite el número de veces que se desee. Por sencillez en el cálculo se puede utilizar la tabla I.2  $\bullet$ si se prefiere un programa de la máquina pequeña.

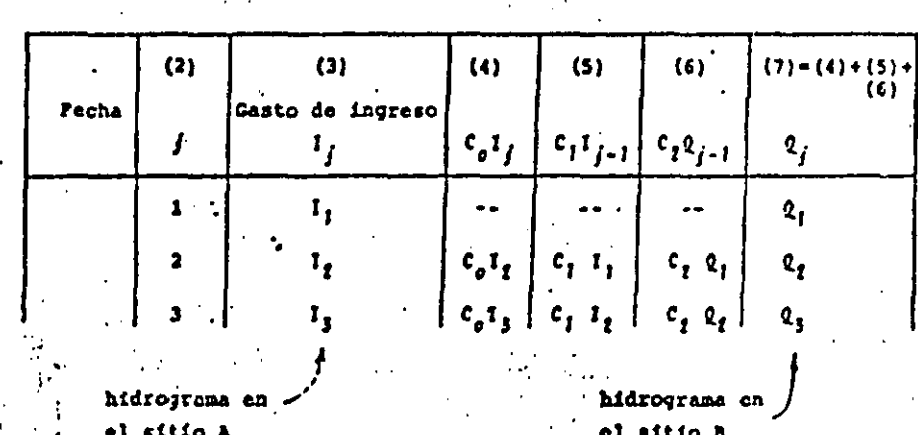

TABLA I.2

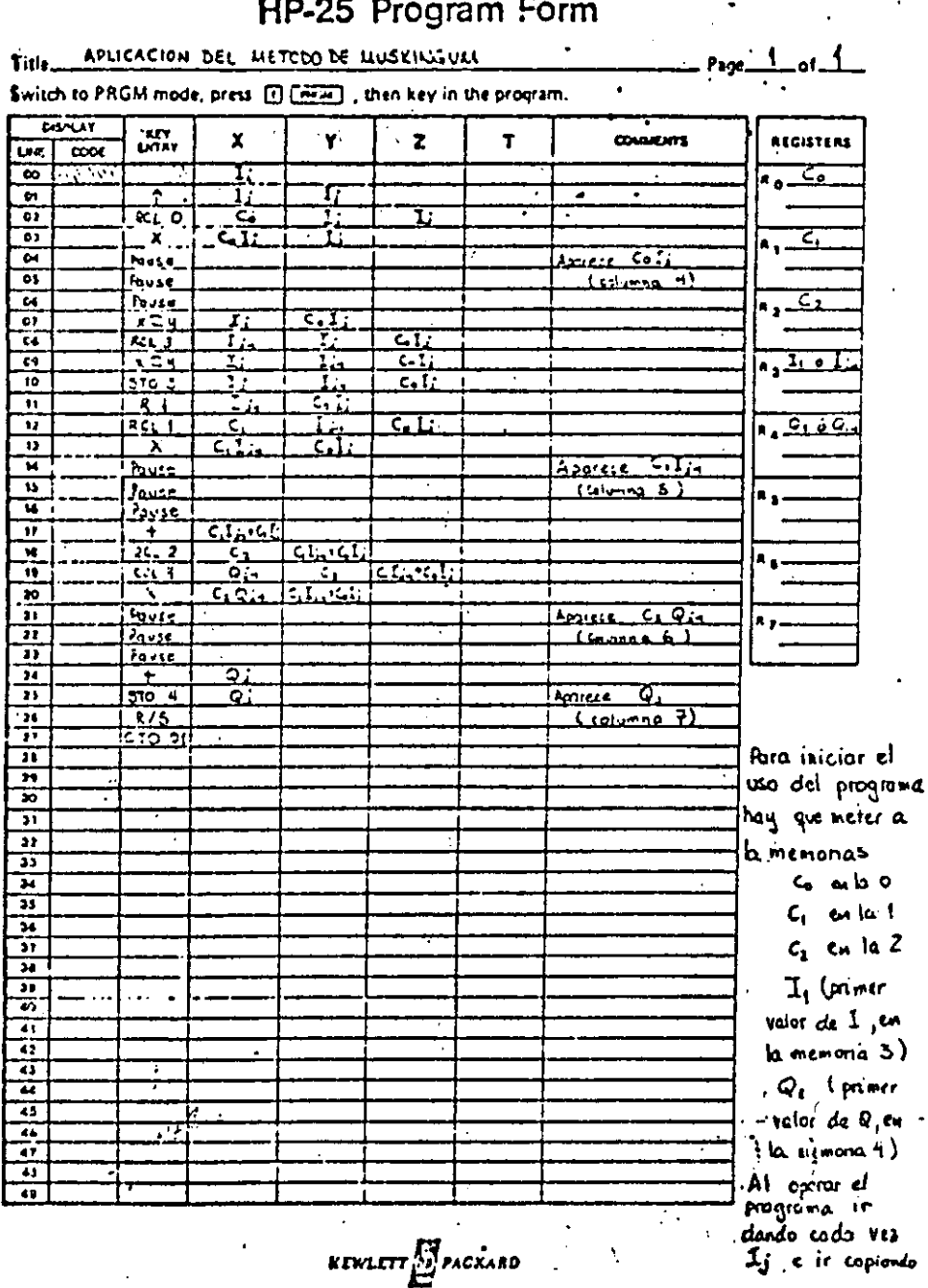

 $\frac{p}{4}$ 

j,

HP-25 Program Form

 $22$ 

EJEMFLO 1

El poblado de la fig. I.6 se inunda cuando el gasto en el sitio B llega en algún momento a ser 70  $m^3/s$ . Diga usted si el poblado se inunda cuando en el sitio A se presenta el hidrograma mostrado en la fig. I.7

Se sabe que en el pasado ocurrió el tránsito presentado en la fig. I.8

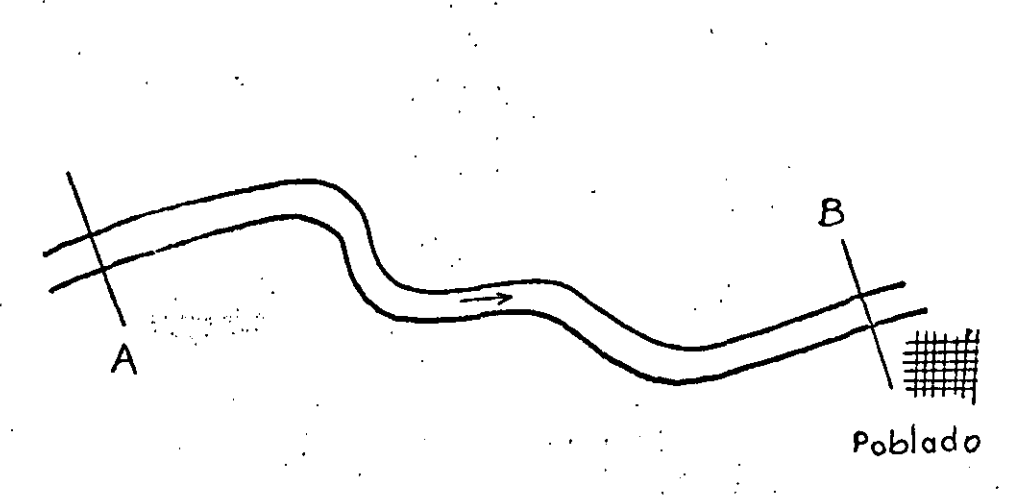

 $Fig. 1.6$ 

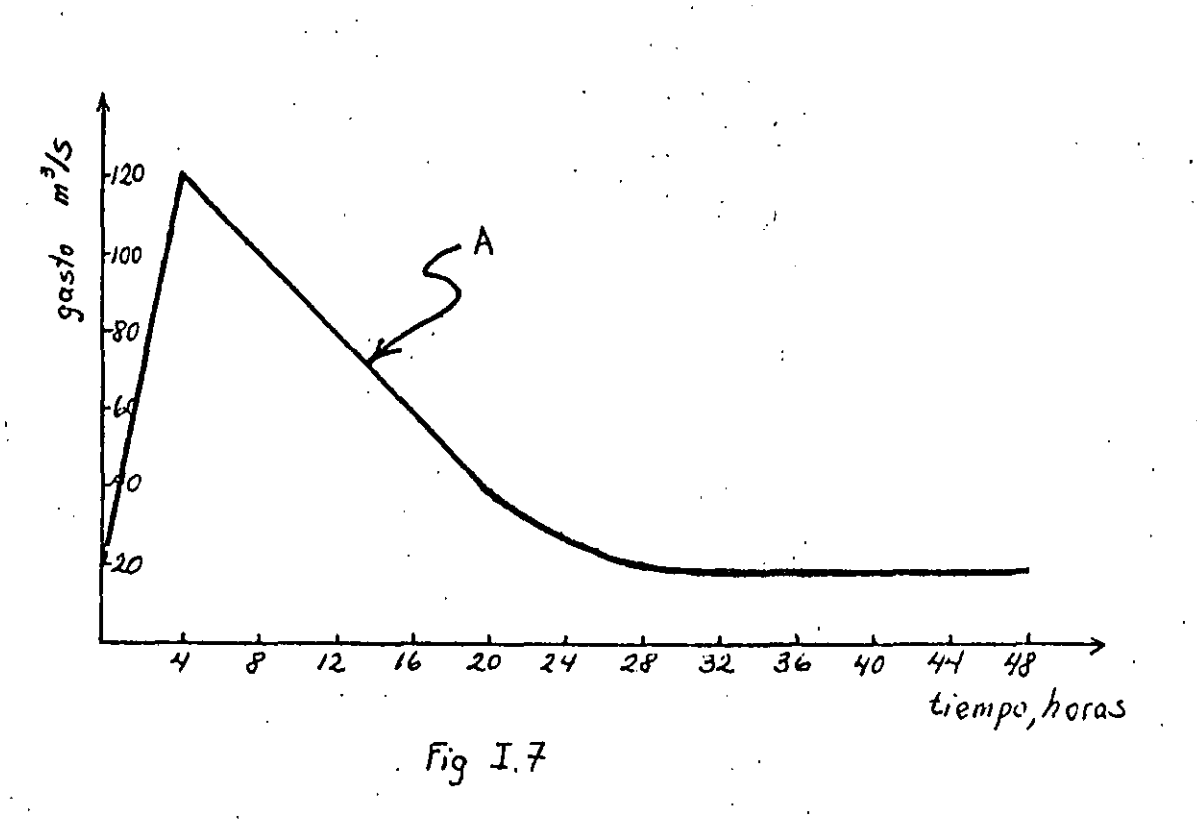

クス
## **SOLUCION**

CALIBRACION DEL METODO

- a) A partir de los datos se llenó la tabla L3hasta la columna 9 inclusive.
- b) Se dibujaron los valores de la columna 6 contra los de la columna 9  $(fig, I.9q)$
- c) Se consideró que los trazos nose aproximan lo suficiente a una recta por lo que se supuso otro valor para X y se llenaron las columnas 10 a 12.
- d) Se dibujaron los valores de la columna 6 contra los de la columna 12  $(fig, I.9b)$ .
- e) Se hizo otra aproximación porque resultó peor con X= 0.2 y se llenaron las columnas 13 a 15.
- f) Se dibujaron los valores de la columna 6 contra los de la columna 15 ( $fig.I.9c$ )
- g) Se consideró que esta era la mejor y que se tenía un buen ajus te a una recta, por lo que X se tomará como 0.2.
- h) El valor de K se obtuvo de calcular la pendiente de la recta (línea de ejes -----) a la que se aproximan todos los trazos; así, K resultó ser 12.12 horas.
- i) Conocidas K y X se obtuvieron de las ecuaciones  $\left\{I, \vartheta, I, \vartheta \in I, D\right\}$ las constantes  $c_0$ ,  $c_1$  y  $c_2$

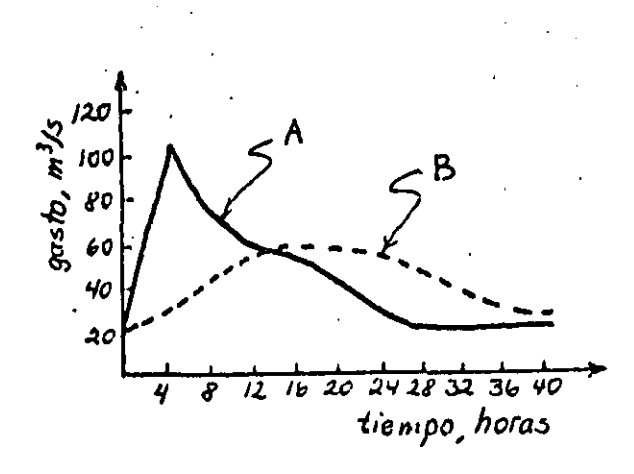

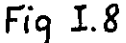

24

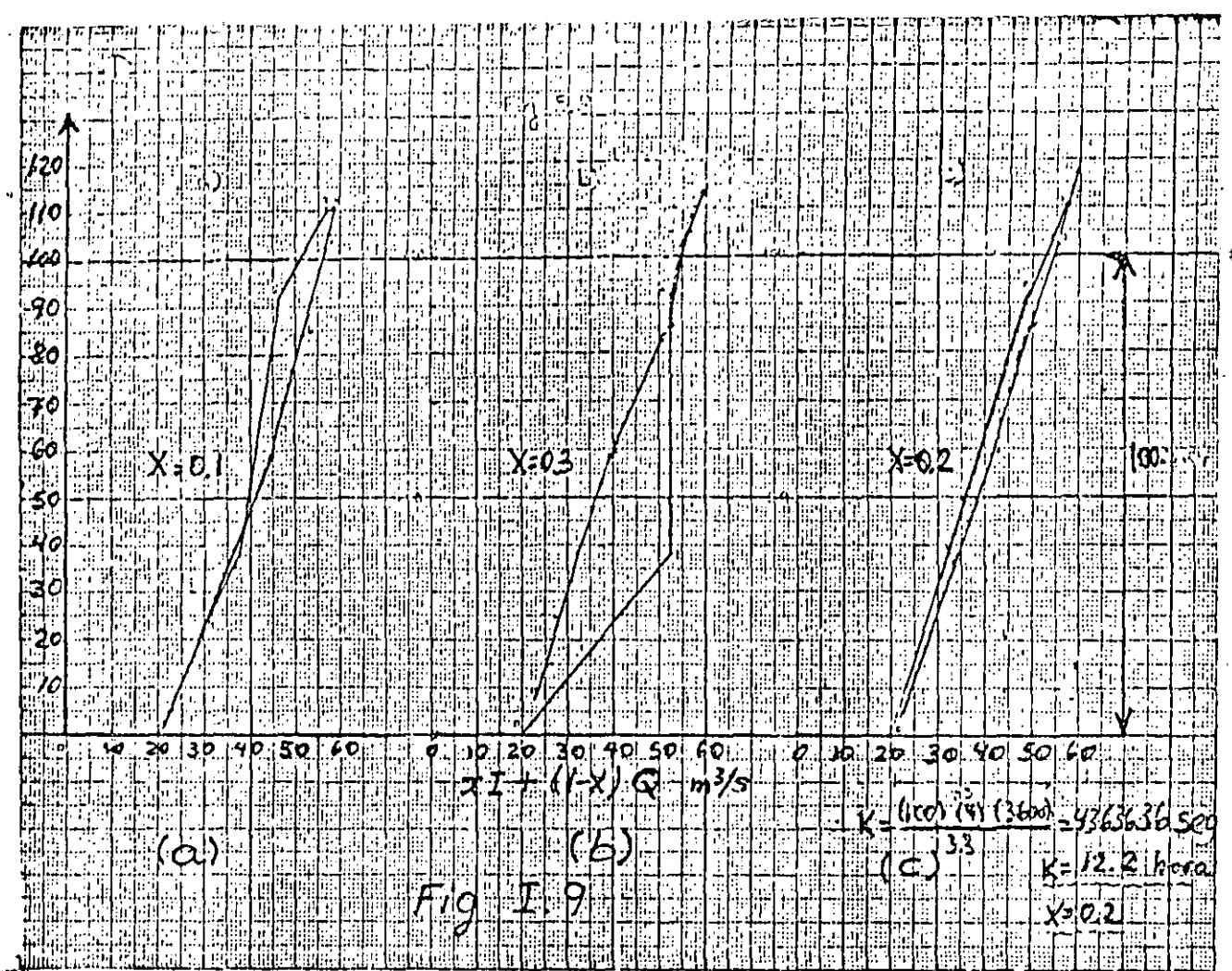

TABLA I  $\sim 10^{-1}$ 

 $\mathbf{r}$ 

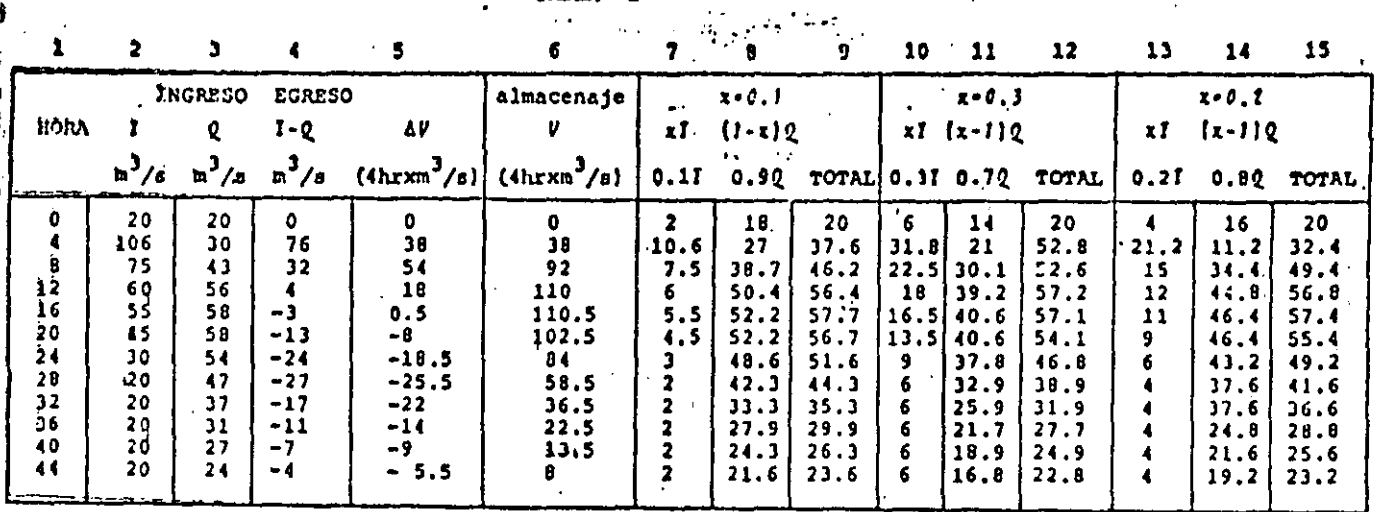

HOTAS:

ا ت

(k) significa columna k

 $\langle\mathbf{P}\rangle=\sqrt{4\hat{\mathbf{P}}}/\sqrt{2}$ 

Las columnas (1). (2) y (3) son datos (tránsito conocido, fig I.9)  $\ddot{\phantom{a}}$  $(4) = (2) - (3)$  $\ddot{\phantom{a}}$  $\sim$   $\sim$  $\frac{\{1-Q\}}{2}$  +  $\frac{1}{2}$  , es decir de la fórmula de continuidad  $\sim$ La columna (5) se obtiene de hacer por ejemplo:  $\frac{\theta+7\delta}{2}$  = 34,  $\frac{7\delta+11}{2}$  = 54,  $\frac{3214}{2}$  = 14,  $\frac{4-3}{2}$  = 0.5,  $\frac{-13-24}{2}$  = -1, etc.<br>La columna (6) son los valores de la columna 5 acumulados. Por ejemplo: 0:38 = 31<br>34 = 54, 97 = 15 = 110  $(1) = (2) \times 0.1$ . (13) = (2) x 0.2  $(8)$  = (3) x 0.9 .  $(14) = (3) \times 0.8$  $(9) = (7) + (8)$  $(15) = (13) + (14)$  $(10) = (2) \times 0.3$  $(12) = (3) \times 0.7$ 

ヘム

بمسترد

िक में आहे. APLICACION DEL METODO DE MUSKINGUM  $\alpha$ ) Cálculo de las constantes  $c_q$ ,  $c_1$  y  $c_2$  $\frac{1}{2}$  (  $\sim$  $\Delta t$ . 4 horas 12.12 horas  $x = 0.2$  $Kx = 0.5 \text{ AC} = 11.12 [0.1] = 0.5(4) = 0.42$  $Kx + \delta.5 \Delta t = [11.11 (0.1) + 0.3(4) + 4.41]$  $K = Kx^2 - 0.5$  At  $\rightarrow$  12.12 - 12.12 [0.2] -.0.5{4} =  $-7.70$  $-12.12 - 12.12$   $(0.1) + 0.5(4)$  $K - Kx + 0.5$  At • 11.70  $C_0$  =  $\frac{0.42}{-11.70}$  $c_1 = \frac{4.42}{11.70}$  $0.38$  $c_2 = \frac{7.70}{11.70} = 0.66$ 

SUMA: 1.00

La tabla I3 se llenó de acuerdo al inciso 5.4.1.2

| J  | HORA            | INGRESO<br>$m^3/s$ | $c_{\mathfrak{o}}$<br>$c_1 1_{j-1}$<br>$c_i$ $c_{i-1}$<br>$m^3/s$<br>$\sqrt{n}$ /s<br>$\mathbb{R}^7/\mathbb{S}$ |       |          | <b>EGRESO</b><br>$\mathbf{r}_i$<br>$m^3/s$ |
|----|-----------------|--------------------|----------------------------------------------------------------------------------------------------|-------|----------|--------------------------------------------|
| 1  | 0               | 20                 |                                                                                                    |       |          | 20 <sup>o</sup>                            |
| 2  | 4               | $,120^{-1}$        | $-4.80$ .                                                                                                    | .7.60 | 13.20    | 16                                         |
| 3  | ₿<br>t          | 100                | $-4.00$                                                                                                    | 45.60 | 10.56    | 52.16                                      |
| 4  | 12              | 80.4               | $-3.20$                                                                                                    | 38.00 | 34.43    | .69.23                                     |
| 5  | 16 <sup>2</sup> | :60                | $-2.40$                                                                                                    | 30.40 | .45.69   | 73.69*                                     |
| 6  | 20              | 40                 | $-1.60$                                                                                                    | 22.80 | 48.63    | 69.83                                      |
| 7  | 24              | 30                 | $-1.20$                                                                                                    | 15.20 | 46.09    | 60.09                                      |
| 8  | 28              | 25 TI              | $-1.00$                                                                                                    | 11.40 | $-39.66$ | 50.06                                      |
| 9  | 32              | 20                 | $-0.80$                                                                                                    | 9.50  | 33.04    | 41.74                                      |
| 10 | 36              | 20                 | $-0.80$                                                                                                    | 7.60  | 27.55    | 34,35                                      |
| 11 | 40              | 20 <sup>°</sup>    | $-0.80$                                                                                                    | 7.60  | 22.67    | 29.47                                      |
| 12 | 44 ÷            | 20                 | $-0.80$                                                                                                    | 7.60  | 19.45    | 26.25                                      |

E.I. AJBAT

Se observa que el máximo gasto de egreso (hidrograma en el sitio B) es 73.69 m<sup>3</sup>/s por lo que SI SE INUNDARA EL POBLADO.

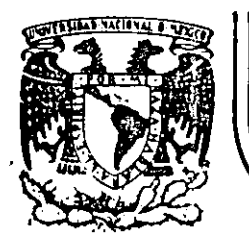

# DIVISION DE EDUCACION CONTINUA<br>FACULTAD DE INGENIERIA U.N.A.M.

ļ

HIDROLOGIA APLICADA A LA INGENIERIA

FUNCIONAMIENTO DE UN EMBALSE

CAPITULO 6

- 7

DR. ROLANDO SPRINGALL GALINDO

JUNIO, 1985

Patacio de Minería Calle de Tacuba 5 primer piso Deleg. Cuauhtémoc 06000 Tel.: 521-40-20 Apdo. Postal M-2285 México, D.F.

## **6. F\JICC 1 ODiAK 1 ENTO II»E Ullll E/llel6U.SE**

## 6.1· Consideratlones.dé Operación

6.1.1 Estructuras que constituyen el embalse·

Antes de plantear las condiciones de operación de un embalse o almacenamiento es conveniente destacar las estructuras hidráulicas que lo constituyen, Asf, se puede decir que está compuesto por estructuras básicas y en algunos casos por particulares. Las básicas involucran a la presa, la obra de toma y la obra de excedencias. Como particulares se puede mencio nar a la obra de Control de Avenidas si hay poslbil idad de regular las avenidas¡ desagUe de fondo si es posible desazolvar el embalse; diques cuando se requiere cerrar puertos e incrementar la capacidad del embalse.

La presa constituye el elemento fundamental del almacenamiento, ya que es el obstáculo que se construye sobre la corriente para modificar el régimen normal del escurrimiento, Su tipo depende de los elementos que se utilicen .para su construcción; los tipos de presas son:

- Tierra
- Enrocamiento
- Gravedad
- Arco
- Arco Múltiple
- Contrafuertes

El objetivo de una presa involucra el aprovechamiento y control f!sico del agua. Al respecto esta obra puede construirse para satisfacer uno o varios de los siguientes aspectos:

- Irrigación de suelos
- Agua potable
- Agua para uso agroindustrial.
- Generación de energía eléctrica
- Control de avenidas
- Esparcimiento
- Regulación de la corriente
	- Recarga de aculferos

Al construirse la presa, la parte de la cuenca de drenaje que permite almacenar el agua se le conoce con el nombre de "Vaso". Las caractertsticas del vaso, su dimensionamiento y funcionamiento es el motivo de este inciso, previa descripción de las otras obras.

Las obras de toma permiten regular o dar salida al agua almacenada en una presa. Permiten la salida de aportaciones en forma regular como es el ca so de una presa reguladora; derivar los volúmenes recibidos a canales o tubertas como es el caso de una presa derlvadora; o dar sal ida al agua en gastos que dependen de las necesidades aguas abajo de la presa; las necesidades de evacuación, o de la combinación de necesidades múltiples.

Las estructuras de las obras de toma pueden clasificarse de acuerdo con su objetivo; con su distribución ftsica y estructura, o con su operación hidráulica, Las obras de toma que descargan directamente en el río se pue-

den llamar con salida al río; las que descargan en un canal se pueden cla sificar como de salida de un canal; y las que descargan en una tubería ce rrada pueden llamarse con sal Ida a una tuberla forzada. Las obras de toma se pueden describir según consistan en un cauce formado por un canal abierto o por un conducto cerrado, o cuando el cauce está formado por un conducto cerrado colocado dentro de un corte y luego cubierto, o por un túnel. Las obras de toma también se pueden clasificar de acuerdo con su· operación hidráulica, con respecto a que tengan o no compuertas; cuando tienen un conducto cerrado, si trabaja éste a presión en parte, o como ca nal abierto en toda su longitud;

La obra de excedencias en una presa de almacenamiento y en las de regulación tiene como función el dejar escapar el agua excedente o de avenldas que no cabe en el espacio destinado para el almacenamiento y en las presas derivadoras dejar pasar los excedentes que no se envian al sistema de derivación. Ordinariamente, los volúmenes en exceso se toman de la par te superior del embalse creado por la presa y se conducen por un conducto artificial de nuevo al rfo o a un canal de drenaje natural.

6.1,2 Caracteristicas del vaso, Capacidades.

Como ya se indicó el vaso comprende la parte de la cuenca de drenaje que sirve para almacenar el agua retenida por una presa desde el punto de vis ta de diseño y operación, dentro del vaso se distinguen las siguientes ca  $pa$ cidades:  $(fig. 6.1)$ .

### Capacidad total

La comprendida entre el fondo del vaso y el nivel afr.;nzado

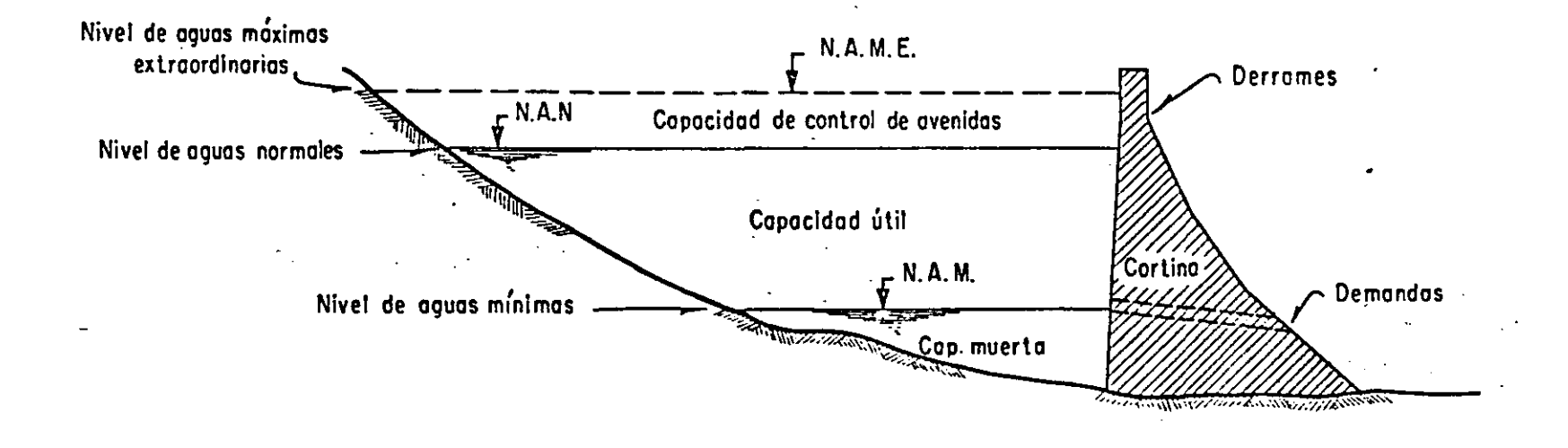

ō <u>است.</u>

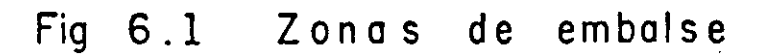

por el agua cuando el vertedor descarga su gasto de diseño.

t gen libel feith allinei i lice en infenter,

La adicional a la capacidad para control de avenidas, necesa ria para el tránsito de la avenida de diseño del vertedor.

Capacidad para control de avenidas La dedicada al manejo de avenidas con un gasto de descarga controlado, para reducir daños aguas abajo.

Capacidad Otil

La aprovechable para los fines de la presa, exceptuando el control de avenidas.

La capacidad mínima de operación.

La comprendida desde el fondo del vaso hasta el nivel mínimo de operación de la planta hidroeléctrica.

Capacidad para azolves

Las destinadas a alojar el volumen de sedimentos estimado en la vida útil de diseño de la presa.

Las capacidades antes mencionadas se deducen a través de un análisis hidrológico como se verá en los incisos siguientes<sup>(\*)</sup> excepto la capacidad de azolves. Aunque es usual fijar la ca pacidad muerta o de azolves como un porcentaje de la capacidad total del almacenamiento, a la fecha se empieza a disponer de

Campos A., D.F. "Métodos simplificados para el diseño hidrológico de un embalse" Trabajo de Investigación I, Publicación Interna,DEPFI,UNAM {dic 1980)

criterios adecuados para cuantificar el arrastre de sedimentos en una cuenca y por ende conocer a futuro el comportamien to de un almacenamiento en relación a este problema. Al res pecto se han hecho diversos intentos para conocer el volumen de sedimentos a esperar durante la vida útil de un almacenamiento<sup>"</sup> aunque en una primera aproximación se puede considerar como un porcentaje del almacenaje total, usualmente el  $10<sup>2</sup>$ .

6.1.3 Demandas para diversos aprovechamientos.

Las demandas a consumos por lo común son expresados como un porcentaje del escurrimiento medio anual; generalmente se aprovecha entre el 50 y el 70% de éste, llegando hasta un 95% en el más alto nivel de aprovechamiento.

Para generación de energía eléctrica y cuando se tiene un embalse para un solo propósito, usualmente la demanda se da como una función del gasto medio anual de la corriente donde se tenga el aprovechamiento.

Para determinar las demandas o cantidad de agua requerida para riego, se deben de estimar los requerimientos de los cultivos (usos constitutivos)<sup>\*\*</sup> y la magnitud de las pérdidas por conducción y eficiencia en el riego. To do ello depende de un sinnúmero de fatores: características climáticas de la zona, los tipos de cultivos y suelos, las prácticas de riego, los siste mas de conducción y distribución de las aguas, etc.

<sup>\*</sup>Springall G.R. A. Morales y M.Muñoz "Metodologia para evaluar en una cuenca las obras requeridas para el control de erosión. V Congreso Nacional de Hidraulica, Guadalajara, Jal. (Nov. 1978)

<sup>\*\*</sup>Dirección de obras Hidráulicas para el desarrollo rural "Instructivo de pe queños almacenamie**ntos" U.S. A**rmy Corps of Eng**ineers,Sacramento. Cal.** 

Debido a lo anterior, siempre que sea posible se debe de recurrir a cuanti ficar las demandas de riego a través de un estudio agroclimático y sólo en estudios encaminados a obtener estimaciones burdas y rápidas, se podrán emplear valores medios de la demanda o adoptar los calculados de zonas ale dañas. En tales casos, una vez que se ha definido la demanda anual por hectárea para los cultivos propuestos, se podrán utilizar los requerimien tos mensuales expresados en la tabla 6.1 según la variación de tal demanda ..

Las demandas para abastecimiento municipal e industrial varían de una región a otra debido a factores como el clima, el tamaño relativo de la zona urbana, el tipo de magnitud de la industria, etc.

En la tabla 6.2 se tiene la distribución estacional de la demanda para usos municipal e industrial

6.1.4 Leves de extracción.

Por lo general si el volumen de agua extraída del embalse es iqual al volumen requerido (demanda), se tiene la ley más simple de extracción, pues en esta situación, el consumo es independiente del volumen en el embalse y de la época del año fig, 6,2.a. Sin embargo, en períodos en que el nivel en el embalse es bajo, la demanda no debe ser totalmente abastecida, pues

"Hydrologic Engineering Center, "Resorvoir Storage-Yield Procedures, Methods Systemization Manual". U.S. Army Corps of Engineers, Sacramento, Cal. U.S.A May 1967.

## **TABLA 6.1**

## VARIACION PENSUAL TIPICA DE LAS NECESIDADES PARA RIEGO

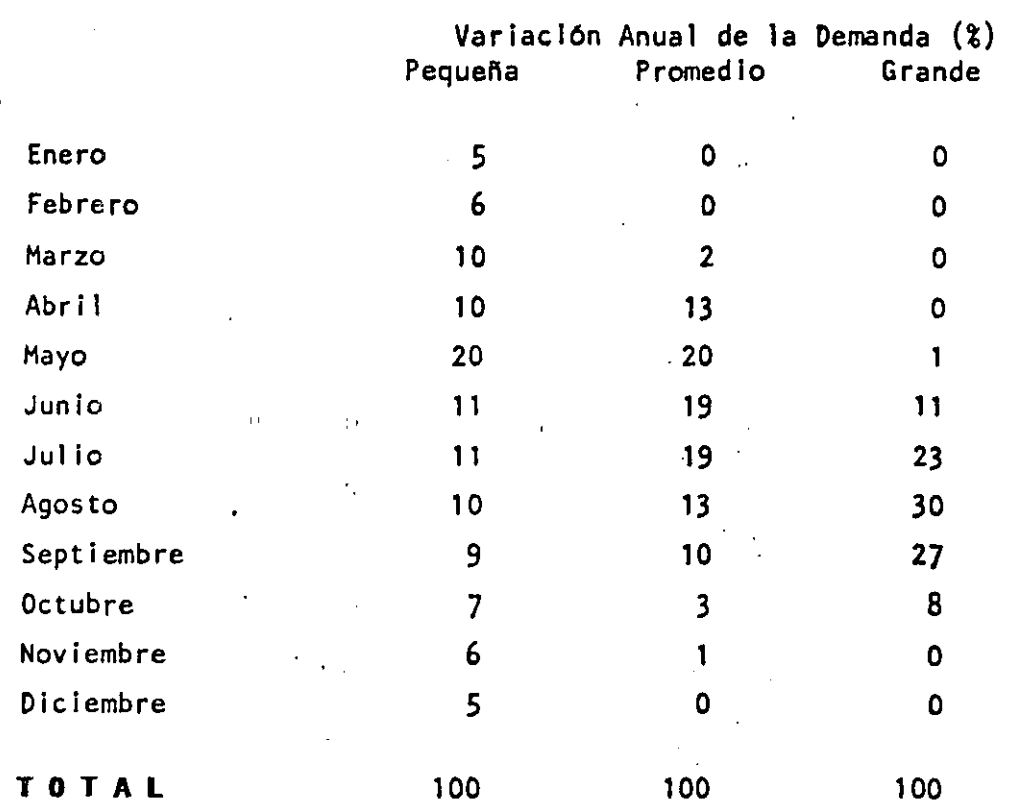

 $6, 8$ 

# **TABLA 6.2**

## VARIACION ESTACIONAL DE LA DEPLANDA PARA LOS USOS HUNICIPAL E INDUSTRIAL

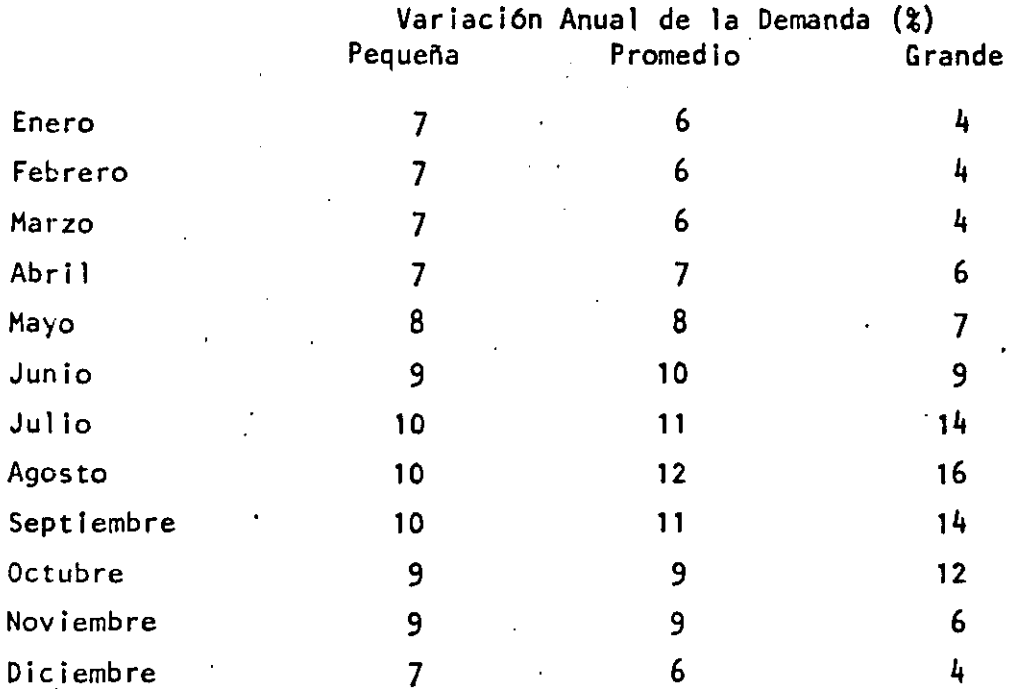

TO TAL

100

100

100

 $6,9$ 

el almacenamiento llegaría a secarse, sino que se imponen restricciones, planteándose entonces leyes de extracción que dependen del volumen de agua embalsada (fig. 6.2.b) o de la época del año (fig. 6.2.c).

6.1.5 Probabilidad de falla y confiabilidad de un embalse

La probabilidad de falla se define como el cociente entre el número de unidades de tiempo durante las cuales el embalse está seco (vacío), a el número total de unidades de tiempo utilizadas en el análisis. Esto es

$$
P = \frac{n_{s}}{N} \quad 100 \tag{6.1}
$$

donde

P

probabilidad de falla, en porcentaje

número de unidades de tiempo (meses o años) durante los cua $n_{\rm c}$ les el embalse está seco.

número total de intervalos en el registro de escurrimientos N utilizado.

Como complemento, la confiabilidad se define como

 $R = 100 - P$ 

es decir

 $R = (1 - ms/N)$  100

Siendo R la llamada confiabilidad basada en la ocurrencia

Mc Mahom, T.A. y Mein, R.G. "Reservoir Capacity and Yield". Debelopments in Water Science, 9 Elsevier Scientific Publishing Co. Amsterdam (1978) \*\*Raudkivi.A.J. "Hydrology. An Advanced Introduction to Hydrogical Processes and Modelling". Pergamon Press, London Grea Britain (1979)

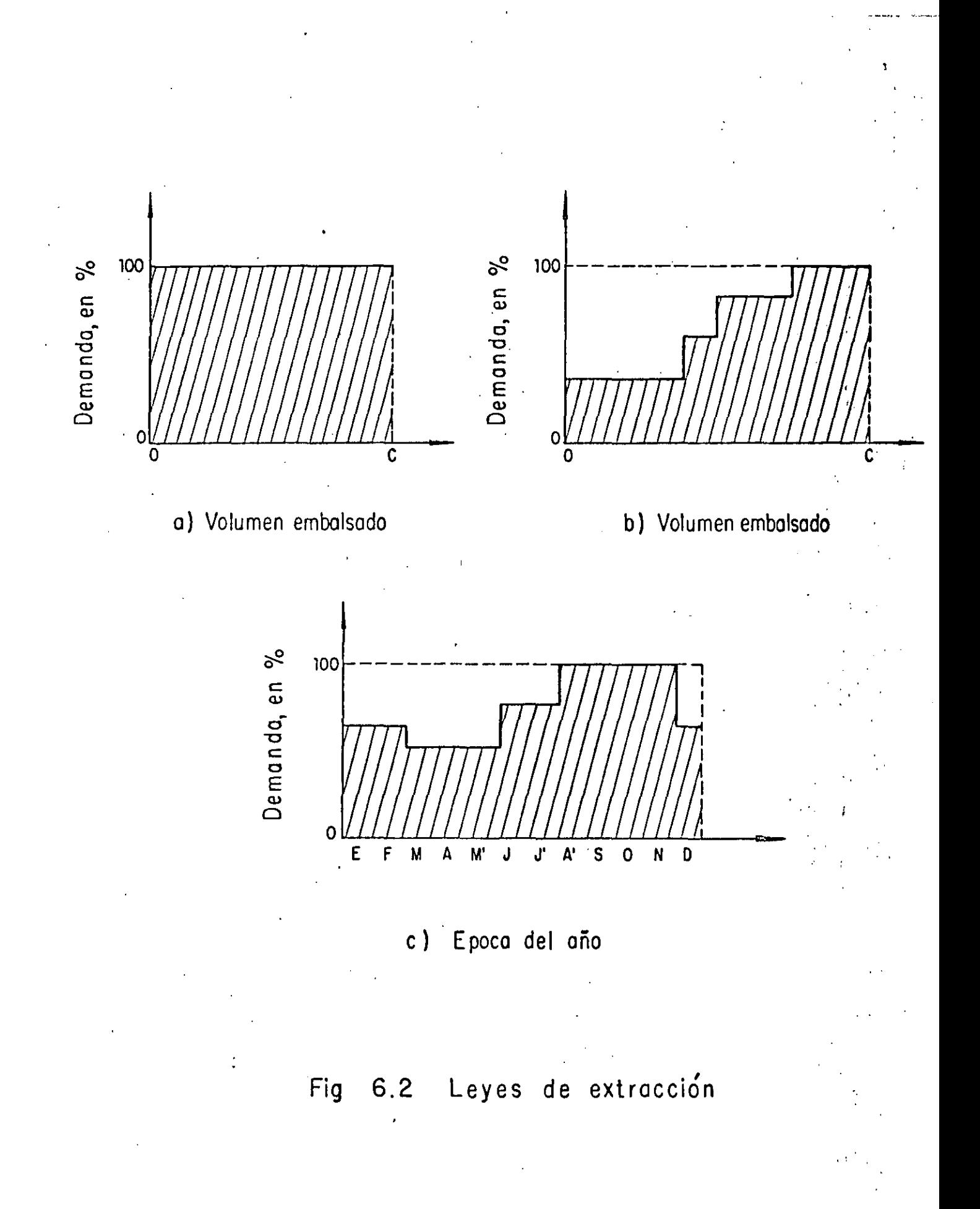

FEnfla tabla 6.3 se muestran de acuerdo con Raudkiv los niveles a utilizar de probabilidad de falla o confiabilidad basada en la ocurrencia, en cada tipo de proyecto.

6.1.6 Criterio de deficiencias utilizado

En el caso de embalses aislados para abastecimientos municipal e industrial, es usual no permitir deficiencias. En cambio, en el caso de proyectos para riego, estos han sido diseñados para permitir deficiencias del 25 al 35% en 4 años, durante la sequía más severa del registro, adicionalmente, se ha encontrado que un déficit del 10% en promedio, usualmente no produce grandes daños a las cosechas<sup>o</sup>.

En México, el criterio o patrón de deficiencias es más completo, respetándose actualmente en la SARH, el definido en la tabulación siguiente

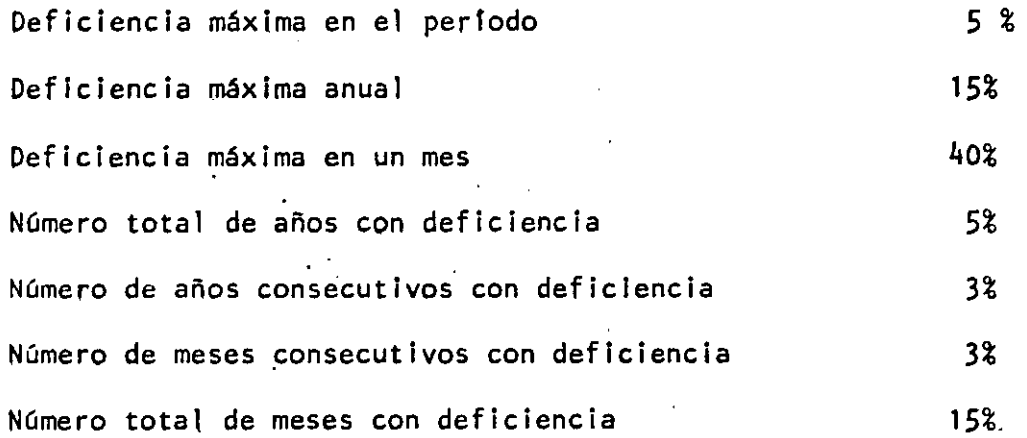

Beard, Leo R. "Methods for Determination of Safe Vield and compeasation Water from Storage Reservoirs". The Hydrologic Engineering Center, Tech $n$ ical paper No.3 U.S. Army Corps of Engineers, Sacramento, Ca U.S.A Aug 1965

## **TABLA** 6.3

# WIVELES DE PROBABILIDAD DE FALLA O CONFIABILIDAD PARA CADA TIPO DE PROYECTO BASADO EN LA OCURRENCIA

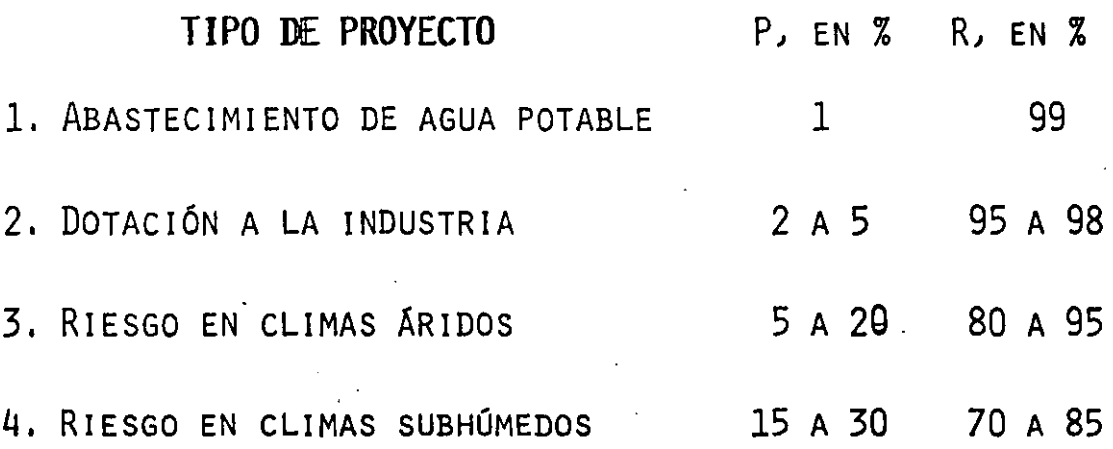

FUENTE: RAUDKIVI, A.J. AN ADVANCED INTRODUCTION TO HYDROGI CAL PROCESSES AND MODELLING". PROGRAMA PRESS, LON DON GREAT BRITAIN (1979)

## 6.2 Determinación de la capacidad de un embalse

6.2.1 Criterios existentes

En las Gltlmas dos décadas, los métodos de planeaclón, diseno y operación de las obras de aprovechamiento de los recursos hidráulicos, han Ido camblando desde el uso de reglas (recetas) de diseno y juicios lngenierlles a el uso de análisis de tipo más formal, basados en modelos matemáticos.

Los procedimientos empleados a la fecha para el cálculo de la capacidad requerida por un embalse, pueden ser clasificados según V. Yevjevich<sup>\*</sup> de manera general en tres métodos: Emplrlcos, Experimentales y Anallticos.

Los métodos empíricos están basados en la aplicación del concepto de curva masa, el cual fue introducido en el diseño de emqalses por W. Rlppl.en Inglaterra en 1883, La curva masa es la integral en el tiempo de los es- $\mathbf{r}$ currimientos y representa el volumen que entra al embalse durante un cierto lapso (fig. 6. 3). La distancia vertical entre dos tangentes a la cur va masa constituye .él volumen de almacenamiento requerido para permitir una demanda continua durante el períoto t $_1$  y t $_2.$ 

El aprovechamiento máximo se tiene cuando la demanda es igual al volumen ... escurrido medio anual, incluyendo tal demanda a las pérdidas (infiltración y evaporación).

la confiabilidad de los resultados de este análisis, se basa en el registro histórico, ya que se considera que la secuencia de eventos hidrol6glcos ocurridos se repetirá en el futuro, además de que tales resultados

6 1 L

<sup>\*</sup>Yevjevich, V. "Stochastic Processes in Hydrology". Chapter Range Analysis og Hydrologic Series. Water Resources Publication fo*rt* Collins,Colorado<br>U.S.A. 1972

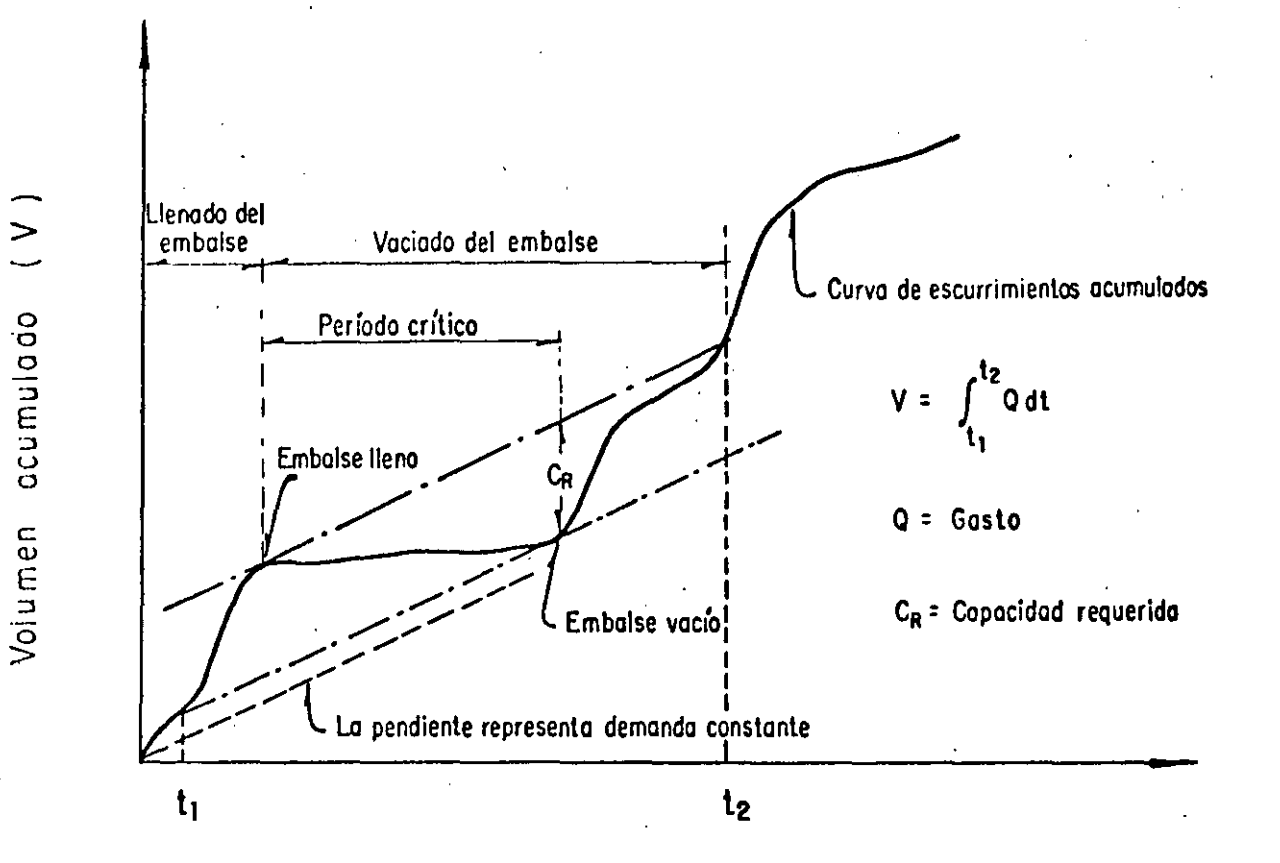

Tiempo (t)

Fig 6.3 Curva masa (Diagrama de Rippl)

están influidos por la longitud de dicho registro, Otra desventaja del procedimiento, quizas «la más importante, es la imposibilidad de calcular el almacenamiento requerido para una cierta probabilidad de falla. A es tos criterios se les conoce tales como métodos de simulación por el hecho de aceptar que el régimen de los escurrimientos del pasado se repetirán en el futuro.

Por otra parte, el criterio tiene como ventaja principal el Incluir la es tacionalida y la correlación serial de los escurrimientos, al utilizar la serie histórica en el análisis.

Con respecto a los métodos experimentales, se puede decir que el problema. principal al calcular la capacidad requerida por un embalse, es la predic ci6n de la secuencia futura de escurrimientos. Tal predicción puede ser llevada a cabo en base a dos tipos de modelos: el determinista y el proba-· bilista. El modelo deterministico se apoya en las leyes físicas y relaciones que gobiernan el proceso lluvia-escurrimiento. Desafortunadamente, ta les leyes y procesos son muy complicados y requieren de muchisimos datos para ser simulados con cierta exactitud y entonces, los modelos o métodos probabilísticos brindan un enfoque muy práctico y útil, pues la secuencia futura de escurrimientos es estimada en base únicamente a los parámetros estadísticos obtenidos del registro histórico.

Adicionalmente, debido a la naturaleza estocástica de los escurrimientos y las demandas, no es posible hablar de capacidad de un embalse en un sen tido determinista; en realidad el almacenamiento requerido para una muestra o registro dado es una variable aleatoria. Entonces, los métodos experimentales resuelve estocásticamente los problemas de dimensionamiento

de la capacidad necesaria de un embalse, por medio de la generación de un gran número de muestras de escurrimientos. Estos métodos han sido llamados en estadística matemática y teoría de probabilidades, Método de Monte Carlo y los hidrólogos los designan como método de Hidrología Sintética, Método de Simulación, Método de Generación de Datos o Método de Hidrología Operacional. Según Yevjevich el mejor término parece ser Método Estadístico Experimental".

Los métodos analíticos consisten en la derivación matemática de las propie dades exactas o aproximadas de varias variables relacionadas con el almace namiento de diseño, tales como la media, varianza y otros parámetros del déficit, superávit y rango<sup>n</sup>.

Desafortunadamente, las soluciones analíticas exactas (de naturaleza estadística) de el problema del almacenamiento de diseño, sólo existen para un número limitado de modelos idealizados

A continuación se describen dos criterios para ejemplificar los métodos experimentales, uno que cae dentro de la clasificación de los métodos de simulación y que es de los procedimientos más utilizados y otro probabilís tico.

6.2.2 Método de Simulación.

Para simular la operación del embalse se realiza el tránsito analítico por el embalse de los registros de los escurrimientos medios mensuales históri

<sup>\*</sup> Yevjevich, V."Stochastic Processes in Hudrology". Chapter Range Analysis of Hydrologic Series. Water Resources Publication. Fort Collins, Colorado.

<sup>\*\*</sup>Raudkivi, A.J. "Hydrology. An Advanced Introduction to Hydrogical Processes and Modelling" Pergamon Press, London, Great Britain. (1979)

cos. Para el lo se utiliza la ecuación de continuidad

$$
\overline{1} - \overline{0} = \frac{\Delta V}{\Delta t}
$$
 (6.2)

siendo

- T volumen mensual de escurrimiento que entra al embalse. Adicionalmente si el embalse lo requiere deberá considerarse la lluvia mensual que caé sobre la superficie del vaso, en  $m^3/s$ O volumen mensual que sale del embalse, por pérdidas debidas a evaporación e infiltración, por vertidos y por demandas.
- $\Delta V$  cambio en el volumen del almacenaje, en m $^3$
- $\Delta t$  intervalo de tiempo de análisis; usualmente para la operación del embalse se considera un Intervalo mensual, en s.

De acuerdo con las caractertsticas del embalse, los volúmenes netos de en trada y las demandas a satisfacer, se aplica la ec. 6.2 Para ello se re quiere disponer de la curva de elevaciones-capacidades del embalse, y la variación del vertido con las elevaciones, ya sea como descarga libre o bien controlada. De esta manera se puede determinar la variación de los niveles del embalse en un cierto intervalo de tiempo, usualmente en forma  $_{\rm min}$ sual, ver si se satisface o no la demanda y cuando hay derrames. En forma esquemática se puede construir la curva masa (fig. 6.3)

El criterio antes expuesto involucra real izar para diferentes al.ternativas de embalse, el tránsito de los escurrimientos netos por ella, a fin de conocer a través de una evaluación de las obras, la más adecuada tanto desde el punto de vista técnico como económico, teniendo en cuenta las restrlc iones mencionadas en los subincisos  $6.1,5$  y  $6.1,6$ , Con la ayuda de la

computación la aplicación de este criterio es sencillo y permite integrarlo con análisis de costos, optimizándolo a través de la programación diná  $mica$ .

### 6.2.3 Método probabilistico

A continuación se describirá el método propuesto por Morán para analizar el almacenamiento de una presa. El problema a considerar es el siguiente: se construirá un almacenamiento sobre un río  $y_i$  se utilizará para suministrar una cierta cantidad de agua. El escurrimiento de entrada al almacenamiento es una cantidad aleatoria, ¿Cuál es la probabilidad de que la de manda sea satisfecha?. Para analizar este problema se puede considerar un almacenaje con una capacidad de K unidades. Estas unidades son unidar des de volumen y pueden utilizarse las que resulten más convenientes.

Un escurrimiento aleatorio entra al almacenaje. El escurrimiento de entra da tiene una distribución de probabilidades tal que la probabilidad de que al almacenaje entre i unidades es p..

Si el volumen almacenado más el escurrimiento de entrada es mayor que la capacidad del almacenamiento K, el exceso se vierte y no se considera para satisfacer ninguna demanda. Después de que termina el período del escurri miento de entrada se satisface la demanda M; si en el almacenamiento hay menos unidades que las requeridas para satisfacer M, todas ellas se utilizarán aunque la demanda no sea satisfecha,

A. "Volumen de un Almacenamiento (un nuevo enfoque). \*Acosta G. Revista Recursos Hidraulicos, Vol. VI, Núm 4. Año 1977, México, D. F.,

 $6, 19$ 

Sea k = 5 unidades M = 2 unidades, P, la probabilidad de tener <mark>i unida-</mark> des en el almacenamiento inicial y P'<sub>i</sub> la probabilidad de tener <mark>i uni</mark>dades en el almacenamiento al terminar el ciclo. La probabilidad de tener 2 unidades en el vaso al terminar un ciclo será

$$
P_2' = P_3 (p_1) + P_2 (p_2) + P_1 (p_3) + P_0 (p_4)
$$

Esto es,  $P_2$ ' es igual a la suma de las probabilidades de tener 4 unidades en el vaso antes de quitarle 2 unidades. Análogamente.

$$
P_1' P_3 = (P_0) + P_2 (P_1) + P_1 (P_2) + P_0 (P_3)
$$

la probabilidad P<sub>3</sub>' es muy compleja y se exp<mark>resa como</mark>

$$
P_3' = P_3 (p_2 + p_3 + p_4 + p_5) + P_2 (p_3 + p_4 + p_5) + P_1 (p_4 + p_5) + P_0 (p_5)
$$

en donde p<sub>5</sub> es la probabilidad de tener un escurrimiento de entrada en mas ' de 4 unidades

La probabilidad de terminar con un vaso sin agua se plantea como

$$
P_0' = P_2 (p_0) + P_1 (p_1 + p_0) + P_0 (p_2 + p_1 + p_0)
$$

Estas ecuaciones usualmente se expresan como.

$$
P_{3}^{\prime} = P_{3}(p_{2}+p_{3}+p_{4}+p_{5}) + P_{2}(p_{3}+p_{4}+p_{5}) + P_{1}(p_{4}+p_{5}) + P_{0}(p_{5})
$$
  
\n
$$
P_{2}^{\prime} = P_{3}(p_{1}) + P_{2}(p_{2}) + P_{1}(p_{3}) + P_{0}(p_{4})
$$
  
\n
$$
P_{1}^{\prime} = P_{3}(p_{0}) + P_{2}(p_{1}) + P_{1}(p_{2}) + P_{0}(p_{3})
$$

$$
P_0^{\dagger} = P_2(p_0) + P_1(p_1 + p_0) + P_0 (p_2 + P_1 + P_0)
$$

Este sistema de ecuaciones permite conocer, a partir de más condiciones iniciales (p. ej si para T = 0) el vaso está vacío, P<sub>o</sub> = 1.0 y P<sub>1</sub> = P<sub>2</sub> =  $= P<sub>3</sub> = o$ ), los niveles del embalse ligados a una cierta probabilidad P'. El proceso se realiza paso a paso tantas veces como se desee. La tendencia de las probabilidades de los niveles es a equilibrarse, lo que involu cra que después de un cierto tiempo p' =  $p_i$ , independientemente de los valores iniciales.

El sistema de ecuaciones anterior se tran<mark>sforma al considerar que P'; = P</mark>; en

$$
0 = P_3(-1 + P_2 + P_3 + P_4 + P_5) + P_2 (P_3 + P_4 + P_5) + P_3 (P_4 + P_5) + P_1 (P_4 + P_5) + P_0 (P_5)
$$
  
\n
$$
0 = P_3 (P_1) + P_2 (-1 + P_2) + P_1 (P_3) P_0 (P_4)
$$
  
\n
$$
0 = P_3 (P_0) + P_2 (P_1) + P_1 (-1 + P_2) + P_0 (P_3)
$$
  
\n
$$
0 = P_2 (P_0) + P_1 (P_1 + P_0) + P_0 (-1 + P_2 + P_1 + P_0)
$$

Este es un sistema de cuatro ecuaciones. con cuafro incógnitas, pero dado que no son independientes, para resolverse debe reemplazar una de las ecua ciones por el requerimiento de que

$$
P_3 + P_2 + P_1 + P_0 = 1
$$

La solución al sistema involucra conocer las probabilidades de la permanen a

cia de los niveles en el embalse. Adicionalmente, se puede obtener además la probabll idad de que el embalse, no pueda satisfacer la demanda

$$
P_{\text{falla}} = P_1 (p_0) + P_0 (p_1 + p_0)
$$

Obviamente no es deseable un valor de  $P_{falla}$  grande. (ver subinciso 6.1.5) Este método analítico es bastante sencillo de aplicar y los resultados pro porcionan información muy impqrtante que no puede obtenerse de un simple diagrama de masa o una simulación aproximada. Para aplicaciones prácticas el embalse deberá dividirse en muchos niveles, teniendo que resolverse un· gran sistema de ecuaciones.

El método Moran se basa en un modelo en el cual los escurrimientos de entrada ocurren en una estación y la .demanda en la siguiente y tiene las ven tajas y desventajas de los métodos experimentados (subinciso 6.2.1)

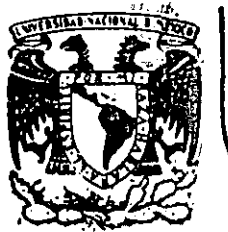

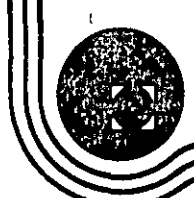

# DIVISION DE EDUCACIÓN CONTINUA<br>FACULTAD DE INGENIERIA U.N.A.M.

# HIDROLOGIA APLICADA A LA ÍNGENIERIA

- E J E M P  $150S -$ 

CAPITULO"6.

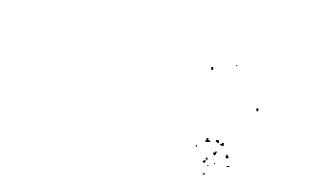

JUNIO, 1985

Palacio de Mineria Calle de Tacuba 5

计卡

primer piso Deleg. Cuauhtemoc 06000 Máxico, D.F.

Tel.: 521-40-20 Apdo. Postal M-2285 cia de los niveles en el embalse; Adicionalmente, se puede obtener además la probabilidad de que el embalse, no pueda satisfacer la demanda

 $P_{\text{falla}} = P_1 (p_0) + P_0 (p_1 + p_0)$ 

Obviamente no es deseable un valor de Pfalla grande. (ver subinciso 6.1.5) Este método analítico es bastante sencillo de aplicar y los resultados pro porcionan información muy importante que no puede obtenerse de un simple diagrama de masa o una simulación aproximada. Para aplicaciones prácticas el embalse deberá dividirse en muchos niveles, teniendo que resolverse un gran sistema de ecuaciones.

El método Moran se basa en un modelo en el cual los escurrimientos de entrada ocurren en una estación y la demanda en la siguiente y tiene las ven tajas y desventajas de los métodos experimentados (subinciso 6.2.1)

#### $6.3$ Ejemplos

- Analizar el funcionamiento de un embalse de acuerdo al método de si  $6.3.1$ mulación planteado en el subinciso 6.2.2 considerando que el vaso tiene una capacidad de almacenamiento máximo de 1261.44 m<sup>3</sup>, lo cual equivale a 40 m<sup>3</sup>/s-año se desperdiciarán las perdídas por evaporación.
- a)
- En la tabla 6.4 se muestra en la col. 1 los años de registro disponible (1948-1965); en la col. 2 se tiene el volumen anual de entradas al vaso.

`b)

Para el análisis se considerará una demanda de 11 m<sup>3</sup>/s-año, y el @m balse vacio a fines de 1948.

e) En la col. 3 de la tabla 6.4 se tienen los almacenamientos al final del año. De la ecuación de continuidad para el año de 1949 se tie-' ne que 24-11=13; para el afio de 1950 será

> Vol de entrada  $14 \text{ m}^3/\text{s}$ -año Vol almacenado 13 27 Demanda 11<br>Vol alm al final 16 m<sup>3</sup>/s-año  $Vol$  alm al final $\overline{\phantom{a}}$

d) Para el afio de 1951 se tendrá

Vol de entrada 25 Vol almacenado 16

Vol disponible ...41 m<sup>3</sup>/s-año

Como el volumen disponible es. mayor de los 40 que se tienen de capa cidad máxima de almacenamiento, una unidad deberá ser desalojada; la demanda se satisface del volumen total, almacenado y queda al ter minar 1951 un almacenaje de 29 m<sup>3</sup>/s-año

e) Operaciones prógresivas se describen hasta 1957. El almacenamiento al final de 1956 será de sólo 5 unidades. A este almacenamiento se 1 le debe agregar 3 m<sup>3</sup>/s-año en la primera. El almacenaje total para satisfacer la demanda.es sólo de 8 por lo cual dicha demanda no podrá ser totalmente satisfecha (en 3 m<sup>3</sup>/s-año) y el vaso al terminar el año estará vacio.

f) La tabla 6,4 y la descripción anterior proporciona una forma simpl is ta de un análisis de simulación de la operación de un embalse. En

.:.·

..:; ...

 $\epsilon$  .  $\frac{1}{2}$ 

~·

 $\label{eq:1} \mathrm{Thick} \hbar = 6\pi4.$ 

STMULACION DE UN ALMACEMANIENTO

a<br>Kabupatèn Kabupatèn

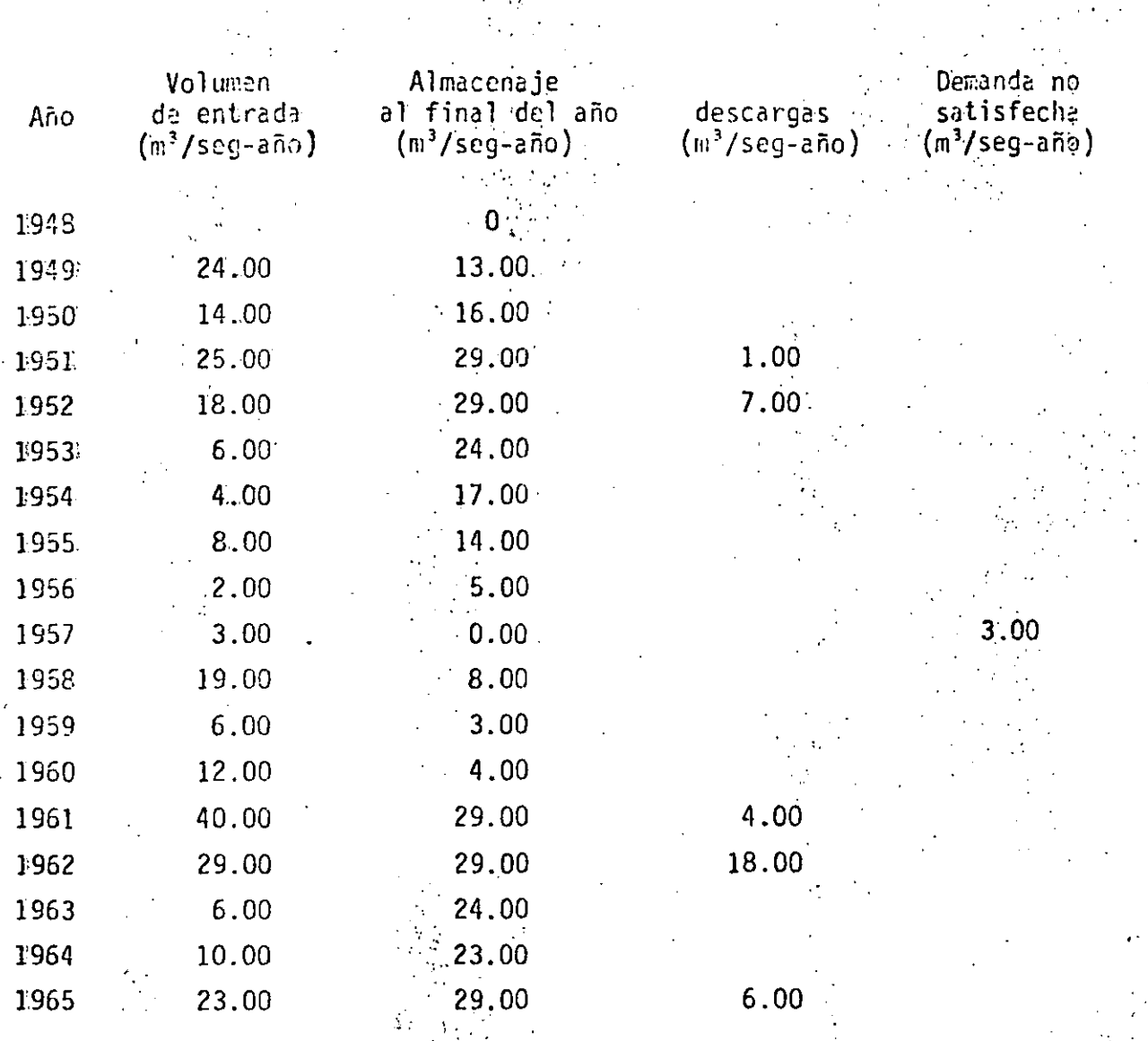

 $6.24$ 

ă,

la mayoría de los casos no es posible considerar que el escurrimien to entra en la primavera y sale en el verano y el otoño. La demanda· de agua en general varia en forma diaria y de mes a mes, por lo. que frecuentemente se utilizan intervalos de tiempo más pequeños, dependiendo del problema específico.

- g) Las pérdidas no se consideraron en este problema, pero se deberán tomar en. cuenta en la mayorla de· sus casos. La evaporación depende 4el volumen almacenado y usuafmente se deduce considerando el almacenaje promedio al Inicio del perlado de tiempo de análisis.
- h) El procedimiento indicado en la tabla 6.4 se puede realizar en forma gráfica, requiriendo para ello algunas modificaciones. El volumen de entrada· se considera uniforme a través del periodo de tiem- • po, y en forma similar la demanda se considera que ocurre en forma constante (Ver fig. 6.3).
- 6.3.3 Analizar de acuerdo con el criterio de Moran un embalse para una ca pacidad de 4 millones de m<sup>3</sup>, considerando una demanda anual de apro ximadamente 2 millones de m<sup>3</sup>, Del análisis de frecuencia de los re gistros de los escurrimientos anuales, se obtuvieron las siguientes probabilidades de entrada

Vol. anual de escurrimiento millones de m $^3)$ 

. • • ¡ ~ '::·- :···

o. 1 0.2 0.3 0.3 o. 1

 $P_{i}$ 

 $^{\circ}$  .

De acuerdo con el problema se puede aceptar  $k = 4$  (cada unidad será de 1 millón de m<sup>3</sup>) y  $M = 2$ . Con ello las ecuaciones para analizar son:

$$
P_2' = P_2(p_2 + p_3 + p_4) + P_1 (p_3 + p_4) + P_0 (p_4)
$$

$$
P_1^{\prime} = P_2(p_0) + P_1(p_1 + p_0) + P_0(p_2 + p_1 + p_0)
$$

Sustituyendo valores se tiene que

$$
{}^{1}P_{2}^{1} = 0.7P_{2} + 0.4P_{1} + 0.1P_{0}
$$
  

$$
{}^{1}P_{1}^{1} = 0.2P_{2} + 0.3P_{1} + 0.3P_{0}
$$
  

$$
{}^{1}P_{1}^{1} = 0.1P_{2} + 0.3P_{1} + 0.6P_{0}
$$

considerando el vaso vacío para t = 0, se obtiene 5% 计数据 计数据类型数据数据

$$
P_0 = 1
$$
,  $P_1 = P_2 = 0$ 

y resolviendo las ecuaciones

44

$$
P_2^{-1} = 0.1, P_1^{-1} = 0.3, P_0 = 0.6
$$

Esto involucra que existe un 60% de oportunidad de que al finalizar el pri 'mer intervalo de tiempo el vaso este vacio y un 30% de que contenga 1,unidad.

 $\mathcal{L}$ 

Para el siguiente intervalo de tiempo el vaso este vacío y un 30% de que ..tenga 1.unidad.

Para el siguiente intervalo de tiempo se remplazan los valores de P con

los ya calculados.

$$
P_2' = 0.7 (0.1) + 0.4 (0.3) + 0.1 (0.0)
$$
  
\n
$$
P_1' = 0.2 (0.1) + 0.3 (0.3) + 0.3 (0.6)
$$
  
\n
$$
P_0' = 0.1 (0.1) + 0.3 (0.3) + 0.6 (0.6)
$$

o sea que

$$
P_2' = 0.25
$$
,  $P_1' = 0.29$ ,  $P_0' = 0.46$ 

Al finalizar el segundo intervalo de tiempo, la probabilidad de que el va so permanezca vacío es del 45%.

Este proceso puede realizarse paso a paso, tantas veces como se desee. Da do que como ya se indicó la tendencia de las probabilidades tiende a equi librarse, el análisis puede hacerse en forma directa considerando que  $p_i^{\dagger} = p_i$ , con lo cual

$$
P_2' = P_2 = 0.7P_2 + 0.4P_1 + 0.1P_0
$$
  

$$
P_1' = P_1 = 0.2P_2 + 0.3P_1 + 0.3P_0
$$
  

$$
P_0' = P_0 = 0.1P_2 + 0.3P_1 + 0.6P_0
$$

o sea que

$$
0 = 0.3P_2 + 0.4P_1 + 0.1P_0
$$
  

$$
0 = 0.2P_2 - 0.7P_1 + 0.3P_0
$$
  

$$
0 = 0.1P_2 + 0.3P_1 - 0.4P_0
$$

La solución de este sistema de ecuaciones es

$$
P_2 = 0.442
$$
,  $P_1 = 0.256$ ,  $P_0 = 0.302$ 

Lo anterior significa que después de que el embalse ha sido operado por algún tiempo la probabilidad de que el vaso al terminar se eocuentre vacto es de 0.302, que contenga 1 unidad de 0.256 y que contenga 2 unidades es de 0.442.

La demanda no puede alcanzarse si el embalse se encuentra al nivel 1 y no hay escurrimiento, o cuando el vaso esta vacio y 1 o 2 unidades entran al vaso. Esto involucra que la probabilidad de falla para satisfacer la demanda se puede evaluar como

$$
P_{\text{falla}} = P_0 (p_1 + p_0) + P_1 (p_0)
$$

$$
P_{\text{falla}} = 0.302 (0.3) + 0.256 (0.1)
$$

 $P_{\text{fall}} = 0.116$ 

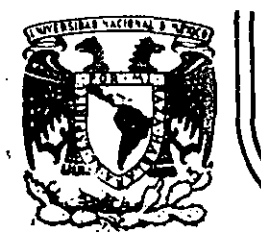

# DIVISION DE EDUCACION CONTINUA<br>FACULTAD DE INGENIERIA U.N.A.M.

HIDROLOGIA APLICADA A LA INGENIERIA

REFERENCTAS - CAPITULO 2 -

JUNIO, 1985
y como complemento se realiza una inspección visual de los datos históricos graficados y de 1 . modelos considerados, a través de la figura 2, Con lo anterior, puede establecerse que la distribución de General de Valores Extremos dá un mejor ajuste de la muestra que aquí se ha considerado, la estación hidrométrica Jaina, Sin.

Referencias

- Fiering, M. B., "Use of Correlation to Improve Estimates of the Mean and Variance", Professional Paper No. 434-C, U.S. Geological Survey. 1963
	- Kite, G. W., "Frequency and Risk Analyses in Hydrology." Water Resources Publications, Fort Collins. 1977
- Linsley, R. K. etal, "Hydrology for Engineers", Third Edition, Mc Graw-Hill Book Co. 1982
	- Matalas, N. C., and Jacobs, B., "A Correlation Procedure for Augumenting Hydrologic Data", Professional Paper No. 434-E, U. S. Geological Survey. 1964
	- Natural Environment Research Council, "Flood Studies Report, Vol. I, Hydrologic Studies", Whitefriars Press Ltd. London. 1975

Viessman, W. et al, "Introduction Hydrology" Second Edition, Harper & Row Pub. 1977

Yevjevich, V.,

"Generation of Hydrologic Samples, The Great. Lakes", Hydrology Paper No. 72, Colorado State University, Fort Collins. 1975

DIRECTORIO DE ALUMNOS DEL CURSO "HIDROLOGIA APLICADA A LA INGENIERIA" IMPARTIDO EN ESTA DIVISION DEL 18 AL 27 DE JUNIO DEL PRESENTE ANO.

- 1.- ACEVEDO TREJO ANDRES  $C, F, E$ . INGENTERO PROYECTISTA MISSISSIPPI No. 71-120. PISO DELEGACION CUAUHTEMOC  $553 - 71 - 33$
- 2.- ALVARADO HIOMASSINY ARMANDO S. GRUPO IPESA JEFE DE PROVECTO SAN LORENZO No. 153-60. PISO COL. DEL VALLE DELEGACION BENITO JUAREZ 03100 MEXICO, DF.  $575 - 40 - 77$
- 3.- ANZURES ROSAS FRANCISCO  $S. C. T.$ **RESIDENTE** DIREC. GRAL. SERVICIOS TECNICOS  $530 - 02 - 29$
- 4.- BRAVO MACIAS RAYMUNDO ESC. NAC. EST. PROFESIONALES PROFESOR AV. RANCHO SECO S/N COL. IMPULSORA DELEGACION SAN JUAN DE ARAGON
- 5.- BRENA PUYOL AGUSTIN FELIPE UNIV. AUTONOMA METROPOLITANA PROFESOR INVESTIGADOR AV. PURISIMA Y MICHOACAN COL. IZTAPALAPA DELEGACION IZTAPALAPA 09340 MEXICO, D.F.  $686 - 03 - 22$  ext. 165
- 6.- CABIGAS VELASZQUEZ JOSE ROBERTO  $D. D. F.$ ING. JEFE OFINA. PROY. REDES REUSO SAN ANTONIO No. 231-7 COL. OBRERA DELEGACION CUAUHTEMOC 06800 MEXICO,  $D.F.$  $588 - 37 - 66$

LOS REYES No. 22-1 DELEGACION IZTACALCO  $579 - 57 - 21$ 

E. CARUSO No. 301-101 COL. VALLEJO DELEGACION GUSTAVO A. MADERO 07870 MEXICO, D.F.  $759 - 21 - 19$ 

j.

AMACUZAC No. 822 SAN ANDRES TETEPILCO DELEGACION IZTAPALAPA 09440 MEXICO, D.F.  $672 - 55 - 74$ 

CLAUDIO CORTES L-1 MZ-6 AMPLIACION GABRIEL HERNANDEZ DELEGACION GUSTAVO A. MADERO 07080 MEXICO, D.F.  $753 - 58 - 90$ 

CERRO DEL CUBILETE No. 302 DELEGACION COYOACAN 04200 MEXICO, D.F.  $549 - 60 - 66$ 

JOAQUIN A. PEREZ No. 11 EDIF. B-301 COL. SAN MIGUEL CHAPULTEPEC DELEGACION MIGUEL HIDALGO 1T850 MEXICO, D.F.  $651 - 36 - 63$ 

- 7.- *CARBALLIVO CHAVELAS JUVENAL EIJEP ARAGON AV. RANCHO SECO S/N SAN JUAN VE ARAGON*  79 *6-04- 8 8*
- *8.-* CORREA *ARENAS RAUL ANTONIO VIREC.* GRA • *OBRAS MARITIMAS*  SUBDIREC. ESTU. BASICOS PROVIDENCIA No. 807 *COL. VEL VALLE VELEGACION BENITO JUAREZ 687-76-20*
- 9.- *VIAZ CONTRERAS CUTBERTO VIREC. GRAL. IRRIGACION VRENAJE JEFE SECC. ZONAS RIEGO SAN ANTONIO ABAV No. 32 PISO 13 COL. TRANSITO VELEGACION CUAUHTEMOC 06820 MEXICO, V. F.*  542-99-96
- *1 O.- ES CAMILLA HERNA/I.VEZ JAVIER PLAN NACIONAL 1/IVRAULICO JEFE VE DEPARTAMENTO TEPIC No. 40-1er. PISO COL. ROMA 574-17-50*
- *11.- ESQUIVEL BAUTISTA ROBERTO .IPESA JEFE VE GRUPO SAN LORENZO No. 15 3- 5o. PIS O* · *COL. VEL VALLE VELEGACION BENITO JUAREZ 03100 MEXICO, V.F. 575-20-97*
- *12.-* GARCIA *LEVEZMA ALCIBIAVES*
- *13.-* GARCIA *MENVOZA JOSE GERARVO. S.* C. *T. INGENIERO MECANICO PROVIDENCIA No. 807-1er. PISO COL. VEL VALLE VELEGACION BENITO JUAREZ 08100 MEXICO; V.;F:*   $523 - 27 - 26$
- *14.-* GARCIA *TAPIA JUAN MANUEL*  C. F. E. *AV. ATZINGO No. 432 COL. TLALTENANGO CUERNAVACA, MOR,*

*r*  STA. MARIA NATIVITAS No. 116 COL. NINOS HEROES DE CHAPULTEPEG *VELEGACION BENITO JUAREZ O 3440 MEXICO, V. F.*  579-76-30

¡·

*SUR* 89 *No.* 249 *VEPTO. E-8-103 VELEGACION IXTAPALAPA 09090 MEXICO, V.F.* 

*RECREO No.* 2 *30 3 COL. RAMOS* MI *LLAN VELEGACION IZTACALCO 08720 MEXICO, V.F. 657-49-0 3* 

*GREGORIO CRUZ No. 127 TOLUCA, MEXICO 7-25-87* .

*LA QUEMADA No. 3909-4 COL. NARVARTE VELEGACION BENITO* JUAREZ *03020 MEXICO, V. F. 575-20-9* 2

*MEVELLIN No. 311-403 COL. ROMA* . *06760 MEXICO, V.F.* 

 $\mathcal{F}_{\mathcal{A}}$ 

*PLAYA ICACOS No. 78 COL. REPUBLICA IZTACCIHUATL VELEGACION IZTACALCO 08810 MEXICO, V. F. 579-21-01* 

*J. S. CASTANEVA No. 2834-4 COL. ASTURIAS VELEGAC ION CUAU!ITEMOC*   $\Delta$   $\epsilon$   $\epsilon$   $\Delta$   $\epsilon$   $\Delta$ 

15.- *GOMEZ* T~OQ,UE *ALfO/ L·;o V1R. GRAL. AEROPUERTOS JEFE VE* · *OFICINA CHIAPAS No. 121 COL. ROMA 574-82-69* 

' '1

'

16.- *GUZMAN LUNA JUAN ANTONIO*  S. A. R. H. *TECNTCO MEDIO SAN* N~TONIO *ABAD No. 32-13o. PISO COL. TRANSITO VELEGACION CUAUHTEMOC 06000 MEXICO, V. F •.*  542-99-96

- 1 7. *HERRERA LUGO GERARVO*  CIA. *MEXICANA AEROFOTO ING. GEOLOGO 11 VE ABRIL No. 338 COL. ESCANVON*   $\sim 100$  km s  $^{-1}$ *VELEGACTON MIGUEL HIDALGO 11800 MEXTCO, D.F. 516-07-40*
- *18.- J1MENEZ TiBURCIO JOSE LUIS. VIREC. GRAL. OBRAS MARTTTMAS*  JEFE *VE OFICINA PROVTVEÑCIA No. 807 COL. VEL VALLE VELEGACTON BENITO* JUAREZ *523-2* 7-26

19.- *LARA PRAVO RUPERTO COMISTON OEL:.PLAN NACIONAL HTVRAULICO*  JEFE *VE PROYECTO AMEALCO No. 8 COL. ROMA· 574-85-37* 

- *20.- MAYA AMBROSIO JOSE*  S. A. R. H. *SUBJEFE VEPTO.*  · *REFORMA No.* 133-6o. *PISO COL. JUAREZ VELEGACION.CUAUHTEMOC 566-84-29*
- *21.- MENVOZA ALEJANDRO SERV. ESP. VE ING. CIVIL*
- *22.- MORENO GONZALEZ RANULFO*  C. F. E. *JEFE VIV. HTVROMETRTCA GUERRERO OKLAHOMA No. 85-1eA. PISO COL. NAPOLES VELEGACTON BENITO JUAREZ*  543~44-55

*AV. PROVIDENCIA No. 80-303*  · *COL. PORTALES VELEGACTON BENITO* JUAREZ *03300 MEXICO, V.F.*  539-9 *3-83* 

*NOGAL No.* 7 *82-3 COL. STA. MARTA LA* RIBERA *VELEGACTON CUAUHTEMOC 06400 MEXICO, V.F. 547-82-28* 

*SUR 23 No. 11*<br>*COL. EL PARQUE COL. EL* PARQUE · *VELEGACION VENUS TI ANO CARRANZA*  655-33-15

*MONTES* 56 *No. 103 COL. PORTALES VELEGACTON BENITO* JUAREZ *O 3300 MEXICO, V. F.* 

*SUR 21 No. 30 COL. LA PURISIMA VELEGACION IZTAPALAPA 574-49-43* 

*AV. HIDALGO No. 12 COL. SAN MARTTN VE LAS PRIAMIVES* 

*AV. MIGUEL ALEMAN No.* 91 *C!íiLPANCTNGO, GRO. 274- 85* 

- 23.- *NAPANTO* PEREZ *DE LEON MARIA FRANCISCA EST. MAESTRIA MAT. APLICADAS*
- *24.- ORTEGA HERNANDEZ JUAN LUIS D.* G. C. *O. H. D,D.F. JEFE DE SECCION*  · *DIV. DEL NORTE No, 3330 COL. CIUDAD JARDIN* . *DELEGACION COYOACAN 549-82-20*
- *25.- ORTEGA LUJAN JORGE LUIS*  S. A. R. H. *SUBJEFE DE DEPTO.*  . REFORMA *No.* 1 *33 COL. JUAREZ VELEGACION CUAUHTEMOC 566-89-24*
- *26.- ORTIZ AGUILAR JAVIER ARMANDO I.C.U,S.A. COORDINADOR VE PROYECTOS TúRRBS ADALID No. 1412-2 COL. NARVARTE 687-27-11*
- 27.- *PEREZ TEPETL MARGARITO*  E. U. *H.* I. *P.S.A. RESIDENTE VE OBRA*  6 *PTE. Na.* 3122 *PUEBLA,* PUE.
- *28.-* PUIG *VALAVES AGUSTIN VIREC. GRAL.* GEOGRAFIA JEFE *OFNA. VE HIVROLOGIA*  SAN ANTONIO ABAD No. 124-3er.PISO *COL. TRANSITO 761-61-25*
- 29.- *RAMIREZ LOPEZ EUGENIO E.*  S. A. R. H. *TECNICO PROFESIONAL CLAVIJERO Na.* 19-3~. *PISO*
- . *30,- RIVERO RUISECO ANTONIO*  C. F. E. *JEFE VE GRUPO HIVRAULICO MISSISSIPPI Na. 71-12a. PISO COL. CUAUHTEMOC 553-71-33* <sup>1</sup>

*CERRO DEL CUBILETE No. 30 2 DELEGACION COYOACAN*  549-6-66

'·

*VR. MARIANO AZUELA No. 288-A COL. STA.* MARIA *LA* RIBERA *VELEGACION CUAUHTEMOC 08400 MEXICO, V.* F. *549-22-14* 

*JOS E T. CUELLAR No, 122- E VELEGACION CUAUHTEMOC 521-34-02* 

*AV. TALLER No. 408 COL. JARVIN BALBUENA* . . *VELEGACION VENUSTIANO CARRANZA* i <sup>1</sup> *15900 MEXICO, D.F.*<br>*15900 MEXICO, D.F.*<br>552-19-12

7 *ORIENTE No. 201*  COL. SAN ANDRES CHOLULA *PUEBLA, PUE. 47-29-87* 

*MANUEL TORRES No.* 6 *CV. SATELITE 53100 MEXICO, D.F.*  56 *2-44-59* 

*HIDALGO SUR No.* 23

*EVIF.* 12-A-202 *COL. LOMAS VE SOTELO VELEGACION MIGUEL HIDALGO 11200 MEXICO, D.F.*  EDIF. 12-A-202<br>COL. LOMAS DE SOTELO<br>DELEGACION MIGUEL HIDALGO<br>11200 MEXICO, D.F.<br>557-10-64

- 31.- ROBLES FAJARDO CARLOS A. CIA. MEXICANA AEROFOTO. JEFE DE DEPTO. 11 DE ABRIL No. 338 COL. ESCANDON 11.800 MEXICO, DF.  $516 - 07 - 40$  ext. 114
- 32.- SALCIDO SOLERSI CARLOS UNIV. AUTONOMA METROPOLITANA PROFESOR AV. MICHOACAN Y PURISIMA COL. PROGRESISTA DELEGACION IZTAPALAPA  $686 - 03 - 22$
- 33.- TEIXEIRA GURBINDO LUIS CARLOS UNIV. AUTONOMA METROPOLITANA PROFESOR INVESTIGADOR AV. PURISIMA Y MICHOACAN. DELEGACION IZTAPALAPA 09340 MEXICO. D.F. .  $636 - 03 - 22$
- 34.- VILLANUEVA HERNANDEZ EDUARDO  $S. C.T.$
- 35.- VITAL ANTONIO  $S. A. R. H.$ JEFE DE SECCION PASEO DE LA REFORMA No. 46 · Ier. PISO COL. TABACALERA DELEGACION CUAUHTEMOC  $592 - 49 - 03$

AV. TAXQUENA No. 1596-16 COL. CAMPESTRE CHURUBUSCO DELEGACION COYOACAN 04200 MEXICO. D.F.  $523 - 09 - 33$ 

POPOCATEPETL No. 295-9 COL. GRAL. ANAYA .DELEGACION BENITO JUAREZ 03340 MEXICO, D.F.  $688 - 26 - 82$ 

HEROES DE PADIERNA No. 166 COL. SAN JERONIMO LIDICE DELEGACION MAGDALENA CONTRERAS 10700 MEXICO, D.F.  $595 - 19 - 16$ 

1a. CALLE JESUS RODRIGUEZ L-45 MZ. 5 DELEGACION IZTAPALAPA ... 09200 MEXICO, D.F.  $692 - 12 - 12$